# **librapid**

*Release v0.7.5*

**Toby Davis**

**Nov 09, 2023**

## **CONTENTS**

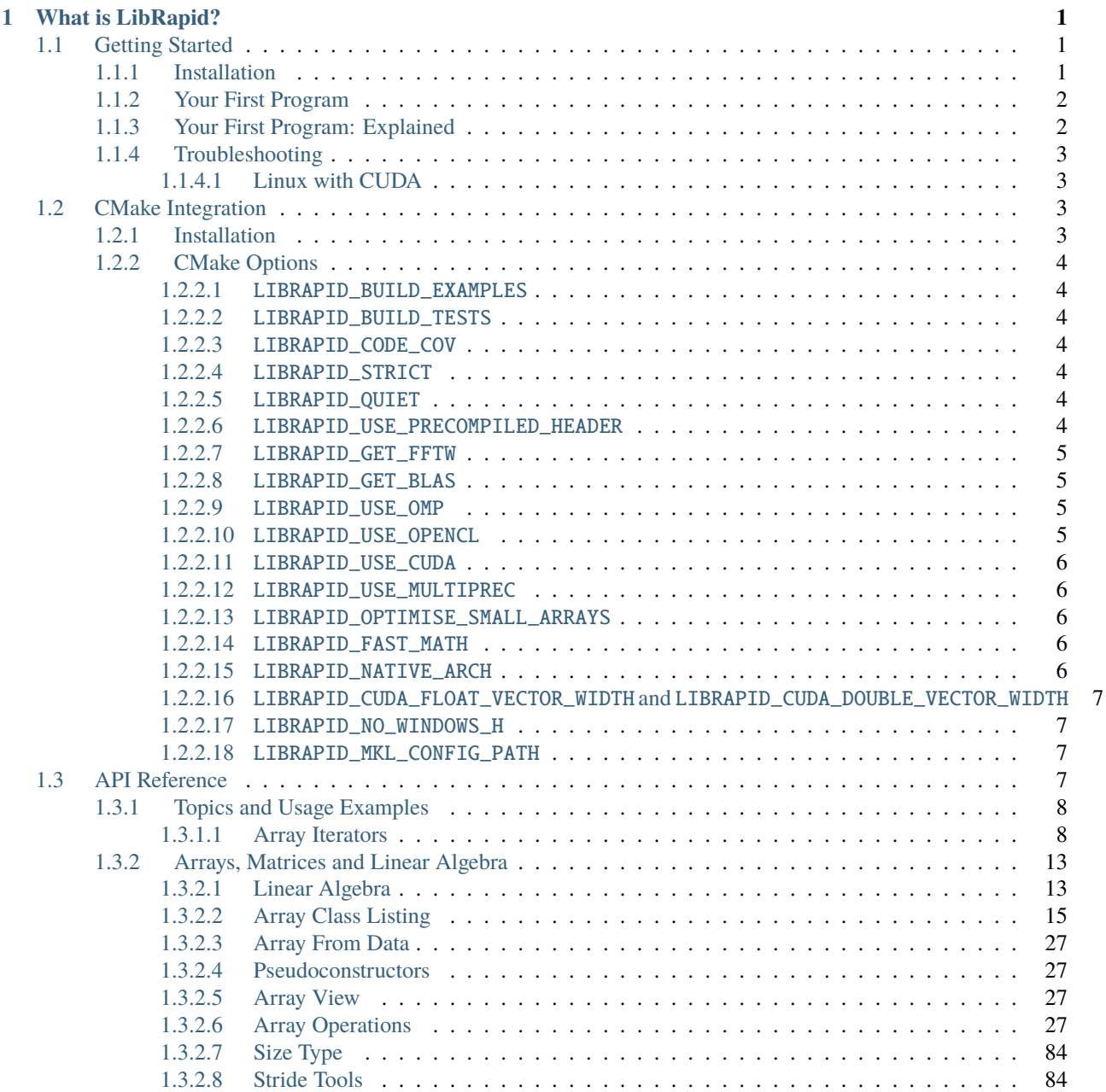

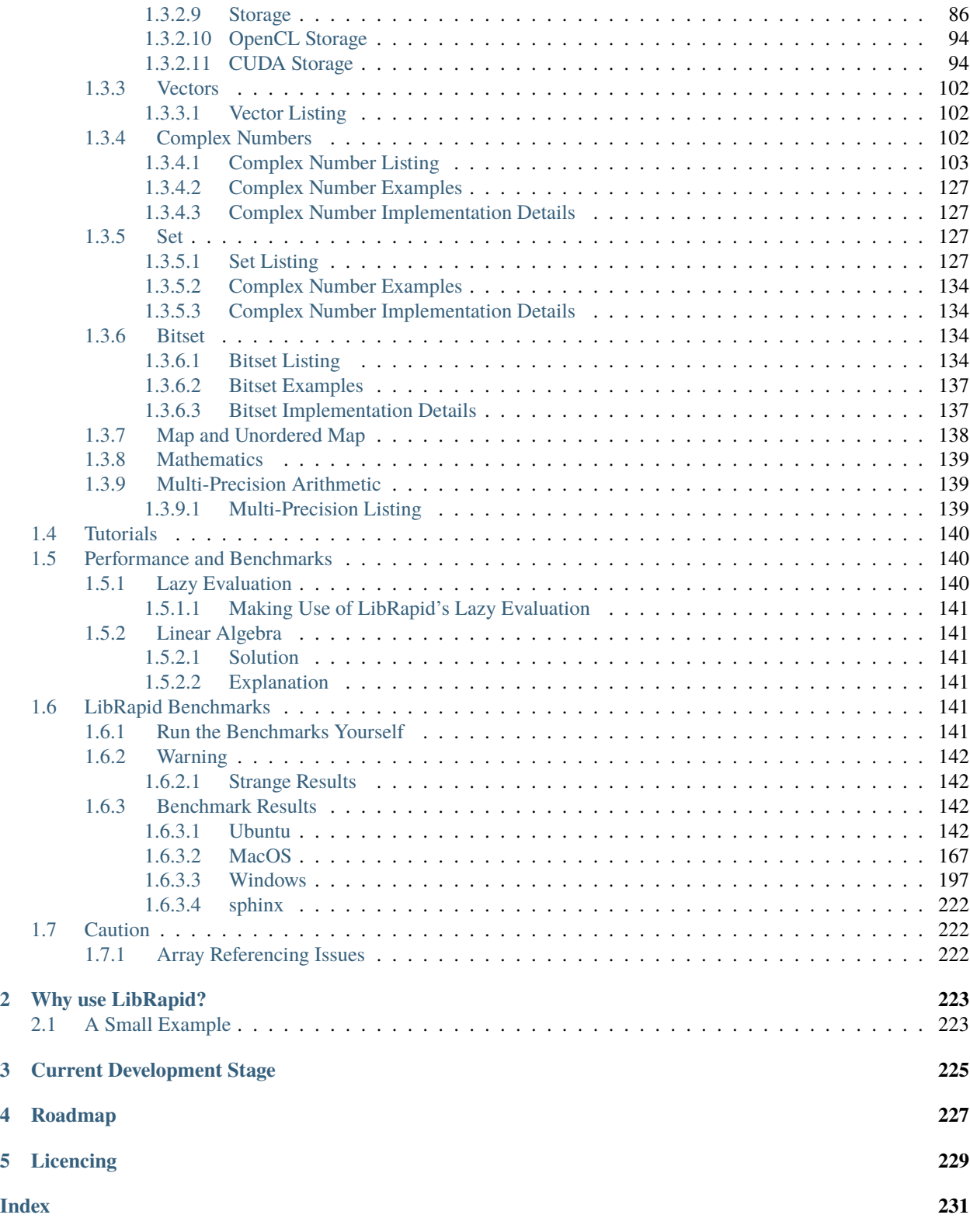

### **CHAPTER**

## **WHAT IS LIBRAPID?**

<span id="page-4-0"></span>LibRapid is a high performance Array library for C++. It supports a wide range of calculations and operations, useful classes and functions, and even supports CUDA! It uses SIMD instructions and multithreading where possible, achieving incredible performance on all operations.

Getting Started Write your first program with LibRapid.

CMake Integration See all available CMake options to make the most of LibRapid's features.

API Reference View LibRapid's API and documentation.

Tutorials Learn how to use some of LibRapid's features.

Performance Tips Learn how to get the most out of LibRapid.

Benchmarks See how LibRapid compares to other libraries.

Caution **Learn about potential issues that may occur with LibRapid**

## <span id="page-4-1"></span>**1.1 Getting Started**

## <span id="page-4-2"></span>**1.1.1 Installation**

To use LibRapid in your CMake project, first clone the project:

git clone --recursive https://github.com/LibRapid/libRapid.git

**Warning:** Make sure to use the --recursive flag when cloning the repository. This will ensure that all submodules are cloned as well!

Make sure you have a structure similar to the following:

```
yourProject/
    CMakeLists.txt
    main.cpp
    librapid/
        CMakeLists.txt
        ...
    ...
```
Next, add the following to your CMakeLists.txt

add\_subdirectory(librapid) target\_link\_libraries(yourTarget PUBLIC librapid)

**Note:** If you are not familiar with CMake, I suggest you follow a quick tutorial on it just to get the hang of the basics. After that, check out the sample CMakeLists.txt file in the examples directory of the repository.

```
(examples/templateCMakeLists.txt)[https://github.com/LibRapid/librapid/blob/master/examples/
templateCMakeLists.txt]
```
That's it! LibRapid will now be compiled and linked with your project!

## <span id="page-5-0"></span>**1.1.2 Your First Program**

```
_1 #include <librapid>
2 namespace \text{lrc} = \text{librapid};3
4 int main() {
\vert lrc::Array<int> myFirstArray = lrc::fromData({{1, 2, 3, 4},
6 \{5, 6, 7, 8\}\};7
\begin{array}{c} \text{s} \end{array} lrc::Array<int> mySecondArray = lrc::fromData({{8, 7, 6, 5},
\begin{array}{|c|c|c|c|c|c|}\n\hline \end{array} \{4, 3, 2, 1\}\};10
11 fmt::print("{}\n\n", myFirstArray);
12 fmt::print("{}\n", mySecondArray);
13
14 \mid fmt::print("Sum of two Arrays:\n{}\n", myFirstArray + mySecondArray);
15 fmt::print("First row of my Array: {}\n", myFirstArray[0]);
16 fmt::print("First row of my Array: {\n}", myFirstArray[0] + mySecondArray[1]);
17
18 return 0;
19 }
```
#### <span id="page-5-1"></span>**1.1.3 Your First Program: Explained**

```
#include <librapid>
namespace \text{lrc} = \text{librapid};
```
The first line here allows you to use all of LibRapid's features in your file. The second line isn't required, but it makes your code shorter and quicker to type.

```
\frac{1}{2} lrc::Array<int> myFirstArray = lrc::fromData({{1, 2, 3, 4},
6 \{5, 6, 7, 8\}\};8 | lrc::Array<int> mySecondArray = lrc::fromData({{8, 7, 6, 5},
                                          \{4, 3, 2, 1\}\};
```
These lines create two Array instances from a list of values. Both arrays are 2-dimensional and have 2 rows and 4 columns.

7

```
11 fmt::print("{}\n\n", myFirstArray);
_{12} | fmt::print("{}\n", mySecondArray);
```
Here, we print out the Arrays we just created. Try changing the numbers to see how the formatting changes!

```
14 | fmt::print("Sum of two Arrays:\n{}\n", myFirstArray + mySecondArray);
```
This line performs a simple arithmetic operation on our Arrays and prints the result.

```
15 fmt::print("First row of my Array: {}\n", myFirstArray[0]);
   16 fmt::print("First row of my Array: {}\n", myFirstArray[0] + mySecondArray[1]);
```
As you can see, Array instances can be indexed with the traditional square bracket notation. This means you can easily access sub-arrays of higher-dimensional array objects.

Now that you've seen how easy it is to use LibRapid, check out the rest of the documentation to learn more about the library's features! There are more example programs in the examples directory of the repository.

(examples/)[\[https://github.com/LibRapid/librapid/tree/master/examples\]](https://github.com/LibRapid/librapid/tree/master/examples)

#### <span id="page-6-0"></span>**1.1.4 Troubleshooting**

While I have done my best to make LibRapid compile with as few issues as possible, there are cases where it will not work the first time around. Some issues I have experienced myself or have been told about by other users. Some of these issues and their solutions are shown below:

#### <span id="page-6-1"></span>**1.1.4.1 Linux with CUDA**

If you want to use LibRapid with CUDA on a Linux machine and your code is not compiling, please ensure you have the **development OpenGL** packages installed.

On Ubuntu and similar distros, this can be done with the following:

```
sudo apt-get install libgl1-mesa-dev
```
## <span id="page-6-2"></span>**1.2 CMake Integration**

#### <span id="page-6-3"></span>**1.2.1 Installation**

Link librapid like any other CMake library:

Clone the repository: git clone --recursive https://github.com/LibRapid/libRapid.git

Add the following to your CMakeLists.txt

```
add_subdirectory(librapid)
target_link_libraries(yourTarget PUBLIC librapid)
```
**Tip:** For a template CMakelists.txt file, see the examples directory: [examples/CMakeLists.txt](https://github.com/LibRapid/librapid/blob/master/examples/templateCMakeLists.txt)

## <span id="page-7-0"></span>**1.2.2 CMake Options**

#### <span id="page-7-1"></span>**1.2.2.1** LIBRAPID\_BUILD\_EXAMPLES

#### DEFAULT: OFF

Build the suite of example programs in the examples directory.

#### <span id="page-7-2"></span>**1.2.2.2** LIBRAPID\_BUILD\_TESTS

DEFAULT: OFF

Build LibRapid's unit tests.

#### <span id="page-7-3"></span>**1.2.2.3** LIBRAPID\_CODE\_COV

DEFAULT: OFF

Enable code coverage for LibRapid's unit tests.

#### <span id="page-7-4"></span>**1.2.2.4** LIBRAPID\_STRICT

DEFAULT: OFF

Enable strict compilation flags, turn on all warnings, and treat warnings as errors.

#### <span id="page-7-5"></span>**1.2.2.5** LIBRAPID\_QUIET

#### DEFAULT: OFF

Disable all warnings from LibRapid. This is useful if you are using LibRapid as a dependency and want a cleaner compilation output. Warnings should be minimal in the first place, but this option is provided just in case.

#### <span id="page-7-6"></span>**1.2.2.6** LIBRAPID\_USE\_PRECOMPILED\_HEADER

DEFAULT: OFF

Enable the use of precompiled headers within LibRapid's compilation. This can be useful to accelerate compilation, but can lead to some strange build errors, which is why it is disabled by default.

**Warning:** One such build error occurs on some macOS systems with GCC. The resulting error is something along the lines of:

Unknown flag -Xarch\_amd64

If you encounter this error, try disabling LIBRAPID\_USE\_PRECOMPILED\_HEADER.

#### <span id="page-8-0"></span>**1.2.2.7** LIBRAPID\_GET\_FFTW

#### DEFAULT: OFF

Add FFTW as a dependency and link it with LibRapid. This is required for FFT support unless CUDA is enabled.

**Danger:** FFTW is licensed under the GPL, which is not compatible with LibRapid's MIT license. If you are using LibRapid as a dependency in an open source project, you may need to use LibRapid under a GPL license. If you forget, you'll *probably* be fine, but I can't guarantee anything. I'm not a lawyer, so don't take my word for it.

#### <span id="page-8-1"></span>**1.2.2.8** LIBRAPID\_GET\_BLAS

DEFAULT: OFF

Download a precompiled OpenBLAS build for your platform, and link it with LibRapid. This is useful if you don't (or can't) have BLAS installed on your system.

**Warning:** Always prefer to use your system's BLAS installation if possible.

#### <span id="page-8-2"></span>**1.2.2.9** LIBRAPID\_USE\_OMP

#### DEFAULT: ON

If OpenMP is found on the system, link LibRapid with it. This is required for multi-threading support and can significantly improve performance.

**Warning:** If this flag is enabled and OpenMP is not found installed on the system, the build will continue without OpenMP support.

#### <span id="page-8-3"></span>**1.2.2.10** LIBRAPID\_USE\_OPENCL

DEFAULT: ON

Search for OpenCL and link LibRapid with it. This is required for OpenCL support.

If this flag is enabled and OpenCL is not found installed on the system, the build will␣ ˓<sup>→</sup>continue without OpenCL support.

**Danger:** If you are using OpenCL as a backend in your code, you must call librapid::configureOpenCL() before using any OpenCL arrays. This function will initialise the OpenCL context and queue, compile the OpenCL kernels and configure the OpenCL device for optimal performance. See the documentation for this function for more information.

#### <span id="page-9-0"></span>**1.2.2.11** LIBRAPID\_USE\_CUDA

DEFAULT: ON

Search for CUDA and link LibRapid with it. This is required for GPU support.

If this flag is enabled and CUDA is not found installed on the system, the build will␣ ˓<sup>→</sup>continue without CUDA support.

**Danger:** LibRapid's CUDA support appears to only works on Windows, for some reason. I have no way of testing it on Linux or MacOS, so I can't guarantee that it will work. If you have experience in this area, please feel free to contact me and we can work together to get it working.

#### <span id="page-9-1"></span>**1.2.2.12** LIBRAPID\_USE\_MULTIPREC

DEFAULT: OFF

If MPIR and MPFR are found on the system, LibRapid will automatically link with them. If not, LibRapid will build custom, modified versions of these libraries. This is required for arbitrary precision support.

**Warning:** This can lead to longer build times and larger binaries.

#### <span id="page-9-2"></span>**1.2.2.13** LIBRAPID\_OPTIMISE\_SMALL\_ARRAYS

DEFAULT: OFF

Enabling this flag removes multithreading support for trivial array operations. For relatively small arrays (on the order of 1,000,000 elements), this can lead to a significant performance boost. For arrays larger than this, multithreading can be more efficient.

#### <span id="page-9-3"></span>**1.2.2.14** LIBRAPID\_FAST\_MATH

DEFAULT: OFF

Enabling this flag enables fast math mode for all LibRapid functions. This can lead to a significant performance boost, but may cause some functions to return slightly incorrect results due to lower precision operations being performed.

#### <span id="page-9-4"></span>**1.2.2.15** LIBRAPID\_NATIVE\_ARCH

DEFAULT: ON

Enabling this flag compiles librapid with the most advanced instruction set available on the system. This can lead to significant performance boosts, but may cause the library to be incompatible with older systems.

Compiling with this flag may also cause the binaries to be incompatible with other CPU␣ ˓<sup>→</sup>architectures, so be careful when distributing your programs.

#### <span id="page-10-0"></span>**1.2.2.16** LIBRAPID\_CUDA\_FLOAT\_VECTOR\_WIDTH **and** LIBRAPID\_CUDA\_DOUBLE\_VECTOR\_WIDTH

#### DEFAULT: 4

Set the default vector width for SIMD CUDA kernels. This must be in the range  $[1, 4]$ . Higher values will lead to better performance in most cases, but can increase register pressure which may lead to lower performance than expected. For optimal performance, you should try changing this value to suit your specific use case.

**Warning:** This setting requires CUDA support to be enabled.

#### <span id="page-10-1"></span>**1.2.2.17** LIBRAPID\_NO\_WINDOWS\_H

DEFAULT: OFF

Prevent the inclusion of windows.h in LibRapid's headers. Sometimes the macros and functions defined in this header can cause conflicts with other libraries, so this option is provided to prevent this.

**Danger:** It is not possible to fully remove windows. h when compiling with CUDA support on Windows, but many of the modules are still disabled. There is a possiblity that conflicts will still arise, but I am yet to encounter any.

#### <span id="page-10-2"></span>**1.2.2.18** LIBRAPID\_MKL\_CONFIG\_PATH

#### DEFAULT: ""

If you have Intel's OneAPI Math Kernel Library installed on your system, you can provide the path to the MKLConfig. cmake file here. This will force LibRapid to link with MKL and ignore any other BLAS libraries. On systems with Intel CPUs, this can result in a significant performance boost.

## <span id="page-10-3"></span>**1.3 API Reference**

**Important:** This list is **INCOMPLETE**! If you think something is missing, try searching for it first. If you still can't find it, please open an issue on the [LibRapid GitHub repository.](https://github.com/LibRapid/LibRapid/issues)

Arrays, Matrices and Linear Algebra Multidimensional arrays, matrices, linear algebra and more.

Machine Learning Machine learning in LibRapid.

Vectors Fixed-size vectors and supported operations.

Complex Numbers Complex numbers and their operations.

Sets Mathematical sets.

Bitset Optimised arrays of Boolean values with support for bitwise operations.

Maps Maps and dictionary-like objects.

Mathematics General mathematical operations that work on most data types.

Multi-Precision Arithmetic Arbitrary-precision integers, floating points and rationals.

Utilities Utility functions and classes to support development.

#### <span id="page-11-0"></span>**1.3.1 Topics and Usage Examples**

#### <span id="page-11-1"></span>**1.3.1.1 Array Iterators**

LibRapid provides many methods to iterate over the elements of an array. Each one has its own advantages and disadvantages, and the best one to use depends heavily upon the situation.

#### **Implicit Iteration**

This is the **simplest and easiest** way to iterate over an array, but is also the **slowest**. This method should only be used when performance is not a concern or when the array is known to be relatively small.

```
auto a = lrc::Array<i>int</i>>(lrc::Shape({4, 5}));for (auto val : a) {
    for (auto val2 : val) {
        val2 = lrc::randint(1, 10);
    }
}
for (const auto &val : a) {
    for (const auto &val2 : val) {
        fmt::print("{} ", val2);
    }
    fmt::print('\\n");
}
```
**Warning:** Due to the way LibRapid works internally, the iterator type returned by Array::begin() and Array::end() makes use of the GeneralArrayView class. Since this is *not a direct C++ reference* many IDEs will claim that the value is unused and will suggest removing it. **Do not remove it!** The GeneralArrayView is still referencing the original array and your data will still be updated correctly :)

Keep in mind that this issue only comes up when you're using the non-const iterator, which is when you're assigning to the iterator.

I am currently looking into ways to fix this issue, but it is proving to be quite difficult. . .

#### **Subscript Iteration**

This method of iterating over an array is slightly faster than implicit iteration, but is still slow compared to other methods. This involves using a for loop to iterate over each axis of the array and then using the operator [] to access the elements.

```
auto a = lrc::Array<i>int</i>>(lrc::Shape({4, 5}));for (auto i = 0; i < a.shape()[0]; i++) {
```
(continues on next page)

(continued from previous page)

```
for (auto j = 0; j < a. shape()[1]; j++) {
        a[i][j] = lrc::randint(1, 10);}
}
for (auto i = 0; i < a. shape()[0]; i++) {
    for (auto j = 0; j < a.shape()[1]; j^{++}) {
        fmt::print("{}', a[i][j]);
    }
    fmt::print('\\n");
}
```
#### **Direct Iteration**

This approach is the fastest safe way to iterate over an array. Again, using a for loop to iterate over each axis of the array, but this time using the operator() method to access the elements.

This method is *much faster* than using the operator[] method because no temporary GeneralArrayView objects are created.

```
auto a = lrc::Array<i>int</i>>(lrc::Shape({4, 5}));for (auto i = 0; i < a. shape()[0]; i++) {
    for (auto j = 0; j < a. shape()[1]; j++) {
        a(i, j) = lrc::randint(1, 10);}
}
for (auto i = 0; i < a. shape()[0]; i++) {
    for (auto j = 0; j < a.shape()[1]; j^{++}) {
        fmt::print("{}', a(i, j));}
    fmt::print('\\n");
}
```
#### **Direct Storage Access**

LibRapid's array types have a Storage object which stores the actual data of the array. This object can be accessed via the Array::storage() method. This method is the fastest way to iterate over an array, but it is also the most dangerous, and you should *only use it if you know what you are doing*.

**Danger:** This method only works on ArrayContainer instances (Array types which own their own data). If you try to use this approach on any other datatype, such as an GeneralArrayView or Function, your code will not compile because these types do not store their own data and hence do not have a storage() method.

Note also that this does not give any information about the shape of the array, so you must be careful to ensure that you are accessing the correct elements.

```
auto a = lrc::Array<i>int</i>>(lrc::Shape({4, 5}));for (auto i = 0; i < a. shape(). size(); i++) {
        a.storange()[i] = lrc::randint(1, 10);}
for (auto i = 0; i < a.shape().size(); i++) {
    fmt::print("{} ", a.storage()[i]);
}
```
**Warning:** The Storage object stores the data in row-major order, so you must be careful that you are accessing the correct elements.

For example, if you have a 3D array with shape {2, 3, 4}, the elements will be accessed in the following order:

(0, 0, 0) (0, 0, 1) (0, 1, 0) (0, 1, 1) (0, 2, 0)  $(0, 2, 1)$ (1, 0, 0) (1, 0, 1) (1, 1, 0) (1, 1, 1) (1, 2, 0) (1, 2, 1)

#### **Benchmarks**

These benchmarks were performed on a Ryzen 9 3950x CPU with 64GB of RAM. The code used is included below.

#### 25000 × 25000 **array of** float**s**

#### **MSVC**

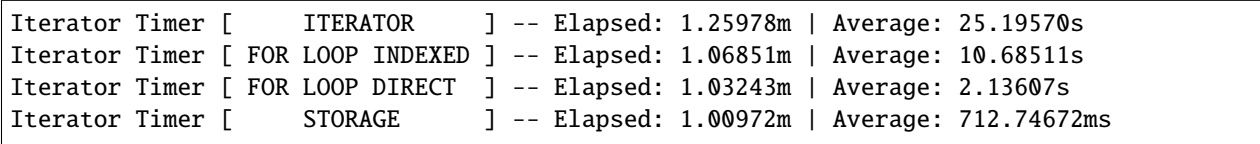

## **GCC (WSL2)**

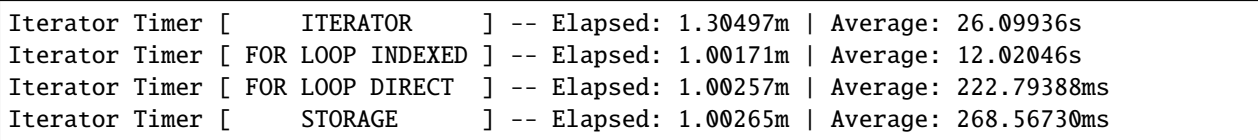

## $1000 \times 1000$  array of floats

## **MSVC**

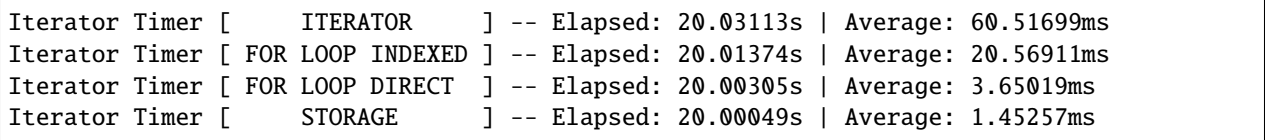

## **GCC (WSL2)**

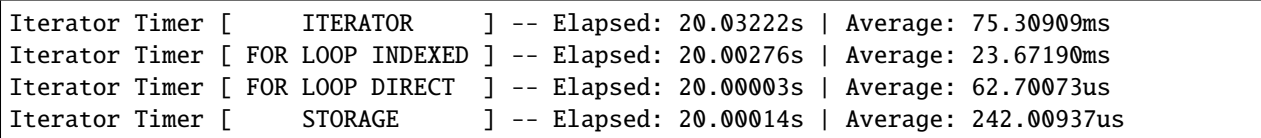

## $100 \times 100$  array of floats

#### **MSVC**

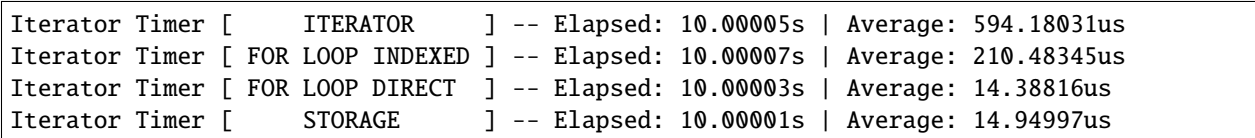

## **GCC (WSL2)**

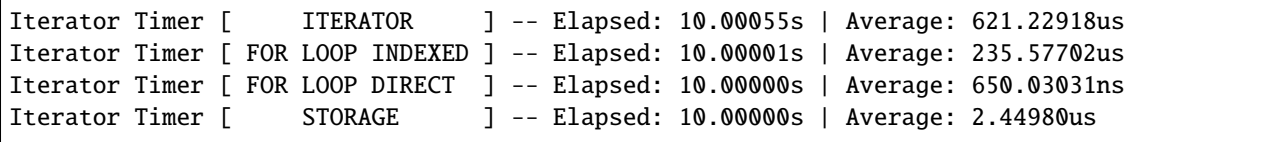

#### **Code**

```
lrc::Shape benchShape({25000, 25000});
{
   auto a = lrc::Array<float>(benchShape);lrc::Timer iteratorTimer(fmt::format("Iterator Timer [ {:^16} ]", "ITERATOR"));
   iteratorTimer.setTargetTime(10);
   while (iteratorTimer.isRunning()) {
        for (auto val : a) {
            for (auto val2 : val) { val2 = 1; }
        }
   }
   fmt::print("{:.5f}\n", iteratorTimer);
}
{
   auto a = lrc::Array < <b>float</b>>(benchShape);lrc::Timer iteratorTimer(fmt::format("Iterator Timer [ {:^16} ]", "FOR LOOP INDEXED
˓→"));
   iteratorTimer.setTargetTime(10);
   while (iteratorTimer.isRunning()) {
        for (int64_t i = 0; i < a.shape()[0]; i++) {
            for (int64_t j = 0; j < a.shape() [1]; j++) { a[i][j] = 1; }}
   }
   fmt::print("{:.5f}\n", iteratorTimer);
}
{
   auto a = lrc::Array<float>(benchShape);
   lrc::Timer iteratorTimer(fmt::format("Iterator Timer [ {:^16} ]", "FOR LOOP DIRECT
˓→"));
   iteratorTimer.setTargetTime(10);
   while (iteratorTimer.isRunning()) {
        for (int64_t i = 0; i < a.shape()[0]; i++) {
            for (int64_t i = 0; j < a.shape() [1]; j++) { a(i, j) = 1; }}
   }
   fmt::print("{:.5f}\n", iteratorTimer);
}
{
   auto a = lrc::Array<float>(benchShape);
   lrc::Timer iteratorTimer(fmt::format("Iterator Timer [ {:^16} ]", "STORAGE"));
   iteratorTimer.setTargetTime(10);
```
(continues on next page)

(continued from previous page)

```
while (iteratorTimer.isRunning()) {
    for (int64_t i = 0; i < a.shape().size(); i++) { a.storage() [i] = 1; }}
fmt::print("{:.5f}\n", iteratorTimer);
```
### <span id="page-16-0"></span>**1.3.2 Arrays, Matrices and Linear Algebra**

The main feature of LibRapid is its high-performance array library. It provides an intuitive way to perform highly efficient operations on arrays and matrices in C++.

<span id="page-16-1"></span>**1.3.2.1 Linear Algebra**

**Level 1 (Vector-Vector)**

**Level 2 (Matrix-Vector)**

**GEMV**

}

<span id="page-16-2"></span>namespace librapid

namespace linalg

#### **Functions**

template<typename Int, typename Alpha, typename A, typename X, typename Beta, typename Y> void gemv(bool trans, Int m, Int n, Alpha alpha, A  $*a$ , Int Ida, X  $*x$ , Int incX, Beta beta, Y  $*y$ , Int incY,  $backend::CPU$  backend = backend:: $CPU()$ 

General matrix-vector multiplication.

Computes  $y = \alpha op(A)x + \beta y$  for matrix **A** and vectors **x** and **y** 

#### **Template Parameters**

- Int Integer type
- Alpha Alpha scaling factor
- $A$  Matrix type
- $X$  First vector type
- Beta Beta scaling factor
- **Y** Second vector type

#### **Parameters**

- trans If true,  $op(A) = A<sup>T</sup>$ , otherwise  $op(A) = A$
- $m -$  Number of rows in  $A$
- **n** Number of columns in **A**
- alpha Scaling factor for  $op(A)x$
- **a** Pointer to matrix **A**
- **1da** Leading dimension of **A**
- $\mathbf{x}$  Pointer to vector  $\mathbf{x}$
- incX Increment of x
- beta Scaling factor for  $y$
- $y$  Pointer to vector  $y$
- $\cdot$  incY Increment of y
- backend Backend to use for computation

template<typename  $Int$ , typename  $Alpha$ , typename  $A$ , typename  $X$ , typename Beta, typename  $Y$ > void gemv(bool trans, Int m, Int n, Alpha alpha, A  $*a$ , Int Ida, X  $*x$ , Int incX, Beta beta, Y  $*y$ , Int incY, backend::CUDA)

#### **Level 3 (Matrix-Matrix)**

#### **GEMM**

namespace librapid

namespace linalg

#### **Functions**

template<typename Int, typename Alpha, typename A, typename B, typename Beta, typename C> void gemm (bool transA, bool transB, Int m, Int n, Int k, Alpha alpha, A \*a, Int lda, B \*b, Int ldb, Beta

beta,  $C^*c$ , Int ldc, backend::CPU backend = backend::CPU())

General matrix-matrix multiplication.

Computes  $\mathbf{C} = \alpha \text{OP}_A(\mathbf{A}) \text{OP}_B(\mathbf{B}) + \beta \text{C}$  for matrices **A**, **B** and **C**. OP<sub>A</sub> and OP<sub>B</sub> are either the identity or the transpose operation.

#### **Template Parameters**

- Int Integer type for matrix dimensions
- **Alpha** Type of  $\alpha$
- $A Type of A$
- $B Type of B$
- Beta Type of  $\beta$
- $C Type of C$
- **Parameters**
	- trans $A$  Whether to transpose  $A$  (determines  $OP_A$ )
	- transB Whether to transpose B (determines  $OP_B$ )
	- $m$  Rows of **A** and **C**
	- n Columns of B and C
	- **k** Columns of **A** and rows of **B**
	- alpha Scalar  $\alpha$
	- $a$  Pointer to  $A$
	- **1da** Leading dimension of **A**
	- **Pointer to**  $**B**$
	- **1db** Leading dimension of **B**
	- beta Scalar  $\beta$
	- $c$  Pointer to  $C$
	- **1dc** Leading dimension of C
	- backend Backend to use for computation

CuBLASGemmComputeType cublasGemmComputeType(cublasDataType\_t a, cublasDataType\_t b, cublasDataType\_t c)

template<typename Int, typename Alpha, typename A, typename B, typename Beta, typename C> void gemm (bool transA, bool transB, Int m, Int n, Int k, Alpha alpha, A \*a, Int lda, B \*b, Int ldb, Beta beta, C \*c, Int ldc, backend::CUDA)

#### struct CuBLASGemmComputeType

*#include <gemm.hpp>*

#### **Public Members**

cublasComputeType\_t computeType

cublasDataType\_t scaleType

#### <span id="page-18-0"></span>**1.3.2.2 Array Class Listing**

**Defines**

SINIT(SUB\_TYPE)

SVEC(SUB\_TYPE)

ARRAY\_FROM\_DATA\_DEF(TYPE\_INIT, TYPE\_VEC)

#### **Functions**

ARRAY\_TYPE\_FMT\_IML (typename ShapeType\_ COMMA typename StorageType\_, librapid::array::ArrayContainer< ShapeType\_ COMMA StorageType\_ >) LIBRAPID\_SIMPLE\_IO\_NORANGE(typename ShapeType\_ COMMA typename StorageType\_

template<typename ShapeType\_, typename StorageType\_>

struct TypeInfo<*[array](#page-19-0)*::ArrayContainer<ShapeType\_, StorageType\_>> *#include <arrayContainer.hpp>*

#### **Public Types**

using Scalar = typename TypeInfo<StorageType\_>::Scalar

using Packet = std::false\_type

using Backend = typename TypeInfo<StorageType\_>::Backend

using ShapeType = ShapeType\_

using StorageType = StorageType\_

#### **Public Static Attributes**

static constexpr detail::LibRapidType **type** = detail::LibRapidType::ArrayContainer

static constexpr int64\_t **packetWidth** = 1

static constexpr bool supportsArithmetic = TypeInfo<Scalar>::supportsArithmetic

static constexpr bool supportsLogical = TypeInfo<Scalar>::supportsLogical

static constexpr bool supportsBinary = TypeInfo<Scalar>::supportsBinary

static constexpr bool allowVectorisation = []() {if constexpr (typetraits::HasAllowVectorisation<TypeInfo<Scalar>>::value) {returnTypeInfo<Scalar>::allowVectorisation;} else {returnTypeInfo<Scalar>::packetWidth> 1;}}()

static constexpr cudaDataType\_t CudaType = TypeInfo<Scalar>::CudaType

static constexpr int64\_t cudaPacketWidth =  $1$ 

static constexpr bool  $candlingn = false$ 

static constexpr int64\_t canMemcpy = false

template<typename T, typename S>

struct IsArrayType<*[array](#page-19-0)*::GeneralArrayView<T, S>>

#### **Public Static Attributes**

static constexpr bool  $val = true$ 

#### <span id="page-19-0"></span>namespace librapid

namespace array

template<typename ShapeType\_, typename StorageType\_>

#### class ArrayContainer

*#include <arrayContainer.hpp>*

#### **Public Types**

using StorageType = StorageType\_

using ShapeType = ShapeType\_

using **StrideType** = Stride<ShapeType>

using SizeType = typename ShapeType::SizeType

using **Scalar** = typename StorageType::Scalar

using Packet = typename *[typetraits](#page-28-0)*::TypeInfo<Scalar>::Packet

using Backend = typename *[typetraits](#page-28-0)*::TypeInfo<ArrayContainer>::Backend

using DirectSubscriptType = typename detail::SubscriptType<StorageType>::Direct

using DirectRefSubscriptType = typename detail::SubscriptType<StorageType>::Ref

#### **Public Functions**

#### ArrayContainer()

Default constructor.

ArrayContainer(const std::initializer\_list<Scalar> &data)

explicit ArrayContainer(const std::vector<Scalar> &data)

ArrayContainer(const std::initializer\_list<std::initializer\_list<Scalar>> &data)

explicit ArrayContainer(const std::vector<std::vector<Scalar>> &data)

ArrayContainer(const std::initializer\_list<std::initializer\_list<std::initializer\_list<Scalar>>> &data)

explicit ArrayContainer(const std::vector<std::vector<std::vector<Scalar>>> &data)

#### ArrayContainer(const

std::initializer\_list<std::initializer\_list<std::initializer\_list<std::initializer\_list<Scalar>>>> &data)

explicit ArrayContainer(const std::vector<std::vector<std::vector<std::vector<Scalar>>>> &data)

#### ArrayContainer(const

std::initializer\_list<std::initializer\_list<std::initializer\_list<std::initializer\_list<std::initializer\_list<Scalar>>>>> &data)

#### explicit ArrayContainer(const

std::vector<std::vector<std::vector<std::vector<std::vector<Scalar>>>>> &data)

ArrayContainer(const

std::initializer\_list<std::initializer\_list<std::initializer\_list<std::initializer\_list<std::initializer\_list<std::initializer\_list<Scalar>>>>>> &data)

explicit ArrayContainer(const

std::vector<std::vector<std::vector<std::vector<std::vector<std::vector<Scalar>>>>>> &data)

ArrayContainer(const

std::initializer\_list<std::initializer\_list<std::initializer\_list<std::initializer\_list<std::initializer\_list<std::initializer\_list<std::initializer\_list<Scalar>>>>>>> &data)

explicit ArrayContainer(const

std::vector<std::vector<std::vector<std::vector<std::vector<std::vector<std::vector<Scalar>>>>>>> &data)

#### ArrayContainer(const

std::initializer\_list<std::initializer\_list<std::initializer\_list<std::initializer\_list<std::initializer\_list<std::initializer\_list<std::initializer\_list<std::initializer\_list<Scalar>>>>>>>> &data)

#### explicit ArrayContainer(const

std::vector<std::vector<std::vector<std::vector<std::vector<std::vector<std::vector<std::vector<Scalar>>>>>>>> &data)

#### explicit **ArrayContainer**(const Shape & shape)

Constructs an array container from a shape

**Parameters shape** – The shape of the array container

- explicit **ArrayContainer** (const MatrixShape & shape)
- explicit **ArrayContainer** (const VectorShape & shape)

ArrayContainer(const Shape &shape, const Scalar &value)

Create an array container from a shape and a scalar value. The scalar value represents the value the memory is initialized with.

#### **Parameters**

- shape The shape of the array container
- value The value to initialize the memory with

ArrayContainer(const MatrixShape &shape, const Scalar &value)

ArrayContainer(const VectorShape &shape, const Scalar &value)

explicit ArrayContainer(const Scalar &value)

Allows for a fixed-size array to be constructed with a fill value **Parameters value** – The value to fill the array with

#### explicit **ArrayContainer**(ShapeType &&shape)

Construct an array container from a shape, which is moved, not copied. **Parameters** shape – The shape of the array container

 $ArrayContainer$ (const ArrayContainer  $&other$ ) = default

Reference an existing array container.

This constructor does not copy the data, but instead references the data of the input array container. This means that the input array container must outlive the constructed array container. Please use ArrayContainer::copy() if you want to copy the data.

**Parameters other** – The array container to reference

 $ArrayContainer(ArrayContainer & & other) no except = default$ 

Construct an array container from a temporary array container. **Parameters other** – The array container to move.

template<typename TransposeType>

ArrayContainer(const Transpose<TransposeType> &trans)

template<typename ShapeTypeA, typename StorageTypeA, typename ShapeTypeB, typename StorageTypeB, typename Alpha, typename Beta>

ArrayContainer(const *[linalg](#page-16-2)*::ArrayMultiply<ShapeTypeA, StorageTypeA, ShapeTypeB, StorageTypeB, Alpha, Beta> &multiply)

template<typename desc, typename Functor\_, typename ...Args> ArrayContainer &assign(const detail::Function<desc, Functor\_, Args...> &function)

template<typename desc, typename Functor\_, typename ...Args> ArrayContainer(const detail::Function<desc, Functor\_, Args...> &function)

Construct an array container from a function object. This will assign the result of the function to the array container, evaluating it accordingly.

#### **Template Parameters**

- desc The assignment descriptor
- **Functor**  $-$  The function type
- **Args** The argument types of the function

**Parameters** function – The function to assign

ArrayContainer &operator=(const ArrayContainer &other) = default

Reference an existing array container.

This assignment operator does not copy the data, but instead references the data of the input array container. This means that the input array container must outlive the constructed array container. Please use ArrayContainer:: copy() if you want to copy the data.

**Parameters other** – The array container to reference

template<typename ArrayViewType, typename ArrayViewScalar>

ArrayContainer &operator=(const *[array](#page-19-0)*::GeneralArrayView<ArrayViewType, ArrayViewScalar> &view)

ArrayContainer &operator=(const Scalar &value)

ArrayContainer &operator=(ArrayContainer &&other) noexcept = default

Assign a temporary array container to this array container.

Parameters other – The array container to move. **Returns** A reference to this array container.

template<typename desc, typename Functor\_, typename ...Args>

ArrayContainer &operator=(const detail::Function<desc, Functor\_, Args...> &function)

Assign a function object to this array container. This will assign the result of the function to the array container, evaluating it accordingly.

**Template Parameters**

- **Functor**  $-$  The function type • Args – The argument types of the function **Parameters** function – The function to assign
- **Returns** A reference to this array container.

template<typename TransposeType>

ArrayContainer & operator=(const Transpose<TransposeType> & transpose)

template<typename ShapeTypeA, typename StorageTypeA, typename ShapeTypeB, typename StorageTypeB, typename Alpha, typename Beta>

ArrayContainer &operator=(const *[linalg](#page-16-2)*::ArrayMultiply<ShapeTypeA, StorageTypeA, ShapeTypeB, StorageTypeB, Alpha, Beta> &multiply)

template<typename T>

detail::CommaInitializer<ArrayContainer> operator<<(const T &value)

Allow ArrayContainer objects to be initialized with a comma separated list of values. This makes use of the CommaInitializer class

**Template Parameters** T – The type of the values **Parameters** value – The value to set in the Array object **Returns** The comma initializer object

```
ArrayContainer copy() const
```

```
auto operator[](int64_t index) const
```
Access a sub-array of this ArrayContainer instance. The sub-array will reference the same memory as this ArrayContainer instance.

**See also:**

ArrayView

**Parameters** index – The index of the sub-array **Returns** A reference to the sub-array (ArrayView)

```
auto operator[](int64 t index)
```
template<typename ...Indices> DirectSubscriptType operator()(Indices... indices) const

template<typename ...**Indices**> DirectRefSubscriptType operator()(Indices... indices)

Scalar get() const

ShapeType::SizeType ndim() const noexcept

Return the number of dimensions of the ArrayContainer object **Returns** Number of dimensions of the ArrayContainer

```
auto size() const noexcept -> size_t
```
const ShapeType & shape() const noexcept

Return the shape of the array container. This is an immutable reference. **Returns** The shape of the array container.

const StorageType & storage() const noexcept

Return the StorageType object of the ArrayContainer **Returns** The StorageType object of the ArrayContainer StorageType &storage() noexcept

Return the StorageType object of the ArrayContainer **Returns** The StorageType object of the ArrayContainer

Packet **packet** (size t index) const

Return a Packet object from the array's storage at a specific index. **Parameters** index – The index to get the packet from **Returns** A Packet object from the array's storage at a specific index

Scalar scalar(size\_t index) const

Return a Scalar from the array's storage at a specific index. **Parameters index** – The index to get the scalar from **Returns** A Scalar from the array's storage at a specific index

void writePacket(size\_t index, const Packet &value)

Write a Packet object to the array's storage at a specific index **Parameters**

•  $index - The index to write the packet to$ 

• **value** – The value to write to the array's storage

void **write**(size t index, const Scalar &value)

Write a Scalar to the array's storage at a specific index

**Parameters**

- **index** The index to write the scalar to
- value The value to write to the array's storage

template<typename T> ArrayContainer & operator+=(const T & other)

template<typename T> ArrayContainer &operator-=(const T &other)

template<typename T> ArrayContainer &operator\*=(const T &other)

template<typename T> ArrayContainer &operator/=(const T &other)

template<typename T> ArrayContainer &operator%=(const T &other)

template<typename T> ArrayContainer &operator&=(const T &other)

template<typename T> ArrayContainer &operator|=(const T &other)

template<typename T> ArrayContainer & operator<sup>^</sup>=(const T &other)

template<typename T> ArrayContainer &operator<<=(const T &other)

template<typename T> ArrayContainer &operator>>=(const T &other)

```
auto begin() const noexcept
   Return an iterator to the beginning of the array container.
      Returns Iterator
auto end() const noexcept
   Return an iterator to the end of the array container.
      Returns Iterator
auto begin()Return an iterator to the beginning of the array container.
      Returns Iterator
auto end()
   Return an iterator to the end of the array container.
      Returns Iterator
template<typename T, typename Char, size_t N, typename Ctx>
void str(const fmt::formatter<T, Char> &format, char bracket, char separator, const char
         (&formatString)[N], Ctx &ctx) const
template<typename desc, typename Functor_, typename ...Args>
auto assign(const detail::Function<desc, Functor_, Args...> &function) -> ArrayContainer&
template<typename desc, typename Functor_, typename ... Args>
auto operator=(const detail::Function<desc, Functor_, Args...> &function) -> ArrayContainer&
template<typename TransposeType>
auto operator=(const Transpose<TransposeType> &transpose) -> ArrayContainer&
template<typename ShapeTypeA, typename StorageTypeA, typename ShapeTypeB, typename
StorageTypeB, typename Alpha, typename Beta>
auto operator=(const linalg::ArrayMultiply<ShapeTypeA, StorageTypeA, ShapeTypeB,
                StorageTypeB, Alpha, Beta> &arrayMultiply) -> ArrayContainer&
template<typename ArrayViewType, typename ArrayViewScalar>
auto operator=(const array::GeneralArrayView<ArrayViewType, ArrayViewScalar> &view) ->
                ArrayContainer&
template<typename T>
auto operator<<(const T &value) -> detail::CommaInitializer<ArrayContainer>
template<typename ...Indices>
auto operator()(Indices... indices) const -> DirectSubscriptType
template<typename ...Indices>
auto operator()(Indices... indices) -> DirectRefSubscriptType
template<typename T>
auto operator+=(const T &value) -> ArrayContainer&
template<typename T>
auto operator-=(const T &value) -> ArrayContainer&
template<typename T>
auto operator*=(const T &value) -> ArrayContainer&
template<typename T>
```

```
auto operator/=(const T &value) -> ArrayContainer&
```

```
template<typename T>
auto operator%=(const T &value) -> ArrayContainer&
```
template<typename T> auto operator&=(const T &value) -> ArrayContainer&

template<typename T> auto operator|=(const T &value) -> ArrayContainer&

template<typename T> auto operator^=(const T &value) -> ArrayContainer&

```
template<typename T>
auto operator<<=(const T &value) -> ArrayContainer&
```

```
template<typename T>
auto operator>>=(const T &value) -> ArrayContainer&
```
#### **Private Members**

ShapeType m\_shape

size\_t m\_size

StorageType m\_storage

#### namespace detail

template<typename First, typename ...Types>

#### struct ContainsArrayType

#### **Public Static Functions**

static inline constexpr auto **evaluator**()

#### **Public Static Attributes**

static constexpr bool  $val = \text{evaluation}()$ 

template<typename T>

struct IsArrayType

#### **Public Static Attributes**

static constexpr bool  $val = false$ 

#### template<typename T, typename S> GeneralArrayView< T, S > >

#### **Public Static Attributes**

static constexpr bool  $val = true$ 

template<typename T, typename V>

```
struct IsArrayType<ArrayRef<T, V>>
```
#### **Public Static Attributes**

static constexpr bool  $val = true$ 

template<typename ...T>

struct IsArrayType<FunctionRef<T...>>

#### **Public Static Attributes**

static constexpr bool  $val = true$ 

template<typename T>

struct SubscriptType

*#include <arrayContainer.hpp>*

#### **Public Types**

using Scalar = T

using  $Direct = const$  Scalar &

using  $\text{Ref} = \text{Scalar}\&$ 

template<typename T>

## struct SubscriptType<CudaStorage<T>>

*#include <arrayContainer.hpp>*

#### **Public Types**

using  $Scalar = T$ 

using Direct = const detail::CudaRef<Scalar>

using  $Ref = detail::CudaRef <$ Scalar>

template<typename T, size\_t... Dims>

struct SubscriptType<FixedStorage<T, Dims...>> *#include <arrayContainer.hpp>*

#### **Public Types**

using  $Scalar = T$ 

using  $\text{Direct} = \text{const}$  Scalar $\&$ 

using  $\text{Ref} = \text{Scalar} \&$ 

template<typename T>

## struct SubscriptType<Storage<T>>

*#include <arrayContainer.hpp>*

#### **Public Types**

using Scalar = T

using  $Direct = const$  Scalar &

using  $\textbf{Ref} = \text{Scalar} \&$ 

<span id="page-28-0"></span>namespace typetraits

#### **Functions**

LIBRAPID\_DEFINE\_AS\_TYPE (typename StorageScalar, array::ArrayContainer< Shape COMMA StorageScalar >)

LIBRAPID\_DEFINE\_AS\_TYPE (typename StorageScalar, array::ArrayContainer< MatrixShape COMMA StorageScalar >)

#### template<typename ShapeType\_, typename StorageType\_> ArrayContainer< ShapeType\_, StorageType\_ > >

*#include <arrayContainer.hpp>*

#### **Public Types**

<span id="page-29-0"></span>using Scalar = typename TypeInfo<StorageType\_>::Scalar

using  $Packet = std::false_type$ 

using **Backend** = typename TypeInfo<StorageType\_>::Backend

using ShapeType = ShapeType\_

using  $StorageType = StorageType$ 

#### **Public Static Attributes**

static constexpr detail::LibRapidType type = detail::LibRapidType::ArrayContainer

static constexpr int64\_t **packetWidth** = 1

static constexpr bool supportsArithmetic = TypeInfo<*[Scalar](#page-29-0)*>::supportsArithmetic

static constexpr bool supportsLogical = TypeInfo<*[Scalar](#page-29-0)*>::supportsLogical

static constexpr bool supportsBinary = TypeInfo<*[Scalar](#page-29-0)*>::supportsBinary

static constexpr bool allowVectorisation = []() {if constexpr (typetraits::HasAllowVectorisation<TypeInfo<Scalar>>::value) {returnTypeInfo<Scalar>::allowVectorisation;} else {returnTypeInfo<Scalar>::packetWidth> 1;}}()

static constexpr cudaDataType\_t CudaType = TypeInfo<*[Scalar](#page-29-0)*>::CudaType

static constexpr int64\_t **cudaPacketWidth** = 1

static constexpr bool  $candlingn = false$ 

static constexpr int64\_t canMemcpy = false

#### <span id="page-30-0"></span>**1.3.2.3 Array From Data**

**Defines**

HIGHER\_DIMENSIONAL\_FROM\_DATA(TYPE)

SINIT(SUB\_TYPE)

SVEC(SUB\_TYPE)

namespace librapid

namespace array

#### <span id="page-30-1"></span>**1.3.2.4 Pseudoconstructors**

**Warning:** doxygenfile: Cannot find file "librapid/include/librapid/array/pseudoconstructors.hpp

#### <span id="page-30-2"></span>**1.3.2.5 Array View**

**Warning:** doxygenfile: Cannot find file "librapid/include/librapid/array/arrayView.hpp

#### <span id="page-30-3"></span>**1.3.2.6 Array Operations**

**Defines**

LIBRAPID\_BINARY\_FUNCTOR(NAME\_, OP\_)

LIBRAPID\_BINARY\_COMPARISON\_FUNCTOR(NAME\_, OP\_)

LIBRAPID\_UNARY\_KERNEL\_GETTER

LIBRAPID\_BINARY\_KERNEL\_GETTER

LIBRAPID\_UNARY\_SHAPE\_EXTRACTOR

LIBRAPID\_BINARY\_SHAPE\_EXTRACTOR

LIBRAPID\_UNARY\_FUNCTOR(NAME, OP)

IS\_ARRAY\_OP

IS\_ARRAY\_OP\_ARRAY

#### IS\_ARRAY\_OP\_WITH\_SCALAR

#### template<typename ShapeType, typename StorageType>

struct DescriptorExtractor<*[array](#page-19-0)*::ArrayContainer<ShapeType, StorageType>>

*#include <operations.hpp>* Extracts the Descriptor type of an ArrayContainer object. In this case, the Descriptor is Trivial

**Template Parameters**

- ShapeType The shape type of the ArrayContainer
- StorageType The storage type of the ArrayContainer

#### **Public Types**

using Type = ::librapid::detail::descriptor::Trivial

template<typename T, typename S>

struct DescriptorExtractor<*[array](#page-19-0)*::GeneralArrayView<T, S>>

*#include <operations.hpp>* Extracts the Descriptor type of an ArrayView object

**Template Parameters** T – The Array type of the ArrayView

#### **Public Types**

using Type = ::librapid::detail::descriptor::Trivial

template<typename Descriptor, typename Functor, typename ...Args>

struct DescriptorExtractor<::librapid::detail::Function<Descriptor, Functor, Args...>> *#include <operations.hpp>* Extracts the Descriptor type of a Function object

#### **Template Parameters**

- Descriptor The descriptor of the Function
- Functor The functor type of the Function
- Args The argument types of the Function

#### **Public Types**

using  $Type = Descriptor$ 

template<>

struct TypeInfo<::librapid::detail::Plus> *#include <operations.hpp>*

#### **Public Static Functions**

template<typename T1, typename T2> static inline constexpr const char \*getKernelNameImpl(std::tuple<T1, T2> args)

template<typename ... Args> static inline constexpr const char \*getKernelName(std::tuple<Args...> args)

template<typename First, typename Second> static inline auto getShapeImpl(const std::tuple<First, Second> &tup)

template<typename ... Args> static inline auto getShape(const std::tuple<Args...> &args)

#### **Public Static Attributes**

static constexpr const char \*name = "plus"

static constexpr const char  $*$ **filename** = "arithmetic"

static constexpr const char \***kernelName** = "addArrays"

static constexpr const char \*kernelNameScalarRhs = "addArraysScalarRhs"

static constexpr const char \*kernelNameScalarLhs = "addArraysScalarLhs"

#### template<>

struct TypeInfo<::librapid::detail::Minus> *#include <operations.hpp>*

#### **Public Static Functions**

template<typename T1, typename T2> static inline constexpr const char \*getKernelNameImpl(std::tuple<T1, T2> args)

template<typename ... Args> static inline constexpr const char \*getKernelName(std::tuple<Args...> args)

template<typename First, typename Second> static inline auto getShapeImpl(const std::tuple<First, Second> &tup)

template<typename ... Args> static inline auto getShape(const std::tuple<Args...> &args)

#### **Public Static Attributes**

static constexpr const char \*name = "minus"

static constexpr const char \***filename** = "arithmetic"

static constexpr const char \***kernelName** = "subArrays"

static constexpr const char \*kernelNameScalarRhs = "subArraysScalarRhs"

static constexpr const char \*kernelNameScalarLhs = "subArraysScalarLhs"

template<>

struct TypeInfo<::librapid::detail::Multiply>

*#include <operations.hpp>*

#### **Public Static Functions**

template<typename T1, typename T2> static inline constexpr const char \*getKernelNameImpl(std::tuple<T1, T2> args)

template<typename ... Args> static inline constexpr const char \*getKernelName(std::tuple<Args...> args)

template<typename First, typename Second> static inline auto getShapeImpl(const std::tuple<First, Second> &tup)

template<typename ... Args> static inline auto getShape(const std::tuple<Args...> &args)

#### **Public Static Attributes**

static constexpr const char  $*\texttt{name} = "multiply"$ 

static constexpr const char \*filename = "arithmetic"

static constexpr const char \***kernelName** = "mulArrays"

static constexpr const char \*kernelNameScalarRhs = "mulArraysScalarRhs"

static constexpr const char \***kernelNameScalarLhs** = "mulArraysScalarLhs"

template<>

#### struct TypeInfo<::librapid::detail::Divide>

*#include <operations.hpp>*

#### **Public Static Functions**

template<typename T1, typename T2> static inline constexpr const char \*getKernelNameImpl(std::tuple<T1, T2> args)

template<typename ... Args> static inline constexpr const char \*getKernelName(std::tuple<Args...> args)

template<typename First, typename Second> static inline auto getShapeImpl(const std::tuple<First, Second> &tup)

template<typename ... Args> static inline auto getShape(const std::tuple<Args...> &args)

#### **Public Static Attributes**

static constexpr const char \*name = "divide"

static constexpr const char  $*$ **filename** = "arithmetic"

static constexpr const char \***kernelName** = "divArrays"

static constexpr const char \***kernelNameScalarRhs** = "divArraysScalarRhs"

static constexpr const char \*kernelNameScalarLhs = "divArraysScalarLhs"

#### template<>

struct TypeInfo<::librapid::detail::LessThan> *#include <operations.hpp>*

#### **Public Static Functions**

template<typename T1, typename T2> static inline constexpr const char \*getKernelNameImpl(std::tuple<T1, T2> args)

template<typename ... Args> static inline constexpr const char \*getKernelName(std::tuple<Args...> args)

template<typename First, typename Second> static inline auto getShapeImpl(const std::tuple<First, Second> &tup)

template<typename ... Args> static inline auto getShape(const std::tuple<Args...> &args)

#### **Public Static Attributes**

static constexpr const char \*name = "less than"

static constexpr const char \***filename** = "arithmetic"

static constexpr const char \*kernelName = "lessThanArrays"

static constexpr const char \*kernelNameScalarRhs = "lessThanArraysScalarRhs"

static constexpr const char \*kernelNameScalarLhs = "lessThanArraysScalarLhs"

template<>

struct TypeInfo<::librapid::detail::GreaterThan>

*#include <operations.hpp>*

#### **Public Static Functions**

template<typename T1, typename T2> static inline constexpr const char \*getKernelNameImpl(std::tuple<T1, T2> args)

template<typename ... Args> static inline constexpr const char \*getKernelName(std::tuple<Args...> args)

template<typename First, typename Second> static inline auto getShapeImpl(const std::tuple<First, Second> &tup)

template<typename ... Args> static inline auto getShape(const std::tuple<Args...> &args)

#### **Public Static Attributes**

static constexpr const char  $*\texttt{name} = "greater than"$ 

static constexpr const char \*filename = "arithmetic"

static constexpr const char \***kernelName** = "greaterThanArrays"

static constexpr const char \*kernelNameScalarRhs = "greaterThanArraysScalarRhs"

static constexpr const char \*kernelNameScalarLhs = "greaterThanArraysScalarLhs"

template<>

#### struct TypeInfo<::librapid::detail::LessThanEqual>

*#include <operations.hpp>*
template<typename T1, typename T2> static inline constexpr const char \*getKernelNameImpl(std::tuple<T1, T2> args)

template<typename ... Args> static inline constexpr const char \*getKernelName(std::tuple<Args...> args)

template<typename First, typename Second> static inline auto getShapeImpl(const std::tuple<First, Second> &tup)

template<typename ... Args> static inline auto getShape(const std::tuple<Args...> &args)

# **Public Static Attributes**

static constexpr const char  $*\texttt{name} = "less than or equal"$ 

static constexpr const char  $*$ **filename** = "arithmetic"

static constexpr const char \*kernelName = "lessThanEqualArrays"

static constexpr const char \*kernelNameScalarRhs = "lessThanEqualArraysScalarRhs"

static constexpr const char \*kernelNameScalarLhs = "lessThanEqualArraysScalarLhs"

template<>

struct TypeInfo<::librapid::detail::GreaterThanEqual> *#include <operations.hpp>*

# **Public Static Functions**

template<typename T1, typename T2> static inline constexpr const char \*getKernelNameImpl(std::tuple<T1, T2> args)

template<typename ... Args> static inline constexpr const char \*getKernelName(std::tuple<Args...> args)

template<typename First, typename Second> static inline auto getShapeImpl(const std::tuple<First, Second> &tup)

template<typename ... Args> static inline auto getShape(const std::tuple<Args...> &args)

# **Public Static Attributes**

static constexpr const char  $*\texttt{name} = "greater than or equal"$ 

static constexpr const char \*filename = "arithmetic"

static constexpr const char \***kernelName** = "greaterThanEqualArrays"

static constexpr const char \***kernelNameScalarRhs** = "greaterThanEqualArraysScalarRhs"

static constexpr const char \***kernelNameScalarLhs** = "greaterThanEqualArraysScalarLhs"

template<>

struct TypeInfo<::librapid::detail::ElementWiseEqual>

*#include <operations.hpp>*

### **Public Static Functions**

template<typename T1, typename T2> static inline constexpr const char \*getKernelNameImpl(std::tuple<T1, T2> args)

template<typename ... Args> static inline constexpr const char \*getKernelName(std::tuple<Args...> args)

template<typename First, typename Second> static inline auto getShapeImpl(const std::tuple<First, Second> &tup)

template<typename ... Args> static inline auto getShape(const std::tuple<Args...> &args)

# **Public Static Attributes**

static constexpr const char  $*\texttt{name} = "elementwise equal"$ 

static constexpr const char \*filename = "arithmetic"

static constexpr const char \***kernelName** = "elementWiseEqualArrays"

static constexpr const char \***kernelNameScalarRhs** = "elementWiseEqualArraysScalarRhs"

static constexpr const char \*kernelNameScalarLhs = "elementWiseEqualArraysScalarLhs"

template<>

#### struct TypeInfo<::librapid::detail::ElementWiseNotEqual>

template<typename T1, typename T2> static inline constexpr const char \*getKernelNameImpl(std::tuple<T1, T2> args)

template<typename ... Args> static inline constexpr const char \*getKernelName(std::tuple<Args...> args)

template<typename First, typename Second> static inline auto getShapeImpl(const std::tuple<First, Second> &tup)

template<typename ... Args> static inline auto getShape(const std::tuple<Args...> &args)

# **Public Static Attributes**

static constexpr const char \*name = "element wise not equal"

static constexpr const char  $*$ **filename** = "arithmetic"

static constexpr const char \*kernelName = "elementWiseNotEqualArrays"

static constexpr const char \***kernelNameScalarRhs** = "elementWiseNotEqualArraysScalarRhs"

static constexpr const char \*kernelNameScalarLhs = "elementWiseNotEqualArraysScalarLhs"

template<>

struct TypeInfo<::librapid::detail::Neg> *#include <operations.hpp>*

### **Public Static Functions**

template<typename ... Args> static inline constexpr const char \*getKernelName(std::tuple<Args...> args)

template<typename ... Args> static inline auto getShape(const std::tuple<Args...> &args)

# **Public Static Attributes**

static constexpr const char  $*\texttt{name} = "negative"$ 

static constexpr const char  $*$ **filename** = "negate"

static constexpr const char \*kernelName = "negateArrays"

template<>

#### struct TypeInfo<::librapid::detail::Sin>

*#include <operations.hpp>*

### **Public Static Functions**

template<typename ... Args> static inline constexpr const char \*getKernelName(std::tuple<Args...> args)

template<typename ... Args> static inline auto getShape(const std::tuple<Args...> &args)

# **Public Static Attributes**

static constexpr const char \***name** = "sin"

static constexpr const char \*filename = "trigonometry"

static constexpr const char \***kernelName** = "sinArrays"

#### template<>

struct TypeInfo<::librapid::detail::Cos>

*#include <operations.hpp>*

# **Public Static Functions**

template<typename ... Args> static inline constexpr const char \*getKernelName(std::tuple<Args...> args)

template<typename ...**Args**> static inline auto getShape(const std::tuple<Args...> &args)

### **Public Static Attributes**

static constexpr const char \*name = "cos"

static constexpr const char \*filename = "trigonometry"

static constexpr const char \*kernelName = "cosArrays"

template<>

#### struct TypeInfo<::librapid::detail::Tan>

template<typename ... Args> static inline constexpr const char \*getKernelName(std::tuple<Args...> args)

template<typename ... Args> static inline auto getShape(const std::tuple<Args...> &args)

# **Public Static Attributes**

static constexpr const char  $*\texttt{name} = "tan"$ 

static constexpr const char \*filename = "trigonometry"

static constexpr const char \*kernelName = "tanArrays"

#### template<>

struct TypeInfo<::librapid::detail::Asin>

*#include <operations.hpp>*

# **Public Static Functions**

template<typename ... Args> static inline constexpr const char \*getKernelName(std::tuple<Args...> args)

template<typename ... Args> static inline auto getShape(const std::tuple<Args...> &args)

# **Public Static Attributes**

static constexpr const char \*name = "arcsin"

static constexpr const char \*filename = "trigonometry"

static constexpr const char \*kernelName = "asinArrays"

#### template<>

struct TypeInfo<::librapid::detail::Acos> *#include <operations.hpp>*

template<typename ... Args> static inline constexpr const char \*getKernelName(std::tuple<Args...> args)

template<typename ... Args> static inline auto getShape(const std::tuple<Args...> &args)

# **Public Static Attributes**

static constexpr const char \*name = "arcos"

static constexpr const char \*filename = "trigonometry"

static constexpr const char \*kernelName = "acosArrays"

#### template<>

struct TypeInfo<::librapid::detail::Atan>

*#include <operations.hpp>*

# **Public Static Functions**

template<typename ... Args> static inline constexpr const char \*getKernelName(std::tuple<Args...> args)

template<typename ... Args> static inline auto getShape(const std::tuple<Args...> &args)

# **Public Static Attributes**

static constexpr const char  $*\texttt{name} = "arctan"$ 

static constexpr const char \*filename = "trigonometry"

static constexpr const char  $*{\textbf{kernelName}} = "atanArrays"$ 

#### template<>

# struct TypeInfo<::librapid::detail::Sinh>

template<typename ... Args> static inline constexpr const char \*getKernelName(std::tuple<Args...> args)

template<typename ... Args> static inline auto getShape(const std::tuple<Args...> &args)

# **Public Static Attributes**

static constexpr const char  $*\texttt{name} = "\texttt{hyperbolic sine"$ 

static constexpr const char \*filename = "trigonometry"

static constexpr const char \*kernelName = "sinhArrays"

#### template<>

struct TypeInfo<::librapid::detail::Cosh>

*#include <operations.hpp>*

# **Public Static Functions**

template<typename ... Args> static inline constexpr const char \*getKernelName(std::tuple<Args...> args)

template<typename ... Args> static inline auto getShape(const std::tuple<Args...> &args)

# **Public Static Attributes**

static constexpr const char \***name** = "hyperbolic cosine"

static constexpr const char \*filename = "trigonometry"

static constexpr const char \*kernelName = "coshArrays"

#### template<>

struct TypeInfo<::librapid::detail::Tanh> *#include <operations.hpp>*

template<typename ... Args> static inline constexpr const char \*getKernelName(std::tuple<Args...> args)

template<typename ... Args> static inline auto getShape(const std::tuple<Args...> &args)

### **Public Static Attributes**

static constexpr const char  $*\texttt{name} = "hyperbolic tangent"$ 

static constexpr const char \*filename = "trigonometry"

static constexpr const char \*kernelName = "tanhArrays"

#### template<>

struct TypeInfo<::librapid::detail::Asinh>

*#include <operations.hpp>*

# **Public Static Functions**

template<typename ... Args> static inline constexpr const char \*getKernelName(std::tuple<Args...> args)

template<typename ... Args> static inline auto getShape(const std::tuple<Args...> &args)

# **Public Static Attributes**

static constexpr const char  $*\texttt{name} = "hyperbolic arcsine"$ 

static constexpr const char \*filename = "trigonometry"

static constexpr const char  $*{\textbf{kernelName}} = "asinhArrays"$ 

#### template<>

struct TypeInfo<::librapid::detail::Acosh> *#include <operations.hpp>*

template<typename ... Args> static inline constexpr const char \*getKernelName(std::tuple<Args...> args)

template<typename ... Args> static inline auto getShape(const std::tuple<Args...> &args)

# **Public Static Attributes**

static constexpr const char \***name** = "hyperbolic arccosine"

static constexpr const char \*filename = "trigonometry"

static constexpr const char \*kernelName = "acoshArrays"

#### template<>

struct TypeInfo<::librapid::detail::Atanh>

*#include <operations.hpp>*

# **Public Static Functions**

template<typename ... Args> static inline constexpr const char \*getKernelName(std::tuple<Args...> args)

template<typename ... Args> static inline auto getShape(const std::tuple<Args...> &args)

# **Public Static Attributes**

static constexpr const char \***name** = "hyperbolic arctangent"

static constexpr const char \*filename = "trigonometry"

static constexpr const char \***kernelName** = "atanhArrays"

#### template<>

struct TypeInfo<::librapid::detail::Exp> *#include <operations.hpp>*

template<typename ... Args> static inline constexpr const char \*getKernelName(std::tuple<Args...> args)

template<typename ... Args> static inline auto getShape(const std::tuple<Args...> &args)

# **Public Static Attributes**

static constexpr const char \*name = "exponent"

static constexpr const char \*filename = "expLogPow"

static constexpr const char \*kernelName = "expArrays"

#### template<>

struct TypeInfo<::librapid::detail::Exp2>

*#include <operations.hpp>*

# **Public Static Functions**

template<typename ... Args> static inline constexpr const char \*getKernelName(std::tuple<Args...> args)

template<typename ... Args> static inline auto getShape(const std::tuple<Args...> &args)

# **Public Static Attributes**

static constexpr const char  $*\texttt{name} = "\texttt{exponent}$  base 2"

static constexpr const char \*filename = "expLogPow"

static constexpr const char \*kernelName = "exp2Arrays"

#### template<>

# struct TypeInfo<::librapid::detail::Exp10>

template<typename ... Args> static inline constexpr const char \*getKernelName(std::tuple<Args...> args)

template<typename ... Args> static inline auto getShape(const std::tuple<Args...> &args)

# **Public Static Attributes**

static constexpr const char  $*\texttt{name} = "exponent base 10"$ 

static constexpr const char \*filename = "expLogPow"

static constexpr const char \*kernelName = "exp10Arrays"

#### template<>

struct TypeInfo<::librapid::detail::Log>

*#include <operations.hpp>*

# **Public Static Functions**

template<typename ... Args> static inline constexpr const char \*getKernelName(std::tuple<Args...> args)

template<typename ... Args> static inline auto getShape(const std::tuple<Args...> &args)

# **Public Static Attributes**

static constexpr const char  $*\texttt{name} = "logarithm"$ 

static constexpr const char \*filename = "expLogPow"

static constexpr const char \***kernelName** = "logArrays"

#### template<>

struct TypeInfo<::librapid::detail::Log2> *#include <operations.hpp>*

template<typename ... Args> static inline constexpr const char \*getKernelName(std::tuple<Args...> args)

template<typename ... Args> static inline auto getShape(const std::tuple<Args...> &args)

# **Public Static Attributes**

static constexpr const char  $*\texttt{name} = "logarithm$  base 2"

static constexpr const char \*filename = "expLogPow"

static constexpr const char \*kernelName = "log2Arrays"

#### template<>

struct TypeInfo<::librapid::detail::Log10>

*#include <operations.hpp>*

# **Public Static Functions**

template<typename ... Args> static inline constexpr const char \*getKernelName(std::tuple<Args...> args)

template<typename ... Args> static inline auto getShape(const std::tuple<Args...> &args)

# **Public Static Attributes**

static constexpr const char  $*\texttt{name} = "logarithm$  base 10"

static constexpr const char \*filename = "expLogPow"

static constexpr const char \***kernelName** = "log10Arrays"

#### template<>

struct TypeInfo<::librapid::detail::Sqrt> *#include <operations.hpp>*

template<typename ... Args> static inline constexpr const char \*getKernelName(std::tuple<Args...> args)

template<typename ... Args> static inline auto getShape(const std::tuple<Args...> &args)

# **Public Static Attributes**

static constexpr const char \***name** = "square root"

static constexpr const char \*filename = "expLogPow"

static constexpr const char \*kernelName = "sqrtArrays"

#### template<>

struct TypeInfo<::librapid::detail::Cbrt>

*#include <operations.hpp>*

# **Public Static Functions**

template<typename ... Args> static inline constexpr const char \*getKernelName(std::tuple<Args...> args)

template<typename ... Args> static inline auto getShape(const std::tuple<Args...> &args)

# **Public Static Attributes**

static constexpr const char \*name = "cube root"

static constexpr const char \*filename = "expLogPow"

static constexpr const char \*kernelName = "cbrtArrays"

#### template<>

struct TypeInfo<::librapid::detail::Abs>

template<typename ... Args> static inline constexpr const char \*getKernelName(std::tuple<Args...> args)

template<typename ... Args> static inline auto getShape(const std::tuple<Args...> &args)

# **Public Static Attributes**

static constexpr const char  $*\texttt{name} = "absolute value"$ 

static constexpr const char \*filename = "abs"

static constexpr const char \*kernelName = "absArrays"

#### template<>

struct TypeInfo<::librapid::detail::Floor>

*#include <operations.hpp>*

# **Public Static Functions**

template<typename ... Args> static inline constexpr const char \*getKernelName(std::tuple<Args...> args)

template<typename ... Args> static inline auto getShape(const std::tuple<Args...> &args)

# **Public Static Attributes**

static constexpr const char \*name = "floor"

static constexpr const char \*filename = "floorCeilRound"

static constexpr const char \*kernelName = "floorArrays"

#### template<>

# struct TypeInfo<::librapid::detail::Ceil>

template<typename ...Args> static inline constexpr const char \*getKernelName(std::tuple<Args...> args)

template<typename ... Args> static inline auto getShape(const std::tuple<Args...> &args)

### **Public Static Attributes**

static constexpr const char  $*$ **name** = "ceiling"

static constexpr const char \***filename** = "floorCeilRound"

static constexpr const char \*kernelName = "ceilArrays"

#### namespace librapid

#### **Functions**

template<class VAL>

auto sin(VAL &&val) -> detail::Function<*[typetraits](#page-28-0)*::DescriptorType\_t<VAL>, detail::Sin, VAL> Calculate the sine of each element in the array.

 $R = \{R_0, R_1, R_2, ...\}$  \text{ where }  $R_i = \sin(A_i)$ 

**Template Parameters** VAL – Type of the input

**Parameters** val – The input array or function

**Returns** Sine function object

template<class VAL>

auto cos(VAL &&val) -> detail::Function<*[typetraits](#page-28-0)*::DescriptorType\_t<VAL>, detail::Cos, VAL> Calculate the cosine of each element in the array.

 $R = \{R_0, R_1, R_2, ...\}$  \text{ where }  $R_i = \cos(A_i)$ 

**Template Parameters** VAL – Type of the input

**Parameters** val – The input array or function

**Returns** Cosine function object

template<class VAL>

auto tan(VAL &&val) -> detail::Function<*[typetraits](#page-28-0)*::DescriptorType\_t<VAL>, detail::Tan, VAL>

Calculate the tangent of each element in the array.

 $R = \{R_0, R_1, R_2, ...\}$  \text{ where }  $R_i = \tan(A_i)$ 

**Template Parameters** VAL – Type of the input

**Parameters** val – The input array or function

**Returns** Tangent function object

template<class VAL>

auto asin(VAL &&val) -> detail::Function<*[typetraits](#page-28-0)*::DescriptorType\_t<VAL>, detail::Asin, VAL>

Calculate the arcsine of each element in the array.

 $R = \{R_0, R_1, R_2, ...\}$  \text{ where }  $R_i = \sin^{-1}(A_i)$ 

**Template Parameters** VAL – Type of the input

**Parameters val** – The input array or function

**Returns** Arcsine function object

template<class VAL>

auto acos(VAL &&val) -> detail::Function<*[typetraits](#page-28-0)*::DescriptorType\_t<VAL>, detail::Acos, VAL> Calculate the arccosine of each element in the array.

 $R = \{R_0, R_1, R_2, ...\}$  \text{ where }  $R_i = \cos^{-1}(A_i)$ 

**Template Parameters** VAL – Type of the input

**Parameters val** – The input array or function

**Returns** Arccosine function object

template<class VAL>

auto atan(VAL &&val) -> detail::Function<*[typetraits](#page-28-0)*::DescriptorType\_t<VAL>, detail::Atan, VAL>

Calculate the arctangent of each element in the array.

 $R = \{R_0, R_1, R_2, ...\}$  \text{ where }  $R_i = \tan^{-1}(A_i)$ 

**Template Parameters** VAL – Type of the input

**Parameters val** – The input array or function

**Returns** Arctangent function object

template<class VAL>

auto sinh(VAL &&val) -> detail::Function<*[typetraits](#page-28-0)*::DescriptorType\_t<VAL>, detail::Sinh, VAL> Calculate the hyperbolic sine of each element in the array.

 $R = \{R_0, R_1, R_2, ...\}$  \text{ where }  $R_i = \sinh(A_i)$ 

**Template Parameters** VAL – Type of the input

**Parameters val** – The input array or function

**Returns** Hyperbolic sine function object

template<class VAL>

auto cosh(VAL &&val) -> detail::Function<*[typetraits](#page-28-0)*::DescriptorType\_t<VAL>, detail::Cosh, VAL> Calculate the hyperbolic cosine of each element in the array.

 $R = \{R_0, R_1, R_2, ...\}$  \text{ where }  $R_i = \cosh(A_i)$ 

**Template Parameters** VAL – Type of the input

**Parameters** val – The input array or function

**Returns** Hyperbolic cosine function object

template<class VAL>

auto tanh(VAL &&val) -> detail::Function<*[typetraits](#page-28-0)*::DescriptorType\_t<VAL>, detail::Tanh, VAL>

Calculate the hyperbolic tangent of each element in the array.

 $R = \{R_0, R_1, R_2, ...\}$  \text{ where }  $R_i = \tanh(A_i)$ 

**Template Parameters** VAL – Type of the input

**Parameters** val – The input array or function

**Returns** Hyperbolic tangent function object

template<class VAL>

auto asinh(VAL &&val) -> detail::Function<*[typetraits](#page-28-0)*::DescriptorType\_t<VAL>, detail::Asinh, VAL>

Calculate the hyperbolic arcsine of each element in the array.

 $R = \{R_0, R_1, R_2, ...\}$  \text{ where }  $R_i = \sinh^{-1}(A_i)$ 

**Template Parameters** VAL – Type of the input

**Parameters** val – The input array or function

**Returns** Hyperbolic sine function object

template<class VAL>

auto acosh(VAL &&val) -> detail::Function<*[typetraits](#page-28-0)*::DescriptorType\_t<VAL>, detail::Acosh, VAL>

Calculate the hyperbolic arccosine of each element in the array.

 $R = \{R_0, R_1, R_2, ...\}$  \text{ where }  $R_i = \cosh^{-1}(A_i)$ 

**Template Parameters** VAL – Type of the input

**Parameters** val – The input array or function

**Returns** Hyperbolic cosine function object

template<class VAL>

auto atanh(VAL &&val) -> detail::Function<*[typetraits](#page-28-0)*::DescriptorType\_t<VAL>, detail::Atanh, VAL>

Calculate the hyperbolic arctangent of each element in the array.

 $R = \{R_0, R_1, R_2, ...\}$  \text{ where }  $R_i = \tanh^{-1}(A_i)$ 

**Template Parameters** VAL – Type of the input

**Parameters** val – The input array or function

**Returns** Hyperbolic tangent function object

template<class VAL>

auto exp(VAL &&val) -> detail::Function<*[typetraits](#page-28-0)*::DescriptorType\_t<VAL>, detail::Exp, VAL>

Raise e to the power of each element in the array.

 $R = \{R_0, R_1, R_2, ...\}$  \text{ where }  $R_i = e^{A_i}$ 

**Template Parameters** VAL – Type of the input

**Parameters val** – The input array or function

**Returns** Exponential function object

template<class VAL>

auto exp2(VAL &&val) -> detail::Function<*[typetraits](#page-28-0)*::DescriptorType\_t<VAL>, detail::Exp2, VAL> Raise 2 to the power of each element in the array.

 $R = \{R_0, R_1, R_2, ...\}$  \text{ where }  $R_i = 2^{A_i}$ 

**Template Parameters** VAL – Type of the input

**Parameters** val – The input array or function

**Returns** Exponential function object

template<class VAL>

auto exp10(VAL &&val) -> detail::Function<*[typetraits](#page-28-0)*::DescriptorType\_t<VAL>, detail::Exp10, VAL>

Raise 10 to the power of each element in the array.

 $R = \{R_0, R_1, R_2, ...\}$  \text{ where }  $R_i = 10^{A_i}$ 

**Template Parameters** VAL – Type of the input

**Parameters val** – The input array or function

**Returns** Exponential function object

template<class VAL>

auto log(VAL &&val) -> detail::Function<*[typetraits](#page-28-0)*::DescriptorType\_t<VAL>, detail::Log, VAL>

 $R = \{R_0, R_1, R_2, ...\}$  \text{ where }  $R_i = \ln(A_i)$ 

**Template Parameters** VAL – Type of the input

**Parameters val** – The input array or function

**Returns** Natural logarithm function object

template<class VAL>

auto log10(VAL &&val) -> detail::Function<*[typetraits](#page-28-0)*::DescriptorType\_t<VAL>, detail::Log10, VAL>

Compute the base 10 logarithm of each element in the array.

 $R = \{R_0, R_1, R_2, ...\}$  \text{ where }  $R_i = \log_{10}(A_i)$ 

**Template Parameters** VAL – Type of the input

**Parameters val** – The input array or function

**Returns** Base 10 logarithm function object

template<class VAL>

auto log2(VAL &&val) -> detail::Function<*[typetraits](#page-28-0)*::DescriptorType\_t<VAL>, detail::Log2, VAL> Compute the base 2 logarithm of each element in the array.

 $R = \{R_0, R_1, R_2, ...\}$  \text{ where }  $R_i = \log_2(A_i)$ 

**Template Parameters** VAL – Type of the input

**Parameters** val – The input array or function

**Returns** Base 2 logarithm function object

template<class VAL>

auto sqrt(VAL &&val) -> detail::Function<*[typetraits](#page-28-0)*::DescriptorType\_t<VAL>, detail::Sqrt, VAL>

Compute the square root of each element in the array.

 $R = \{R_0, R_1, R_2, ...\}$  \text{ where }  $R_i = \sqrt{A_i}$ 

**Template Parameters** VAL – Type of the input

**Parameters val** – The input array or function

**Returns** Square root function object

template<class VAL>

auto cbrt(VAL &&val) -> detail::Function<*[typetraits](#page-28-0)*::DescriptorType\_t<VAL>, detail::Cbrt, VAL>

Compute the cube root of each element in the array.

 $R = \{R_0, R_1, R_2, ...\}$  \text{ where }  $R_i = \sqrt[3]{A_i}$ 

**Template Parameters** VAL – Type of the input

**Parameters val** – The input array or function

**Returns** Cube root function object

template<class VAL>

auto abs(VAL &&val) -> detail::Function<*[typetraits](#page-28-0)*::DescriptorType\_t<VAL>, detail::Abs, VAL>

Compute the absolute value of each element in the array.

 $R = \{R_0, R_1, R_2, ...\}$  \text{ where }  $R_i = |A_i|$ 

**Template Parameters** VAL – Type of the input

**Parameters val** – The input array or function

**Returns** Absolute value function object

template<class VAL>

auto floor(VAL &&val) -> detail::Function<*[typetraits](#page-28-0)*::DescriptorType\_t<VAL>, detail::Floor, VAL> Compute the floor of each element in the array.

 $R = \{R_0, R_1, R_2, ...\}$  \text{ where }  $R_i = |A_i|$ 

**Template Parameters** VAL – Type of the input

**Parameters val** – The input array or function

**Returns** Floor function object

template<class VAL>

auto ceil(VAL &&val) -> detail::Function<*[typetraits](#page-28-0)*::DescriptorType\_t<VAL>, detail::Ceil, VAL>

Compute the ceiling of each element in the array.

 $R = \{R_0, R_1, R_2, ...\}$  \text{ where }  $R_i = [A_i]$ 

**Template Parameters** VAL – Type of the input

**Parameters** val – The input array or function

**Returns** Ceiling function object

namespace array

### **Functions**

template<class LHS, class RHS>

auto operator+(LHS &&lhs, RHS &&rhs)

Element-wise array addition.

Performs element-wise addition on two arrays. They must both be the same size and of the same data type.

#### **Template Parameters**

• LHS – Type of the LHS element

• RHS – Type of the RHS element

**Parameters**

- **lhs** The first array
- rhs The second array
- **Returns** The element-wise sum of the two arrays

template<class LHS, class RHS>

#### auto operator-(LHS &&lhs, RHS &&rhs)

Element-wise array subtraction.

Performs element-wise subtraction on two arrays. They must both be the same size and of the same data type.

**Template Parameters**

• LHS – Type of the LHS element

• RHS – Type of the RHS element

**Parameters**

• **lhs** – The first array

• rhs – The second array

**Returns** The element-wise difference of the two arrays

template<class LHS, class RHS>

auto operator\*(LHS &&lhs, RHS &&rhs)

Element-wise array multiplication.

Performs element-wise multiplication on two arrays. They must both be the same size and of the same data type.

**Template Parameters**

- LHS Type of the LHS element
- RHS Type of the RHS element

**Parameters**

- **lhs** The first array
- rhs The second array

**Returns** The element-wise product of the two arrays

template<class LHS, class RHS>

auto operator/(LHS &&lhs, RHS &&rhs)

Element-wise array division.

Performs element-wise division on two arrays. They must both be the same size and of the same data type.

#### **Template Parameters**

- LHS Type of the LHS element
- RHS Type of the RHS element

**Parameters**

- **lhs** The first array
- rhs The second array
- **Returns** The element-wise division of the two arrays
- template<class LHS, class RHS>

auto operator<(LHS &&lhs, RHS &&rhs)

Element-wise array comparison, checking whether  $a < b$  for all a, b in input arrays.

Performs an element-wise comparison on two arrays, checking if the first value is less than the second. They must both be the same size and of the same data type.

**Template Parameters**

- LHS Type of the LHS element
- RHS Type of the RHS element
- **Parameters**
	- **lhs** The first array
	- rhs The second array

**Returns** The element-wise comparison of the two arrays

template<class LHS, class RHS>

#### auto operator>(LHS &&lhs, RHS &&rhs)

Element-wise array comparison, checking whether a > b for all a, b in input arrays.

Performs an element-wise comparison on two arrays, checking if the first value is greater than the second. They must both be the same size and of the same data type.

**Template Parameters**

- LHS Type of the LHS element
- RHS Type of the RHS element

**Parameters**

• **lhs** – The first array

• rhs – The second array

**Returns** The element-wise comparison of the two arrays

template<class LHS, class RHS>

auto operator<=(LHS &&lhs, RHS &&rhs)

Element-wise array comparison, checking whether  $a \leq b$  for all  $a$ ,  $b$  in input arrays.

Performs an element-wise comparison on two arrays, checking if the first value is less than or equal to the second. They must both be the same size and of the same data type.

#### **Template Parameters**

- LHS Type of the LHS element
- RHS Type of the RHS element

**Parameters**

- **lhs** The first array
- rhs The second array

**Returns** The element-wise comparison of the two arrays

template<class LHS, class RHS>

auto operator>=(LHS &&lhs, RHS &&rhs)

Element-wise array comparison, checking whether  $a \ge b$  for all  $a$ ,  $b$  in input arrays.

Performs an element-wise comparison on two arrays, checking if the first value is greater than or equal to the second. They must both be the same size and of the same data type.

**Template Parameters**

- LHS Type of the LHS element
- RHS Type of the RHS element

**Parameters**

- **lhs** The first array
- rhs The second array

**Returns** The element-wise comparison of the two arrays

template<class LHS, class RHS>

auto operator==(LHS &&lhs, RHS &&rhs)

Element-wise array comparison, checking whether a == b for all a, b in input arrays.

Performs an element-wise comparison on two arrays, checking if the first value is equal to the second. They must both be the same size and of the same data type.

#### **Template Parameters**

- LHS Type of the LHS element
- RHS Type of the RHS element
- **Parameters**
	- **lhs** The first array
	- rhs The second array

**Returns** The element-wise comparison of the two arrays

template<class LHS, class RHS>

auto operator!=(LHS &&lhs, RHS &&rhs)

Element-wise array comparison, checking whether a != b for all a, b in input arrays.

Performs an element-wise comparison on two arrays, checking if the first value is not equal to the second. They must both be the same size and of the same data type.

**Template Parameters**

- LHS Type of the LHS element
- RHS Type of the RHS element

**Parameters**

• **lhs** – The first array

• rhs – The second array

**Returns** The element-wise comparison of the two arrays

template<class VAL> auto operator-(VAL &&val)

Negate each element in the array.

**Template Parameters** VAL – Type to negate **Parameters** val – The input array or function **Returns** Negation function object

#### namespace detail

#### **Functions**

template<typename desc, typename Functor, typename ... Args> auto makeFunction(Args&&... args)

Construct a new function object with the given functor type and arguments.

**Template Parameters**

- desc Functor descriptor
- Functor Function type
- Args Argument types

Parameters  $\arg s$  – Arguments passed to the function **Returns** A new Function instance

template<typename T, LibRapidType... ValidTypes> constexpr bool isType()

template<typename VAL> constexpr bool isArrayOp()

template<typename LHS, typename RHS> constexpr bool isArrayOpArray()

template<typename LHS, typename RHS> constexpr bool isArrayOpWithScalar()

# **Variables**

```
template<typename VAL> IsArrayOp = isArrayOp<VAL>()
```
template<typename LHS, typename RHS> IsArrayOpArray = isArrayOpArray<LHS, RHS>()

template<typename LHS, typename RHS> IsArrayOpWithScalar = isArrayOpWithScalar<LHS, RHS>()

struct Abs

*#include <operations.hpp>*

## **Public Functions**

template<typename T> inline auto operator () (const T  $\&$ arg) const

template<typename Packet> inline auto **packet** (const Packet &arg) const

#### struct Acos

*#include <operations.hpp>*

# **Public Functions**

template<typename T> inline auto **operator**() (const T  $\&$ arg) const

template<typename Packet> inline auto **packet** (const Packet &arg) const

#### struct Acosh

*#include <operations.hpp>*

# **Public Functions**

template<typename T> inline auto operator () (const T  $\&$ arg) const

template<typename Packet> inline auto **packet**(const Packet &arg) const

### struct Asin

template<typename T> inline auto **operator()**(const T &arg) const

template<typename Packet> inline auto **packet**(const Packet &arg) const

#### struct Asinh

*#include <operations.hpp>*

### **Public Functions**

template<typename T> inline auto operator () (const T  $\&$ arg) const

template<typename Packet> inline auto packet (const Packet &arg) const

#### struct Atan

*#include <operations.hpp>*

# **Public Functions**

template<typename T> inline auto **operator()**(const T  $\&$ arg) const

template<typename Packet> inline auto packet (const Packet &arg) const

#### struct Atanh

*#include <operations.hpp>*

### **Public Functions**

template<typename T> inline auto operator () (const T  $\&$ arg) const

template<typename Packet> inline auto **packet** (const Packet &arg) const

# struct Cbrt

template<typename T> inline auto **operator()**(const T &arg) const

template<typename Packet> inline auto **packet**(const Packet &arg) const

### struct Ceil

*#include <operations.hpp>*

### **Public Functions**

template<typename T> inline auto operator () (const T  $\&$ arg) const

template<typename Packet> inline auto packet (const Packet &arg) const

### struct Cos

*#include <operations.hpp>*

# **Public Functions**

template<typename T> inline auto **operator()**(const T  $\&$ arg) const

template<typename Packet> inline auto packet (const Packet &arg) const

#### struct Cosh

*#include <operations.hpp>*

# **Public Functions**

template<typename T> inline auto operator () (const T  $\&$ arg) const

template<typename Packet> inline auto **packet** (const Packet &arg) const

# struct Divide

template<typename T, typename V> inline auto **operator**()(const T &lhs, const V &rhs) const

template<typename Packet> inline auto packet (const Packet &lhs, const Packet &rhs) const

### struct ElementWiseEqual

*#include <operations.hpp>*

### **Public Functions**

template<typename T, typename V> inline auto **operator**()(const T &lhs, const V &rhs) const

template<typename Packet> inline auto packet (const Packet &lhs, const Packet &rhs) const

### struct ElementWiseNotEqual

*#include <operations.hpp>*

# **Public Functions**

template<typename T, typename V> inline auto **operator()**(const T &lhs, const V &rhs) const

template<typename Packet> inline auto packet (const Packet &lhs, const Packet &rhs) const

#### struct Exp

*#include <operations.hpp>*

### **Public Functions**

template<typename T> inline auto **operator()**(const T  $\&$ arg) const

template<typename Packet> inline auto **packet** (const Packet &arg) const

## struct Exp10

template<typename T> inline auto **operator()**(const T &arg) const

template<typename Packet> inline auto **packet**(const Packet &arg) const

#### struct Exp2

*#include <operations.hpp>*

### **Public Functions**

template<typename T> inline auto operator () (const T  $\&$ arg) const

template<typename Packet> inline auto packet (const Packet &arg) const

### struct Floor

*#include <operations.hpp>*

# **Public Functions**

template<typename T> inline auto **operator()**(const T  $\&$ arg) const

template<typename Packet> inline auto packet (const Packet &arg) const

### struct GreaterThan

*#include <operations.hpp>*

### **Public Functions**

template<typename T, typename V> inline auto **operator**()(const T &lhs, const V &rhs) const

template<typename Packet> inline auto **packet** (const Packet &lhs, const Packet &rhs) const

### struct GreaterThanEqual

template<typename T, typename V> inline auto **operator**()(const T &lhs, const V &rhs) const

template<typename Packet> inline auto packet (const Packet &lhs, const Packet &rhs) const

### struct LessThan

*#include <operations.hpp>*

#### **Public Functions**

template<typename T, typename V> inline auto **operator**()(const T &lhs, const V &rhs) const

template<typename Packet> inline auto packet (const Packet &lhs, const Packet &rhs) const

#### struct LessThanEqual

*#include <operations.hpp>*

# **Public Functions**

template<typename T, typename V> inline auto **operator()**(const T &lhs, const V &rhs) const

template<typename Packet> inline auto packet (const Packet &lhs, const Packet &rhs) const

### struct Log

*#include <operations.hpp>*

# **Public Functions**

template<typename T> inline auto **operator()**(const T  $\&$ arg) const

template<typename Packet> inline auto **packet**(const Packet &arg) const

### struct Log10

template<typename T> inline auto **operator()**(const T &arg) const

template<typename Packet> inline auto **packet**(const Packet &arg) const

#### struct Log2

*#include <operations.hpp>*

### **Public Functions**

template<typename T> inline auto operator () (const T  $\&$ arg) const

template<typename Packet> inline auto packet (const Packet &arg) const

### struct Minus

*#include <operations.hpp>*

# **Public Functions**

template<typename T, typename V> inline auto **operator()**(const T &lhs, const V &rhs) const

template<typename Packet> inline auto packet (const Packet &lhs, const Packet &rhs) const

### struct Multiply

*#include <operations.hpp>*

# **Public Functions**

template<typename T, typename V> inline auto **operator**()(const T &lhs, const V &rhs) const

template<typename Packet> inline auto **packet** (const Packet &lhs, const Packet &rhs) const

#### struct Neg

template<typename T> inline auto **operator()**(const T &arg) const

template<typename Packet> inline auto **packet**(const Packet &arg) const

#### struct Plus

*#include <operations.hpp>*

### **Public Functions**

template<typename T, typename V> inline auto **operator**()(const T &lhs, const V &rhs) const

template<typename Packet> inline auto packet (const Packet &lhs, const Packet &rhs) const

### struct Sin

*#include <operations.hpp>*

# **Public Functions**

template<typename T> inline auto **operator()**(const T  $\&$ arg) const

template<typename Packet> inline auto packet (const Packet &arg) const

#### struct Sinh

*#include <operations.hpp>*

### **Public Functions**

template<typename T> inline auto operator () (const T  $\&$ arg) const

template<typename Packet> inline auto **packet**(const Packet &arg) const

# struct Sqrt

template<typename T> inline auto **operator** () (const T  $\&$ arg) const

template<typename Packet> inline auto **packet**(const Packet &arg) const

#### struct Tan

*#include <operations.hpp>*

### **Public Functions**

template<typename T> inline auto **operator()**(const T  $\&$ arg) const

template<typename Packet> inline auto **packet** (const Packet &arg) const

#### struct Tanh

*#include <operations.hpp>*

# **Public Functions**

template<typename T> inline auto **operator()**(const T  $\&$ arg) const

template<typename Packet> inline auto **packet** (const Packet &arg) const

#### namespace typetraits

### **Typedefs**

template<typename ... Args>

using DescriptorType\_t = typename DescriptorType<Args...>::Type

A simplification of the *[DescriptorType](#page-68-0)* to reduce code size

**See also:**

*[DescriptorType](#page-68-0)*

**Template Parameters** Args – Input types

template<typename T>

#### struct DescriptorExtractor

*#include <operations.hpp>* Extracts the Descriptor type of the provided type. **Template Parameters** T – The type to extract the descriptor from

## **Public Types**

using Type = ::librapid::detail::descriptor::Trivial

### template<typename ShapeType, typename StorageType> ArrayContainer< ShapeType, StorageType > >

*#include <operations.hpp>* Extracts the Descriptor type of an ArrayContainer object. In this case, the Descriptor is Trivial

#### **Template Parameters**

- ShapeType The shape type of the ArrayContainer
- StorageType The storage type of the ArrayContainer

### **Public Types**

using Type = ::librapid::detail::descriptor::Trivial

#### template<typename T, typename S> GeneralArrayView< T, S > >

*#include <operations.hpp>* Extracts the Descriptor type of an ArrayView object **Template Parameters** T – The Array type of the ArrayView

### **Public Types**

using Type = ::librapid::detail::descriptor::Trivial

### template<typename Descriptor, typename Functor, typename... Args> Function< Descriptor, Functor, Args... > >

*#include <operations.hpp>* Extracts the Descriptor type of a Function object

# **Template Parameters**

- Descriptor The descriptor of the Function
- **Functor** The functor type of the Function
- Args The argument types of the Function

### **Public Types**

using  $Type = Descriptor$ 

template<typename Descriptor1, typename Descriptor2>

#### struct DescriptorMerger

*#include <operations.hpp>* Merge together two Descriptor types. Two trivial operations will result in another trivial operation, while any other combination will result in a Combined operation.

### **Template Parameters**

- Descriptor1 The first descriptor
- Descriptor2 The second descriptor

### **Public Types**

using Type = ::librapid::detail::descriptor::Combined

template<typename Descriptor1>

struct DescriptorMerger<Descriptor1, Descriptor1>

*#include <operations.hpp>*

### **Public Types**

using  $Type = Description1$ 

template<typename First, typename ...Rest>

#### <span id="page-68-0"></span>struct DescriptorType

*#include <operations.hpp>*

Return the combined Descriptor type of the provided types

Allows a number of Descriptor types to be merged together into a single Descriptor type. The Descriptors used are extracted from the of the provided types.

## **Template Parameters**

- First The first type to merge
- **Rest** The remaining types
- First The first type to merge
- **Rest** The remaining types

### **Public Types**

using **FirstType** = std::decay\_t<First>

using FirstDescriptor = typename DescriptorExtractor<FirstType>::Type

using RestDescriptor = decltype(*[impl](#page-86-0)*::descriptorExtractor<Rest...>())

using Type = typename DescriptorMerger<FirstDescriptor, RestDescriptor>::Type

#### template<> Abs >

<span id="page-69-0"></span>template<typename ... Args> static inline constexpr const char \*getKernelName(std::tuple<*[Args](#page-69-0)*...> args)

<span id="page-69-1"></span>template<typename ... Args> static inline auto getShape(const std::tuple<*[Args](#page-69-1)*...> &args)

# **Public Static Attributes**

static constexpr const char  $*$ **name** = "absolute value"

static constexpr const char \*filename = "abs"

static constexpr const char \*kernelName = "absArrays"

#### template<> Acos >

*#include <operations.hpp>*

### **Public Static Functions**

template<typename ... Args> static inline constexpr const char \*getKernelName(std::tuple<*[Args](#page-69-0)*...> args)

template<typename ... Args> static inline auto getShape(const std::tuple<*[Args](#page-69-1)*...> &args)

# **Public Static Attributes**

static constexpr const char \*name = "arcos"

static constexpr const char \*filename = "trigonometry"

static constexpr const char \*kernelName = "acosArrays"

#### template<> Acosh >

template<typename ... Args> static inline constexpr const char \*getKernelName(std::tuple<*[Args](#page-69-0)*...> args)

template<typename ... Args> static inline auto getShape(const std::tuple<*[Args](#page-69-1)*...> &args)

# **Public Static Attributes**

static constexpr const char \***name** = "hyperbolic arccosine"

static constexpr const char \*filename = "trigonometry"

static constexpr const char \*kernelName = "acoshArrays"

### template<> Asin >

*#include <operations.hpp>*

# **Public Static Functions**

template<typename ... Args> static inline constexpr const char \*getKernelName(std::tuple<*[Args](#page-69-0)*...> args)

```
template<typename ... Args>
static inline auto getShape(const std::tuple<Args...> &args)
```
# **Public Static Attributes**

static constexpr const char \*name = "arcsin"

static constexpr const char \*filename = "trigonometry"

static constexpr const char \***kernelName** = "asinArrays"

#### template<> Asinh >

template<typename ... Args> static inline constexpr const char \*getKernelName(std::tuple<*[Args](#page-69-0)*...> args)

template<typename ... Args> static inline auto getShape(const std::tuple<*[Args](#page-69-1)*...> &args)

# **Public Static Attributes**

static constexpr const char \***name** = "hyperbolic arcsine"

static constexpr const char \*filename = "trigonometry"

static constexpr const char \*kernelName = "asinhArrays"

#### template<> Atan >

*#include <operations.hpp>*

### **Public Static Functions**

template<typename ... Args> static inline constexpr const char \*getKernelName(std::tuple<*[Args](#page-69-0)*...> args)

template<typename ... Args> static inline auto getShape(const std::tuple<*[Args](#page-69-1)*...> &args)

# **Public Static Attributes**

static constexpr const char  $*\texttt{name} = "arctan"$ 

static constexpr const char \*filename = "trigonometry"

static constexpr const char \***kernelName** = "atanArrays"

#### template<> Atanh >
template<typename ... Args> static inline constexpr const char \*getKernelName(std::tuple<*[Args](#page-69-0)*...> args)

template<typename ... Args> static inline auto getShape(const std::tuple<*[Args](#page-69-1)*...> &args)

# **Public Static Attributes**

static constexpr const char \*name = "hyperbolic arctangent"

static constexpr const char \*filename = "trigonometry"

static constexpr const char \*kernelName = "atanhArrays"

## template<> Cbrt >

*#include <operations.hpp>*

## **Public Static Functions**

template<typename ... Args> static inline constexpr const char \*getKernelName(std::tuple<*[Args](#page-69-0)*...> args)

```
template<typename ... Args>
static inline auto getShape(const std::tuple<Args...> &args)
```
# **Public Static Attributes**

static constexpr const char \*name = "cube root"

static constexpr const char \*filename = "expLogPow"

static constexpr const char \*kernelName = "cbrtArrays"

#### template<> Ceil >

template<typename ... Args> static inline constexpr const char \*getKernelName(std::tuple<*[Args](#page-69-0)*...> args)

template<typename ... Args> static inline auto getShape(const std::tuple<*[Args](#page-69-1)*...> &args)

# **Public Static Attributes**

static constexpr const char \*name = "ceiling"

static constexpr const char \*filename = "floorCeilRound"

static constexpr const char \*kernelName = "ceilArrays"

#### template<> Cos >

*#include <operations.hpp>*

### **Public Static Functions**

template<typename ... Args> static inline constexpr const char \*getKernelName(std::tuple<*[Args](#page-69-0)*...> args)

```
template<typename ... Args>
static inline auto getShape(const std::tuple<Args...> &args)
```
# **Public Static Attributes**

static constexpr const char \*name = "cos"

static constexpr const char \*filename = "trigonometry"

static constexpr const char \*kernelName = "cosArrays"

#### template<> Cosh >

template<typename ... Args> static inline constexpr const char \*getKernelName(std::tuple<*[Args](#page-69-0)*...> args)

template<typename ... Args> static inline auto getShape(const std::tuple<*[Args](#page-69-1)*...> &args)

### **Public Static Attributes**

static constexpr const char \*name = "hyperbolic cosine"

static constexpr const char \***filename** = "trigonometry"

static constexpr const char \*kernelName = "coshArrays"

#### template<> Divide >

*#include <operations.hpp>*

### **Public Static Functions**

<span id="page-74-0"></span>template<typename T1, typename T2> static inline constexpr const char \*getKernelNameImpl(std::tuple<*[T1](#page-74-0)*, *[T2](#page-74-0)*> args)

template<typename ...Args> static inline constexpr const char \*getKernelName(std::tuple<*[Args](#page-69-0)*...> args)

<span id="page-74-1"></span>template<typename First, typename Second> static inline auto getShapeImpl(const std::tuple<*[First](#page-74-1)*, *[Second](#page-74-1)*> &tup)

template<typename ... Args> static inline auto getShape(const std::tuple<*[Args](#page-69-1)*...> &args)

# **Public Static Attributes**

static constexpr const char \*name = "divide"

static constexpr const char \***filename** = "arithmetic"

static constexpr const char \*kernelName = "divArrays"

static constexpr const char \*kernelNameScalarRhs = "divArraysScalarRhs"

static constexpr const char \*kernelNameScalarLhs = "divArraysScalarLhs"

#### template<> ElementWiseEqual >

template<typename T1, typename T2> static inline constexpr const char \*getKernelNameImpl(std::tuple<*[T1](#page-74-0)*, *[T2](#page-74-0)*> args)

template<typename ... Args> static inline constexpr const char \*getKernelName(std::tuple<*[Args](#page-69-0)*...> args)

template<typename First, typename Second> static inline auto getShapeImpl(const std::tuple<*[First](#page-74-1)*, *[Second](#page-74-1)*> &tup)

template<typename ... Args> static inline auto getShape(const std::tuple<*[Args](#page-69-1)*...> &args)

# **Public Static Attributes**

static constexpr const char \*name = "element wise equal"

static constexpr const char  $*$ **filename** = "arithmetic"

static constexpr const char \***kernelName** = "elementWiseEqualArrays"

static constexpr const char \***kernelNameScalarRhs** = "elementWiseEqualArraysScalarRhs"

static constexpr const char \*kernelNameScalarLhs = "elementWiseEqualArraysScalarLhs"

#### template<> ElementWiseNotEqual >

*#include <operations.hpp>*

#### **Public Static Functions**

template<typename T1, typename T2> static inline constexpr const char \*getKernelNameImpl(std::tuple<*[T1](#page-74-0)*, *[T2](#page-74-0)*> args)

template<typename ...Args> static inline constexpr const char \*getKernelName(std::tuple<*[Args](#page-69-0)*...> args)

template<typename First, typename Second> static inline auto getShapeImpl(const std::tuple<*[First](#page-74-1)*, *[Second](#page-74-1)*> &tup)

static constexpr const char  $*\texttt{name} = "elementwise not equal"$ 

static constexpr const char \*filename = "arithmetic"

static constexpr const char \*kernelName = "elementWiseNotEqualArrays"

static constexpr const char \*kernelNameScalarRhs = "elementWiseNotEqualArraysScalarRhs"

static constexpr const char \***kernelNameScalarLhs** = "elementWiseNotEqualArraysScalarLhs"

### template<> Exp >

*#include <operations.hpp>*

# **Public Static Functions**

template<typename ... Args> static inline constexpr const char \*getKernelName(std::tuple<*[Args](#page-69-0)*...> args)

template<typename ... Args> static inline auto getShape(const std::tuple<*[Args](#page-69-1)*...> &args)

### **Public Static Attributes**

static constexpr const char  $*\texttt{name} = "\texttt{exponent}"$ 

static constexpr const char \*filename = "expLogPow"

static constexpr const char \***kernelName** = "expArrays"

#### template<> Exp10 >

*#include <operations.hpp>*

### **Public Static Functions**

template<typename ... Args> static inline constexpr const char \*getKernelName(std::tuple<*[Args](#page-69-0)*...> args)

static constexpr const char  $*\texttt{name} = "exponent base 10"$ 

static constexpr const char \*filename = "expLogPow"

static constexpr const char \***kernelName** = "exp10Arrays"

#### template<> Exp2 >

*#include <operations.hpp>*

### **Public Static Functions**

template<typename ...Args> static inline constexpr const char \*getKernelName(std::tuple<*[Args](#page-69-0)*...> args)

template<typename ... Args> static inline auto getShape(const std::tuple<*[Args](#page-69-1)*...> &args)

# **Public Static Attributes**

static constexpr const char  $*\texttt{name} = "\texttt{exponent}$  base 2"

static constexpr const char \*filename = "expLogPow"

static constexpr const char \*kernelName = "exp2Arrays"

### template<> Floor >

*#include <operations.hpp>*

### **Public Static Functions**

template<typename ... Args> static inline constexpr const char \*getKernelName(std::tuple<*[Args](#page-69-0)*...> args)

static constexpr const char \*name = "floor"

static constexpr const char \*filename = "floorCeilRound"

static constexpr const char \*kernelName = "floorArrays"

#### template<> GreaterThan >

*#include <operations.hpp>*

## **Public Static Functions**

template<typename T1, typename T2> static inline constexpr const char \*getKernelNameImpl(std::tuple<*[T1](#page-74-0)*, *[T2](#page-74-0)*> args)

template<typename ... Args> static inline constexpr const char \*getKernelName(std::tuple<*[Args](#page-69-0)*...> args)

template<typename First, typename Second> static inline auto getShapeImpl(const std::tuple<*[First](#page-74-1)*, *[Second](#page-74-1)*> &tup)

template<typename ... Args> static inline auto getShape(const std::tuple<*[Args](#page-69-1)*...> &args)

## **Public Static Attributes**

static constexpr const char  $*\texttt{name} = "greater than"$ 

static constexpr const char \*filename = "arithmetic"

static constexpr const char \***kernelName** = "greaterThanArrays"

static constexpr const char \*kernelNameScalarRhs = "greaterThanArraysScalarRhs"

static constexpr const char \*kernelNameScalarLhs = "greaterThanArraysScalarLhs"

#### template<> GreaterThanEqual >

template<typename T1, typename T2> static inline constexpr const char \*getKernelNameImpl(std::tuple<*[T1](#page-74-0)*, *[T2](#page-74-0)*> args)

template<typename ... Args> static inline constexpr const char \*getKernelName(std::tuple<*[Args](#page-69-0)*...> args)

template<typename First, typename Second> static inline auto getShapeImpl(const std::tuple<*[First](#page-74-1)*, *[Second](#page-74-1)*> &tup)

template<typename ...Args> static inline auto getShape(const std::tuple<*[Args](#page-69-1)*...> &args)

# **Public Static Attributes**

static constexpr const char  $*\texttt{name} = "greater than or equal"$ 

static constexpr const char  $*$ **filename** = "arithmetic"

static constexpr const char \*kernelName = "greaterThanEqualArrays"

static constexpr const char \***kernelNameScalarRhs** = "greaterThanEqualArraysScalarRhs"

static constexpr const char \*kernelNameScalarLhs = "greaterThanEqualArraysScalarLhs"

#### template<> LessThan >

*#include <operations.hpp>*

#### **Public Static Functions**

template<typename T1, typename T2> static inline constexpr const char \*getKernelNameImpl(std::tuple<*[T1](#page-74-0)*, *[T2](#page-74-0)*> args)

template<typename ...Args> static inline constexpr const char \*getKernelName(std::tuple<*[Args](#page-69-0)*...> args)

template<typename First, typename Second> static inline auto getShapeImpl(const std::tuple<*[First](#page-74-1)*, *[Second](#page-74-1)*> &tup)

static constexpr const char \*name = "less than"

static constexpr const char \*filename = "arithmetic"

static constexpr const char \*kernelName = "lessThanArrays"

static constexpr const char \*kernelNameScalarRhs = "lessThanArraysScalarRhs"

static constexpr const char \*kernelNameScalarLhs = "lessThanArraysScalarLhs"

#### template<> LessThanEqual >

*#include <operations.hpp>*

### **Public Static Functions**

template<typename T1, typename T2> static inline constexpr const char \*getKernelNameImpl(std::tuple<*[T1](#page-74-0)*, *[T2](#page-74-0)*> args)

template<typename ... Args> static inline constexpr const char \*getKernelName(std::tuple<*[Args](#page-69-0)*...> args)

template<typename First, typename Second> static inline auto getShapeImpl(const std::tuple<*[First](#page-74-1)*, *[Second](#page-74-1)*> &tup)

template<typename ... Args> static inline auto getShape(const std::tuple<*[Args](#page-69-1)*...> &args)

## **Public Static Attributes**

static constexpr const char  $*\texttt{name} = "less than or equal"$ 

static constexpr const char \***filename** = "arithmetic"

static constexpr const char \*kernelName = "lessThanEqualArrays"

static constexpr const char \*kernelNameScalarRhs = "lessThanEqualArraysScalarRhs"

static constexpr const char \*kernelNameScalarLhs = "lessThanEqualArraysScalarLhs"

#### template<> Log >

template<typename ... Args> static inline constexpr const char \*getKernelName(std::tuple<*[Args](#page-69-0)*...> args)

template<typename ... Args> static inline auto getShape(const std::tuple<*[Args](#page-69-1)*...> &args)

# **Public Static Attributes**

static constexpr const char  $*$ **name** = "logarithm"

static constexpr const char \*filename = "expLogPow"

static constexpr const char \*kernelName = "logArrays"

#### template<> Log10 >

*#include <operations.hpp>*

## **Public Static Functions**

template<typename ... Args> static inline constexpr const char \*getKernelName(std::tuple<*[Args](#page-69-0)*...> args)

```
template<typename ... Args>
static inline auto getShape(const std::tuple<Args...> &args)
```
# **Public Static Attributes**

static constexpr const char  $*\texttt{name} = "logarithm$  base 10"

static constexpr const char \*filename = "expLogPow"

static constexpr const char \*kernelName = "log10Arrays"

#### template<> Log2 >

template<typename ... Args> static inline constexpr const char \*getKernelName(std::tuple<*[Args](#page-69-0)*...> args)

template<typename ... Args> static inline auto getShape(const std::tuple<*[Args](#page-69-1)*...> &args)

### **Public Static Attributes**

static constexpr const char  $*\texttt{name} = "logarithm$  base 2"

static constexpr const char \*filename = "expLogPow"

static constexpr const char \*kernelName = "log2Arrays"

#### template<> Minus >

*#include <operations.hpp>*

### **Public Static Functions**

template<typename T1, typename T2> static inline constexpr const char \*getKernelNameImpl(std::tuple<*[T1](#page-74-0)*, *[T2](#page-74-0)*> args)

template<typename ...Args> static inline constexpr const char \*getKernelName(std::tuple<*[Args](#page-69-0)*...> args)

template<typename First, typename Second> static inline auto getShapeImpl(const std::tuple<*[First](#page-74-1)*, *[Second](#page-74-1)*> &tup)

template<typename ... Args> static inline auto getShape(const std::tuple<*[Args](#page-69-1)*...> &args)

# **Public Static Attributes**

static constexpr const char \*name = "minus"

static constexpr const char \***filename** = "arithmetic"

static constexpr const char  $*{\textbf{kernelName}} = "subArrays"$ 

static constexpr const char \*kernelNameScalarRhs = "subArraysScalarRhs"

static constexpr const char \*kernelNameScalarLhs = "subArraysScalarLhs"

#### template<> Multiply >

template<typename T1, typename T2> static inline constexpr const char \*getKernelNameImpl(std::tuple<*[T1](#page-74-0)*, *[T2](#page-74-0)*> args)

template<typename ... Args> static inline constexpr const char \*getKernelName(std::tuple<*[Args](#page-69-0)*...> args)

template<typename First, typename Second> static inline auto getShapeImpl(const std::tuple<*[First](#page-74-1)*, *[Second](#page-74-1)*> &tup)

template<typename ... Args> static inline auto getShape(const std::tuple<*[Args](#page-69-1)*...> &args)

### **Public Static Attributes**

static constexpr const char  $*\texttt{name} = "multiply"$ 

static constexpr const char  $*$ **filename** = "arithmetic"

static constexpr const char \*kernelName = "mulArrays"

static constexpr const char \*kernelNameScalarRhs = "mulArraysScalarRhs"

static constexpr const char \*kernelNameScalarLhs = "mulArraysScalarLhs"

#### template<> Neg >

*#include <operations.hpp>*

### **Public Static Functions**

template<typename ...Args> static inline constexpr const char \*getKernelName(std::tuple<*[Args](#page-69-0)*...> args)

template<typename ... Args> static inline auto getShape(const std::tuple<*[Args](#page-69-1)*...> &args)

### **Public Static Attributes**

static constexpr const char  $*\texttt{name} = "negative"$ 

static constexpr const char \***filename** = "negate"

static constexpr const char \*kernelName = "negateArrays"

#### template<> Plus >

template<typename T1, typename T2> static inline constexpr const char \*getKernelNameImpl(std::tuple<*[T1](#page-74-0)*, *[T2](#page-74-0)*> args)

template<typename ... Args> static inline constexpr const char \*getKernelName(std::tuple<*[Args](#page-69-0)*...> args)

template<typename First, typename Second> static inline auto getShapeImpl(const std::tuple<*[First](#page-74-1)*, *[Second](#page-74-1)*> &tup)

template<typename ... Args> static inline auto getShape(const std::tuple<*[Args](#page-69-1)*...> &args)

### **Public Static Attributes**

static constexpr const char \*name = "plus"

static constexpr const char  $*$ **filename** = "arithmetic"

static constexpr const char \*kernelName = "addArrays"

static constexpr const char \*kernelNameScalarRhs = "addArraysScalarRhs"

static constexpr const char \*kernelNameScalarLhs = "addArraysScalarLhs"

## template<> Sin >

*#include <operations.hpp>*

### **Public Static Functions**

template<typename ...Args> static inline constexpr const char \*getKernelName(std::tuple<*[Args](#page-69-0)*...> args)

template<typename ... Args> static inline auto getShape(const std::tuple<*[Args](#page-69-1)*...> &args)

## **Public Static Attributes**

static constexpr const char  $*\texttt{name} = "sin"$ 

static constexpr const char \***filename** = "trigonometry"

static constexpr const char \*kernelName = "sinArrays"

#### template<> Sinh >

template<typename ... Args> static inline constexpr const char \*getKernelName(std::tuple<*[Args](#page-69-0)*...> args)

template<typename ... Args> static inline auto getShape(const std::tuple<*[Args](#page-69-1)*...> &args)

# **Public Static Attributes**

static constexpr const char  $*\texttt{name} = "\texttt{hyperbolic sine"$ 

static constexpr const char \*filename = "trigonometry"

static constexpr const char \*kernelName = "sinhArrays"

#### template<> Sqrt >

*#include <operations.hpp>*

## **Public Static Functions**

template<typename ... Args> static inline constexpr const char \*getKernelName(std::tuple<*[Args](#page-69-0)*...> args)

template<typename ... Args> static inline auto getShape(const std::tuple<*[Args](#page-69-1)*...> &args)

# **Public Static Attributes**

static constexpr const char \***name** = "square root"

static constexpr const char \*filename = "expLogPow"

static constexpr const char \*kernelName = "sqrtArrays"

#### template<> Tan >

template<typename ... Args> static inline constexpr const char \*getKernelName(std::tuple<*[Args](#page-69-0)*...> args)

template<typename ... Args> static inline auto getShape(const std::tuple<*[Args](#page-69-1)*...> &args)

# **Public Static Attributes**

static constexpr const char  $*\texttt{name} = "tan"$ 

static constexpr const char \*filename = "trigonometry"

static constexpr const char \*kernelName = "tanArrays"

### template<> Tanh >

*#include <operations.hpp>*

## **Public Static Functions**

template<typename ... Args> static inline constexpr const char \*getKernelName(std::tuple<*[Args](#page-69-0)*...> args)

```
template<typename ... Args>
static inline auto getShape(const std::tuple<Args...> &args)
```
# **Public Static Attributes**

static constexpr const char  $*\texttt{name} = "hyperbolic tangent"$ 

static constexpr const char \*filename = "trigonometry"

static constexpr const char \*kernelName = "tanhArrays"

namespace impl

# **Functions**

template<typename ...Rest> constexpr auto descriptorExtractor() A constexpr function which supports the *[DescriptorType](#page-68-0)* for multi-type inputs **Template Parameters** Rest – **Returns**

### **1.3.2.7 Size Type**

**Warning:** doxygenfile: Cannot find file "librapid/include/librapid/array/sizeType.hpp

#### **1.3.2.8 Stride Tools**

template<typename T>

struct formatter<librapid::Stride<T>> : public fmt::formatter<librapid::Shape>

*#include <strideTools.hpp>*

### **Public Functions**

template<typename FormatContext> inline auto format(const librapid::Stride<T> &stride, FormatContext &ctx)

#### namespace librapid

template<typename ShapeType\_>

#### <span id="page-87-0"></span>class Stride

*#include <strideTools.hpp>* A *[Stride](#page-87-0)* is a vector of integers that describes the distance between elements in each dimension of an ArrayContainer object. This can be used to access elements in a non-trivial order, or to access a sub-array of an ArrayContainer object. The *[Stride](#page-87-0)* class inherits from the Shape class.

#### **See also:**

Shape

#### **Template Parameters**

- T The type of the *[Stride](#page-87-0)*. Must be an integer type.
- N The number of dimensions in the *[Stride](#page-87-0)*.

## **Public Types**

using ShapeType = ShapeType\_

using IndexType = typename std::decay\_t<decltype(std::declval<ShapeType>()[0])>

## **Public Functions**

Stride() = default

Stride(const ShapeType &shape)

Stride(const Stride &other) = default

Stride(Stride &&other) noexcept = default

Stride &operator=(const Stride &other) = default

Stride &operator=(Stride &&other) noexcept = default

auto operator[](size\_t index) const -> IndexType

auto **operator**[](size\_t index) -> IndexType&

inline auto  $\text{ndim}()$  const

auto substride(size\_t start, size\_t end) const -> Stride<Shape>

auto data() const -> const ShapeType&

auto data() -> ShapeType&

template<typename T\_, typename Char, typename Ctx> void str(const fmt::formatter<T\_, Char> &format, Ctx &ctx) const

## **Public Static Attributes**

static constexpr size\_t MaxDimensions = ShapeType::MaxDimensions

## **Protected Attributes**

ShapeType m\_data

namespace typetraits

## **Functions**

LIBRAPID\_DEFINE\_AS\_TYPE(typename ShapeType, Stride<ShapeType>)

## **1.3.2.9 Storage**

#### namespace librapid

template<typename Scalar\_, size\_t... Size\_>

#### <span id="page-89-0"></span>class FixedStorage

*#include <storage.hpp>*

### **Public Types**

using  $Scalar = Scalar$ 

using Pointer = Scalar\*

using ConstPointer = const Scalar\*

using Reference = Scalar&

using ConstReference = const Scalar&

using  $SizeType = size_t$ 

using DifferenceType = ptrdiff\_t

using Iterator = typename std::array<Scalar, product<Size\_...>()>::iterator

using ConstIterator = typename std::array<Scalar, product<Size\_...>()>::const\_iterator

using ReverseIterator = std::reverse\_iterator<Iterator>

using ConstReverseIterator = std::reverse\_iterator<ConstIterator>

## **Public Functions**

#### FixedStorage()

Default constructor.

explicit FixedStorage(const Scalar &value)

Create a *[FixedStorage](#page-89-0)* object filled with value **Parameters** value – Value to fill the *[FixedStorage](#page-89-0)* object with

FixedStorage(const FixedStorage &other)

Create a *[FixedStorage](#page-89-0)* object from another *[FixedStorage](#page-89-0)* object **Parameters** other – *[FixedStorage](#page-89-0)* object to copy

FixedStorage(FixedStorage &&other) noexcept

Move constructor for a *[FixedStorage](#page-89-0)* object **Parameters** other – *[FixedStorage](#page-89-0)* object to move

explicit FixedStorage(const std::initializer\_list<Scalar> &list)

Create a *[FixedStorage](#page-89-0)* object from a std::initializer\_list **Template Parameters**  $V - Type$  of the elements in the initializer list **Parameters list** – Initializer list to copy

### explicit FixedStorage(const std::vector<Scalar> &vec)

Create a *[FixedStorage](#page-89-0)* object from a std::vector **Template Parameters**  $V - Type$  **of the elements in the vector Parameters vec** – Vector to copy

FixedStorage & operator=(const FixedStorage & other) noexcept

Assignment operator for a *[FixedStorage](#page-89-0)* object **Parameters** other – *[FixedStorage](#page-89-0)* object to copy **Returns** \*this

FixedStorage &operator=(FixedStorage &&other) noexcept = default

Move assignment operator for a *[FixedStorage](#page-89-0)* object **Parameters** other – *[FixedStorage](#page-89-0)* object to move **Returns** \*this

 $\sim$ FixedStorage() = default

Free a *[FixedStorage](#page-89-0)* object.

#### void **resize**(SizeType newSize)

Resize a *[Storage](#page-92-0)* object to size elements. Existing elements are preserved. **Parameters** size – New size of the *[Storage](#page-92-0)* object

void resize(SizeType newSize, int)

Resize a *[Storage](#page-92-0)* object to size elements. Existing elements are not preserved **Parameters** size – New size of the *[Storage](#page-92-0)* object

SizeType size() const noexcept

Return the number of elements in the *[FixedStorage](#page-89-0)* object **Returns** Number of elements in the *[FixedStorage](#page-89-0)* object

FixedStorage copy() const

Create a copy of the *[FixedStorage](#page-89-0)* object. **Returns** Copy of the *[FixedStorage](#page-89-0)* object ConstReference operator[](SizeType index) const

Const access to the element at index index **Parameters** index – Index of the element to access **Returns** Const reference to the element at index index

Reference **operator** [] (SizeType index)

Access to the element at index index **Parameters index** – Index of the element to access **Returns** Reference to the element at index index

Pointer data() const noexcept

Iterator **begin**() noexcept

Iterator **end**() noexcept

ConstIterator begin() const noexcept

ConstIterator end() const noexcept

ConstIterator cbegin() const noexcept

ConstIterator cend() const noexcept

ReverseIterator rbegin() noexcept

ReverseIterator **rend**() noexcept

ConstReverseIterator rbegin() const noexcept

ConstReverseIterator rend() const noexcept

ConstReverseIterator crbegin() const noexcept

ConstReverseIterator crend() const noexcept

template<typename ShapeType> auto defaultShape() -> ShapeType

## **Public Static Functions**

template<typename ShapeType> static ShapeType defaultShape()

#### **Public Static Attributes**

static constexpr SizeType  $Size = \text{product} \leq Size \dots \geq 0$ 

# **Private Members**

std::array<Scalar, Size> m\_data

template<typename Scalar\_>

### <span id="page-92-0"></span>class Storage

*#include <storage.hpp>*

#### **Public Types**

using  $Scalar = Scalar$ 

using Packet = typename *[typetraits](#page-28-0)*::TypeInfo<Scalar>::Packet

using  $Pointer = Scalar*$ 

using ConstPointer = const Scalar\*

using **Reference** = Scalar $\&$ 

using ConstReference = const Scalar&

using SizeType = size\_t

using DifferenceType = ptrdiff\_t

using **Iterator** = Pointer

using ConstIterator = ConstPointer

using ReverseIterator = std::reverse\_iterator<Iterator>

using ConstReverseIterator = std::reverse\_iterator<ConstIterator>

## **Public Functions**

Storage() = default Default constructor. explicit Storage(SizeType size) Create a *[Storage](#page-92-0)* object with size elements **Parameters** size – Number of elements to allocate explicit Storage(Scalar \*begin, Scalar \*end, bool ownsData) Storage(SizeType size, ConstReference value) Create a *[Storage](#page-92-0)* object with size elements, each initialized to value. **Parameters** • size – Number of elements to allocate • **value** – Value to initialize each element to Storage(const Storage &other) Create a *[Storage](#page-92-0)* object from another *[Storage](#page-92-0)* object. Additionally a custom allocator can be used. The data is **NOT** copied — it is referenced by the new *[Storage](#page-92-0)* object. For a deep copy, use the [copy\(\)](#page-93-0) method. **Parameters** other – *[Storage](#page-92-0)* object to copy Storage(Storage &&other) noexcept Move a *[Storage](#page-92-0)* object into this object. **Parameters** other – *[Storage](#page-92-0)* object to move template<typename V> Storage(const std::initializer\_list<V> &list) Create a *[Storage](#page-92-0)* object from an std::initializer\_list **Template Parameters**  $V - Type$  of the elements in the initializer list **Parameters** • list – Initializer list to copy • alloc – Allocator to use template<typename  $V$ > explicit Storage(const std::vector<V> &vec) Create a *[Storage](#page-92-0)* object from a std::vector **Template Parameters**  $V - Type$  **of the elements in the vector Parameters vec** – Vector to copy Storage &operator=(const Storage &other) Assignment operator for a *[Storage](#page-92-0)* object **Parameters** other – *[Storage](#page-92-0)* object to copy **Returns** \*this Storage & operator=(Storage & & other) noexcept Move assignment operator for a *[Storage](#page-92-0)* object **Parameters** other – *[Storage](#page-92-0)* object to move **Returns** \*this ~Storage() Free a *[Storage](#page-92-0)* object. Storage toHostStorage() const Return a *[Storage](#page-92-0)* object on the host with the same data as this *[Storage](#page-92-0)* object (mainly for use with CUDA or OpenCL) **Returns** Storage toHostStorageUnsafe() const Same as [toHostStorage\(\)](#page-93-1) but does not necessarily copy the data. **Returns** *[Storage](#page-92-0)* object on the host Storage copy() const

<span id="page-93-1"></span><span id="page-93-0"></span>Create a deep copy of this *[Storage](#page-92-0)* object. **Returns** Deep copy of this *[Storage](#page-92-0)* object void resize(SizeType newSize) Resize a *[Storage](#page-92-0)* object to size elements. Existing elements are preserved. **Parameters** size – New size of the *[Storage](#page-92-0)* object void resize(SizeType newSize, int) Resize a *[Storage](#page-92-0)* object to size elements. Existing elements are not preserved **Parameters** size – New size of the *[Storage](#page-92-0)* object SizeType size() const noexcept Return the number of elements in the *[Storage](#page-92-0)* object **Returns** ConstReference operator[](SizeType index) const Const access to the element at index index **Parameters index** – Index of the element to access **Returns** Const reference to the element at index index Reference **operator**[](SizeType index) Access to the element at index index **Parameters index** – Index of the element to access **Returns** Reference to the element at index index Pointer **data**() const noexcept Pointer **begin**() noexcept Pointer **end**() noexcept ConstPointer begin() const noexcept ConstPointer end() const noexcept ConstIterator cbegin() const noexcept ConstIterator cend() const noexcept ReverseIterator rbegin() noexcept ReverseIterator **rend**() noexcept ConstReverseIterator rbegin() const noexcept ConstReverseIterator rend() const noexcept ConstReverseIterator crbegin() const noexcept ConstReverseIterator crend() const noexcept template<typename V> auto fromData(const std::initializer\_list<V> &list) -> Storage template<typename  $V>$ auto fromData(const std::vector<V> &vec) -> Storage template<typename ShapeType> auto defaultShape() -> ShapeType

template<typename  $V>$ static Storage fromData(const std::initializer\_list<V> &vec)

template<typename V> static Storage fromData(const std::vector<V> &vec)

template<typename ShapeType> static ShapeType defaultShape()

## **Public Static Attributes**

static constexpr uint64\_t packetWidth = *[typetraits](#page-28-0)*::TypeInfo<Scalar>::packetWidth

### **Private Functions**

<span id="page-95-0"></span>template<typename P> void initData(*[P](#page-95-0)* begin, *[P](#page-95-0)* end) Copy data from begin to end into this *[Storage](#page-92-0)* object **Template Parameters** P – Pointer type **Parameters** • begin – Beginning of data to copy

• **end** – End of data to copy

<span id="page-95-1"></span>template<typename P> void initData(*[P](#page-95-1)* begin, SizeType size)

### **Private Members**

Pointer  $m_b$  begin = nullptr

SizeType  $m\_size = 0$ 

bool m\_ownsData = true

namespace detail

# **Functions**

template<typename T>

<span id="page-95-2"></span>void safeDeallocate(T \*ptr, size\_t size)

Safely deallocate memory for size elements, using an std::allocator alloc. If the object cannot be trivially destroyed, the destructor will be called on each element of the data, ensuring that it is safe to free the allocated memory.

**Template Parameters** A – The allocator type **Parameters**

• alloc – The allocator object

- $ptr$  The pointer to free
- size The number of elements of type in the memory block

template<typename T>

### T \*safeAllocate(size\_t size)

Safely allocate memory for size elements using the allocator alloc. If the data can be trivially default constructed, then the constructor is not called and no data is initialized. Otherwise, the correct default constructor will be called for each element in the data, making sure the returned pointer is safe to use.

**See also:**

*[safeDeallocate](#page-95-2)*

**Template Parameters** A – The allocator type to use

**Parameters**

- alloc The allocator object to use
- size Number of elements to allocate
- **Returns** Pointer to the first element

template<typename T, typename V> void fastCopy (T \*\_\_restrict dst, const V \*\_\_restrict src, size\_t size)

namespace typetraits

## **Functions**

LIBRAPID\_DEFINE\_AS\_TYPE(typename Scalar, Storage<Scalar>)

template<typename T>

struct IsFixedStorage : public std::false\_type

template<typename Scalar, size\_t... Size>

struct IsFixedStorage<FixedStorage<Scalar, Size...>> : public std::true\_type

template<typename T>

struct IsStorage : public std::false\_type

template<typename Scalar>

struct IsStorage<Storage<Scalar>>: public std::true\_type

template<typename Scalar\_, size\_t... Dims>

struct TypeInfo<FixedStorage<Scalar\_, Dims...>>

*#include <storage.hpp>*

# **Public Types**

using Scalar = Scalar\_

using Backend = backend::CPU

## **Public Static Attributes**

static constexpr bool isLibRapidType = true

template<typename Scalar\_>

# struct TypeInfo<Storage<Scalar\_>> *#include <storage.hpp>*

## **Public Types**

using Scalar = Scalar\_

using Backend = backend::CPU

## **Public Static Attributes**

static constexpr bool isLibRapidType = true

## **1.3.2.10 OpenCL Storage**

## **1.3.2.11 CUDA Storage**

**Defines**

CUDA\_REF\_OPERATOR(OP)

## CUDA\_REF\_OPERATOR\_NO\_ASSIGN(OP)

#### namespace librapid

template<typename Scalar\_>

### <span id="page-97-0"></span>class CudaStorage

*#include <cudaStorage.hpp>*

#### **Public Types**

using  $Scalar = Scalar$ 

using  $Pointer = Scalar*$ 

using  $Construct = const$  Scalar\*

using Reference =  $Scalar$ 

using ConstReference = const Scalar&

using DifferenceType = std::ptrdiff\_t

using  $SizeType = std::size$  t

### **Public Functions**

 $CudaStorage() = default$ 

Default constructor  $& \#8212$ ; initializes with nullptr.

#### explicit CudaStorage(SizeType size)

Create a *[CudaStorage](#page-97-0)* object with elements. The data is not initialized. **Parameters** size – Number of elements

CudaStorage(SizeType size, ConstReference value)

Create a *[CudaStorage](#page-97-0)* object with elements. The data is initialized to value.

**Parameters**

• size – Number of elements

• value – Value to fill with

CudaStorage(Scalar \*begin, SizeType size, bool ownsData)

CudaStorage(const CudaStorage &other)

Create a new *[CudaStorage](#page-97-0)* object from an existing one. **Parameters** other – The *[CudaStorage](#page-97-0)* to copy

#### CudaStorage(CudaStorage &&other) noexcept

Create a new *[CudaStorage](#page-97-0)* object from a temporary one, moving the data **Parameters other** – The array to move

CudaStorage(const std::initializer\_list<Scalar> &list)

Create a *[CudaStorage](#page-97-0)* object from an std::initializer\_list **Parameters** list – Initializer list of elements

#### explicit CudaStorage(const std::vector<Scalar> &vec)

Create a *[CudaStorage](#page-97-0)* object from an std::vector of values **Parameters vec** – The vector to fill with

#### CudaStorage &operator=(const CudaStorage &other)

Assignment operator for a *[CudaStorage](#page-97-0)* object **Parameters** other – *[CudaStorage](#page-97-0)* object to copy **Returns** \*this

CudaStorage &operator=(CudaStorage &&other) noexcept

Move assignment operator for a *[CudaStorage](#page-97-0)* object **Parameters** other – *[CudaStorage](#page-97-0)* object to move **Returns** \*this

#### ~CudaStorage()

Free a *[CudaStorage](#page-97-0)* object.

CudaStorage copy() const

Create a deep copy of this *[CudaStorage](#page-97-0)* object. **Returns** Deep copy of this *[CudaStorage](#page-97-0)* object

#### void resize(SizeType newSize)

Resize a *[CudaStorage](#page-97-0)* object to size elements. Existing elements are preserved where possible.

**See also:**

#### *[resize\(SizeType, int\)](#page-99-0)*

**Parameters** size – Number of elements

<span id="page-99-0"></span>void resize(SizeType newSize, int)

Resize a *[CudaStorage](#page-97-0)* object to size elements. Existing elements are not preserved. This method of resizing is faster and more efficient than the version which preserves the original data, but of course, this has the drawback that data will be lost.

**Parameters** size – Number of elements

#### SizeType size() const noexcept

Return the number of elements in the *[CudaStorage](#page-97-0)* object. **Returns** The number of elements

detail::CudaRef<Scalar> operator[](SizeType index) const

detail::CudaRef<Scalar> operator[](SizeType index)

#### Pointer data() const noexcept

Return the underlying pointer to the data **Returns** The underlying pointer to the data

Pointer **begin**() const no except

Returns the pointer to the first element of the *[CudaStorage](#page-97-0)* object **Returns** Pointer to the first element of the *[CudaStorage](#page-97-0)* object

Pointer **end**() const noexcept

Returns the pointer to the last element of the *[CudaStorage](#page-97-0)* object **Returns** A pointer to the last element of the *[CudaStorage](#page-97-0)*

template<typename ShapeType> static ShapeType defaultShape()

static CudaStorage fromData(const std::initializer\_list<Scalar> &vec)

static CudaStorage fromData(const std::vector<Scalar> &vec)

### **Private Functions**

<span id="page-100-0"></span>template<typename P> void initData(*[P](#page-100-0)* begin, *[P](#page-100-0)* end)

**Template Parameters** P – Pointer type

**Parameters**

- begin Beginning of data to copy
- end End of data to copy

## **Private Members**

Pointer  $m_b$  begin = nullptr

size\_t m\_size

```
bool m_ownsData = true
```
#### namespace detail

# **Functions**

template<typename LHS, typename RHS> auto operator+(const CudaRef<LHS> &lhs, const RHS &rhs)

```
template<typename LHS, typename RHS>
auto operator+(const LHS &lhs, const CudaRef<RHS> &rhs)
```
template<typename LHS, typename RHS> auto operator+(const CudaRef<LHS> &lhs, const CudaRef<RHS> &rhs)

```
template<typename LHS, typename RHS>
auto operator+=(CudaRef<LHS> &lhs, const RHS &rhs)
```

```
template<typename LHS, typename RHS>
auto operator+=(CudaRef<LHS> &lhs, const CudaRef<RHS> &rhs)
```

```
template<typename LHS, typename RHS>
auto operator-(const CudaRef<LHS> &lhs, const RHS &rhs)
```

```
template<typename LHS, typename RHS>
```

```
auto operator-(const LHS &lhs, const CudaRef<RHS> &rhs)
```

```
template<typename LHS, typename RHS>
auto operator-(const CudaRef<LHS> &lhs, const CudaRef<RHS> &rhs)
```

```
template<typename LHS, typename RHS>
auto operator-=(CudaRef<LHS> &lhs, const RHS &rhs)
```

```
template<typename LHS, typename RHS>
auto operator-=(CudaRef<LHS> &lhs, const CudaRef<RHS> &rhs)
```
template<typename LHS, typename RHS> auto operator\*(const CudaRef<LHS> &lhs, const RHS &rhs)

```
template<typename LHS, typename RHS>
auto operator*(const LHS &lhs, const CudaRef<RHS> &rhs)
```
template<typename LHS, typename RHS> auto operator\*(const CudaRef<LHS> &lhs, const CudaRef<RHS> &rhs)

```
template<typename LHS, typename RHS>
auto operator*=(CudaRef<LHS> &lhs, const RHS &rhs)
```

```
template<typename LHS, typename RHS>
auto operator*=(CudaRef<LHS> &lhs, const CudaRef<RHS> &rhs)
```

```
template<typename LHS, typename RHS>
auto operator/(const CudaRef<LHS> &lhs, const RHS &rhs)
```

```
template<typename LHS, typename RHS>
auto operator/(const LHS &lhs, const CudaRef<RHS> &rhs)
```

```
template<typename LHS, typename RHS>
auto operator/(const CudaRef<LHS> &lhs, const CudaRef<RHS> &rhs)
```

```
template<typename LHS, typename RHS>
auto operator/=(CudaRef<LHS> &lhs, const RHS &rhs)
```

```
template<typename LHS, typename RHS>
auto operator/=(CudaRef<LHS> &lhs, const CudaRef<RHS> &rhs)
```

```
template<typename LHS, typename RHS>
auto operator%(const CudaRef<LHS> &lhs, const RHS &rhs)
```

```
template<typename LHS, typename RHS>
auto operator%(const LHS &lhs, const CudaRef<RHS> &rhs)
```

```
template<typename LHS, typename RHS>
auto operator%(const CudaRef<LHS> &lhs, const CudaRef<RHS> &rhs)
```

```
template<typename LHS, typename RHS>
auto operator%=(CudaRef<LHS> &lhs, const RHS &rhs)
```

```
template<typename LHS, typename RHS>
auto operator%=(CudaRef<LHS> &lhs, const CudaRef<RHS> &rhs)
```

```
template<typename LHS, typename RHS>
```
auto operator^(const CudaRef<LHS> &lhs, const RHS &rhs)

template<typename LHS, typename RHS> auto operator<sup>^</sup> (const LHS &lhs, const CudaRef<RHS> &rhs)

template<typename LHS, typename RHS> auto operator^(const CudaRef<LHS> &lhs, const CudaRef<RHS> &rhs)

template<typename LHS, typename RHS> auto operator^=(CudaRef<LHS> &lhs, const RHS &rhs)

template<typename LHS, typename RHS> auto operator^=(CudaRef<LHS> &lhs, const CudaRef<RHS> &rhs)

template<typename LHS, typename RHS> auto operator&(const CudaRef<LHS> &lhs, const RHS &rhs)

template<typename LHS, typename RHS> auto operator&(const LHS &lhs, const CudaRef<RHS> &rhs)

template<typename LHS, typename RHS> auto operator&(const CudaRef<LHS> &lhs, const CudaRef<RHS> &rhs)

template<typename LHS, typename RHS> auto operator&=(CudaRef<LHS> &lhs, const RHS &rhs)

template<typename LHS, typename RHS> auto operator&=(CudaRef<LHS> &lhs, const CudaRef<RHS> &rhs)

template<typename LHS, typename RHS> auto operator|(const CudaRef<LHS> &lhs, const RHS &rhs)

template<typename LHS, typename RHS> auto operator|(const LHS &lhs, const CudaRef<RHS> &rhs)

template<typename LHS, typename RHS> auto operator|(const CudaRef<LHS> &lhs, const CudaRef<RHS> &rhs)

template<typename LHS, typename RHS> auto operator|=(CudaRef<LHS> &lhs, const RHS &rhs)

template<typename LHS, typename RHS> auto operator|=(CudaRef<LHS> &lhs, const CudaRef<RHS> &rhs)

template<typename LHS, typename RHS> auto operator<<(const CudaRef<LHS> &lhs, const RHS &rhs)

template<typename LHS, typename RHS> auto operator<<(const LHS &lhs, const CudaRef<RHS> &rhs)

template<typename LHS, typename RHS> auto operator<<(const CudaRef<LHS> &lhs, const CudaRef<RHS> &rhs)

template<typename LHS, typename RHS> auto operator<<=(CudaRef<LHS> &lhs, const RHS &rhs)

template<typename LHS, typename RHS>

```
auto operator<<=(CudaRef<LHS> &lhs, const CudaRef<RHS> &rhs)
```

```
template<typename LHS, typename RHS>
auto operator>>(const CudaRef<LHS> &lhs, const RHS &rhs)
```

```
template<typename LHS, typename RHS>
auto operator>>(const LHS &lhs, const CudaRef<RHS> &rhs)
```

```
template<typename LHS, typename RHS>
auto operator>>(const CudaRef<LHS> &lhs, const CudaRef<RHS> &rhs)
```

```
template<typename LHS, typename RHS>
auto operator>>=(CudaRef<LHS> &lhs, const RHS &rhs)
```

```
template<typename LHS, typename RHS>
auto operator>>=(CudaRef<LHS> &lhs, const CudaRef<RHS> &rhs)
```

```
template<typename LHS, typename RHS>
auto operator==(const CudaRef<LHS> &lhs, const RHS &rhs)
```

```
template<typename LHS, typename RHS>
auto operator==(const LHS &lhs, const CudaRef<RHS> &rhs)
```
template<typename LHS, typename RHS> auto operator==(const CudaRef<LHS> &lhs, const CudaRef<RHS> &rhs)

```
template<typename LHS, typename RHS>
auto operator!=(const CudaRef<LHS> &lhs, const RHS &rhs)
```

```
template<typename LHS, typename RHS>
auto operator!=(const LHS &lhs, const CudaRef<RHS> &rhs)
```

```
template<typename LHS, typename RHS>
auto operator!=(const CudaRef<LHS> &lhs, const CudaRef<RHS> &rhs)
```

```
template<typename LHS, typename RHS>
auto operator<(const CudaRef<LHS> &lhs, const RHS &rhs)
```

```
template<typename LHS, typename RHS>
auto operator<(const LHS &lhs, const CudaRef<RHS> &rhs)
```

```
template<typename LHS, typename RHS>
auto operator<(const CudaRef<LHS> &lhs, const CudaRef<RHS> &rhs)
```

```
template<typename LHS, typename RHS>
auto operator>(const CudaRef<LHS> &lhs, const RHS &rhs)
```

```
template<typename LHS, typename RHS>
auto operator>(const LHS &lhs, const CudaRef<RHS> &rhs)
```

```
template<typename LHS, typename RHS>
auto operator>(const CudaRef<LHS> &lhs, const CudaRef<RHS> &rhs)
```

```
template<typename LHS, typename RHS>
auto operator<=(const CudaRef<LHS> &lhs, const RHS &rhs)
```

```
template<typename LHS, typename RHS>
```
auto operator<=(const LHS &lhs, const CudaRef<RHS> &rhs)

template<typename LHS, typename RHS> auto operator<=(const CudaRef<LHS> &lhs, const CudaRef<RHS> &rhs)

template<typename LHS, typename RHS> auto operator>=(const CudaRef<LHS> &lhs, const RHS &rhs)

template<typename LHS, typename RHS> auto operator>=(const LHS &lhs, const CudaRef<RHS> &rhs)

template<typename LHS, typename RHS> auto operator>=(const CudaRef<LHS> &lhs, const CudaRef<RHS> &rhs)

#### template<typename T> T \*\_\_restrict cudaSafeAllocate (size\_t size)

template<typename T> void cudaSafeDeallocate (T \*\_\_restrict data)

template<typename T>

#### class CudaRef

*#include <cudaStorage.hpp>*

## **Public Types**

using  $PtrType = T^*$ 

# **Public Functions**

inline CudaRef(PtrType ptr, size\_t offset)

inline CudaRef &operator=(const T &val)

inline T get() const

template<typename CAST> inline operator CAST() const

template<typename T\_, typename Char, typename Ctx> inline void str(const fmt::formatter<T\_, Char> &format, Ctx &ctx) const

### **Private Members**

T \*m\_ptr

size\_t m\_offset

namespace typetraits

## **Functions**

LIBRAPID\_DEFINE\_AS\_TYPE(typename Scalar\_, CudaStorage<Scalar\_>)

template<typename T>

struct IsCudaStorage : public std::false\_type

*#include <cudaStorage.hpp>*

template<typename Scalar>

struct IsCudaStorage<CudaStorage<Scalar>>: public std::true\_type

*#include <cudaStorage.hpp>*

template<typename Scalar\_>

struct TypeInfo<CudaStorage<Scalar\_>>

*#include <cudaStorage.hpp>*

### **Public Types**

using  $Scalar = Scalar$ 

using **Backend** = backend::CUDA

**Public Static Attributes**

static constexpr bool  $isLibRapidType = true$ 

# **1.3.3 Vectors**

LibRapid provides a highly optimised fixed-size vector library which supports all primitive types as well as user-defined ones (assuming they implement the required operations).

#### **1.3.3.1 Vector Listing**

**Warning:** doxygenclass: Cannot find class "librapid::GenericVector" in doxygen xml output for project "librapid" from directory: ../xml

# **1.3.4 Complex Numbers**

Documentation View the API and documentation for complex numbers.

Examples See some examples of LibRapid's complex number library in action

Implementation Details Learn about the implementation of complex numbers in LibRapid

# **1.3.4.1 Complex Number Listing**

## **Defines**

IS\_SCALAR(T)

namespace librapid

# **Functions**

<span id="page-106-0"></span>template<typename T> auto operator-(const Complex<*[T](#page-106-0)*> &other) -> Complex<*[T](#page-106-0)*> Negate a complex number.

**Template Parameters** T – Scalar type of the complex number

**Parameters** other – *[Complex](#page-120-0)* number to negate

**Returns** Negated complex number

<span id="page-106-1"></span>template<typename L, typename R>

auto operator+(const Complex<*[L](#page-106-1)*> &left, const Complex<*[R](#page-106-1)*> &right)

Add two complex numbers.

Add two complex numbers together, returning the result

### **Template Parameters**

- L Scalar type of LHS
- R Scalar type of RHS

## **Parameters**

- left LHS complex number
- right RHS complex number

## **Returns** Sum of LHS and RHS

<span id="page-106-2"></span>template<typename T, typename R>

```
auto operator+(const Complex<T> &left, const R &right)
```
Add a complex number and a scalar.

Add a real number to the real component of a complex number, returning the result

## **Template Parameters**

- T Scalar type of the complex number
- $R Type$  of the real number

#### **Parameters**

- left LHS complex number
- right RHS scalar

**Returns** Sum of LHS and RHS

<span id="page-106-3"></span>template<typename R, typename T>

#### auto operator+(const *[R](#page-106-3)* &real, const Complex<*[T](#page-106-3)*> &right)

Add a scalar to a complex number.

Add a real number to the real component of a complex number, returning the result

#### **Template Parameters**

- $R Type$  of the real number
- T Scalar type of the complex number

#### **Parameters**

- real LHS scalar
- right RHS complex number

#### **Returns** Sum of LHS and RHS

<span id="page-107-0"></span>template<typename L, typename R>

auto operator-(const Complex<*[L](#page-107-0)*> &left, const Complex<*[R](#page-107-0)*> &right)

Subtract a complex number from another complex number.

Subtract the real and imaginary components of the RHS complex number from the corresponding components of the LHS complex number, returning the result

#### **Template Parameters**

- L Scalar type of the LHS complex number
- **R** Scalar type of the RHS complex number

### **Parameters**

- left LHS complex number
- right RHS complex number

**Returns** Difference of LHS and RHS

<span id="page-107-1"></span>template<typename T, typename R>

auto operator-(const Complex<*[T](#page-107-1)*> &left, const *[R](#page-107-1)* &real)

Subtract a scalar from a complex number.

Subtract a real number from the real component of a complex number, returning the result

#### **Template Parameters**

- T Scalar type of the complex number
- $R Type$  of the real number

#### **Parameters**

- left LHS complex number
- real RHS scalar

**Returns** Difference of LHS and RHS

<span id="page-107-2"></span>template<typename R, typename T>

auto operator-(const *[R](#page-107-2)* &real, const Complex<*[T](#page-107-2)*> &right)

Subtract a complex number from a scalar.

Subtract the real and imaginary components of the RHS complex number from a real number, returning the result
### **Template Parameters**

- **T** Scalar type of the complex number
- $R Type$  of the real number

# **Parameters**

- real LHS scalar
- right RHS complex number

**Returns** Difference of LHS and RHS

<span id="page-108-0"></span>template<typename L, typename R>

auto operator\*(const Complex<*[L](#page-108-0)*> &left, const Complex<*[R](#page-108-0)*> &right)

Multiply two complex numbers.

Multiply the LHS and RHS complex numbers, returning the result

### **Template Parameters**

- L Scalar type of the LHS complex number
- R Scalar type of the RHS complex number

# **Parameters**

- left LHS complex number
- right RHS complex number

### **Returns** Product of LHS and RHS

<span id="page-108-1"></span>template<typename T, typename R>

auto operator\*(const Complex<*[T](#page-108-1)*> &left, const *[R](#page-108-1)* &real)

Multiply a complex number by a scalar.

Multiply the real and imaginary components of a complex number by a real number, returning the result

### **Template Parameters**

- T Scalar type of the complex number
- $R Type$  of the real number

### **Parameters**

- left LHS complex number
- real RHS scalar

### **Returns** Product of LHS and RHS

<span id="page-108-2"></span>template<typename R, typename T>

auto operator\*(const *[R](#page-108-2)* &real, const Complex<*[T](#page-108-2)*> &right)

Multiply a scalar by a complex number.

Multiply a real number by the real and imaginary components of a complex number, returning the result

### **Template Parameters**

- $R Type$  of the real number
- T Scalar type of the complex number

### **Parameters**

• real – LHS scalar

• right – RHS complex number

### **Returns** Product of LHS and RHS

<span id="page-109-0"></span>template<typename L, typename R>

auto operator/(const Complex<*[L](#page-109-0)*> &left, const Complex<*[R](#page-109-0)*> &right)

Divide two complex numbers.

Divide the LHS complex number by the RHS complex number, returning the result

# **Template Parameters**

- L Scalar type of the LHS complex number
- **R** Scalar type of the RHS complex number

# **Parameters**

- left LHS complex number
- right RHS complex number

# **Returns** Quotient of LHS and RHS

<span id="page-109-1"></span>template<typename T, typename R>

auto operator/(const Complex<*[T](#page-109-1)*> &left, const *[R](#page-109-1)* &real)

Divide a complex number by a scalar.

Divide the real and imaginary components of a complex number by a real number, returning the result

# **Template Parameters**

- T Scalar type of the complex number
- $R Type$  of the real number

### **Parameters**

- left LHS complex number
- real RHS scalar

# **Returns** Quotient of LHS and RHS

<span id="page-109-2"></span>template<typename R, typename T> auto operator/(const *[R](#page-109-2)* &real, const Complex<*[T](#page-109-2)*> &right)

Divide a scalar by a complex number.

Divide a real number by the real and imaginary components of a complex number, returning the result

### **Template Parameters**

- T Scalar type of the complex number
- $R Type$  of the real number

# **Parameters**

- real LHS scalar
- right RHS complex number

# **Returns** Quotient of LHS and RHS

template<typename L, typename R>

constexpr bool operator==(const Complex<L> &left, const Complex<R> &right)

Equality comparison of two complex numbers.

#### **Template Parameters**

- L Scalar type of LHS complex number
- R Scalar type of RHS complex number

**Parameters**

- left LHS complex number
- right RHS complex number

**Returns** true if equal, false otherwise

#### template<typename T>

<span id="page-110-0"></span>constexpr bool operator==(const Complex<T> &left, T &right)

Equality comparison of complex number and scalar.

Compares the real component of the complex number to the scalar, and the imaginary component to zero. Returns true if and only if both comparisons are true.

**Template Parameters** T – Scalar type of complex number

**Parameters**

- left LHS complex number
- right RHS scalar

**Returns** true if equal, false otherwise

template<typename T>

<span id="page-110-1"></span>constexpr bool operator==(const T &left, const Complex<T> &right)

Equality comparison of scalar and complex number.

Compares the real component of the complex number to the scalar, and the imaginary component to zero. Returns true if and only if both comparisons are true.

**Template Parameters** T – Scalar type of complex number

#### **Parameters**

- left LHS scalar
- right RHS complex number

**Returns** true if equal, false otherwise

template<typename T>

constexpr bool operator!=(const Complex<T> &left, const Complex<T> &right)

Inequality comparison of two complex numbers.

**Template Parameters** T – Scalar type of complex number

**Parameters**

- left LHS complex number
- right RHS complex number

**Returns** true if equal, false otherwise

template<typename T>

constexpr bool operator!=(const Complex<T> &left, T &right) Inequality comparison of complex number and scalar.

#### **See also:**

*[operator==\(const Complex<T> &, T &\)](#page-110-0)*

**Template Parameters** T – Scalar type of complex number

**Parameters**

- left LHS complex number
- right RHS scalar

**Returns** true if equal, false otherwise

template<typename T>

constexpr bool operator!=(const T &left, const Complex<T> &right)

Inequality comparison of scalar and complex number.

### **See also:**

*[operator==\(const T &, const Complex<T> &\)](#page-110-1)*

**Template Parameters** T – Scalar type of complex number

### **Parameters**

- left LHS scalar
- right RHS complex number

**Returns** true if equal, false otherwise

template<typename T>

T real(const Complex<T> &val)

Return  $Re(z)$ .

**Template Parameters** T – Scalar type of the complex number

**Parameters** val – *[Complex](#page-120-0)* number

**Returns** Real component of the complex number

# template<typename T>

T imag(const Complex<T> &val)

Return Im $(z)$ .

**Template Parameters** T – Scalar type of the complex number

**Parameters** val – *[Complex](#page-120-0)* number

**Returns** Imaginary component of the complex number

template<typename T>

Complex<T> sqrt(const Complex<T> &val)

Return  $\sqrt{z}$ .

**Template Parameters** T – Scalar type of the complex number

**Parameters** val – *[Complex](#page-120-0)* number

**Returns** Square root of the complex number

template<typename T>

T abs(const Complex<T> &val)

Return  $\sqrt{\text{Re}(z)^2 + \text{Im}(z)^2}$ .

**Template Parameters** T – Scalar type of the complex number

**Parameters** val – *[Complex](#page-120-0)* number

**Returns** Absolute value of the complex number

template<typename T>

Complex<T> conj(const Complex<T> &val)

Returns  $z^*$ .

**Template Parameters** T – Scalar type of the complex number

**Parameters** val – *[Complex](#page-120-0)* number

**Returns** *[Complex](#page-120-0)* conjugate of the complex number

template<typename T>

Complex<T> acos(const Complex<T> &other)

Compute the complex arc cosine of a complex number.

This function computes the complex arc cosine of the input complex number,  $a\cos(z)$ 

The algorithm handles NaN and infinity values, and avoids overflow.

**Template Parameters** T – Scalar type of the complex number

**Parameters** other – Input complex number

**Returns** *[Complex](#page-120-0)* arc cosine of the input complex number

template<typename T>

Complex<T> acosh(const Complex<T> &other)

Compute the complex hyperbolic arc cosine of a complex number.

This function computes the complex area hyperbolic cosine of the input complex number,  $a\cosh(z)$ 

The algorithm handles NaN and infinity values, and avoids overflow.

**Template Parameters** T – Scalar type of the complex number

**Parameters** other – Input complex number

**Returns** *[Complex](#page-120-0)* area hyperbolic cosine of the input complex number

template<typename T>

Complex<T> asinh(const Complex<T> &other)

Compute the complex arc hyperbolic sine of a complex number.

This function computes the complex arc hyperbolic sine of the input complex number, asinh $(z)$ 

The algorithm handles NaN and infinity values, and avoids overflow.

**Template Parameters** T – Scalar type of the complex number

**Parameters** other – Input complex number

**Returns** *[Complex](#page-120-0)* arc hyperbolic sine of the input complex number

template<typename T>

Complex<T> asin(const Complex<T> &other)

Compute the complex arc sine of a complex number.

This function computes the complex arc sine of the input complex number,  $a\sin(z)$ 

It calculates the complex arc sine by using the complex hyperbolic sine function.

#### **See also:**

*[asinh](#page-52-0)*

**Template Parameters** T – Scalar type of the complex number

**Parameters** other – Input complex number

**Returns** *[Complex](#page-120-0)* arc sine of the input complex number

template<typename T>

Complex<T> atanh(const Complex<T> &other)

Compute the complex arc hyperbolic tangent of a complex number.

This function computes the complex arc hyperbolic tangent of the input complex number, atanh $(z)$ 

This function performs error checking and supports NaNs and Infs.

**Template Parameters T** – Scalar type of the complex number

**Parameters** other – Input complex number

**Returns** *[Complex](#page-120-0)* arc hyperbolic tangent of the input complex number

template<typename T>

Complex<T> atan(const Complex<T> &other)

Compute the complex arc tangent of a complex number.

This function computes the complex arc tangent of the input complex number,  $\text{atan}(z)$ 

The algorithm handles NaN and infinity values, and avoids overflow.

**Template Parameters** T – Scalar type of the complex number

**Parameters other** – Input complex number

**Returns** *[Complex](#page-120-0)* arc tangent of the input complex number

template<typename T>

Complex<T> cosh(const Complex<T> &other)

Compute the complex hyperbolic cosine of a complex number.

This function computes the complex hyperbolic cosine of the input complex number,  $\cosh(z)$ 

**Template Parameters** T – Scalar type of the complex number

**Parameters** other – Input complex number

**Returns** *[Complex](#page-120-0)* hyperbolic cosine of the input complex number

template<typename T>

#### Complex<T> polarPositiveNanInfZeroRho(const T &rho, const T &theta)

#### template<typename T>

Complex<T> exp(const Complex<T> &other)

Compute the complex exponential of a complex number.

This function computes the complex exponential of the input complex number,  $e^z$ 

The algorithm handles NaN and infinity values.

**Template Parameters** T – Scalar type of the complex number

**Parameters** other – Input complex number

**Returns** *[Complex](#page-120-0)* exponential of the input complex number

#### template<typename T>

Complex<T> exp2(const Complex<T> &other)

Compute the complex exponential base 2 of a complex number.

#### **See also:**

### *[exp](#page-52-1)*

**Template Parameters** T – Scalar type of the complex number

**Parameters** other – Input complex number

**Returns** *[Complex](#page-120-0)* exponential base 2 of the input complex number

#### template<typename T>

Complex<T> exp10(const Complex<T> &other)

Compute the complex exponential base 10 of a complex number.

#### **See also:**

*[exp](#page-52-1)*

**Template Parameters** T – Scalar type of the complex number

**Parameters** other – Input complex number

**Returns** *[Complex](#page-120-0)* exponential base 10 of the input complex number

```
template<typename T>
T _fabs(const Complex<T> &other, int64_t *exp)
```
template<typename T> T \_logAbs(const Complex<T> &other) noexcept

template<> mpfr \_logAbs(const Complex<mpfr> &other) noexcept

template<> float \_logAbs(const Complex<float> &other) noexcept

template<typename T>

Complex<T> log(const Complex<T> &other)

Calculates the natural logarithm of a complex number.

**Template Parameters** T – Scalar type

**Parameters** other – *[Complex](#page-120-0)* number

**Returns** Natural logarithm of the complex number

template<typename T, typename B>

Complex<T> log(const Complex<T> &other, const Complex<T> &base)

Calculates the logarithm of a complex number with a complex base.

 $\log_{\text{base}}(z) = \log(z)/\log(\text{base})$ 

**See also:**

*[log](#page-53-0)*

### **Template Parameters**

- $T -$  Scalar type
- $B Base$  type

**Parameters**

- other *[Complex](#page-120-0)* number
- base Base of the logarithm

**Returns** Logarithm of the complex number with the given base

template<typename T, typename B>

Complex<T> log(const Complex<T> &other, const B &base)

Calculates the logarithm of a complex number with a real base.

 $\log_{\text{base}}(z) = \log(z)/\log(\text{base})$ 

**See also:**

*[log](#page-53-0)*

#### **Template Parameters**

- T Scalar type of the complex number
- B Scalar type of the base

**Parameters**

- other *[Complex](#page-120-0)* number
- base Base of the logarithm (real)

**Returns** Logarithm of the complex number with the given base

template<typename T> Complex<T> \_pow(const T &left, const T &right)

template<typename T, typename V>

Complex<T> pow(const Complex<T> &left, const V &right)

Calculate left<sup>right</sup> for a complex-valued left-hand side.

#### **Template Parameters**

- T Value type for the left-hand side
- V Value type for the right-hand side

# **Parameters**

- left *[Complex](#page-120-0)* base
- right Real exponent

# **Returns** left<sup>right</sup>

template<typename T, typename V> Complex<T> pow(const V &left, const Complex<T> &right)

Calculate left<sup>right</sup> for a complex-valued right-hand side.

#### **Template Parameters**

- **T** Value type for the left-hand side
- V Value type for the right-hand side

### **Parameters**

- left Real base
- right *[Complex](#page-120-0)* exponent

**Returns** left<sup>right</sup>

template<typename T>

Complex<T> pow(const Complex<T> &left, const Complex<T> &right)

Calculate left<sup>right</sup> for complex numbers.

### **Template Parameters** T – *[Complex](#page-120-0)* number component type

#### **Parameters**

- left *[Complex](#page-120-0)* base
- right *[Complex](#page-120-0)* exponent

# **Returns** left<sup>right</sup>

template<typename T>

Complex<T> sinh(const Complex<T> &other)

Calculate the hyperbolic sine of a complex number.

### **Template Parameters** T – Scalar type

### **Parameters** other – *[Complex](#page-120-0)* number

**Returns**  $sinh(z)$ 

template<typename T> Complex<T> cbrt(const Complex<T> &other)

template<typename T>

Complex<T> tanh(const Complex<T> &other)

Calculate the hyperbolic tangent of a complex number.

This function supports propagation of NaNs and Infs.

**Template Parameters** T – Scalar type

**Parameters** other – *[Complex](#page-120-0)* number

**Returns** tanh( $z$ )

template<typename T>

T arg(const Complex<T> &other)

Return the phase angle of a complex value as a real.

This function calls atan2(imag(*z*), real(*z*)).

**See also:**

atan2

**Template Parameters** T – Scalar type

**Parameters** other – *[Complex](#page-120-0)* number

**Returns**  $arg(z)$ 

template<typename T>

Complex<T> proj(const Complex<T> &other)

Project a complex number onto the Riemann sphere.

**Template Parameters** T – Scalar type

**Parameters** other – *[Complex](#page-120-0)* number

**Returns**  $proj(z)$ 

template<typename T>

Complex<T> cos(const Complex<T> &other)

Calculate the cosine of a complex number.

**Template Parameters** T – Scalar type

**Parameters** other – *[Complex](#page-120-0)* number

**Returns**  $cos(z)$ 

template<typename T>

Complex<T> csc(const Complex<T> &other)

Calculate the cosecant of a complex number.

**Template Parameters** T – Scalar type

**Parameters** other – *[Complex](#page-120-0)* number

**Returns**  $csc(z)$ 

template<typename T>

Complex<T> sec(const Complex<T> &other)

Calculate the secant of a complex number.

**Template Parameters** T – Scalar type

**Parameters** other – *[Complex](#page-120-0)* number

**Returns**  $\sec(z)$ 

template<typename T>

Complex<T> cot(const Complex<T> &other)

Calculate the cotangent of a complex number.

**Template Parameters T** – Scalar type

**Parameters** other – *[Complex](#page-120-0)* number

**Returns**  $cot(z)$ 

template<typename T> Complex<T> acsc(const Complex<T> &other)

Calculate the arc cosecant of a complex number.

**Template Parameters** T – Scalar type

**Parameters** other – *[Complex](#page-120-0)* number

**Returns**  $\arccos(z)$ 

template<typename T>

Complex<T> asec(const Complex<T> &other)

Calculate the arc secant of a complex number.

**Template Parameters** T – Scalar type

**Parameters** other – *[Complex](#page-120-0)* number

**Returns**  $\operatorname{arcsec}(z)$ 

template<typename T>

Complex<T> acot(const Complex<T> &other)

Calculate the arc cotangent of a complex number.

**Template Parameters T** – Scalar type

**Parameters** other – *[Complex](#page-120-0)* number

**Returns**  $arccot(z)$ 

template<typename T>

Complex<T> log2(const Complex<T> &other)

Calculate the logarithm base 2 of a complex number.

**Template Parameters** T – Scalar type

**Parameters** other – *[Complex](#page-120-0)* number

**Returns**  $log_2(z)$ 

template<typename T> Complex<T> log10(const Complex<T> &other)

Calculate the logarithm base 10 of a complex number.

**Template Parameters** T – Scalar type

**Parameters** other – *[Complex](#page-120-0)* number

**Returns**  $\log_{10}(z)$ 

template<typename T>

T norm(const Complex<T> &other)

Calculate the magnitude squared of a complex number.

**Template Parameters** T – Scalar type

**Parameters** other – *[Complex](#page-120-0)* number

**Returns**  $|z|^2$ 

template<typename T>

Complex<T> polar(const T &rho, const T &theta)

Return a complex number from polar coordinates.

Given a radius, rho, and an angle, theta, this function returns the complex number  $\rho e^{i\theta}$ .

The function returns NaN, infinity or zero based on the input values of rho.

**Template Parameters** T – Scalar type of the complex number

**Parameters**

- rho Radius of the polar coordinate system
- theta Angle of the polar coordinate system

**Returns** *[Complex](#page-120-0)* number in polar form.

template<typename T>

Complex<T> sin(const Complex<T> &other)

Compute the sine of a complex number.

**Template Parameters** T – Scalar type

**Parameters** other – *[Complex](#page-120-0)* number

**Returns**  $sin(z)$ 

template<typename T>

Complex<T> tan(const Complex<T> &other)

Compute the tangent of a complex number.

**Template Parameters T** – Scalar type

**Parameters** other – *[Complex](#page-120-0)* number

**Returns**  $tan(z)$ 

template<typename T>

Complex<T> floor(const Complex<T> &other)

Round the real and imaginary parts of a complex number towards  $-\infty$ .

**Template Parameters** T – Scalar type

**Parameters** other – *[Complex](#page-120-0)* number

**Returns**  $(|\text{real}(z)|, |\text{imag}(z)|)$ 

template<typename T>

Complex<T> ceil(const Complex<T> &other)

Round the real and imaginary parts of a complex number towards  $+\infty$ .

**Template Parameters T** – Scalar type

**Parameters** other – *[Complex](#page-120-0)* number

**Returns** ( $\lceil \text{real}(z) \rceil$ ,  $\lceil \text{imag}(z) \rceil$ )

template<typename T>

auto random(const Complex<T> &min, const Complex<T> &max, uint64\_t seed = -1) -> Complex<T>

Generate a random complex number between two given complex numbers.

This function generates a random complex number in the range [min, max], where min and max are given as input. The function uses a default seed if none is provided.

**Template Parameters** T – Scalar type of the complex number

**Parameters**

- **min** Minimum complex number
- max Maximum complex number
- seed Seed for the random number generator

**Returns** Random complex number between min and max

 $template$ -typename  $T = double$ 

#### <span id="page-120-0"></span>class Complex

*#include <complex.hpp>* A class representing a complex number of the form  $a + bi$ , where a and b are real numbers.

This class represents a complex number of the form  $a + bi$ , where a and b are real numbers. The class is templated, allowing the user to specify the type of the real and imaginary components. The default type is double.

**Template Parameters** T – The type of the real and imaginary components

# **Public Types**

using Scalar = typename *[typetraits](#page-28-0)*::TypeInfo<T>::Scalar

# **Public Functions**

inline Complex()

Default constructor.

Create a new complex number. Both the real and imaginary components are set to zero

template<typename R>

inline explicit Complex (const R &realVal)

Construct a complex number from a real number.

Create a complex number, setting only the real component. The imaginary component is initialized to zero

**Template Parameters** R – The type of the real component **Parameters** realVal – The real component

template<typename R, typename I>

inline Complex (const R &realVal, const I &imagVal)

Construct a complex number from real and imaginary components.

Create a new complex number where both the real and imaginary parts are set from the passed parameters

**Template Parameters**

- **R** The type of the real component
- I The type of the imaginary component

**Parameters**

- realVal The real component
- imagVal The imaginary component

inline Complex(const Complex<T> &other)

*[Complex](#page-120-0)* number copy constructor.

**Parameters other** – The complex number to copy

inline Complex(Complex<T> &&other) noexcept

*[Complex](#page-120-0)* number move constructor. **Parameters other** – The complex number to move

template<typename **Other**>

inline Complex(const Complex<Other> &other)

Construct a complex number from another complex number with a different type. **Template Parameters** Other – Type of the components of the other complex number **Parameters other** – The complex number to copy

inline explicit Complex(const std::complex<T> &other)

Construct a complex number from a std::complex. **Parameters other** – The std::complex value to copy

inline auto operator=(const Complex<T> &other) -> Complex<T>&

*[Complex](#page-120-0)* number assignment operator. **Parameters other** – The value to assign **Returns** \*this

inline void **real** (const  $T$  &val)

Assign to the real component.

*[Set](#page-131-0)* the real component of this complex number to val **Parameters val** – The value to assign

inline void  $\text{imag}(\text{const }T \&\text{val})$ 

Assign to the imaginary component.

*[Set](#page-131-0)* the imaginary component of this complex number to val **Parameters** val – The value to assign

inline auto **real**() const -> const T&

Access the real component.

Returns a const reference to the real component of this complex number **Returns** Real component

inline auto  $\text{imag}(x)$  const -> const T&

Access the imaginary component.

Returns a const reference to the imaginary component of this complex number **Returns** Imaginary component

inline auto **real** () -> T&

Access the real component.

Returns a reference to the real component of this complex number. Since this is a reference type, it can be assigned to

**Returns** Real component

inline auto  $\text{imag}() \rightarrow T\&$ Access the imaginary component. Returns a reference to the imaginary component of this complex number. Since this is a reference type, it can be assigned to **Returns** imaginary component inline auto **operator=**(const T &other) -> Complex & *[Complex](#page-120-0)* number assigment operator. *[Set](#page-131-0)* the real component of this complex number to other, and the imaginary component to 0 **Parameters** other – **Returns** \*this template<typename Other> inline auto **operator**=(const Complex<Other> &other) -> Complex& *[Complex](#page-120-0)* number assigment operator. Assign another complex number to this one, copying the real and imaginary components **Template Parameters** Other – The type of the other complex number **Parameters** other – *[Complex](#page-120-0)* number to assign **Returns** \*this inline auto **operator**+=(const T &other) -> Complex & Inplace addition.

Add a scalar value to the real component of this imaginary number **Parameters other** – Scalar value to add **Returns** \*this

inline auto **operator-=**(const T &other) -> Complex&

Inplace subtraction.

Subtract a scalar value from the real component of this imaginary number **Parameters** other – Scalar value to subtract **Returns** \*this

inline auto **operator\*=**(const T &other) -> Complex&

Inplace multiplication.

Multiply both the real and imaginary components of this complex number by a scalar **Parameters other** – Scalar value to multiply by **Returns** \*this

inline auto **operator/=**(const T &other) -> Complex&

Inplace division.

Divide both the real and imaginary components of this complex number by a scalar **Parameters other** – Scalar value to divide by **Returns** \*this

inline auto operator+=(const Complex &other) -> Complex& Inplace addition.

Add a complex number to this one **Parameters** other – *[Complex](#page-120-0)* number to add **Returns** \*this

inline auto operator-=(const Complex &other) -> Complex& Inplace subtraction. Subtract a complex number from this one **Parameters** other – *[Complex](#page-120-0)* number to subtract **Returns** \*this inline auto operator\*=(const Complex &other) -> Complex& Inplace multiplication. Multiply this complex number by another one **Parameters** other – *[Complex](#page-120-0)* number to multiply by **Returns** \*this inline auto **operator/=**(const Complex &other) -> Complex  $\&$ Inplace division. Divide this complex number by another one **Parameters** other – *[Complex](#page-120-0)* number to divide by **Returns** \*this template<typename To> inline explicit operator To() const Cast to scalar types. Cast this complex number to a scalar type. This will extract only the real component. **Template Parameters** To – Type to cast to **Returns** Scalar template<typename To> inline explicit operator Complex<To>() const Cast to a complex number with a different scalar type. Cast the real and imaginary components of this complex number to a different type and return the result as a new complex number **Template Parameters** To – Scalar type to cast to **Returns** *[Complex](#page-120-0)* number template<typename T\_, typename Char, typename Ctx> inline void str(const fmt::formatter<T\_, Char> &format, Ctx &ctx) const

# **Public Static Functions**

static inline constexpr auto  $size() \rightarrow size_t$ 

### **Protected Functions**

template<typename Other> inline void **\_add**(const Complex<Other> &other)

Add a complex number to this one. **Template Parameters** Other – Scalar type of the other complex number Parameters other – Other complex number

template<typename Other>

inline void \_sub(const Complex<Other> &other)

Subtract a complex number from this one.

**Template Parameters** Other – Scalar type of the other complex number Parameters other – Other complex number

template<typename Other>

inline void \_mul(const Complex<Other> &other)

Multiply this complex number by another one.

**Template Parameters** Other – Scalar type of the other complex number **Parameters other** – Other complex number

template<typename Other> inline void  $\text{div}(\text{const } \text{Complex} < \text{Other} > \& \text{other})$ 

Divide this complex number by another one.

**Template Parameters** Other – Scalar type of the other complex number **Parameters** other – Other complex number

# **Private Members**

T m\_val[2]

# **Private Static Attributes**

static constexpr size\_t  $RE = 0$ 

static constexpr size\_t  $IM = 1$ 

### namespace detail

namespace algorithm

### **Functions**

```
template<typename T>
auto normMinusOne(const T x, const T y) noexcept \rightarrow T
    Calculates x^2 + y^2 - 1 for |x| \ge |y| and 0.5 \le |x| < 2^{12}.
      Template Parameters T – Template type
      Parameters
         • \mathbf{x} – First value
          • y - Second value
      Returns x * x + y * y - 1template < bool safe = true, typename T>
auto logP1(const T x) -> T
    Calculates log(1 + x).
```
May be inaccurate for small inputs

# **Template Parameters**

• safe – If true, will check for NaNs and overflow

• **T** – Template type **Parameters**  $\mathbf{x}$  – Input value **Returns**  $\log(1 + x)$  $template < bool$  safe = true, typename T> auto logHypot(const T x, const T y) noexcept -> T Calculates  $\log(\sqrt{x^2+y^2})$ . **Template Parameters** • safe – If true, will check for NaNs and overflow • **T** – Template type **Parameters** •  $x$  – Horizontal component • y – Vertical component **Returns**  $\log(\sqrt{x^2 + y^2})$ template<typename T> auto  $expMul(T * pleft, T right, short exponent)$  -> short Compute  $e^{pleft} \times right \times 2^{exponent}$ . **Template Parameters** T – Template type **Parameters** • pleft – Pointer to the value to be exponentiated • right – Multiplier for the exponentiated value

- exponent Exponent for the power of 2 multiplication
- **Returns** 1 if the result is NaN or Inf, -1 otherwise

# **Variables**

template<typename T>

static T HypotLegHuge = HypotLegHugeHelper<T>::val

template<typename T>

static T HypotLegTiny = HypotLegTinyHelper<T>::val

template<typename T>

### struct HypotLegHugeHelper

*#include <complex.hpp>*

### **Public Static Attributes**

```
static T val =(std::is_integral_v<T>)?
(::librapid::sqrt(typetraits::NumericInfo<T>::max()) / T(2)): (T(0.
5) * ::librapid::sqrt(typetraits::NumericInfo<T>::max()))
```
template<>

struct HypotLegHugeHelper<double>

*#include <complex.hpp>*

# **Public Static Attributes**

static constexpr double **val** =  $6.703903964971298e+153$ 

template<>

# struct HypotLegHugeHelper<float>

*#include <complex.hpp>*

# **Public Static Attributes**

static constexpr double  $\text{val} = 9.2233715\text{e}+18\text{f}$ 

template<typename T>

#### struct HypotLegTinyHelper

*#include <complex.hpp>*

# **Public Static Attributes**

static T val = ::librapid::sqrt(T(2) \* *[typetraits](#page-28-0)*::NumericInfo<T>::min() / *[typetraits](#page-28-0)*::NumericInfo<T>::epsilon())

template<>

#### struct HypotLegTinyHelper<double>

*#include <complex.hpp>*

# **Public Static Attributes**

static constexpr double val = 1.4156865331029228e-146

template<>

#### struct HypotLegTinyHelper<float>

*#include <complex.hpp>*

# **Public Static Attributes**

static constexpr double  $\text{val} = 4.440892e-16f$ 

namespace multiprec

# **Functions**

template<typename T>

```
constexpr auto addX2(const T &x, const T &y) noexcept -> Fmp<T>
```
Summarizes two 1x precision values combined into a 2x precision result.

This function is exact when:

I. The result doesn't overflow

II. Either underflow is gradual, or no internal underflow occurs

III. Intermediate precision is either the same as T, or greater than twice the precision of T

IV. Parameters and local variables do not retain extra intermediate precision

V. Rounding mode is rounding to nearest.

Violation of condition 3 or 5 could lead to relative error on the order of epsilon^2.

Violation of other conditions could lead to worse results

**Template Parameters** T – Template type

**Parameters**

•  $\mathbf{x}$  – First value

•  $y - Second$  value

**Returns** Sum of x and y

template<typename T>

constexpr auto addSmallX2(const T x, const T y) noexcept -> Fmp<T>

Combines two 1x precision values into a 2x precision result with the requirement of specific exponent relationship.

Requires: exponent(x) + countr\_zero(significand(x)) >= exponent(y) or  $x = 0$ 

The result is exact when:

I. The requirement above is satisfied

II. No internal overflow occurs

III. Either underflow is gradual, or no internal underflow occurs

IV. Intermediate precision is either the same as T, or greater than twice the precision of T

V. Parameters and local variables do not retain extra intermediate precision

VI. Rounding mode is rounding to nearest

Violation of condition 3 or 5 could lead to relative error on the order of epsilon^2.

Violation of other conditions could lead to worse results

**Template Parameters** T – Template type

**Parameters**

•  $\bar{x}$  – First value

•  $y - Second$  value

**Returns** Sum of x and y

template<typename T>

constexpr auto **addSmallX2** (const T &x, const Fmp $\langle$ T > &y) noexcept -> Fmp $\langle$ T >

Combines a 1x precision value with a 2x precision value.

Requires: exponent(x) + countr\_zero(significand(x)) >= exponent(y.val0) or  $x = 0$ **Template Parameters** T – Template type **Parameters** •  $\mathbf{x}$  – First value •  $y - Second$  value **Returns** Sum of x and y

template<typename T>

constexpr auto addX1(const Fmp<T> &x, const Fmp<T> &y) noexcept -> T

Combines two 2x precision values into a 1x precision result.

**Template Parameters** T – Template type **Parameters** •  $\mathbf{x}$  – First value • y – Second value **Returns** Sum of x and y

constexpr auto  $\text{highHalf}(\text{const}$  double x) noexcept -> double

Rounds a 2x precision value to 26 significant bits.

**Parameters**  $\mathbf{x}$  – Value to round **Returns** Rounded value

<span id="page-128-0"></span>constexpr double sqrError(const double x, const double prod0) noexcept

Fallback method for *[sqrError\(const double, const double\)](#page-128-0)* when SIMD is not available.

```
template<typename T>
```
auto sqrError(const T x, const T prod0) noexcept -> T

Type-agnostic version of *[sqrError\(const double, const double\)](#page-128-0)*

**Template Parameters** T – Template type

**Parameters**

- $x$  Input value
- **prod0** Faithfully rounded product of  $x^2$

<span id="page-128-1"></span>auto  $sqrt{2}$ (const double x) noexcept -> Fmp<double>

Calculates the square of a 1x precision value and returns a 2x precision result.

The result is exact when no internal overflow or underflow occurs. **Parameters**  $\mathbf{x}$  – Input value **Returns** 2x precision square of x

template<typename T> auto  $sqrt{2}$ (const T x) noexcept -> Fmp<T>

> Type-agnostic version of *[sqrX2\(const double\)](#page-128-1)* **Template Parameters** T – Template type **Parameters**  $x$  – Input value **Returns** 2x precision square of x

template<typename Scalar>

struct Fmp

*#include <complex.hpp>*

# **Public Members**

Scalar val<sup>0</sup>

Scalar val1

#### namespace typetraits

template<typename T>

struct NumericInfo<Complex<T>>

# **Public Types**

using Scalar = typename TypeInfo<Complex<T>>::Scalar

# **Public Functions**

inline LIMIT\_IMPL(min) inline LIMIT\_IMPL(max) inline LIMIT\_IMPL(epsilon) inline LIMIT\_IMPL(roundError) inline LIMIT\_IMPL(denormMin) inline LIMIT\_IMPL(infinity) inline LIMIT\_IMPL(quietNaN) inline LIMIT\_IMPL(signalingNaN) template<typename T>

struct TypeInfo<Complex<T>>

# **Public Types**

using  $Scalar = Complex < T$ 

using Backend = typename TypeInfo<T>::Backend

using ShapeType = std::false\_type

using Packet = std::false\_type

# **Public Static Attributes**

static constexpr detail::LibRapidType **type** = detail::LibRapidType::Scalar

static constexpr int64\_t **packetWidth** =  $0$ 

static constexpr char name[] = "Complex"

static constexpr bool supportsArithmetic = true

static constexpr bool supportsLogical = true

static constexpr bool supportsBinary = false

static constexpr bool allowVectorisation = false

static constexpr cudaDataType\_t CudaType = cudaDataType\_t::CUDA\_C\_64F

static constexpr bool canAlign = TypeInfo<T>::canAlign

static constexpr bool canMemcpy = TypeInfo<T>::canMemcpy

# namespace cxxblas

### **Functions**

template<typename T> librapid::Complex<T> conjugate(const librapid::Complex<T> &val)

### **1.3.4.2 Complex Number Examples**

*To do*

# **1.3.4.3 Complex Number Implementation Details**

*To do*

# **1.3.5 Set**

Documentation View the API and documentation for LibRapid Sets.

Examples See some examples of LibRapid's Set library in action Implementation Details Learn about how LibRapid's Set library is implemented

#### **1.3.5.1 Set Listing**

# **Functions**

<span id="page-130-0"></span>template<typename ElementType> std::ostream &operator<<(std::ostream &os, const librapid::Set<*[ElementType](#page-130-0)*> &set)

template<typename ElementType, typename Char>

struct formatter<librapid::Set<ElementType>, Char>

*#include <set.hpp>*

# **Public Functions**

template<typename ParseContext> inline FMT\_CONSTEXPR auto parse(ParseContext &ctx) -> const Char\*

template<typename FormatContext>

inline FMT\_CONSTEXPR auto **format** (const *[Type](#page-131-1)* &val, FormatContext &ctx) const -> decltype(ctx.out())

# **Private Types**

<span id="page-131-2"></span><span id="page-131-1"></span>using  $Type = librapid::Set \leq ElementType$ 

using **Base** = fmt::formatter<ElementType, Char>

# **Private Members**

#### *[Base](#page-131-2)* m\_base

#### namespace librapid

template<typename ElementType\_>

### <span id="page-131-0"></span>class Set

*#include <set.hpp>* An unordered set of distinct elements of the same type. Elements are stored in ascending order and duplicates are removed.

For example, consider creating a set from the following array:

myArr = { 4, 4, 3, 7, 5, 2, 5, 6, 7, 1, 8, 9 } mySet = Set(myArr)  $//$  mySet  $->$  Set(1, 2, 3, 4, 5, 6, 7, 8, 9)

**Template Parameters** ElementType\_ – The type of the elements in the set

# **Public Types**

### using **ElementType** = ElementType\_

The type of the elements in the set.

#### using VectorType = std::vector<ElementType>

The type of the underlying vector.

#### using **VectorIterator** = typename VectorType::iterator

The type of the iterator for the underlying vector.

#### using VectorConstIterator = typename VectorType::const\_iterator

The type of the const iterator for the underlying vector.

# **Public Functions**

```
Set() = default
```
Default constructor.

Set(const Set &other) = default

Copy constructor.

Set(Set &&other) = default

Move constructor.

```
template<typename ShapeType, typename StorageType>
inline Set(const array::ArrayContainer<ShapeType, StorageType> &arr)
```
Construct a set from an array.

In the case of multidimensional arrays, the elements are flattened. This means a 2D array will still result in a 1D set. Create a [Set](#page-131-0)<[Set](#page-131-0)<...>> if needed.

**Template Parameters**

• ShapeType – Shape type of the array

• StorageType – *[Storage](#page-92-0)* type of the array

```
Parameters arr - The array to construct the set from
```
inline Set (const std::vector<ElementType> &data)

Construct a set from a vector. **Parameters** data – The vector to construct the set from

inline Set(const std::initializer\_list<ElementType> &data)

Construct a set from an initializer list. **Parameters** data – The initializer list to construct the set from

Set &operator=(const Set &other) = default

Copy assignment operator.

Set  $&\text{operator=}(Set &&\&other) = default$ 

Move assignment operator.

```
inline int64 t size() const
```
**Returns** Return the cardinality of the set  $|S|$ 

inline const ElementType & operator[](int64\_t index) const

Access the n-th element of the set in ascending order (i.e.  $S_n$ )

index must be in the range  $[0, |S|)$ **Parameters index** – The index of the element to access **Returns** Return the n-th element of the set

inline bool contains (const ElementType &val) const

Check if the set contains a value ( $val \in S$ ) **Parameters** val – The value to check for **Returns** True if the value is present, false otherwise

<span id="page-132-0"></span>inline Set &insert(const ElementType &val)

Insert a value into the set ( $S \cup \{val\}$ ) **Parameters val** – The value to insert **Returns** Return a reference to the set

<span id="page-133-0"></span>inline Set &insert(const std::vector<ElementType> &data)

Insert an std::vector of values into the set ( $S \leftarrow S \cup data$ )

Each element of the vector is inserted into the set. **Parameters** data – **Returns** Reference to the set

<span id="page-133-1"></span>inline Set &insert(const std::initializer\_list<ElementType> &data) Insert an initializer list of values into the set (  $S \leftarrow S \cup data$ ) **Parameters** data – **Returns** Reference to the set

inline Set & operator+=(const ElementType &val) Insert an element into the set ( $S \leftarrow S \cup \{val\}$ )

#### **See also:**

*[insert\(const ElementType &val\)](#page-132-0)*

**Parameters val** – The value to insert **Returns** Return a reference to the set

inline Set &operator+=(const std::vector<ElementType> &data) Insert an std::vector of values into the set ( $S \leftarrow S \cup data$ )

#### **See also:**

*[insert\(conststd::vector<ElementType> &data\)](#page-133-0)*

**Parameters** data – **Returns** Reference to the set

inline Set &operator+=(const std::initializer\_list<ElementType> &data) Insert an initializer list of values into the set ( $S \leftarrow S \cup data$ )

#### **See also:**

*[insert\(conststd::initializer\\_list<ElementType> &data\)](#page-133-1)*

**Parameters** data – **Returns** Reference to the set

inline Set operator+(const ElementType &val)

Insert an element into the set and return the result (  $R = S \cup \{val\}$ ) **Parameters** val – The value to insert **Returns** A new set  $R = S \cup \{val\}$ 

inline Set operator+(const std::vector<ElementType> &data)

Insert an std::vector of values into the set and return the result (  $R = S \cup data$ ) **Parameters** data – The vector of values to insert **Returns** A new set  $R = S \cup data$ 

inline Set operator+(const std::initializer\_list<ElementType> &data)

Insert an initializer list of values into the set and return the result ( $R = S \cup data$ ) **Parameters** data – The initializer list of values to insert **Returns** A new set  $R = S \cup data$ 

<span id="page-134-2"></span><span id="page-134-1"></span><span id="page-134-0"></span>inline Set &discard(const ElementType &val) Discard val from the set if it exists ( $S \setminus \{val\}$ ) If val is not contained within the set, nothing happens. **Parameters val** – The value to discard **Returns** A reference to the set inline Set &discard(const std::vector<ElementType> &data) Discard an std::vector of values from the set ( $S \setminus data$ ) If an element in data is not contained within the set, nothing happens. **Parameters** data – The vector of values to Discard **Returns** A reference to the set inline Set &discard(const std::initializer\_list<ElementType> &data) Discard an initializer list of values from the set ( $S \setminus data$ ) If an element in data is not contained within the set, nothing happens. **Parameters data** – The initializer list of values to Discard **Returns** A reference to the set inline Set &remove(const ElementType &val) Remove val from the set ( $S \setminus \{val\}$ ) If val is not contained within the set, an exception is thrown. **Parameters** val – The value to remove **Returns** A reference to the set inline Set &remove(const std::vector<ElementType> &data) Remove an std::vector of values from the set ( $S \setminus data$ ) If an element in data is not contained within the set, an exception is thrown. **Parameters** data – The vector of values to remove **Returns** A reference to the set inline Set &**remove**(const std::initializer\_list<ElementType> &data) Remove an initializer list of values from the set ( $S \setminus data$ ) If an element in data is not contained within the set, an exception is thrown. Parameters data – The initializer list of values to remove **Returns** A reference to the set inline Set &operator-=(const ElementType &val) Discard val from the set if it exists. **See also:**

#### *[discard\(const ElementType &val\)](#page-134-0)*

**Parameters** val – The value to discard **Returns** A reference to the set

inline Set &operator-=(const std::vector<ElementType> &data) Discard an std:: vector of values from the set.

#### **See also:**

*[discard\(const std::vector<ElementType> &data\)](#page-134-1)*

**Parameters** data – The vector of values to discard **Returns** A reference to the set

inline Set &operator-=(const std::initializer\_list<ElementType> &data) Discard an initializer list of values from the set.

# **See also:**

*[discard\(const std::initializer\\_list<ElementType> &data\)](#page-134-2)*

**Parameters** data – The initializer list of values to discard **Returns** A reference to the set

inline Set operator-(const ElementType &val) Discard val from the set if it exists and return the result.

#### **See also:**

#### *[discard\(const ElementType &val\)](#page-134-0)*

**Parameters** val – The value to discard **Returns** A new set  $R = S \setminus \{val\}$ 

inline Set operator-(const std::vector<ElementType> &data)

Discard an std::vector of values from the set and return the result.

#### **See also:**

*[discard\(const std::vector<ElementType> &data\)](#page-134-1)*

**Parameters** data – The vector of values to discard **Returns** A new set  $R = S \setminus \text{data}$ 

inline Set operator-(const std::initializer\_list<ElementType> &data) Discard an initializer list of values from the set and return the result.

#### **See also:**

*[discard\(const std::initializer\\_list<ElementType> &data\)](#page-134-2)*

**Parameters** data – The initializer list of values to discard **Returns** A new set  $R = S \setminus data$ 

inline Set **operator** (const Set &other) const

Return the union of two sets ( $R = S_1 \cup S_2$ )

 ${x : x \in S_1 \lor x \in S_2}$ **Parameters** other  $-S_2$ **Returns** A new set  $R = S_1 \cup S_2$ 

inline Set operator&(const Set &other) const

Return the intersection of two sets ( $R = S_1 \cap S_2$ )

 ${x : x \in S_1 \land x \in S_2}$ **Parameters** other  $-S_2$ **Returns** A new set  $R = S_1 \cap S_2$  inline Set operator<sup>^</sup>(const Set &other) const

Return the symmetric difference of two sets (  $R = S_1 \oplus S_2$ )

 ${x : x \in S_1 \oplus x \in S_2}$ **Parameters** other  $-S_2$ **Returns** A new set  $R = S_1 \oplus S_2$ 

inline Set operator-(const Set &other) const

Return the set difference of two sets ( $R = S_1 \setminus S_2$ )

 ${x : x \in S_1 \land x \notin S_2}$ **Parameters** other  $-S_2$ **Returns** A new set  $R = S_1 \setminus S_2$ 

auto operator<=>(const Set &other) const = default

inline auto  $begin( )$  const

**Returns** Iterator to the beginning of the set

inline auto  $end()$  const

**Returns** Iterator to the end of the set

template<typename T, typename Char, typename Ctx> inline void str(const fmt::formatter<T, Char> &format, Ctx &ctx) const

Used for formatting the set with {fmt}.

#### **Template Parameters**

- $T$  Formatter type
- Char Character type
- Ctx Context type

**Parameters**

- format formatter instance
- ctx format\_context instance

# **Protected Functions**

inline void **reserve**(size\_t elements)

Reserve space in the underlying vector for elements elements. **Parameters elements** – The number of elements to reserve space for

inline void sort()

Sort the underlying vector.

inline void prune()

Remove duplicates from the underlying vector.

inline void pushBack(const ElementType &val)

Add a value to the end of the set if it is known to be the largest element.

**Parameters** val –

inline void insert(VectorConstIterator insertLocation, VectorConstIterator begin, VectorConstIterator end)

Insert a vector of values into a location in the set if they are known to be valid in that position.

**Parameters**

• insertLocation –

- begin –
- end –

# **Private Members**

std::vector<ElementType> m\_data The underlying vector.

# **1.3.5.2 Complex Number Examples**

*To do*

# **1.3.5.3 Complex Number Implementation Details**

*To do*

# **1.3.6 Bitset**

Documentation View the API and documentation for LibRapid Sets.

Examples See some examples of LibRapid's Set library in action Implementation Details Learn about how LibRapid's Bitset library is implemented

# **1.3.6.1 Bitset Listing**

# **Functions**

```
LIBRAPID_SIMPLE_IO_NORANGE (uint64_t numBits COMMA bool stackAlloc,
librapid::BitSet< numBits COMMA stackAlloc >) template< uint64_t numElements
```
bool stackAlloc std::ostream & operator<< (std::ostream &os, const librapid::BitSet< numElements, stackAlloc > &bitset)

template<uint64\_t numBits, bool stackAlloc, typename Char>

struct formatter<librapid::BitSet<numBits, stackAlloc>, Char>

*#include <bitset.hpp>*

# **Public Functions**

template<typename ParseContext> inline FMT\_CONSTEXPR auto parse(ParseContext &ctx) -> const Char\*

template<typename FormatContext> inline FMT\_CONSTEXPR auto **format** (const *[Type](#page-138-0)* &val, FormatContext &ctx) const -> decltype(ctx.out())

# **Private Types**

<span id="page-138-1"></span><span id="page-138-0"></span>using Type = librapid::BitSet<numBits, stackAlloc>

using **Base** = fmt::formatter<int, Char>

# **Private Members**

*[Base](#page-138-1)* m\_base

# namespace librapid

# **Functions**

template<typename T> uint64\_t popCount(const T &value)

template<uint64\_t numBits, bool stackAlloc> uint64\_t popCount (const BitSet<numBits, stackAlloc> &bitset)

template<uint64\_t numBits\_ = 64, bool stackAlloc\_ = true>

### class BitSet

*#include <bitset.hpp>*

# **Public Types**

template<uint64\_t otherBits, bool otherStackAlloc>

using BitSetMerger = BitSet

using **ElementType** = uint64\_t

using StorageType = std::conditional\_t<stackAlloc, std::array<ElementType, numElements>, ElementType\*>

# **Public Functions**

inline BitSet()

inline BitSet(const BitSet &other)

BitSet(BitSet &&other) = default

inline constexpr BitSet(uint64\_t value)

inline constexpr BitSet(const std::string &str, char zero = '0', char one = '1')

BitSet &operator=(const BitSet &other) = default

BitSet &operator=(BitSet &&other) = default

inline ~BitSet()

inline BitSet & set(uint64\_t index, bool value)

inline BitSet &set(uint64\_t start, uint64\_t end, bool value)

inline bool **get**(uint64\_t index) const

inline bool  $any()$  const

inline bool **all**() const

inline bool none() const

inline uint64  $t$  first() const

inline uint64  $t$  last() const

inline uint64\_t popCount() const

template<uint64 t otherBits = numBits, bool otherStackAlloc = stackAlloc> inline BitSet &operator|=(const BitSet<otherBits, otherStackAlloc> &other)

template<uint64\_t otherBits = numBits, bool otherStackAlloc = stackAlloc> inline BitSet & operator&=(const BitSet<otherBits, otherStackAlloc> & other)

 $template$ <uint $64_t$  otherBits = numBits, bool otherStackAlloc = stackAlloc> inline BitSet & operator^=(const BitSet<otherBits, otherStackAlloc> &other)

inline BitSet & operator <<= (int64\_t shift)

inline BitSet & operator >>=(int64\_t shift)

template<uint64 t otherBits = numBits, bool otherStackAlloc = stackAlloc> inline auto **operator** (const BitSet<otherBits, otherStackAlloc> &other) const -> BitSetMerger<otherBits, otherStackAlloc>

template<uint64\_t otherBits = numBits, bool otherStackAlloc = stackAlloc> inline auto **operator&**(const BitSet<otherBits, otherStackAlloc> &other) const -> BitSetMerger<otherBits, otherStackAlloc>

 $template$ <uint $64_t$  otherBits = numBits, bool otherStackAlloc = stackAlloc> inline auto operator<sup>^</sup>(const BitSet<otherBits, otherStackAlloc> &other) const -> BitSetMerger<otherBits, otherStackAlloc>

inline BitSet operator<<(int64\_t shift) const

inline BitSet operator>>(int64\_t shift) const

inline BitSet operator~() const

inline bool **operator==**(const BitSet &other) const

inline const auto &data() const

inline auto &data()

template<typename Integer = ElementType> inline int toInt() const

template<typename T, typename Char, typename Ctx> inline void str(const fmt::formatter<T, Char> &format, Ctx &ctx) const

# **Public Static Attributes**

static constexpr bool stackAlloc = stackAlloc\_

static constexpr uint64\_t bitsPerElement = sizeof(ElementType) \* 8

static constexpr uint $64_t$  numBits = numBits

static constexpr uint64\_t numElements =  $(numBits + bitsPerElement - 1) / bitsPerElement$ 

### **Protected Functions**

inline constexpr uint64\_t highMask() const

inline void zero()

inline void init()

inline void emptyInit()

# **Private Members**

StorageType m\_data

### **1.3.6.2 Bitset Examples**

*To do*

### **1.3.6.3 Bitset Implementation Details**

*To do*

# **1.3.7 Map and Unordered Map**

Both of these classes inherit from the std::map and std::unordered\_map classes respectively, implementing a few additional features to make them easier to use and more versatile.

For the full documentation on the std::map and std::unordered\_map classes, see the [map \(C++ reference\)](https://en.cppreference.com/w/cpp/container/map) and [unordered map \(C++ reference\)](https://en.cppreference.com/w/cpp/container/unordered_map) pages.

### namespace librapid

template<typename Key, typename Value>

class Map : public std::map<Key, Value>

*#include <map.hpp>*

# **Public Functions**

inline bool contains (const Key &key) const

Check if a key exists in the map. Parameters key – Key to search for **Returns** Boolean

inline bool **contains** (const Key &key, Value &value) const

Check if a key exists in the map and, if it does, set value to the value of the key. The function returns true if the key exists, false otherwise. (If the function returns false, value will not be modified/initialized, so make sure you check the return value!)

- **Parameters**
	- $key Key$  to search for
	- value Value of the key, if it exists (output)
- **Returns** True if the key exists, false otherwise

inline auto **get** (const Key &key) const

Get the value of a key.

**Parameters key** – Key to search for **Returns** Value of the key

inline auto get (const Key & key, const Value & default Value) const

Get the value of a key, or a default value if the key does not exist.

- **Parameters**
	- $key Key$  to search for
	- defaultValue Default value to return if the key does not exist

**Returns** Value of the key, or defaultValue if the key does not exist

inline std::string str(const std::string &keyFormat = "{}", const std::string &valueFormat = "{}") const

#### template<typename Key, typename Value>

### class UnorderedMap : public std::unordered\_map<Key, Value>

*#include <map.hpp>*

# **Public Functions**

inline bool contains (const Key &key) const

Check if a key exists in the map. **Parameters key** – Key to search for **Returns** Boolean

inline bool contains (const Key &key, Value &value) const

Check if a key exists in the map and, if it does, set value to the value of the key. The function returns true if the key exists, false otherwise. (If the function returns false, value will not be modified/initialized, so make sure you check the return value!)

**Parameters**

•  $key - Key$  to search for

• value – Value of the key, if it exists (output)

**Returns** True if the key exists, false otherwise

inline auto **get** (const Key &key) const

Get the value of a key. **Parameters key** – Key to search for **Returns** Value of the key

inline auto get (const Key & key, const Value & defaultValue) const

Get the value of a key, or a default value if the key does not exist.

**Parameters**

- $key Key$  to search for
- defaultValue Default value to return if the key does not exist

**Returns** Value of the key, or defaultValue if the key does not exist

inline std::string  $str$  (const std::string &keyFormat =  $"\}$ , const std::string &valueFormat =  $"\}$ ) const

# **1.3.8 Mathematics**

# **1.3.9 Multi-Precision Arithmetic**

LibRapid has support for [MPIR](https://github.com/wbhart/mpir) and [MPFR,](https://www.mpfr.org/) which support arbitrary-precision integers, floating points and rationals.

We provide a simple wrapper around these libraries, enabling all mathematical operations to be performed on these data types – you don't even need to use a different function name!

# **1.3.9.1 Multi-Precision Listing**

**Warning:** doxygenclass: Cannot find class "librapid::mpz" in doxygen xml output for project "librapid" from directory: ../xml

**Warning:** doxygenclass: Cannot find class "librapid::mpq" in doxygen xml output for project "librapid" from directory: ../xml

**Warning:** doxygenclass: Cannot find class "librapid::mpf" in doxygen xml output for project "librapid" from directory: ../xml

**Warning:** doxygenclass: Cannot find class "librapid::mpfr" in doxygen xml output for project "librapid" from directory: ../xml

# **1.4 Tutorials**

# **1.5 Performance and Benchmarks**

LibRapid is high-performance library and is fast by default, but there are still ways to make your code even faster.

# **1.5.1 Lazy Evaluation**

Operations performed on Arrays are evaluated only when needed, meaning functions can be chained together and evaluated in one go. In many cases, the compiler can optimise these chained calls into a single loop, resulting in much faster code.

Look at the example below:

```
lrc::Array<float> A, B, C, D:
A = Inc::fromData({1, 2}, {3, 4}});B = Inc::fromData({15, 6}, {7, 8});
C = Inc::fromData({0, 10}, {11, 12});
D = A + B * C;
```
Without lazy-evaluation, the operation  $A+B*C$  must be performed in multiple stages:

**auto tmp1** =  $B * C$ ; // First operation and temporary object **auto tmp2** =  $A + \text{tmp1};$  // Second operation and ANOTHER temporary object  $D = \text{tmp2};$  // Unnecessary copy

This is clearly suboptimal.

With lazy-evaluation, however, the compiler can generate a loop similar to the pseudocode below:

```
FOR index IN A.size DO
   D[i] = A[i] + B[i] * C[i]ENDFOR
```
This has no unnecessary copies, no temporary variables, no additional memory allocation, etc. and is substantially quicker.
### **1.5.1.1 Making Use of LibRapid's Lazy Evaluation**

To make use of LibRapid's lazy evaluation, try to avoid creating temporary objects and always assign results directly to an existing array object, instead of creating a new one. This means no heap allocations are performed, which is a very costly operation.

**Warning:** Be very careful not to reference invalid memory. This is, unfortunately, an unavoidable side effect of returning lazy-objects. See *[Caution](#page-225-0)* for more information.

Note that, sometimes, it is faster to evaluate intermediate results than to use the combined operation. To do this, you can call eval() on the result of any operation to generate an Array object directly from it.

# **1.5.2 Linear Algebra**

Linear algebra methods in LibRapid also return temporary objects, meaning they are not evaluated fully until they are needed. One implication of this is that expressions involving *more than one operation* will be evaluated *very slowly*.

**Danger:** Be careful when calling eval on the result of a linear algebra operation. Sometimes, LibRapid will be able to combine multiple operations into a single function call, which can lead to much better performance. Check the documentation for that specific function to see what further optimisations it supports.

### **1.5.2.1 Solution**

To get around this issue, it'll often be quicker to simply evaluate (myExpression.eval()) the result of any linear algebra operations inside the larger expression.

```
auto slowExpression = a + b * c.dot(d);
auto fastExpression = a + b * c.dot(d) .eval();
```
#### **1.5.2.2 Explanation**

Since  $c \cdot dot(d)$  is a lazy object, the lazy evaluator will calculate each element of the resulting array independently as and when it is required by the rest of the expression. This means it is not possible to make use of the extremely fast BLAS and LAPACK functions.

By forcing the result to be evaluated independently of the rest of the expression, LibRapid can call gemm, for example, making the program significantly faster.

# **1.6 LibRapid Benchmarks**

# **1.6.1 Run the Benchmarks Yourself**

You can run the benchmarks yourself by cloning the [Benchmark repository](https://github.com/LibRapid/BenchmarksCPP) and running the necessary CMake commands.

```
git clone --recursive https://github.com/LibRapid/BenchmarksCPP.git
cd BenchmarksCPP
mkdir build
cd build
cmake .. -DCMAKE_BUILD_TYPE=Release
cmake --build . --config Release
```
**Warning:** Make sure to run the benchmarks in Release mode. Otherwise, the compiler will not produce optimized code and the results will not be accurate.

# **1.6.2 Warning**

The benchmarks included in the documentation were run on free GitHub Actions runners. These machines have a limited number of virtual CPU cores, a small amount of RAM and are not designed for intensive workloads.

Running the benchmarks on my personal machine produces fairly different results from those shown in documentation.

As a result, *the benchmarks do not necessarily represent the true performance characteristics of each library*.

It is *highly recommended that you run the benchmarks yourself* for the best results.

**Note:** LibRapid's developers are looking into getting more powerful servers to run the benchmarks on, but we do not currently have the funding or resources to do so.

### **1.6.2.1 Strange Results**

Occasionally, the benchmarks can produce some strange results where one library is disproportionately faster than the others. I'm not sure exactly why this happens, but my current theory is that it's to do with memory alignment of the code and fluctuations in the server's performance.

Having more powerful runners may help to reduce the impact of these fluctuations, but I'm not sure if it will completely eliminate them. If you have any ideas, please let me know!

# **1.6.3 Benchmark Results**

**1.6.3.1 Ubuntu**

**GCC**

**OPTIMISE\_SMALL\_ARRAYS=OFF**

**Matrix Transpose**

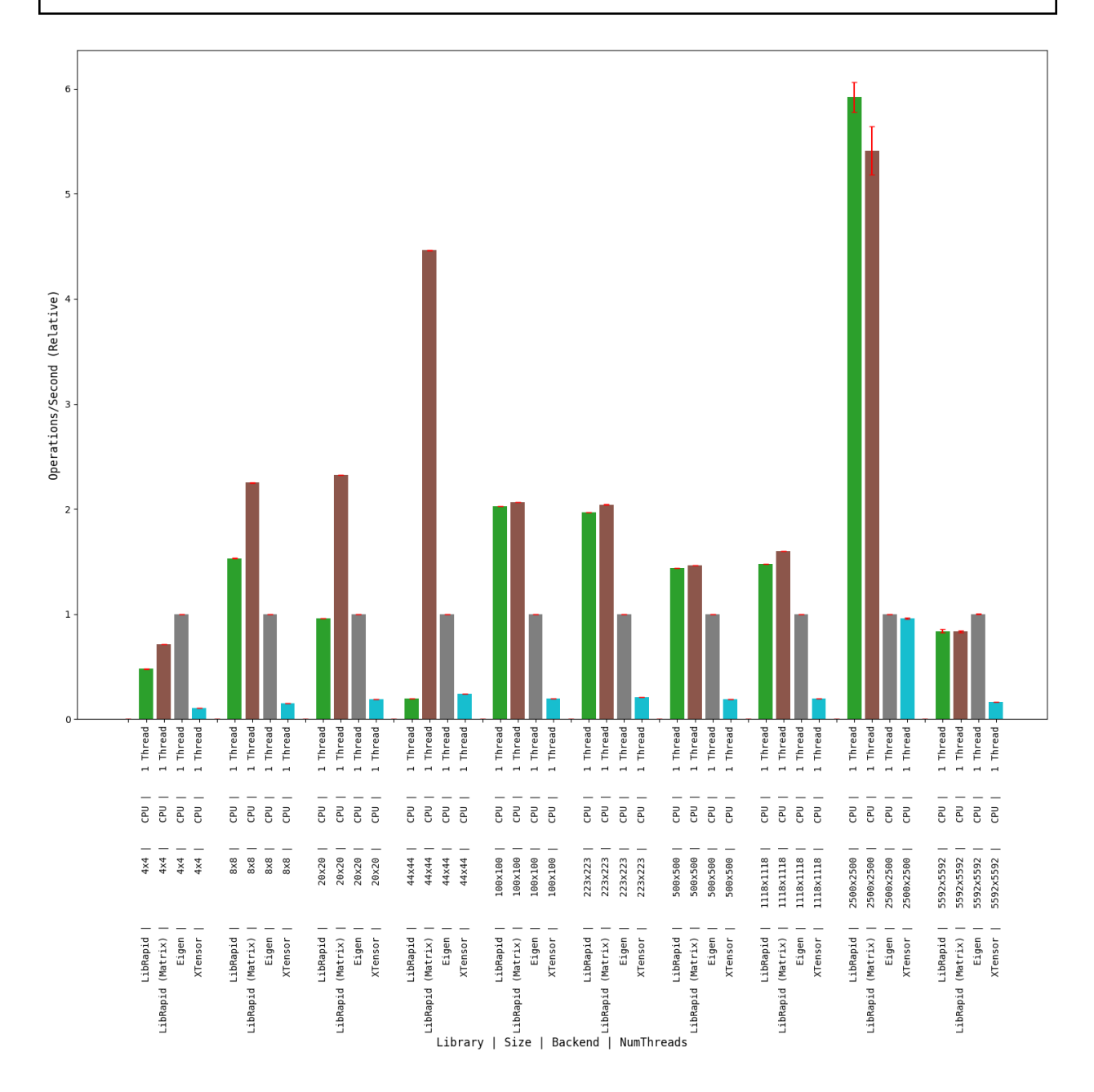

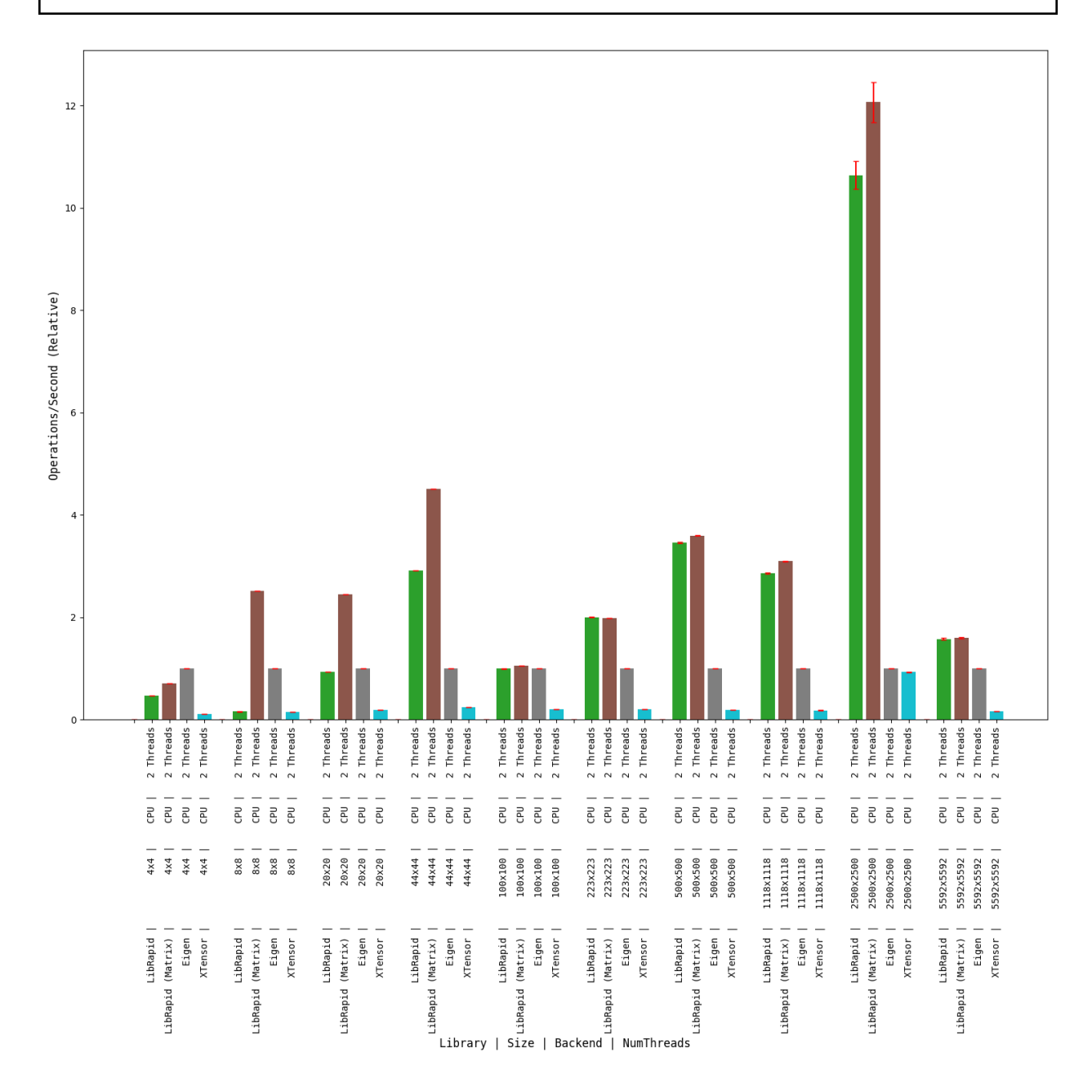

# **Combined Array Operations**

### **1 thread**

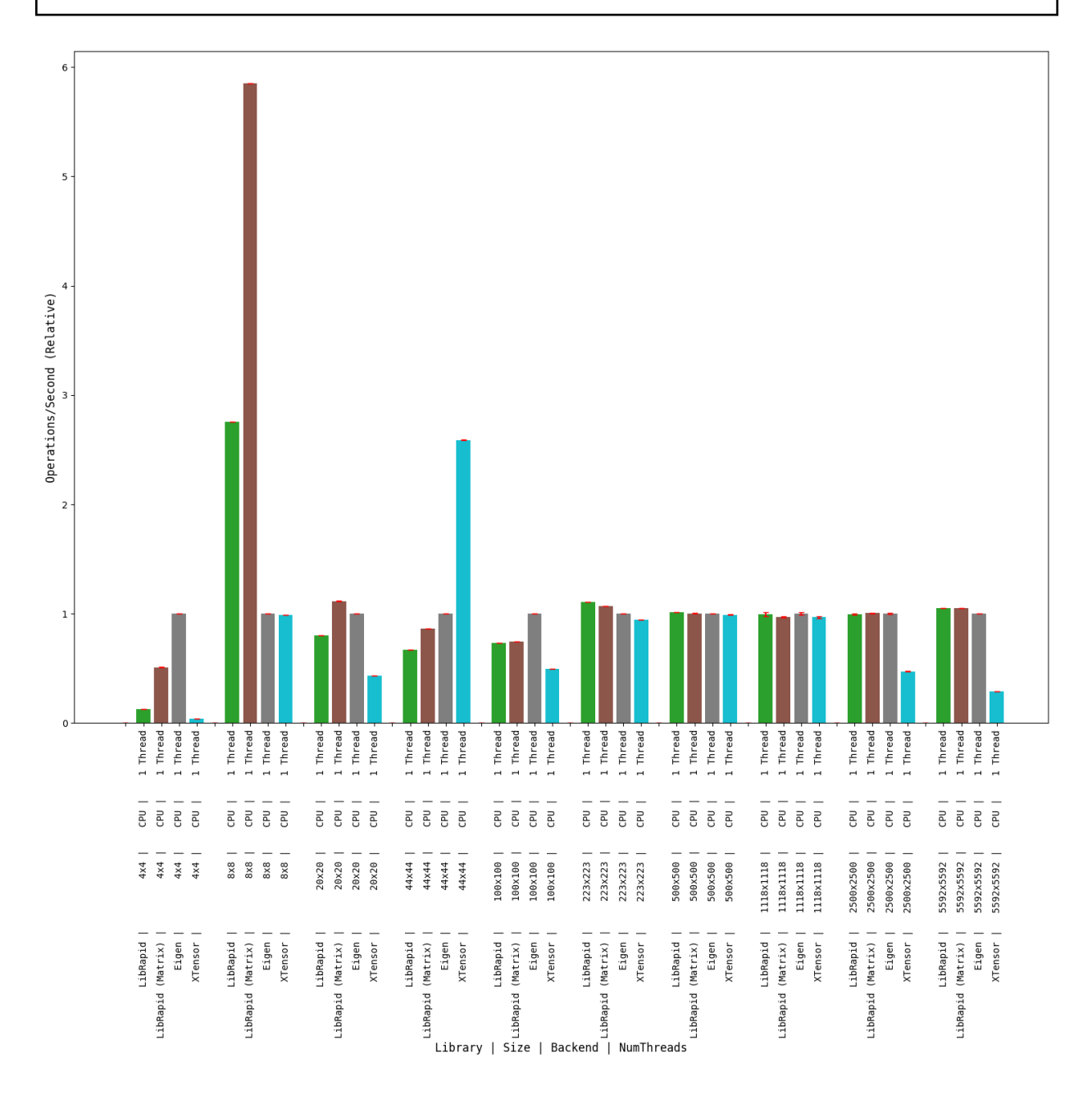

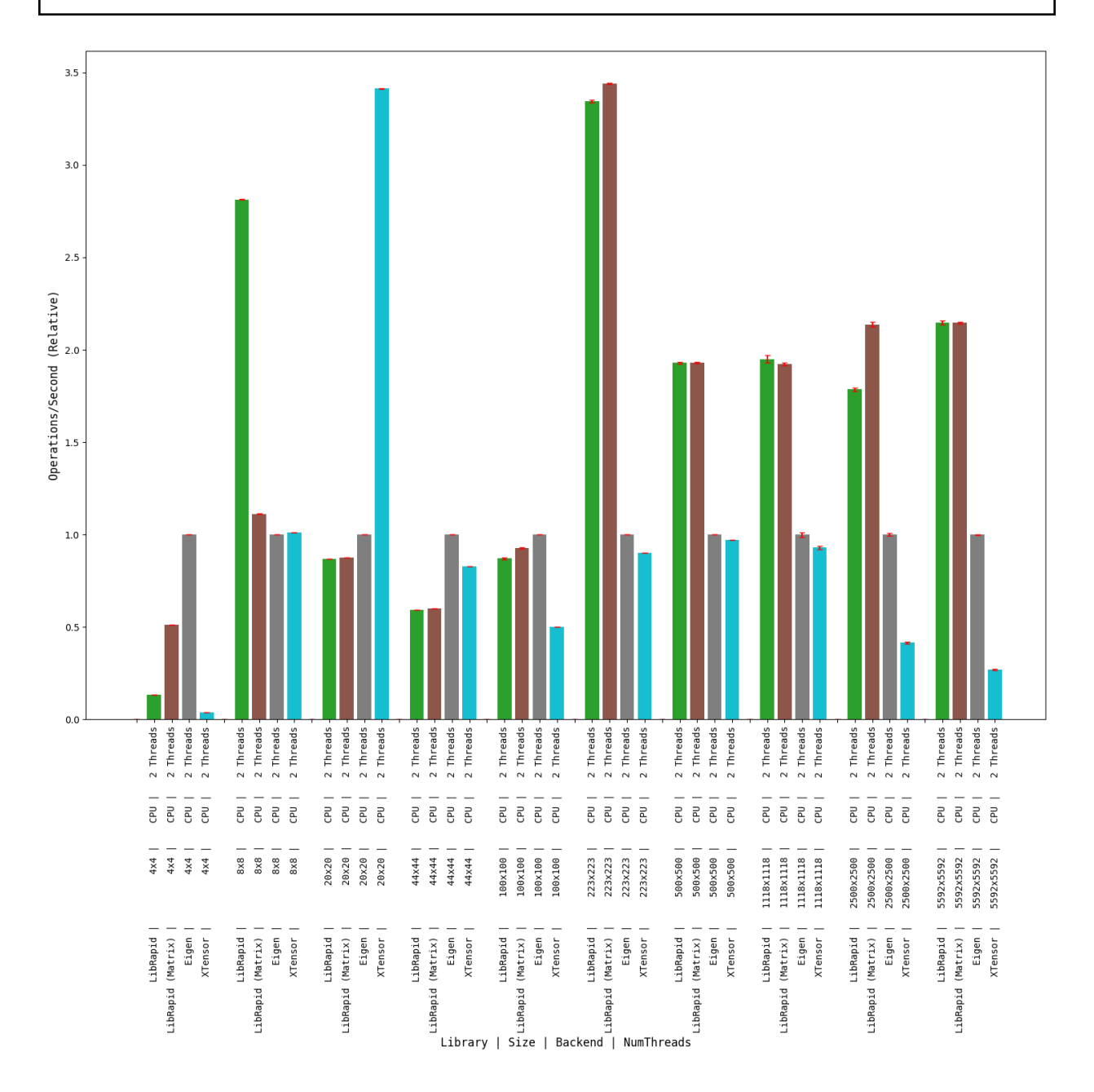

# **Array Addition**

# **1 thread**

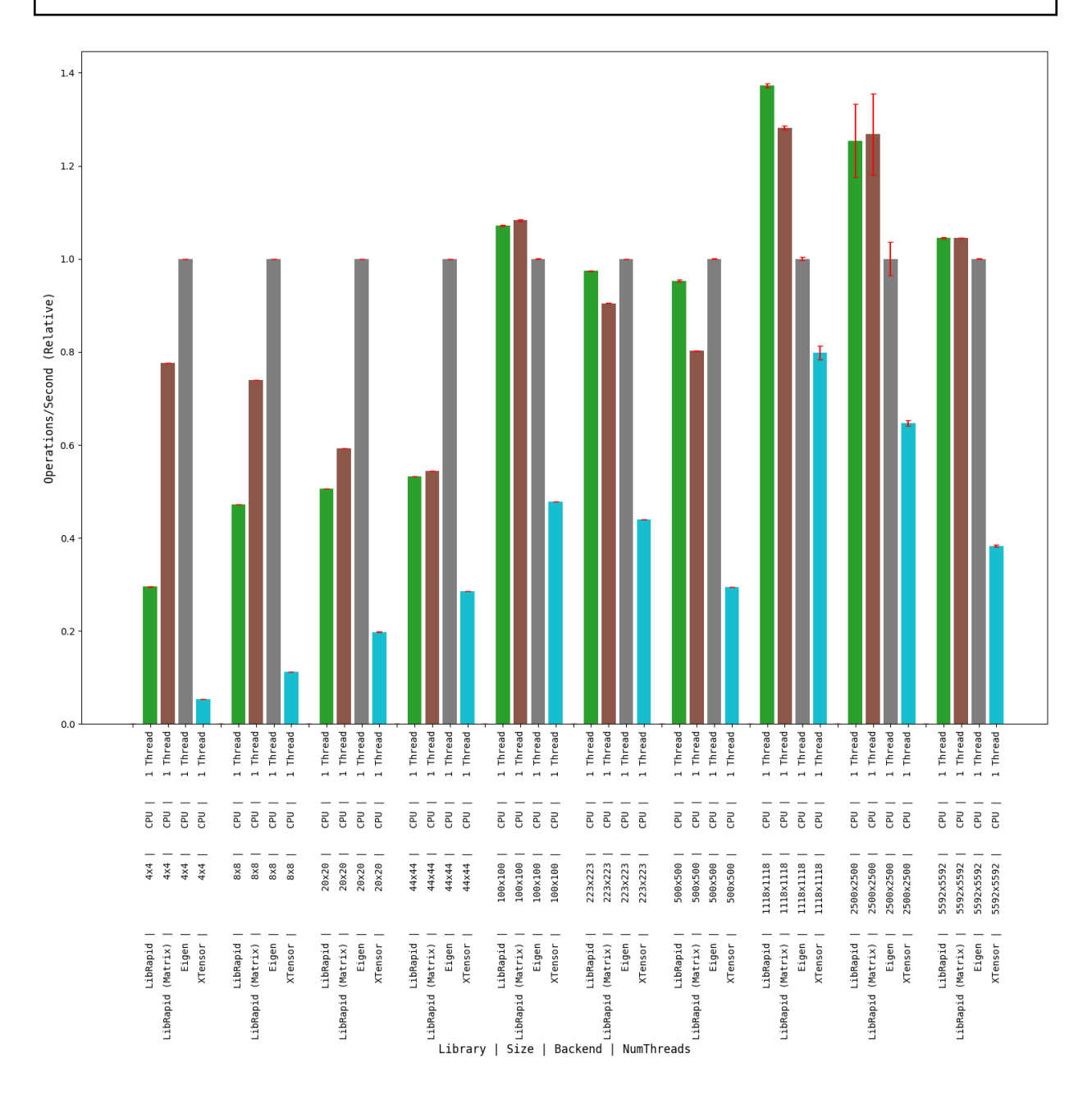

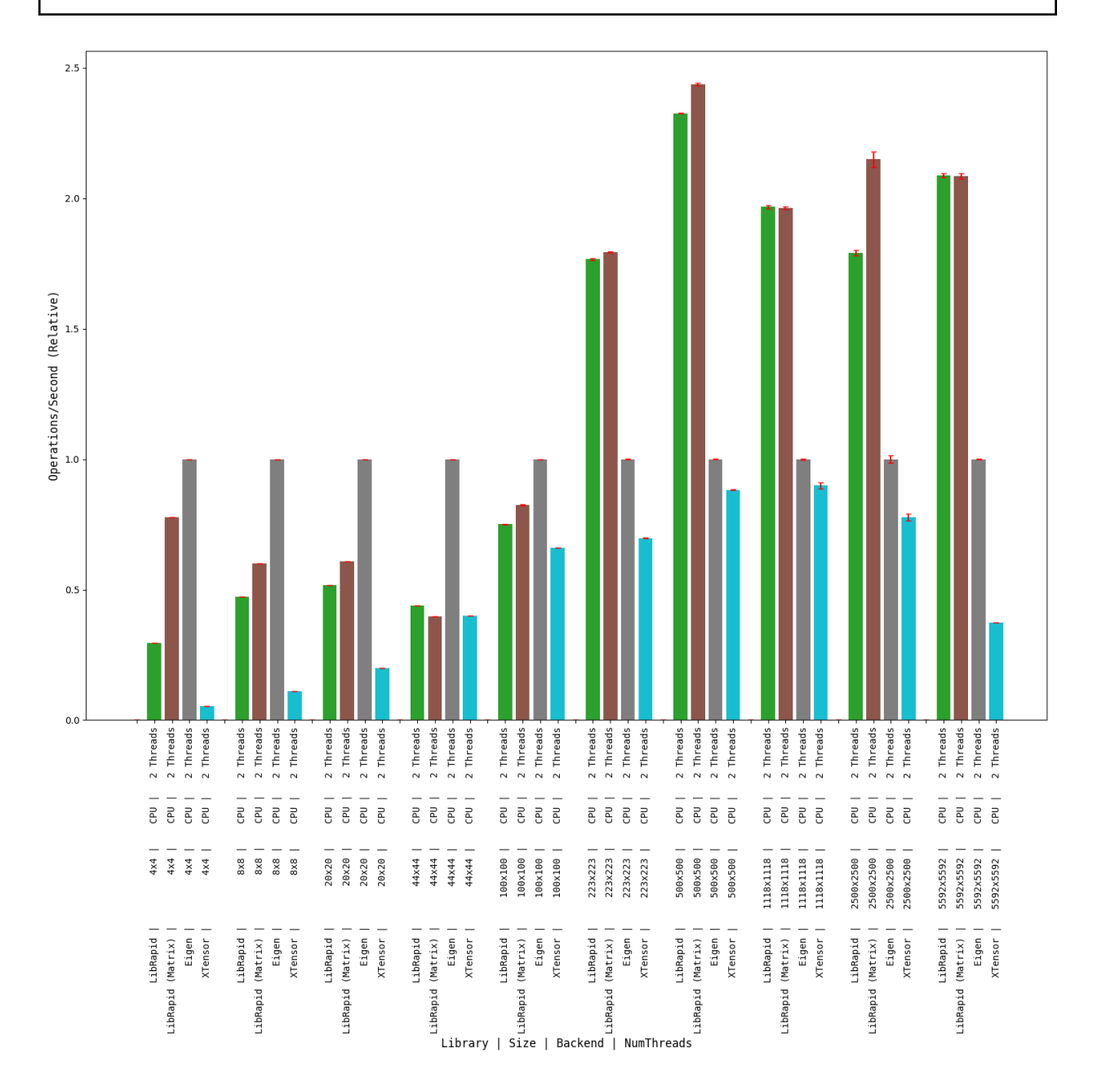

# **OPTIMISE\_SMALL\_ARRAYS=ON**

### **Matrix Transpose**

### **(Optimised for Small Arrays)**

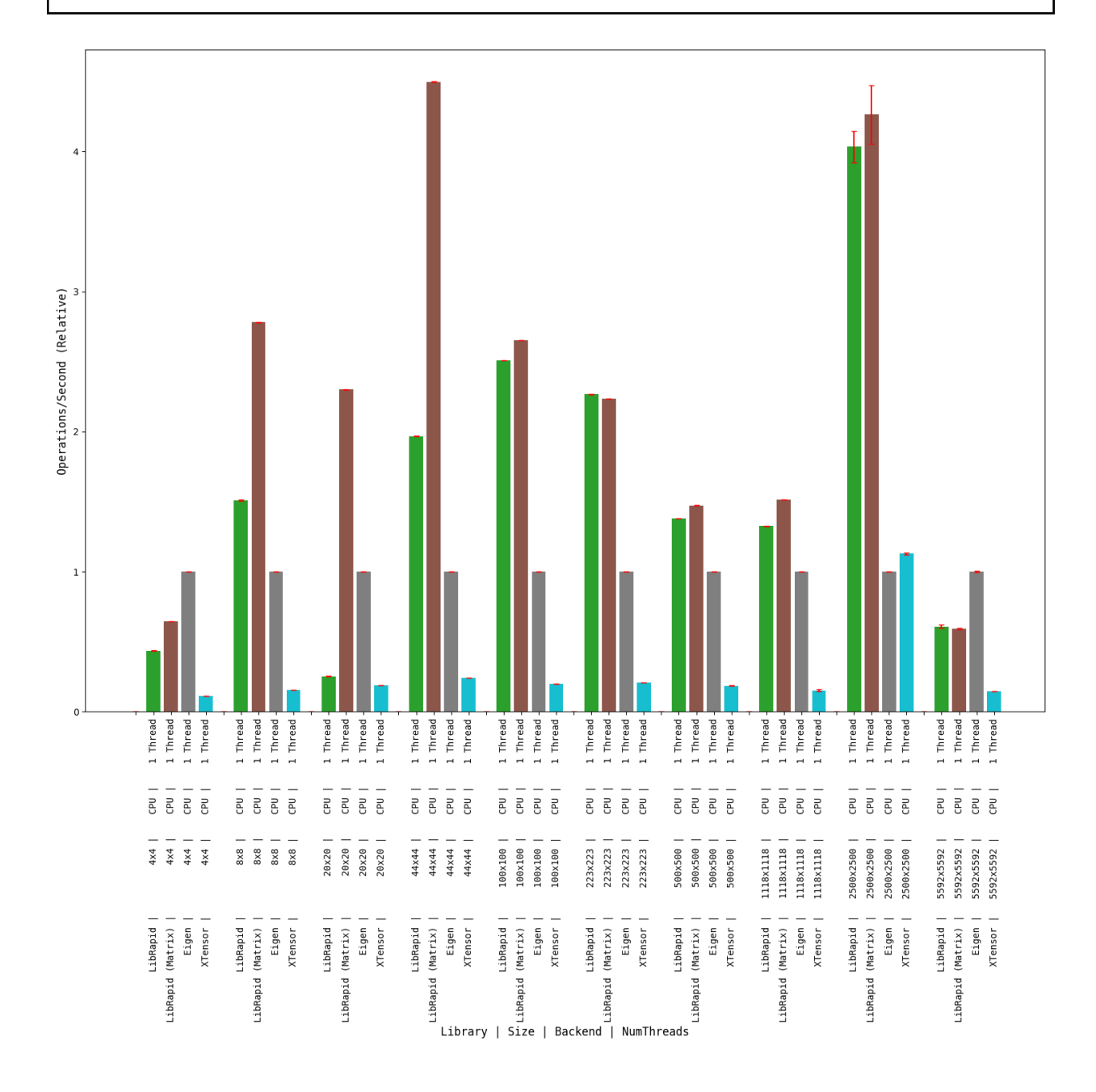

# **Combined Array Operations**

### **(Optimised for Small Arrays)**

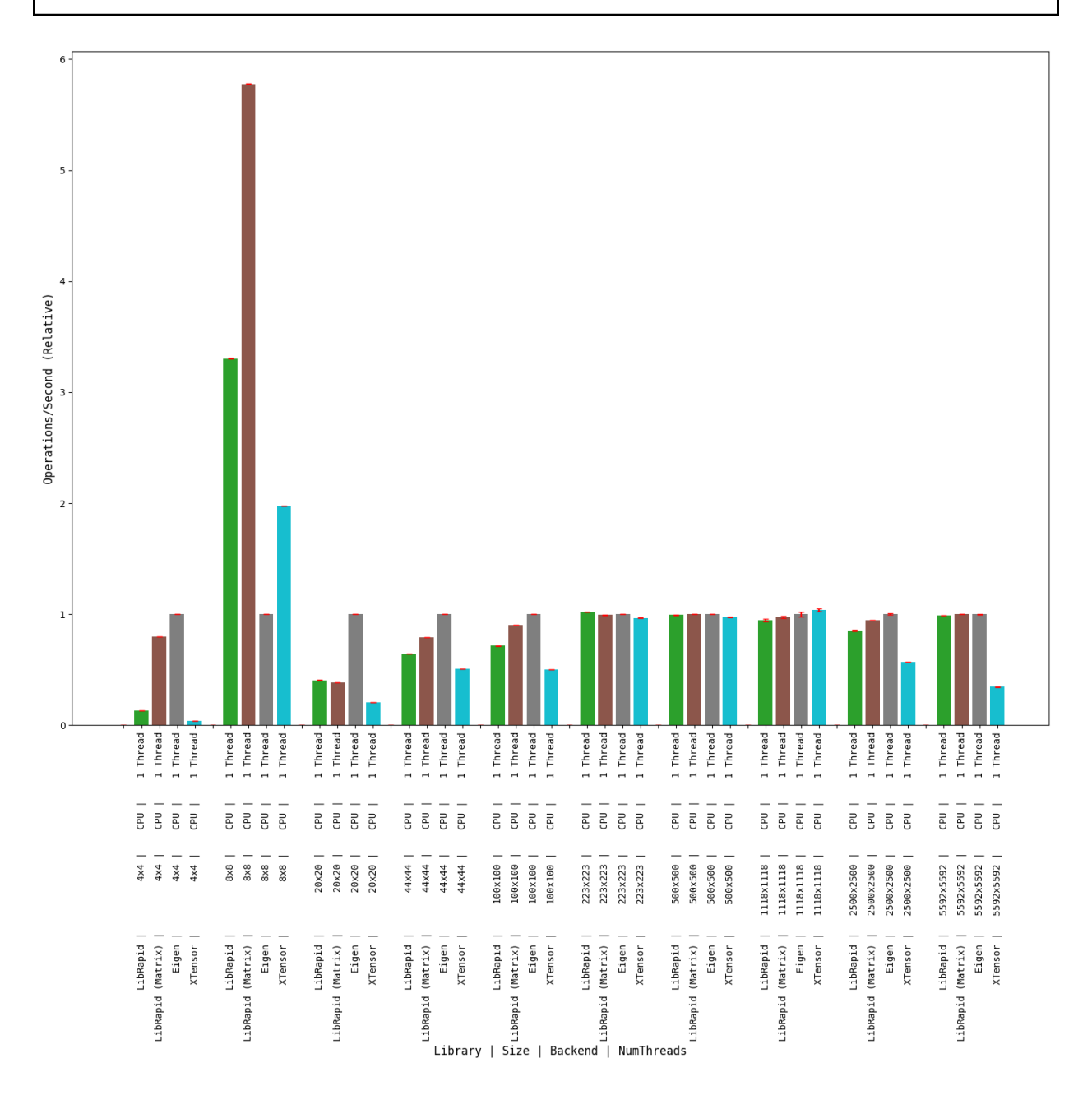

# **Array Addition**

# **(Optimised for Small Arrays)**

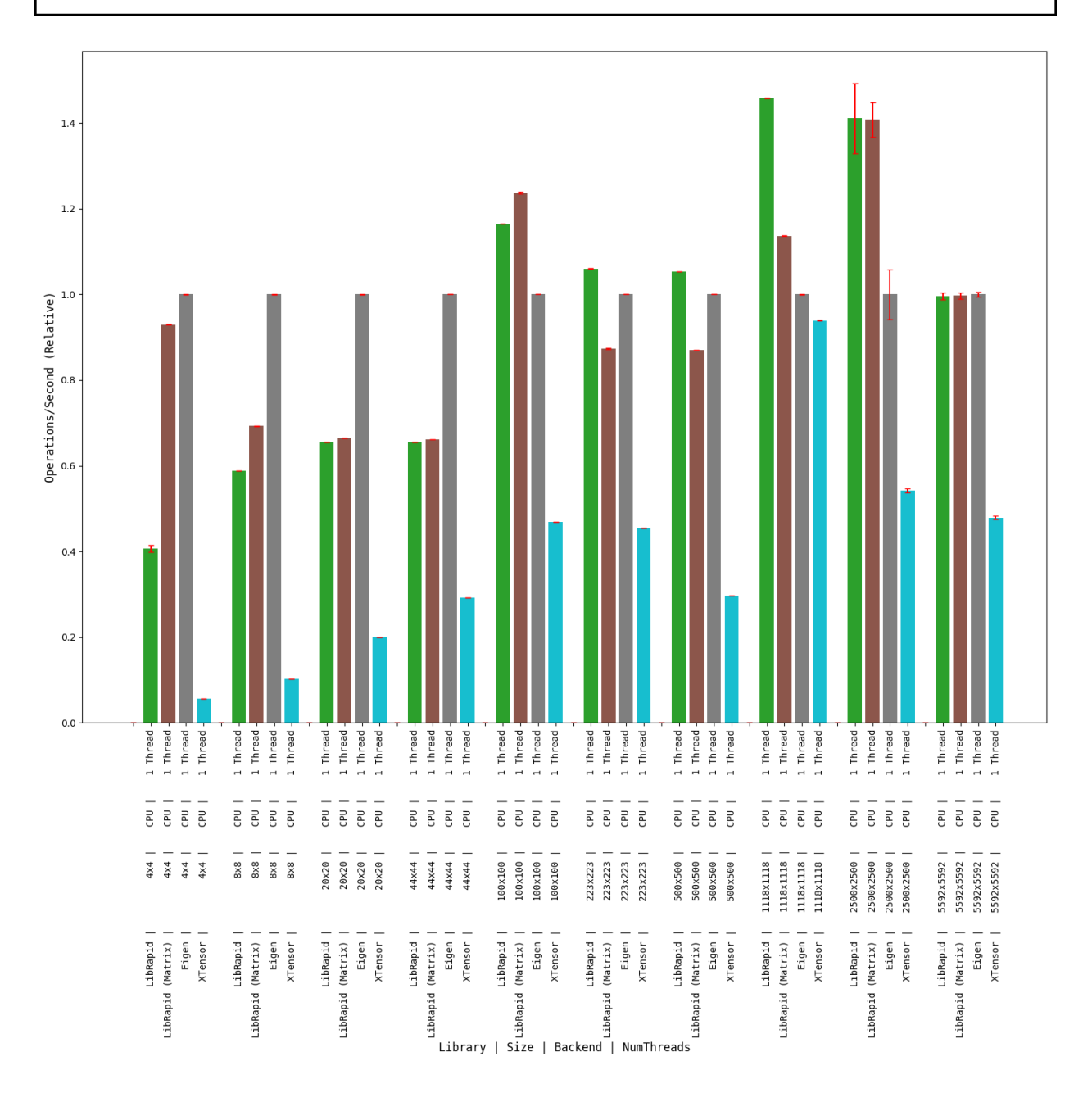

# **Clang**

**OPTIMISE\_SMALL\_ARRAYS=OFF**

#### **Matrix Transpose**

#### **1 thread**

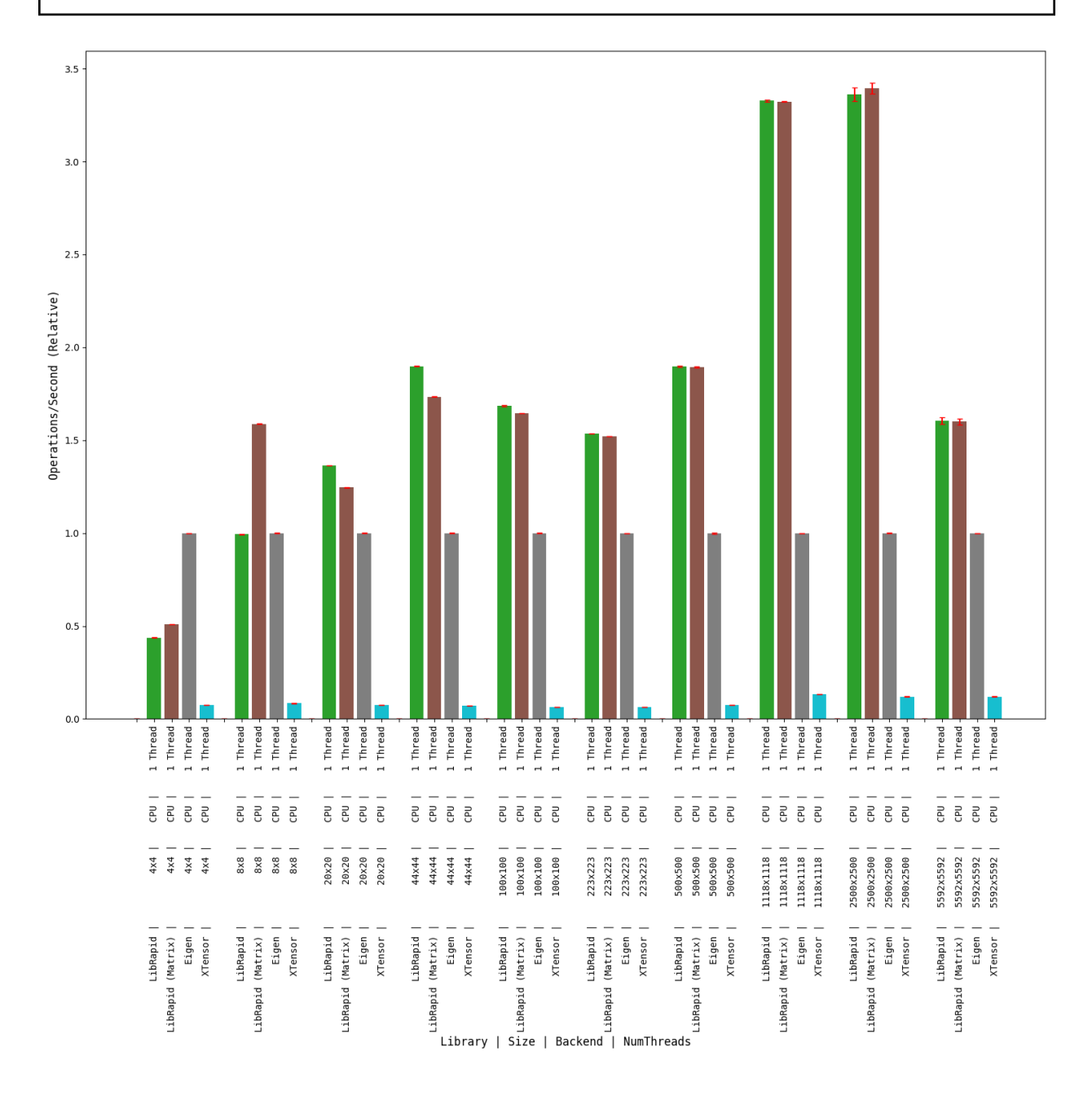

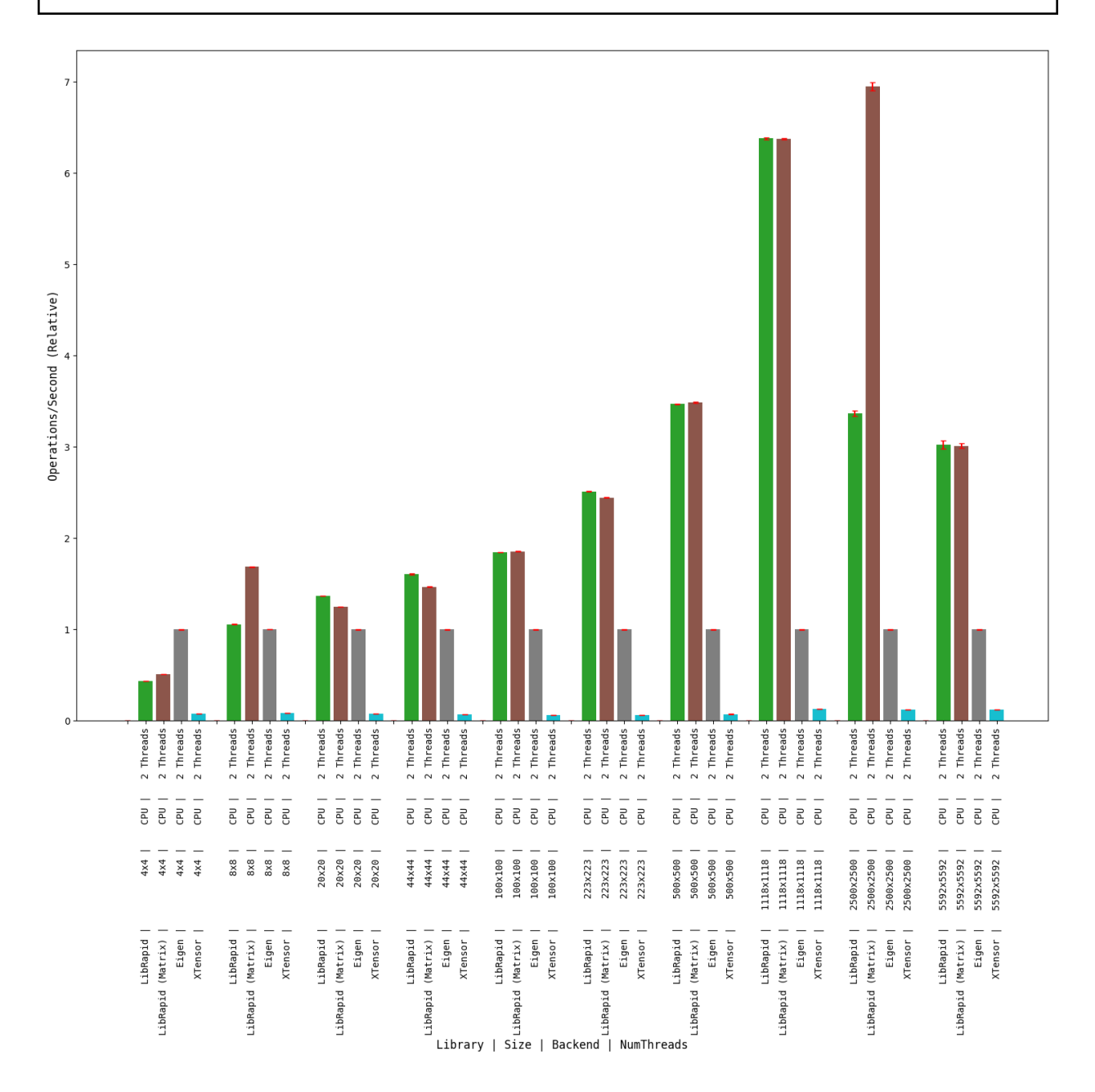

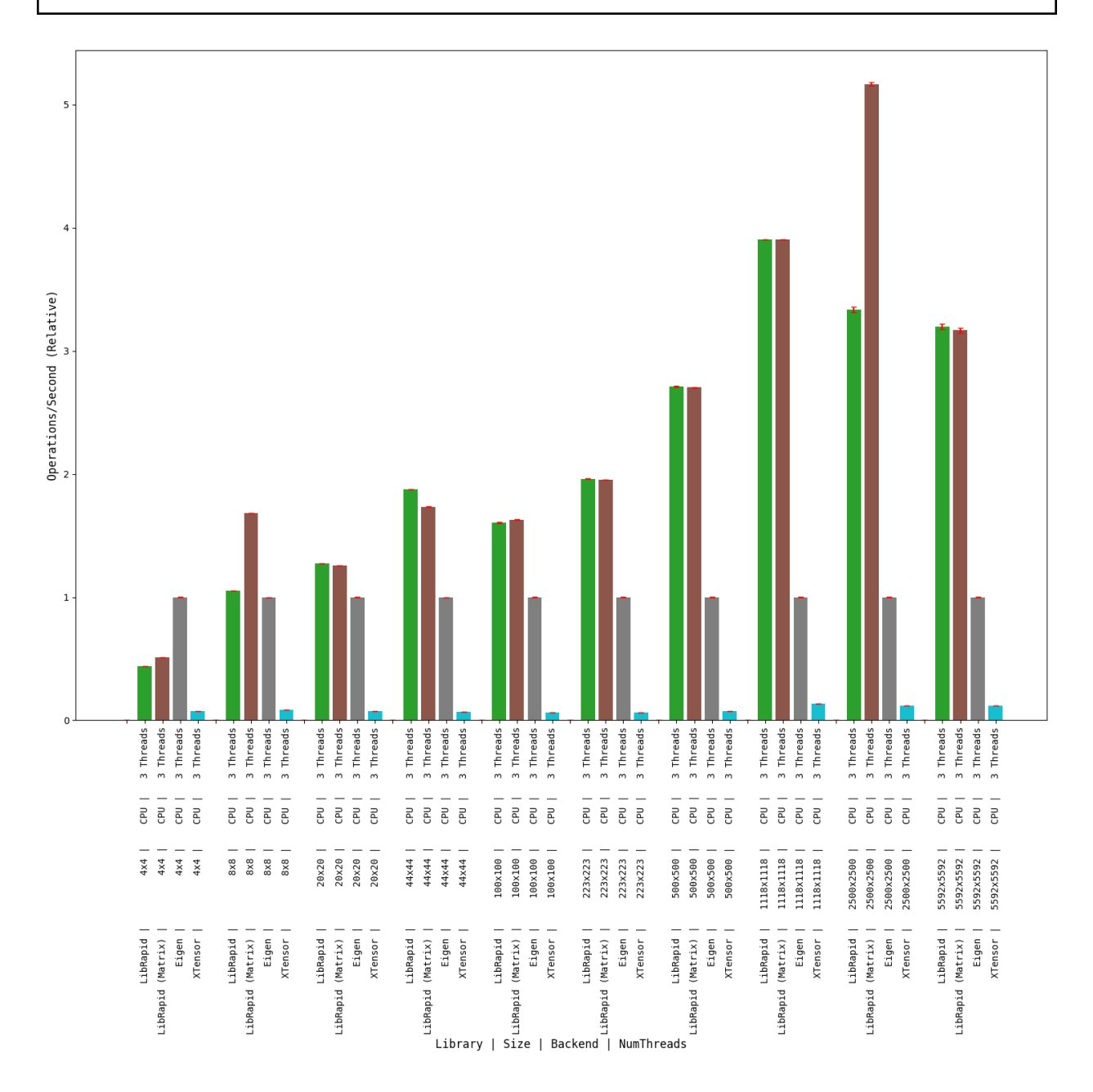

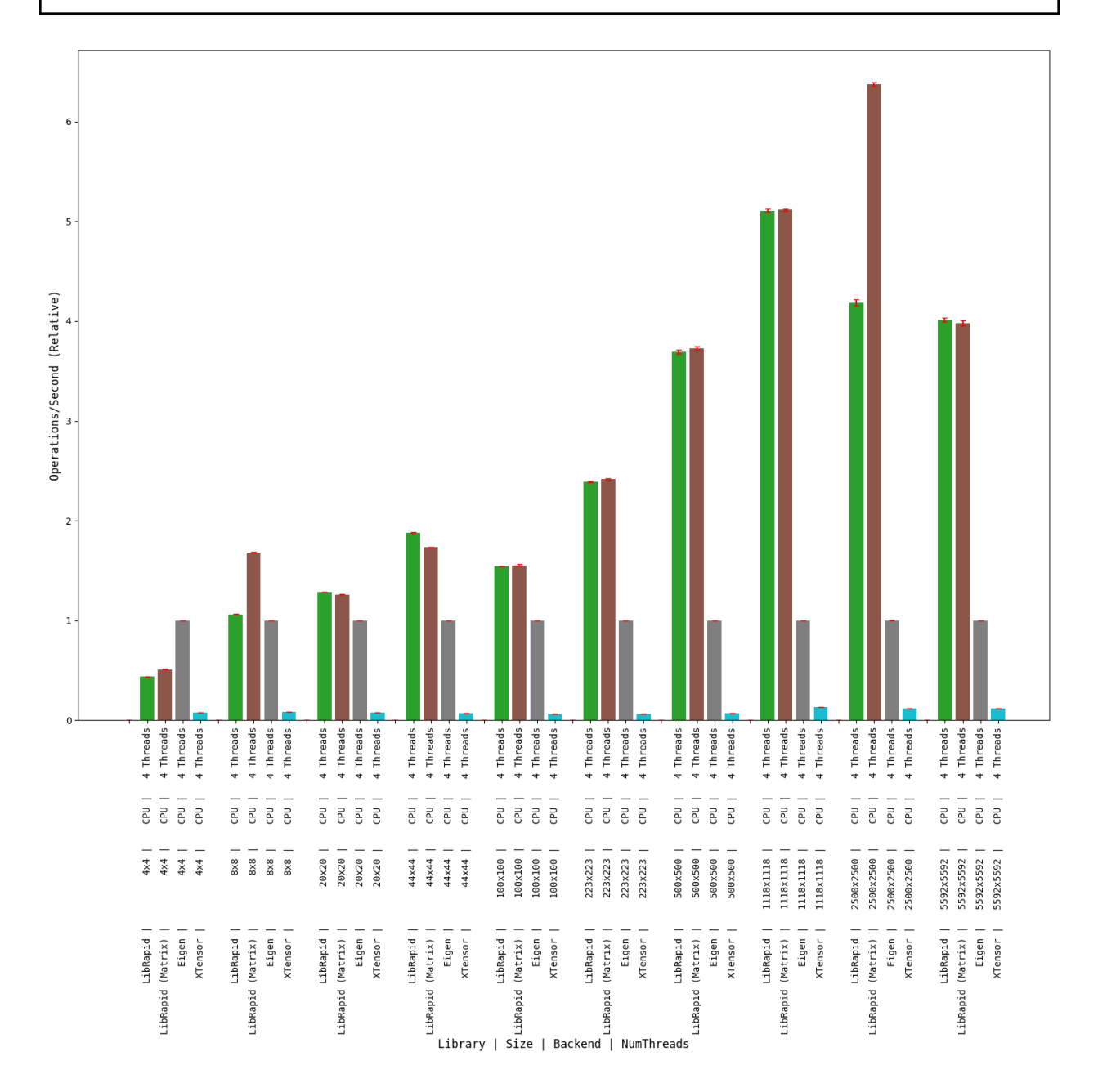

# **Combined Array Operations**

#### **1 thread**

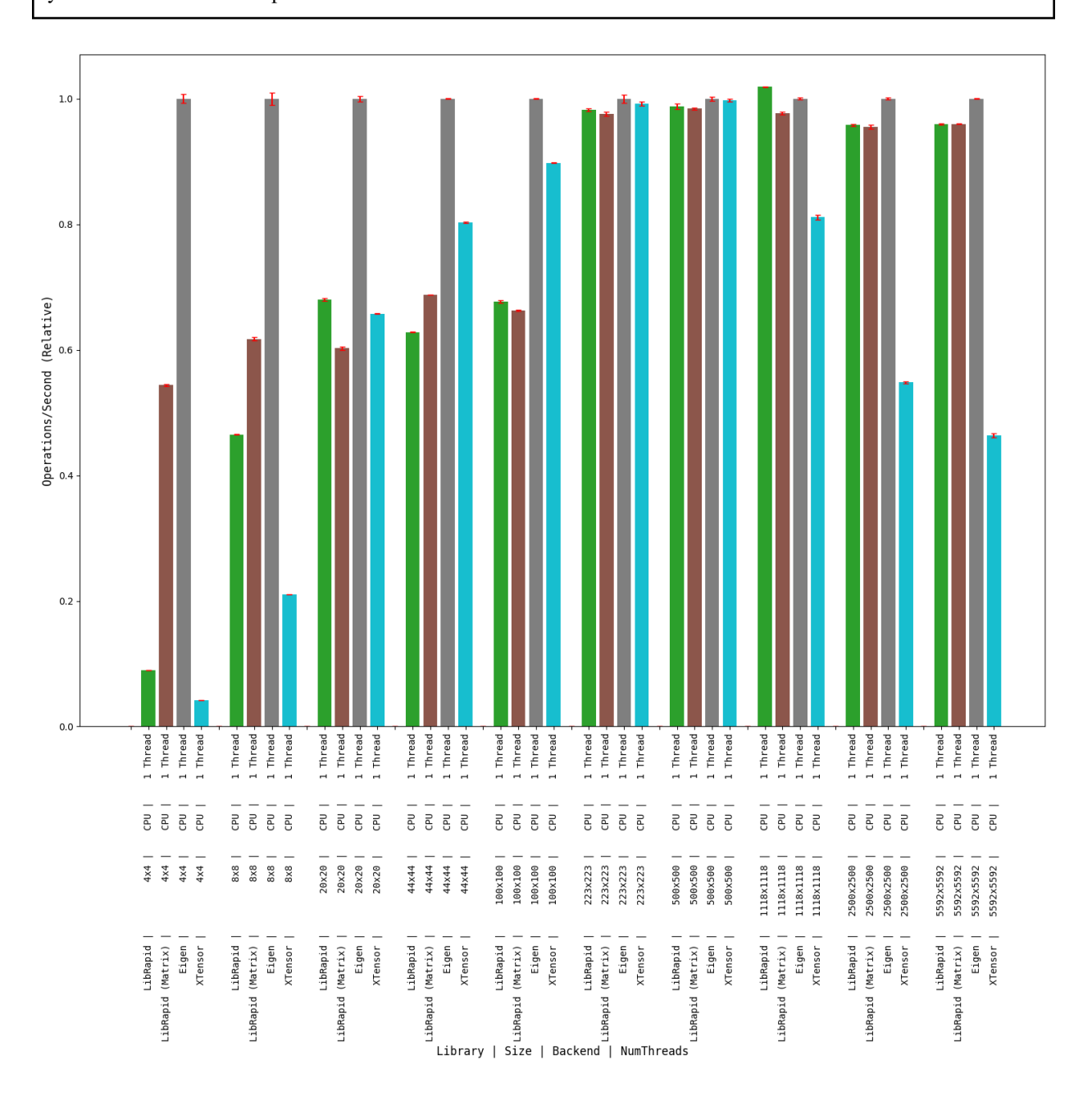

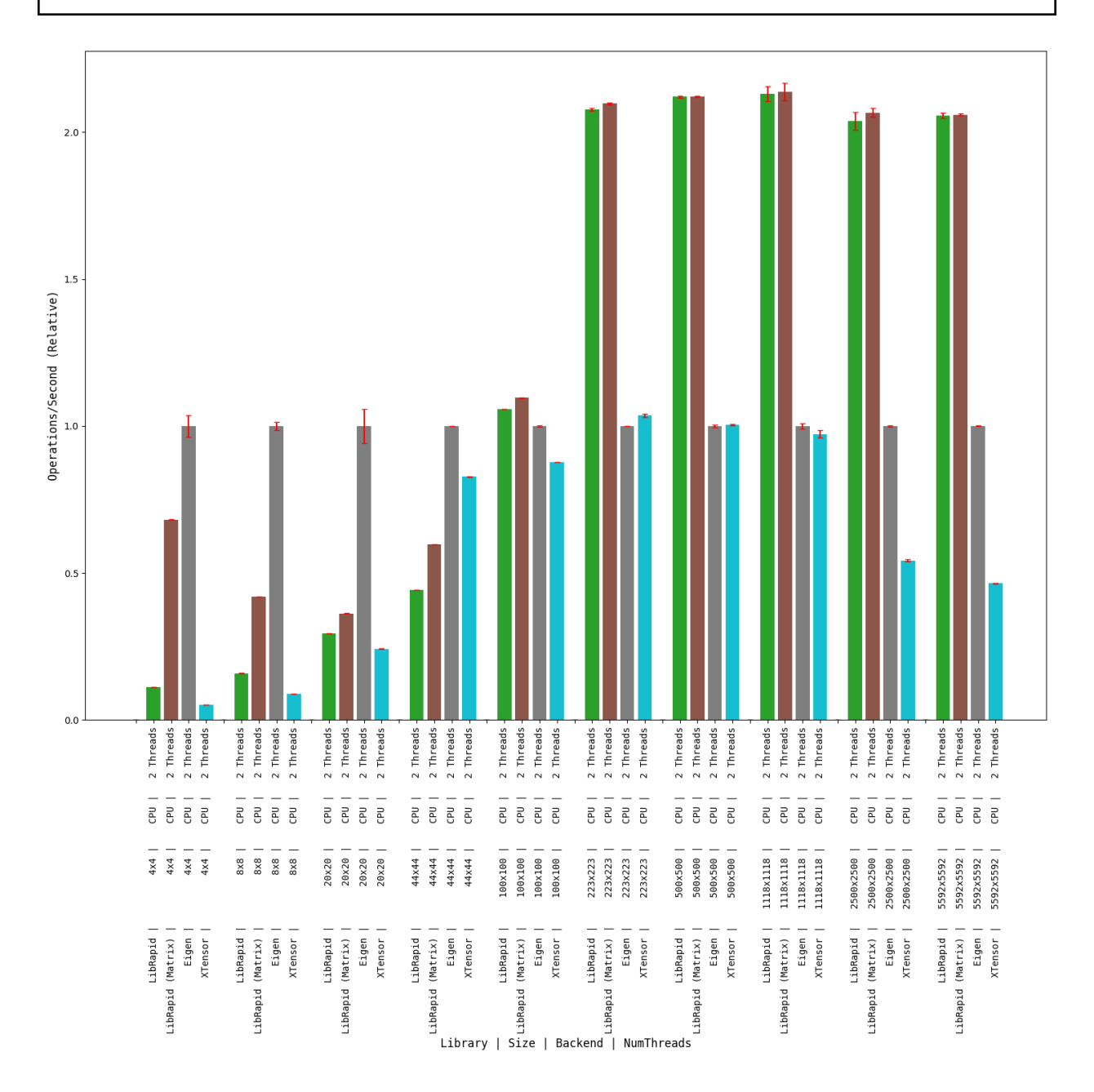

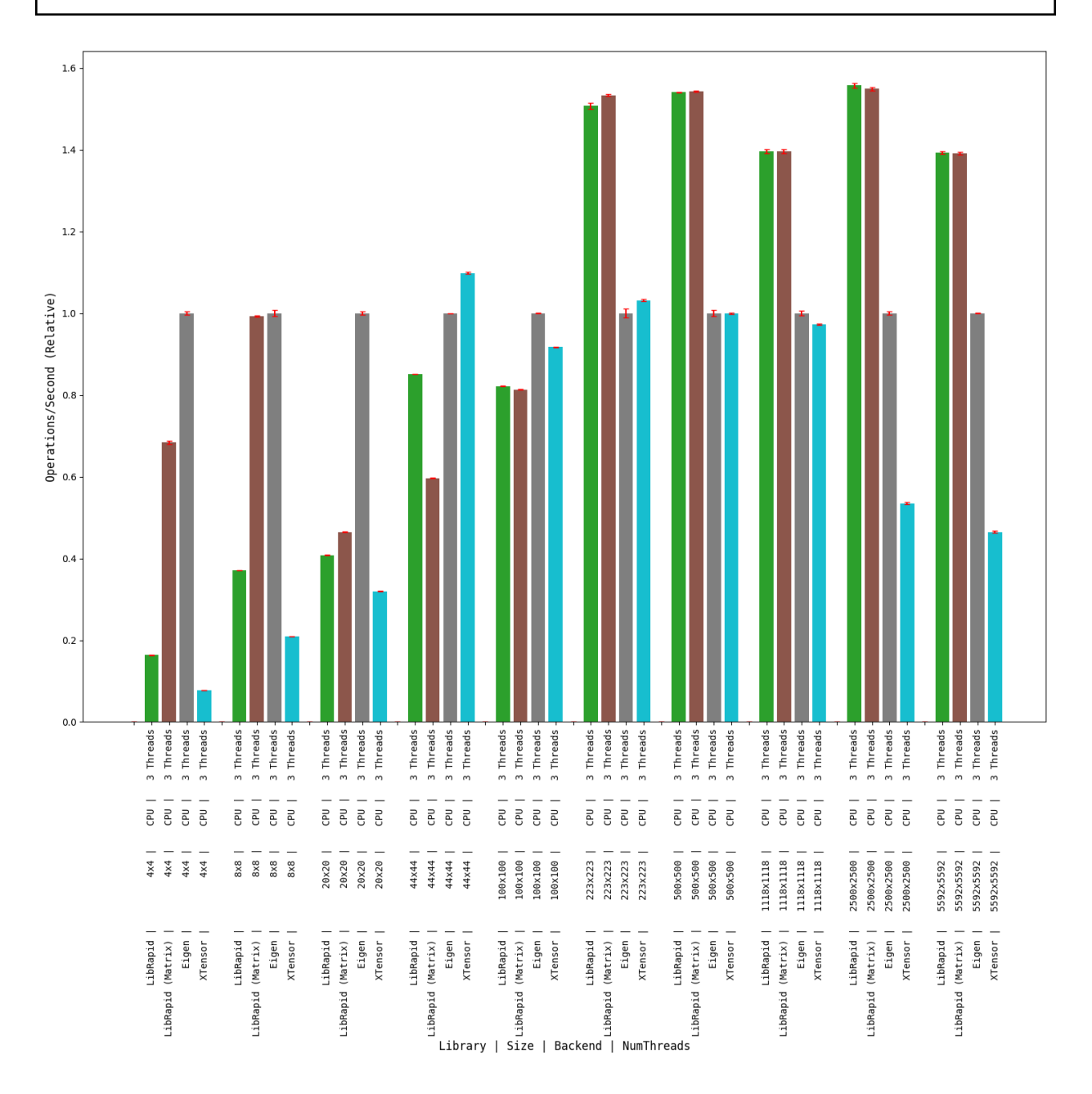

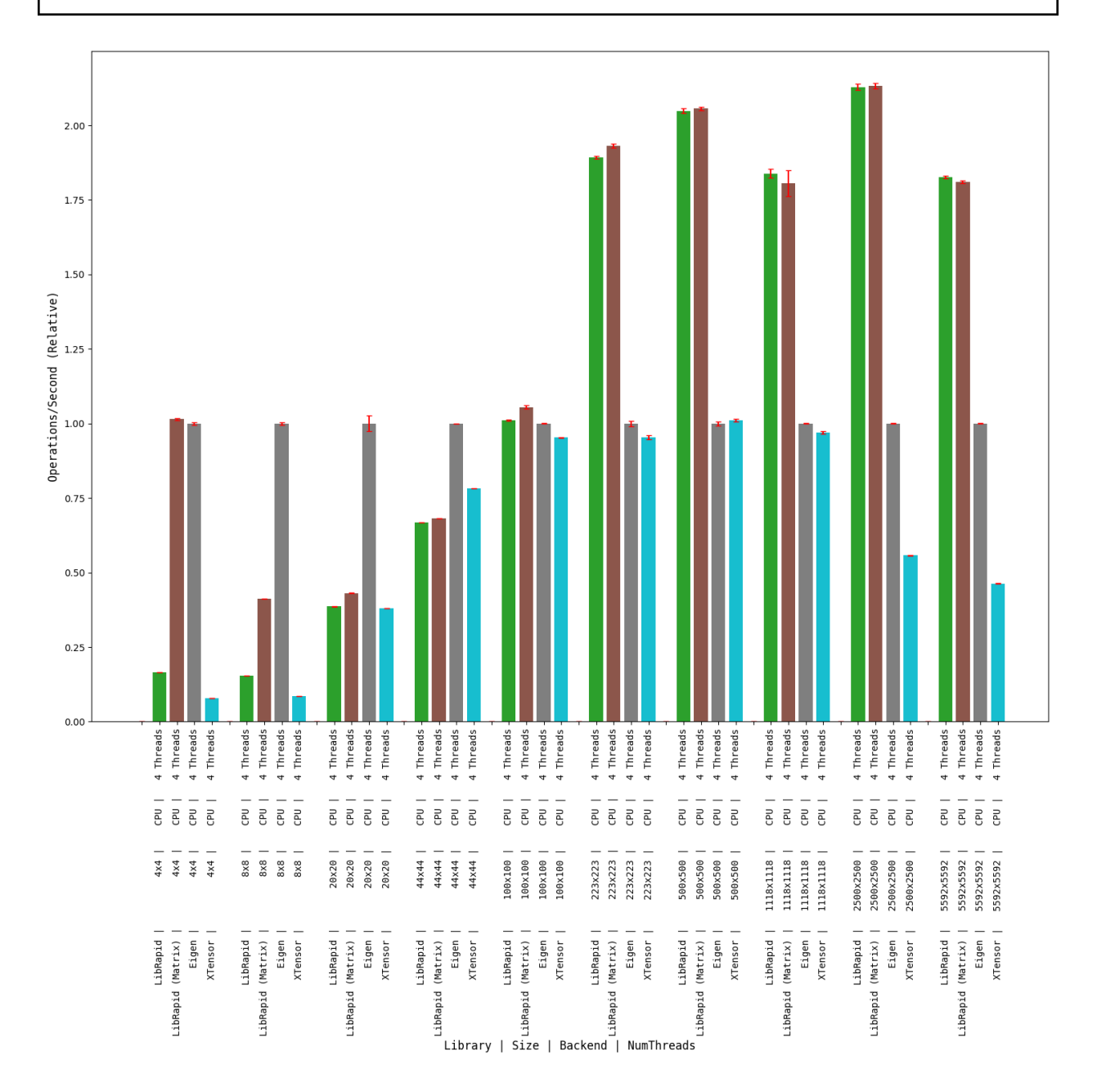

# **Array Addition**

#### **1 thread**

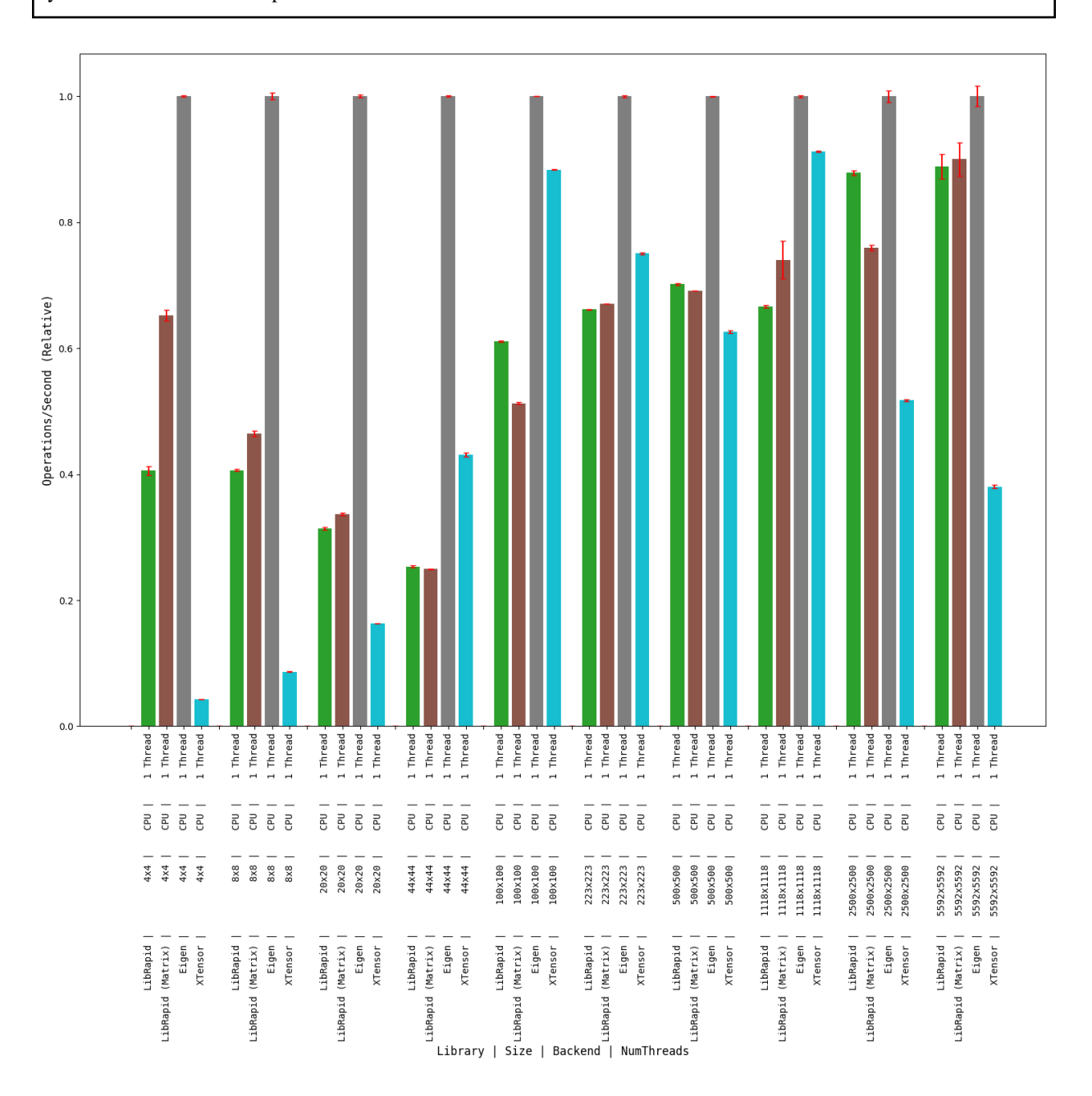

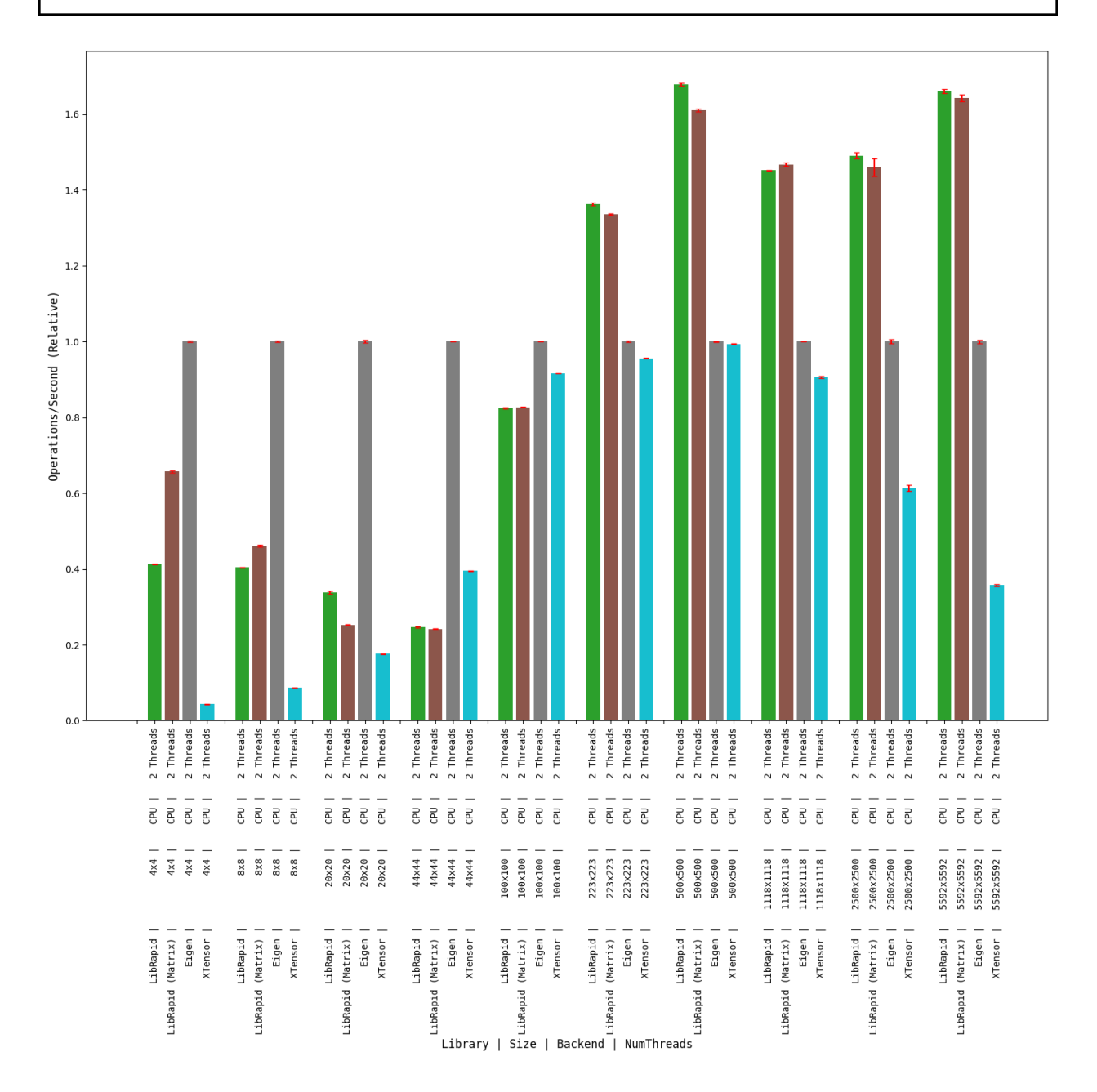

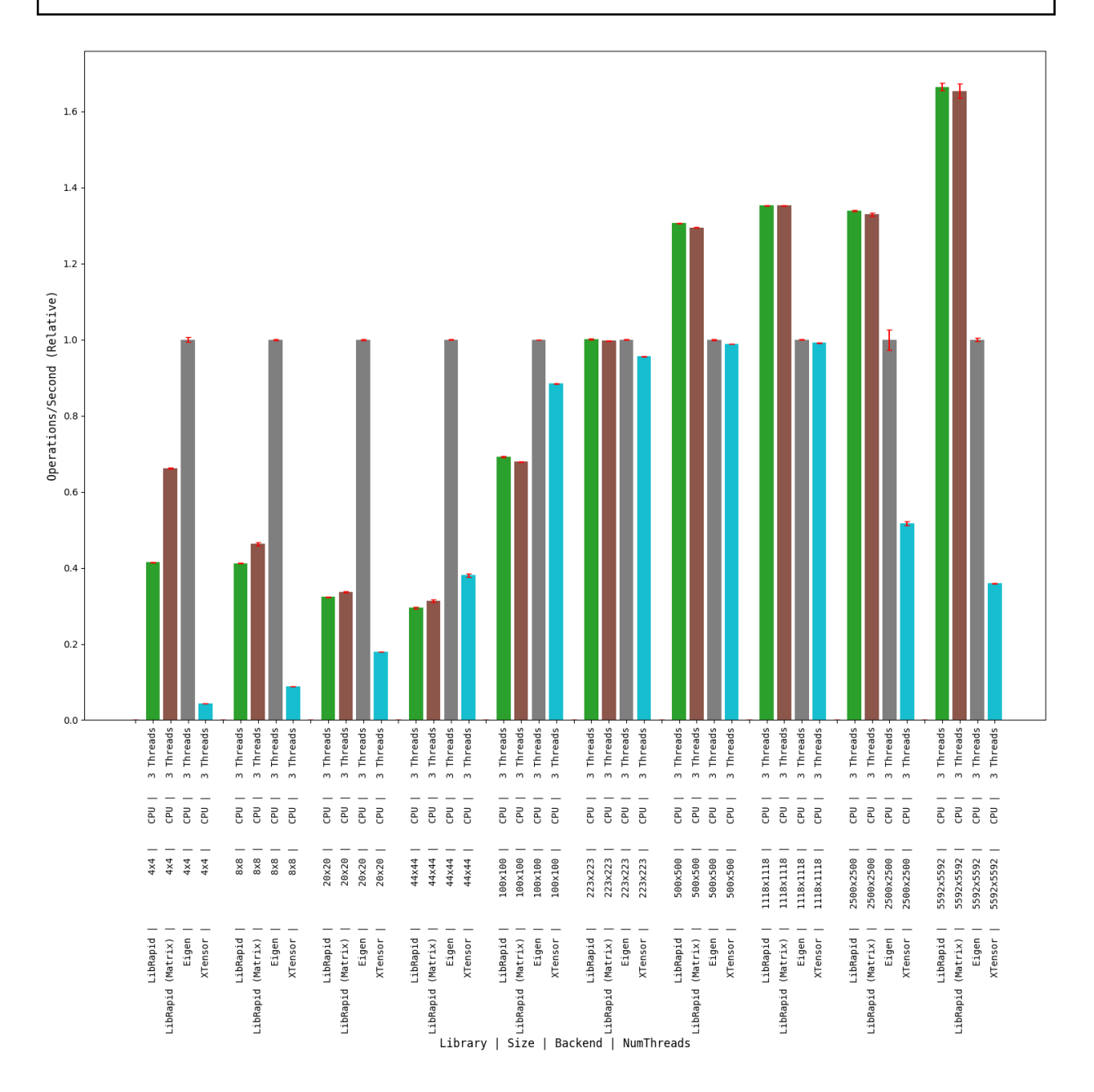

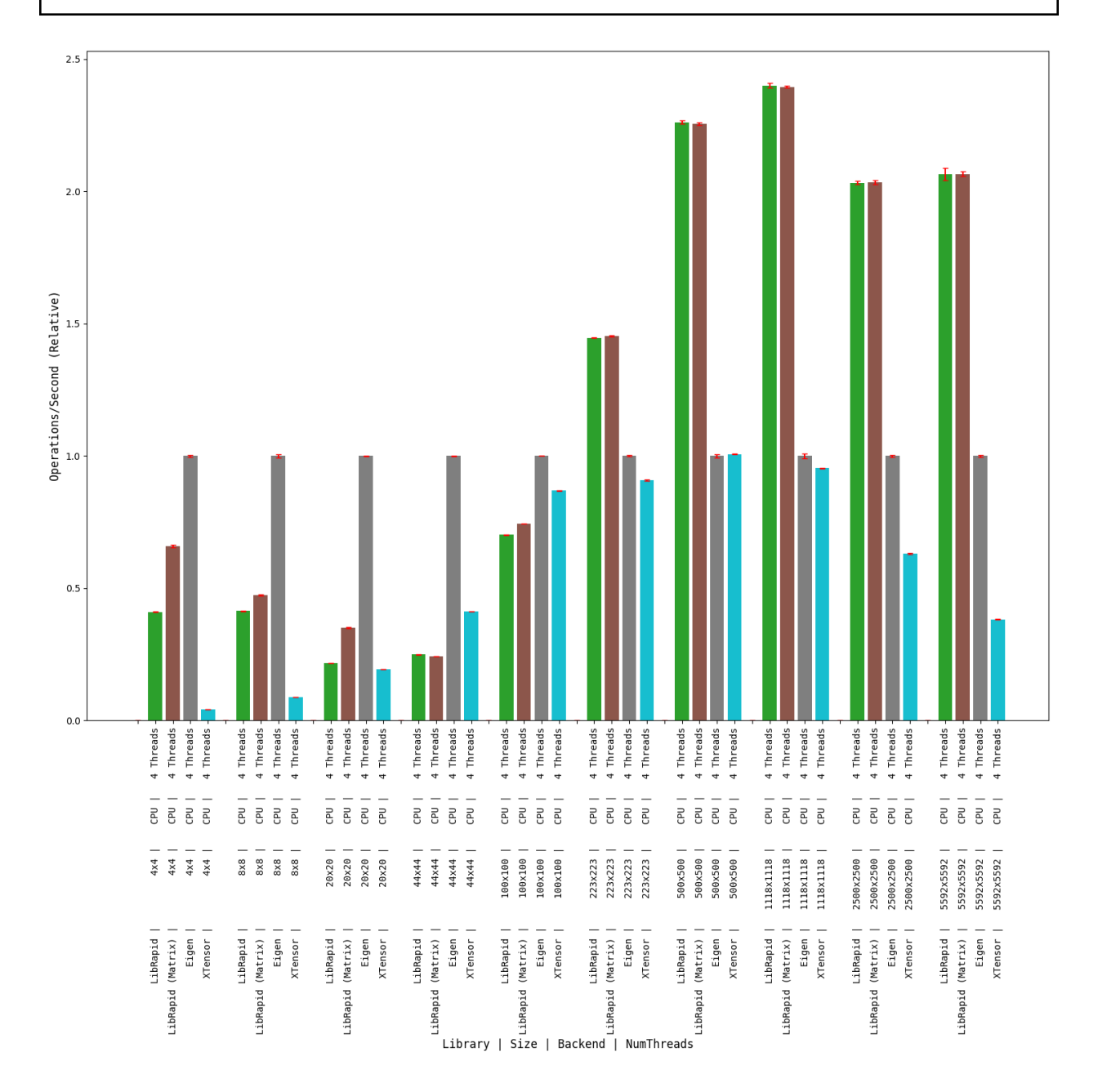

# **OPTIMISE\_SMALL\_ARRAYS=ON**

#### **Matrix Transpose**

### **(Optimised for Small Arrays)**

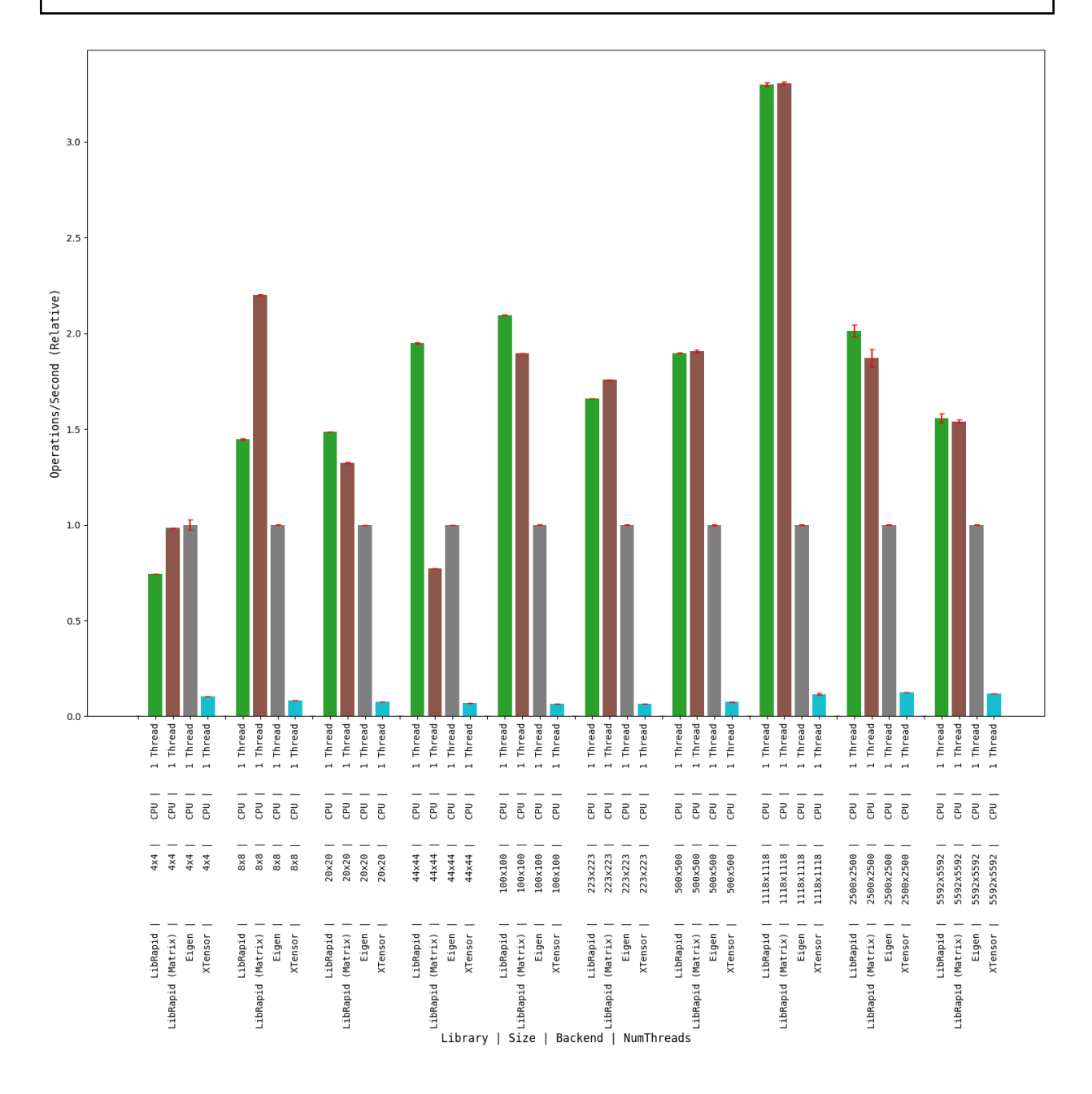

# **Combined Array Operations**

# **(Optimised for Small Arrays)**

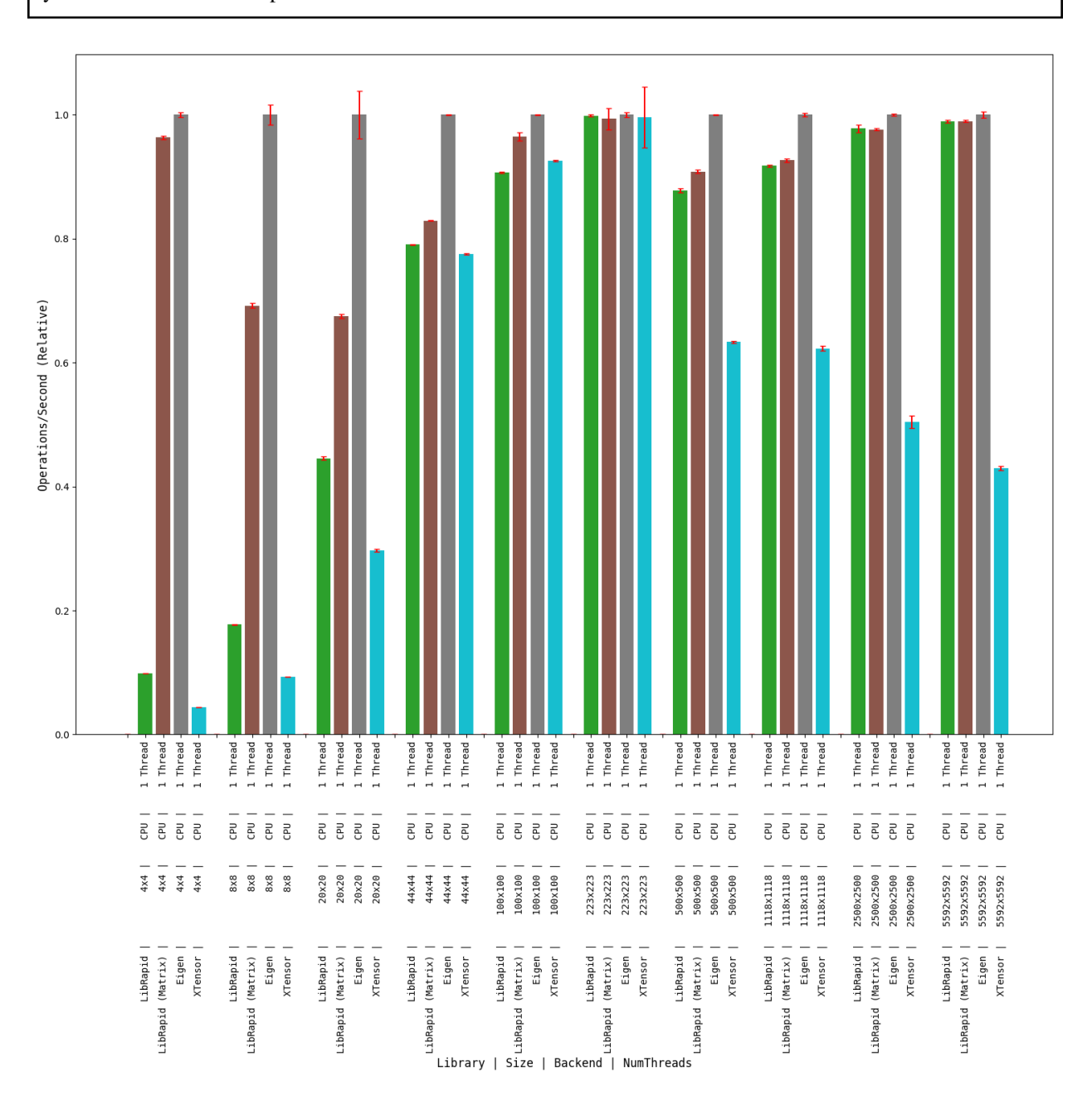

### **Array Addition**

### **(Optimised for Small Arrays)**

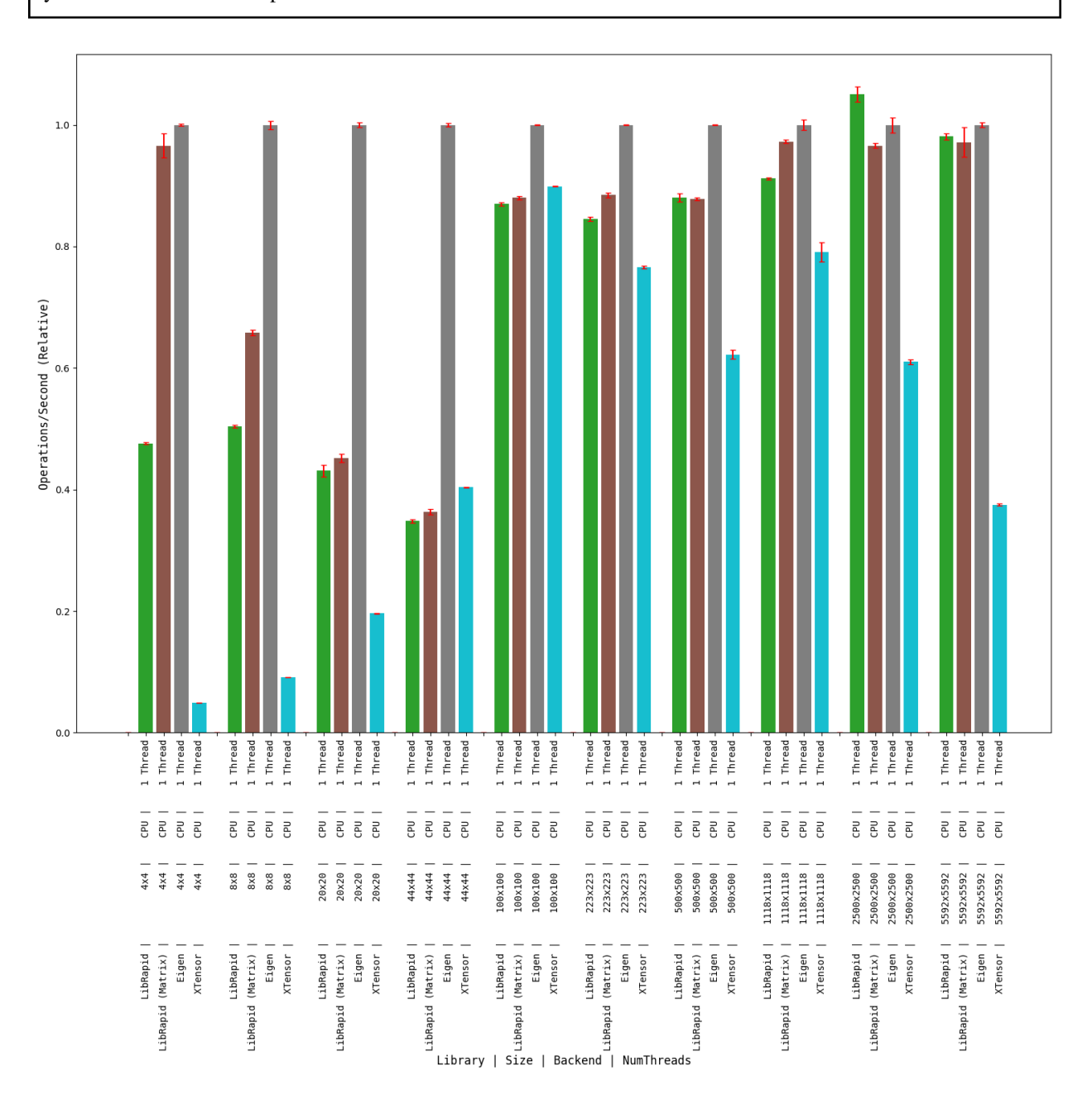

**1.6.3.2 MacOS**

**GCC**

**OPTIMISE\_SMALL\_ARRAYS=OFF**

**Matrix Transpose**

**1 thread**

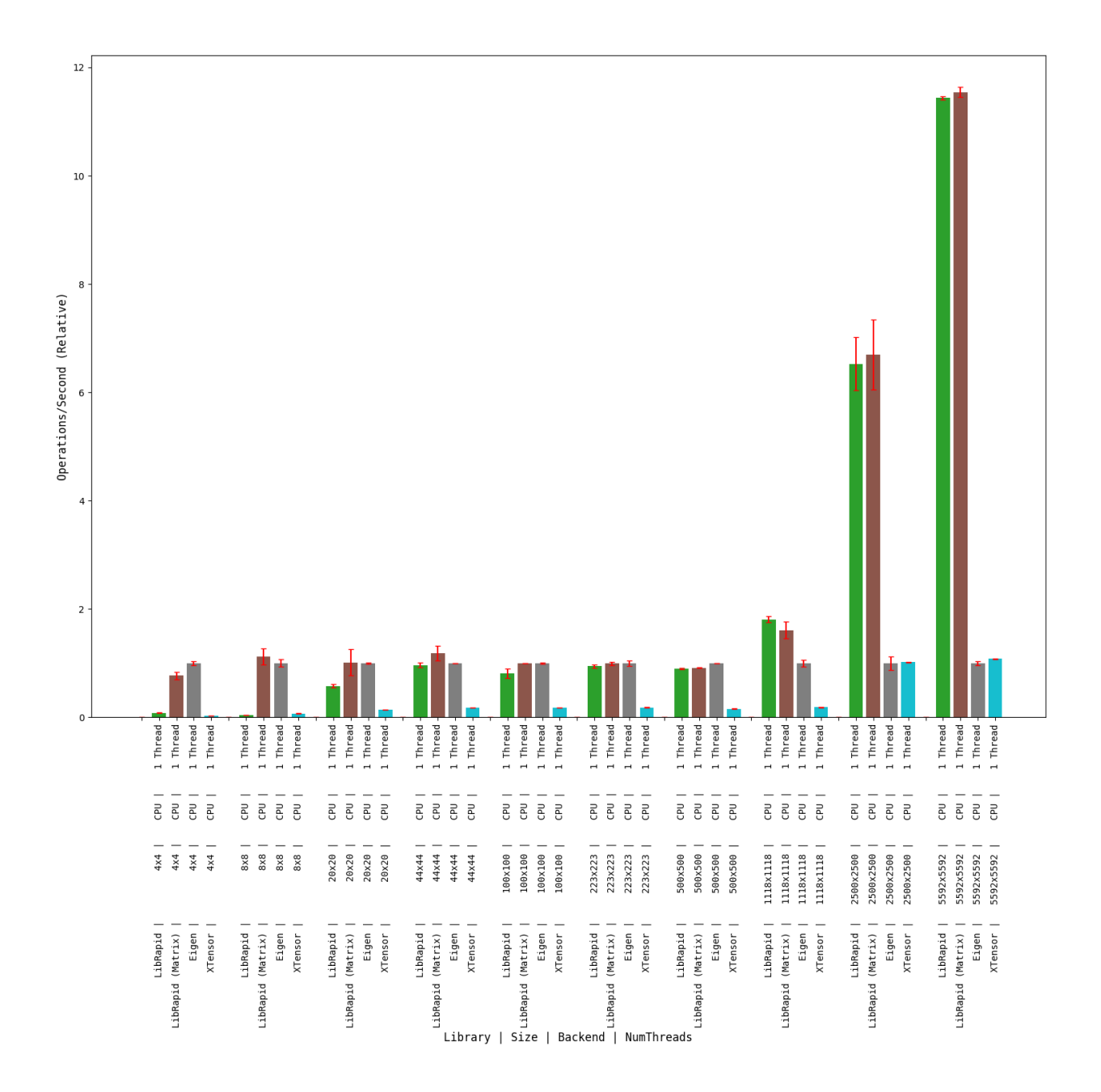

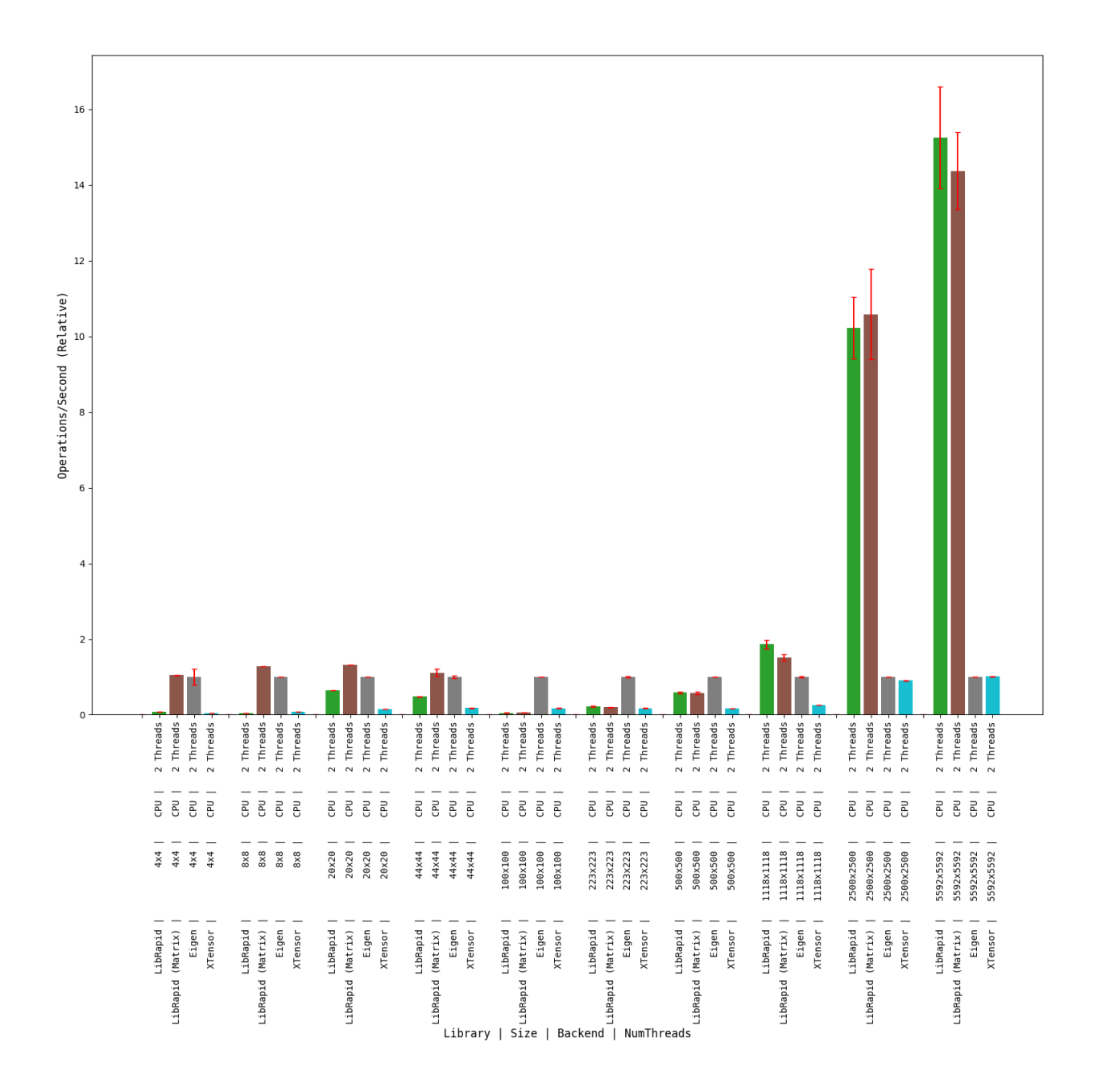

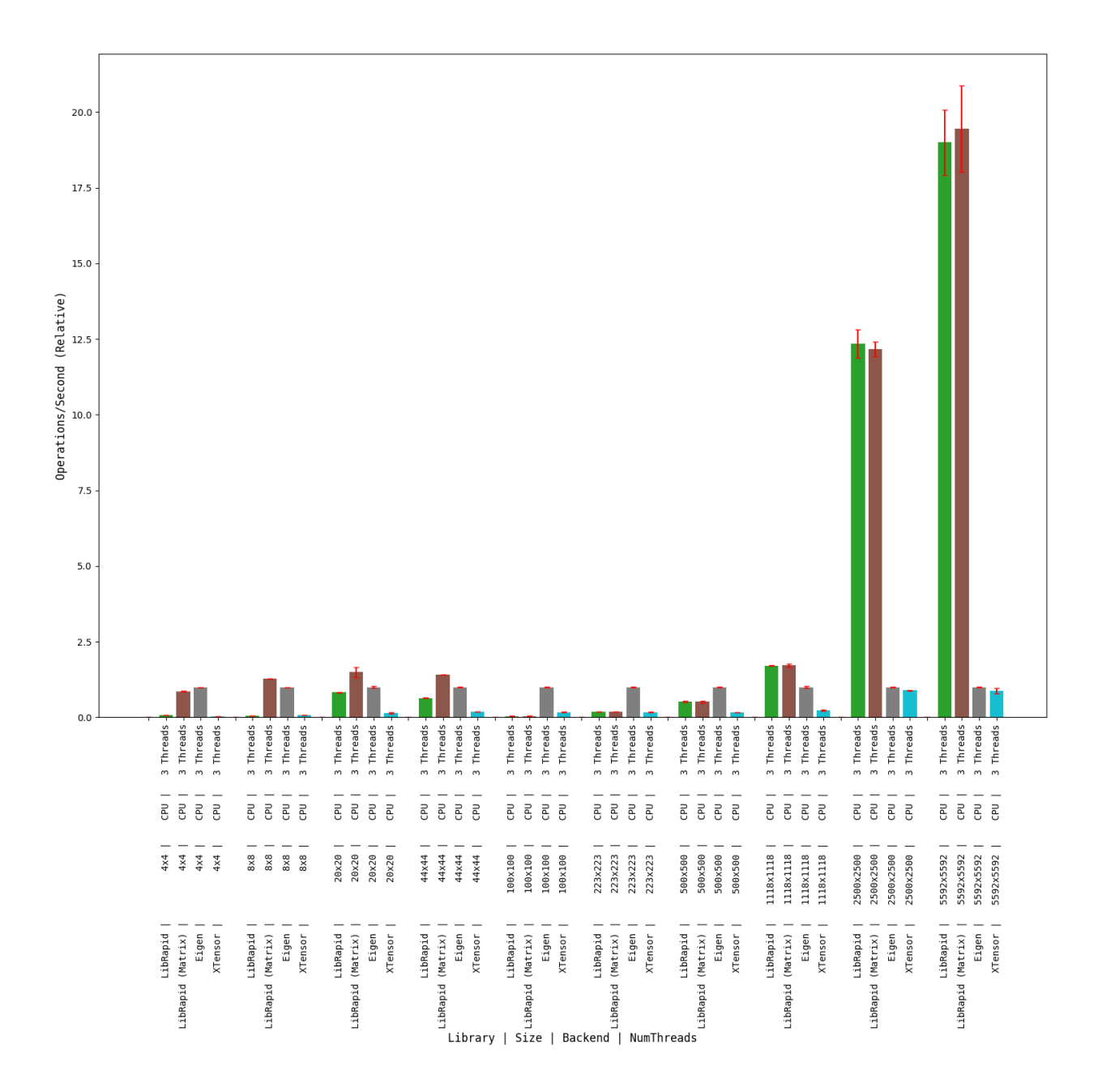

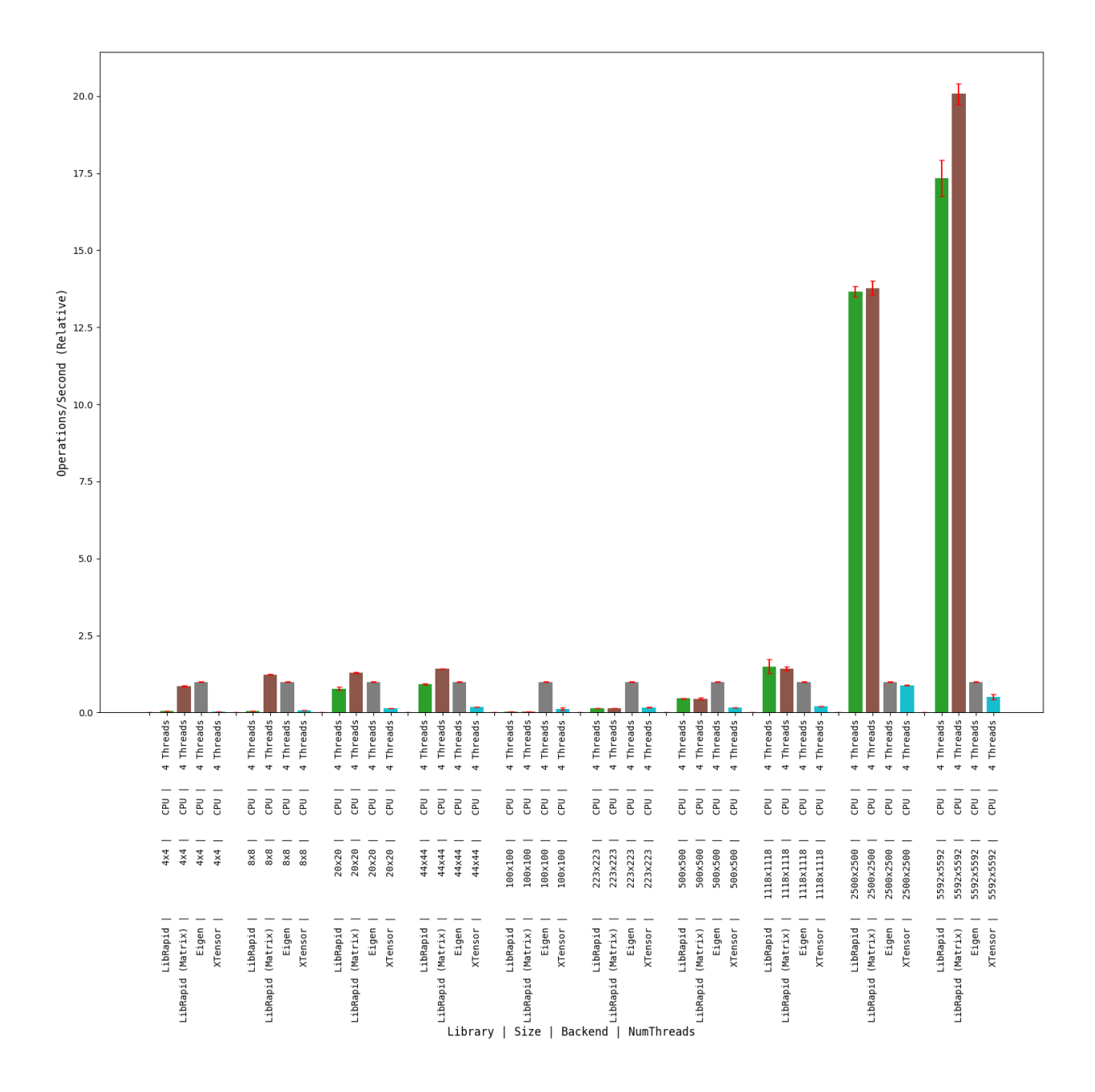

### **Combined Array Operations**

#### **1 thread**

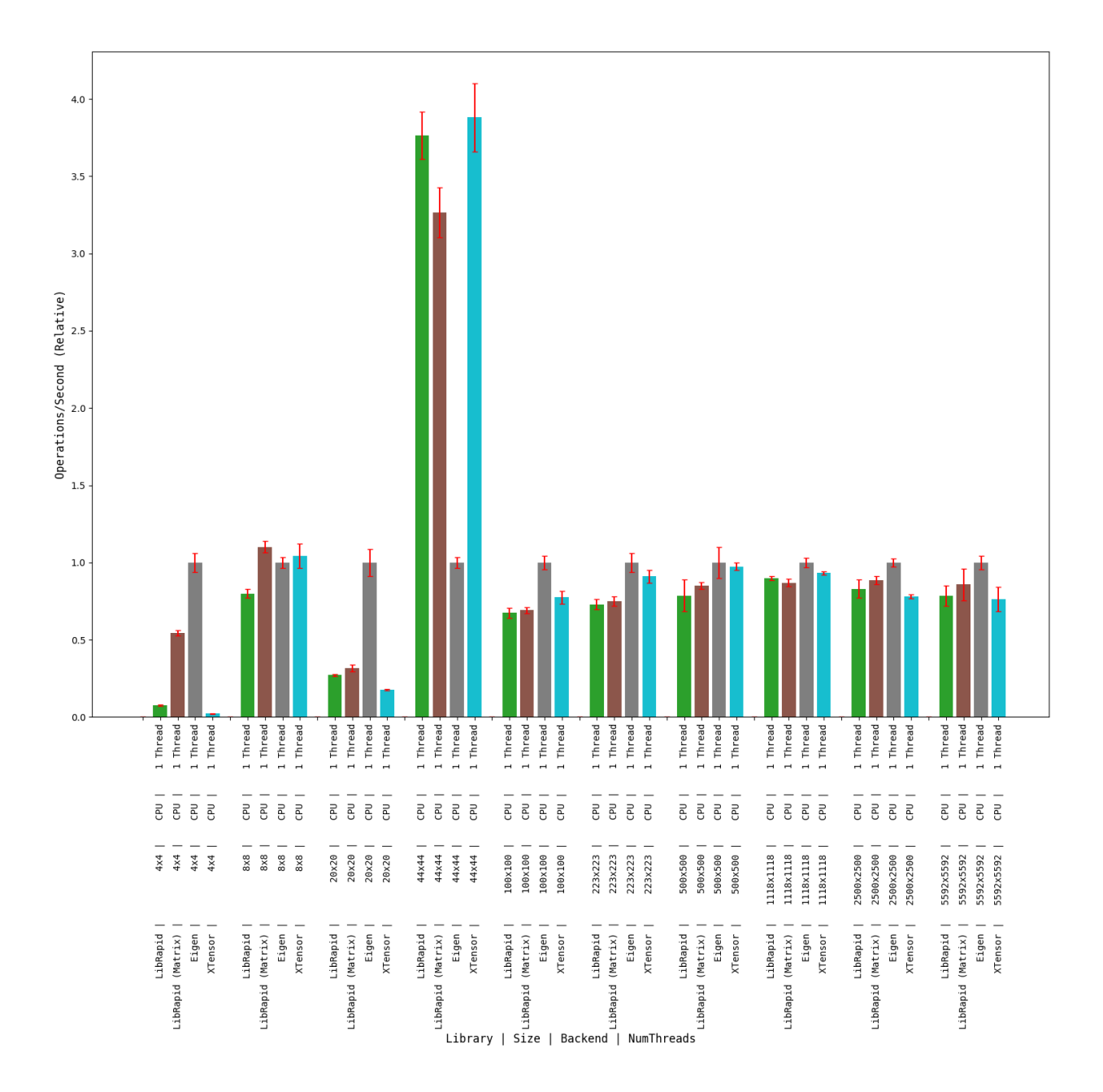

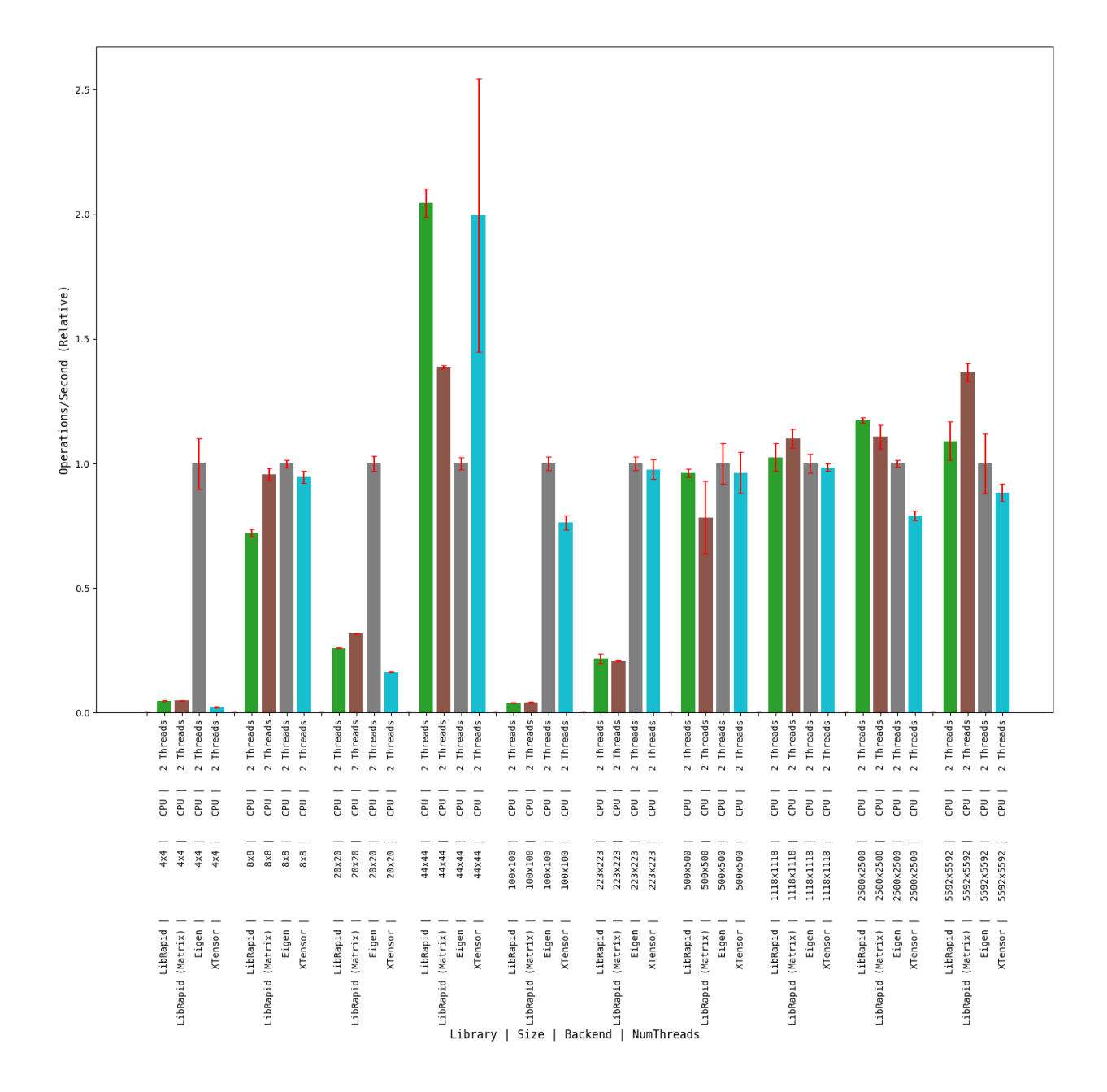

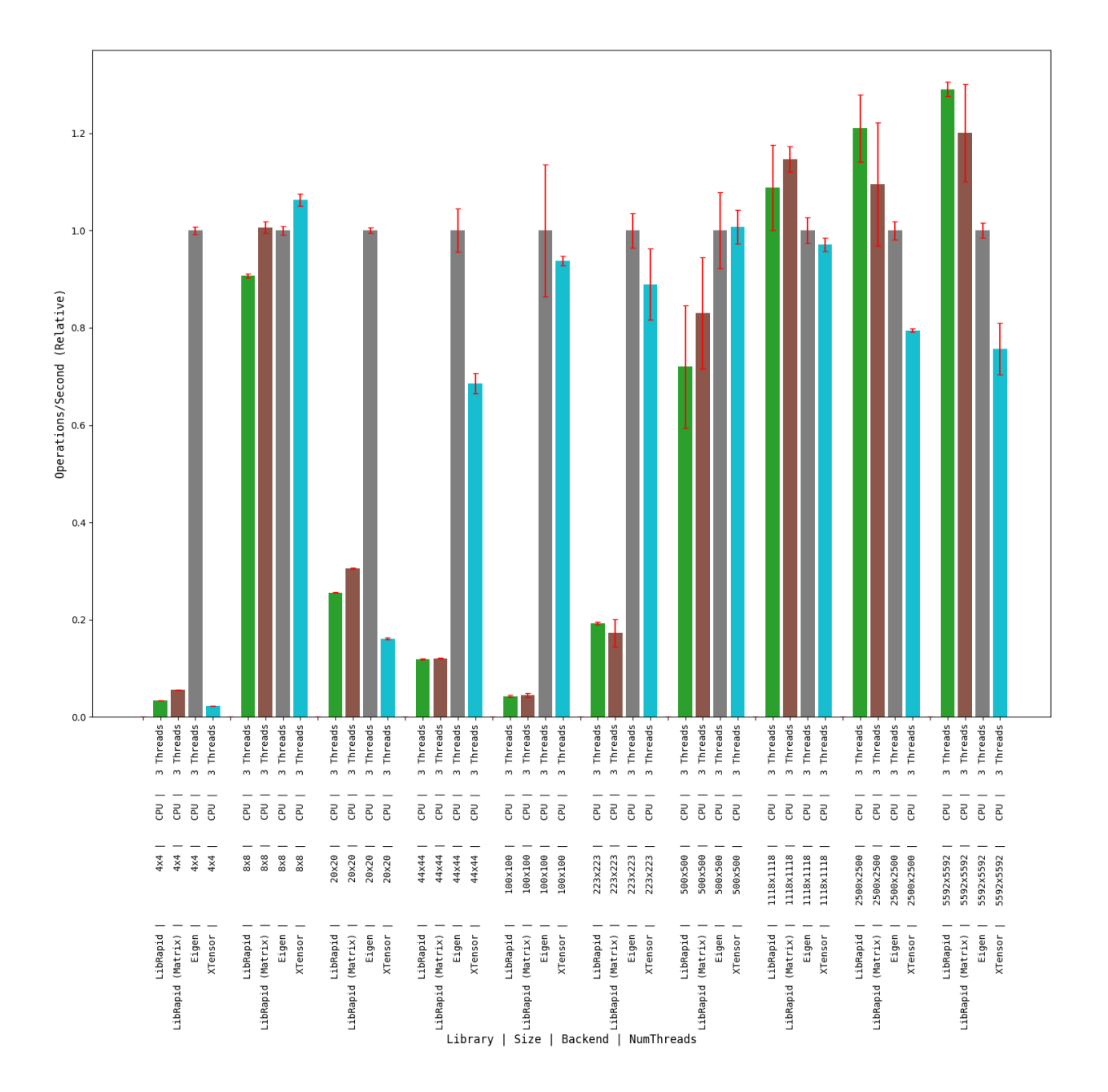

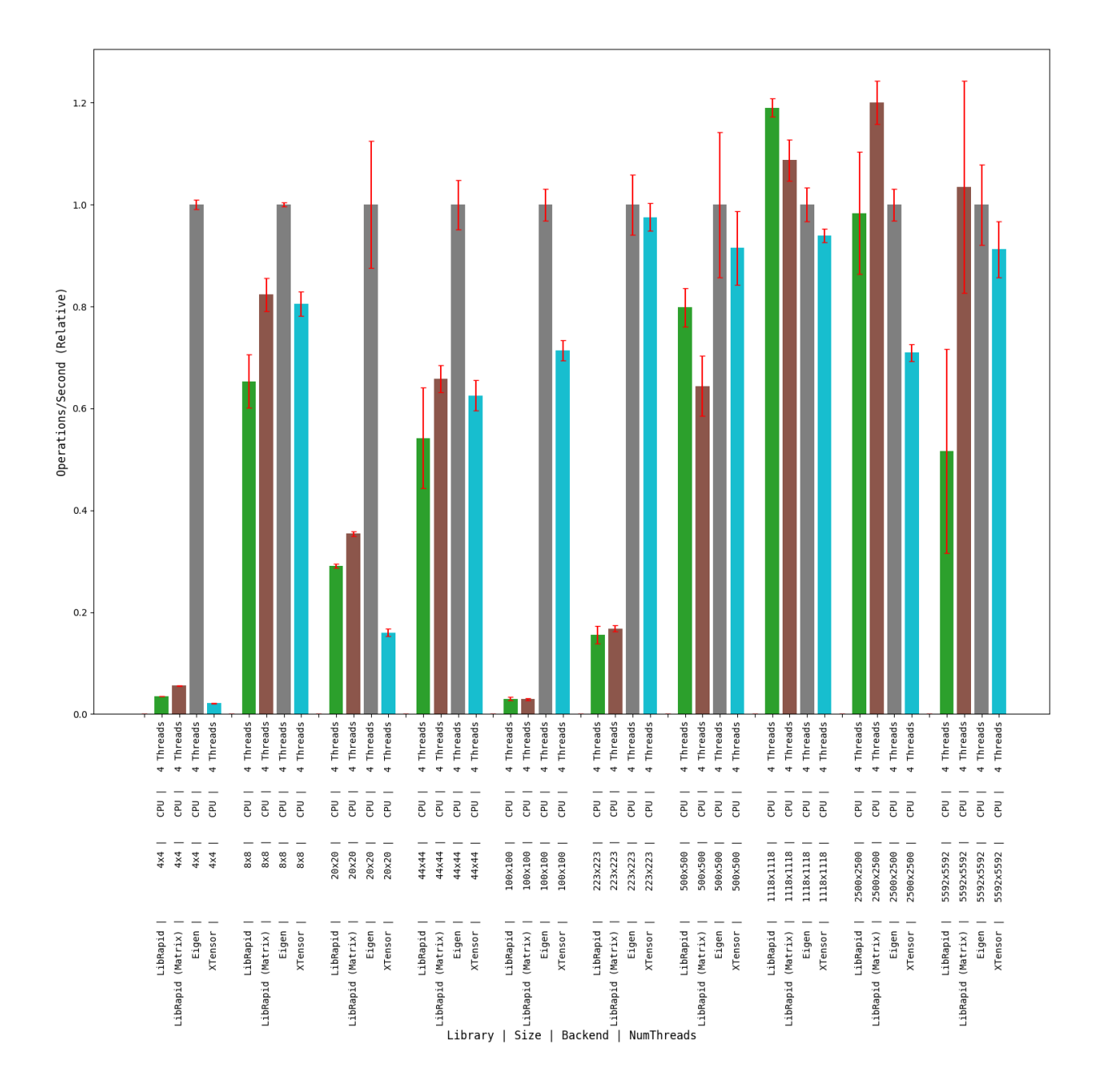

### **Array Addition**

# **1 thread**

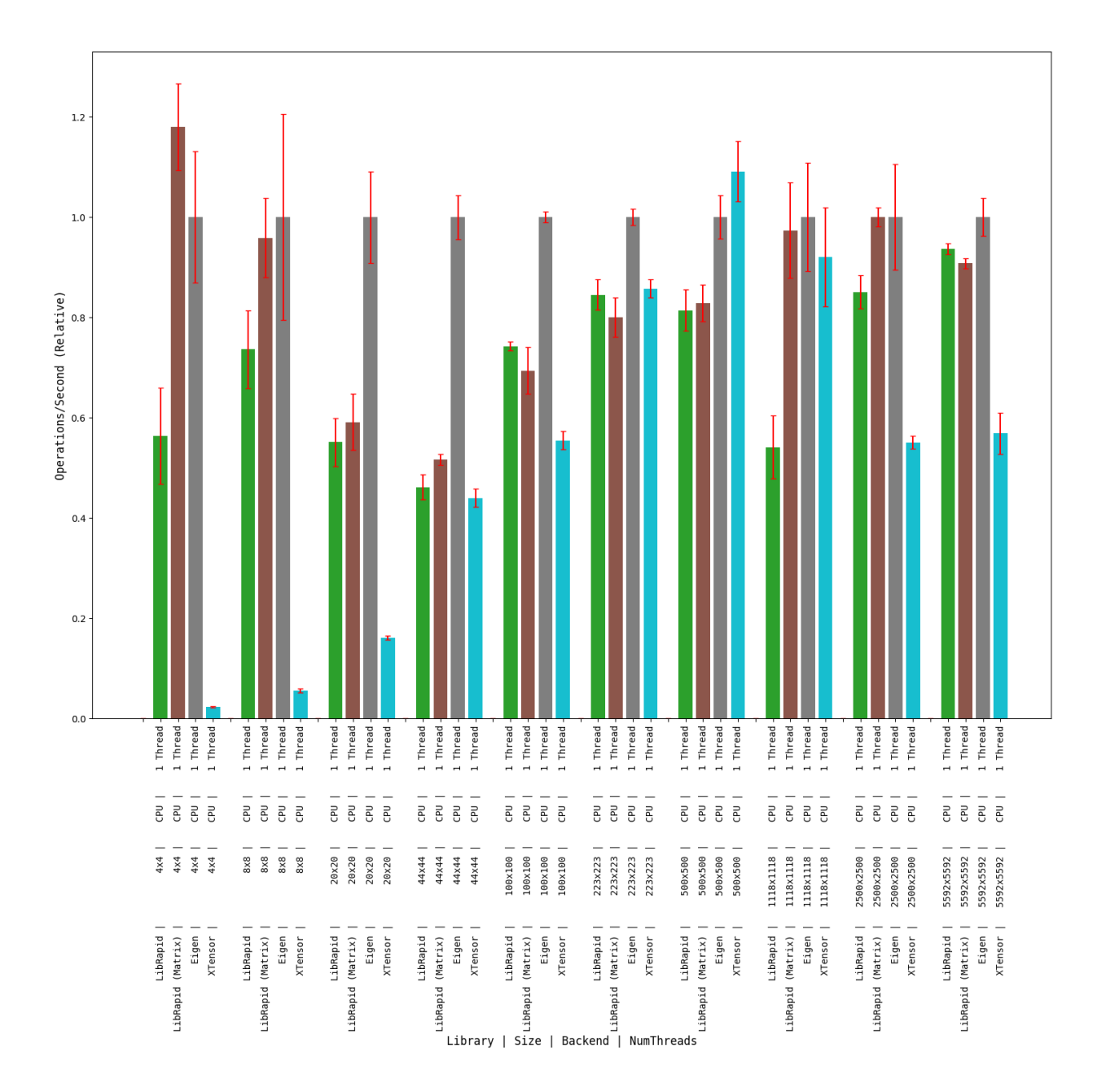
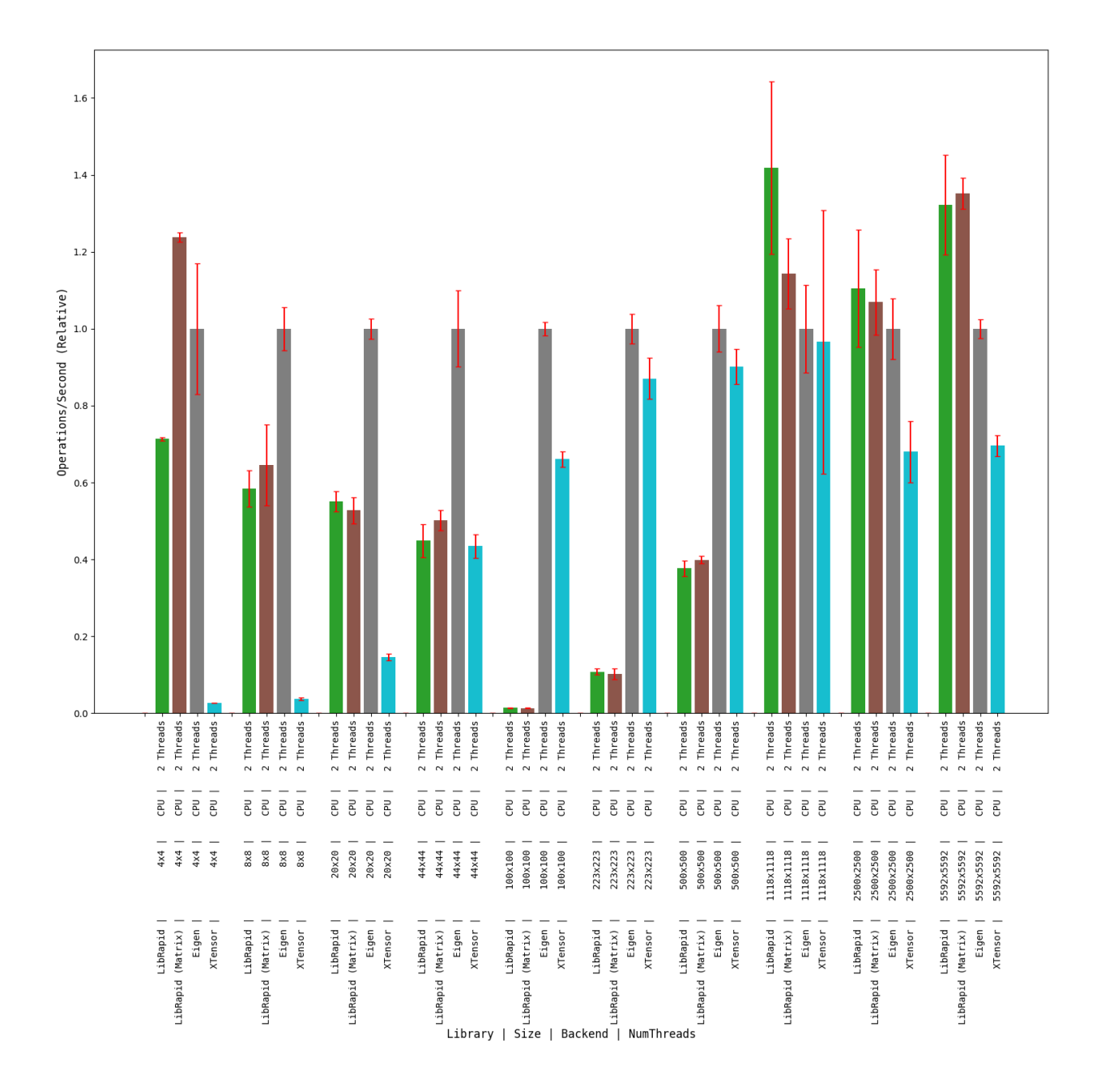

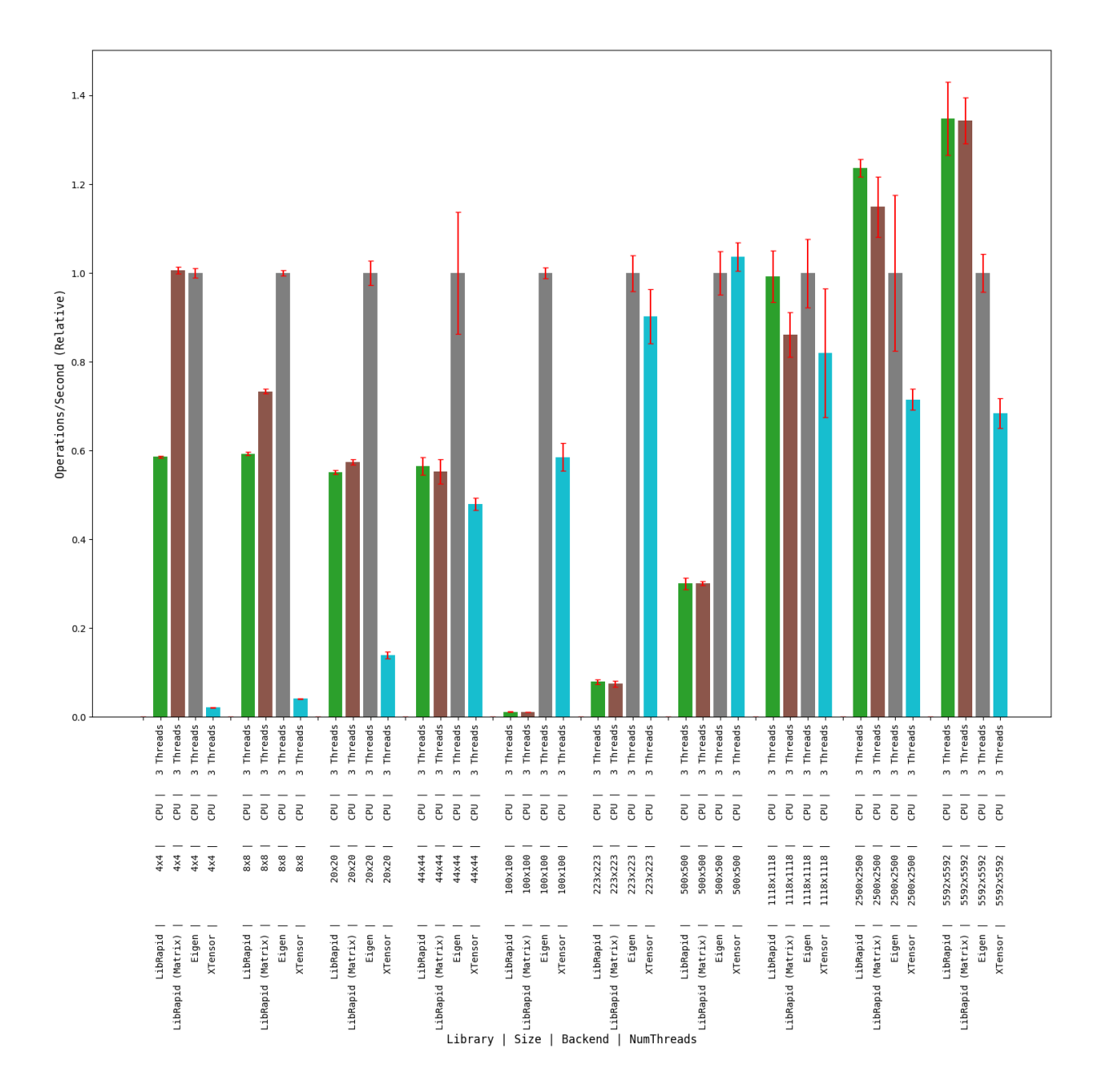

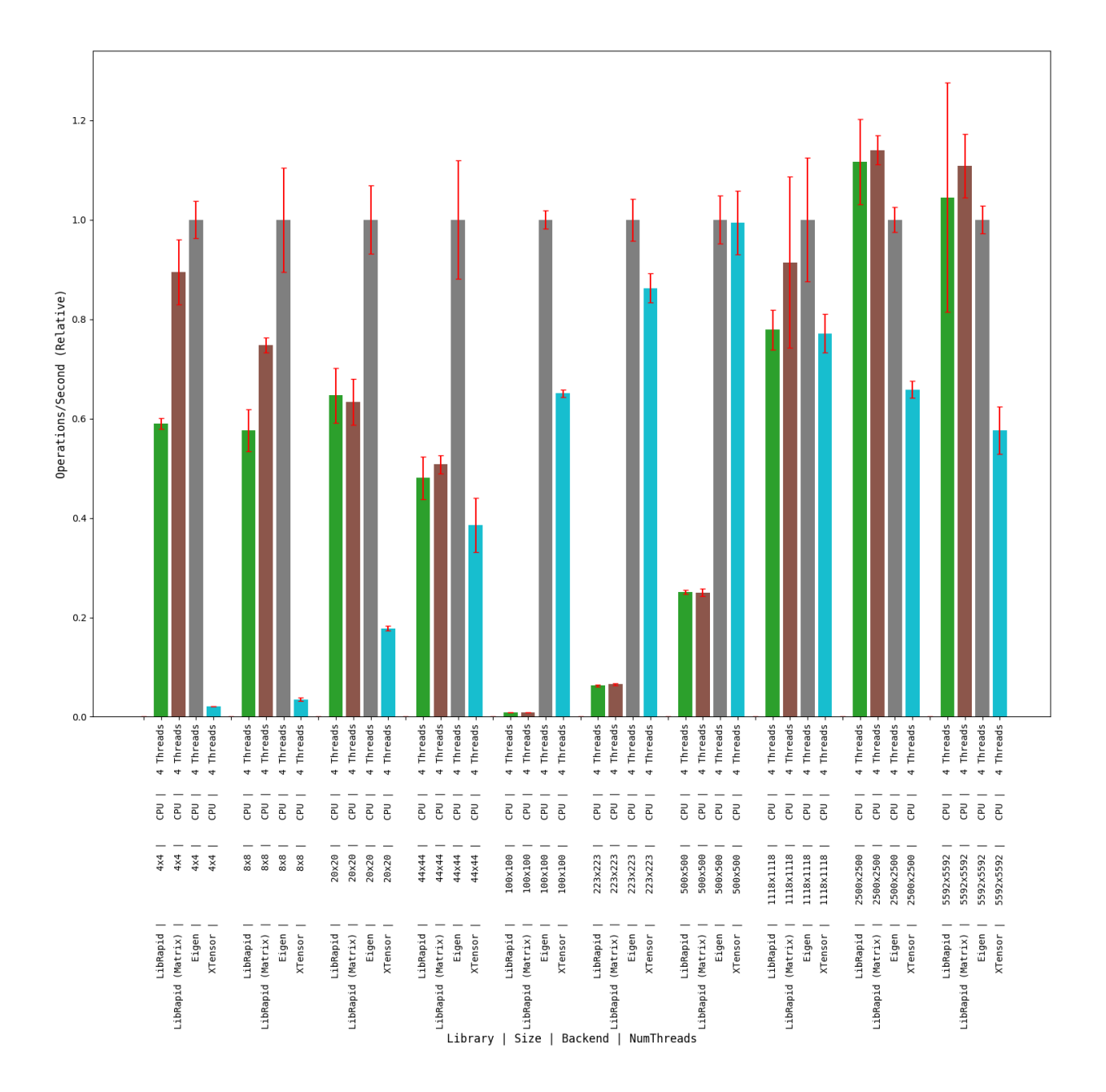

#### **OPTIMISE\_SMALL\_ARRAYS=ON**

#### **Matrix Transpose**

**(Optimised for Small Arrays)**

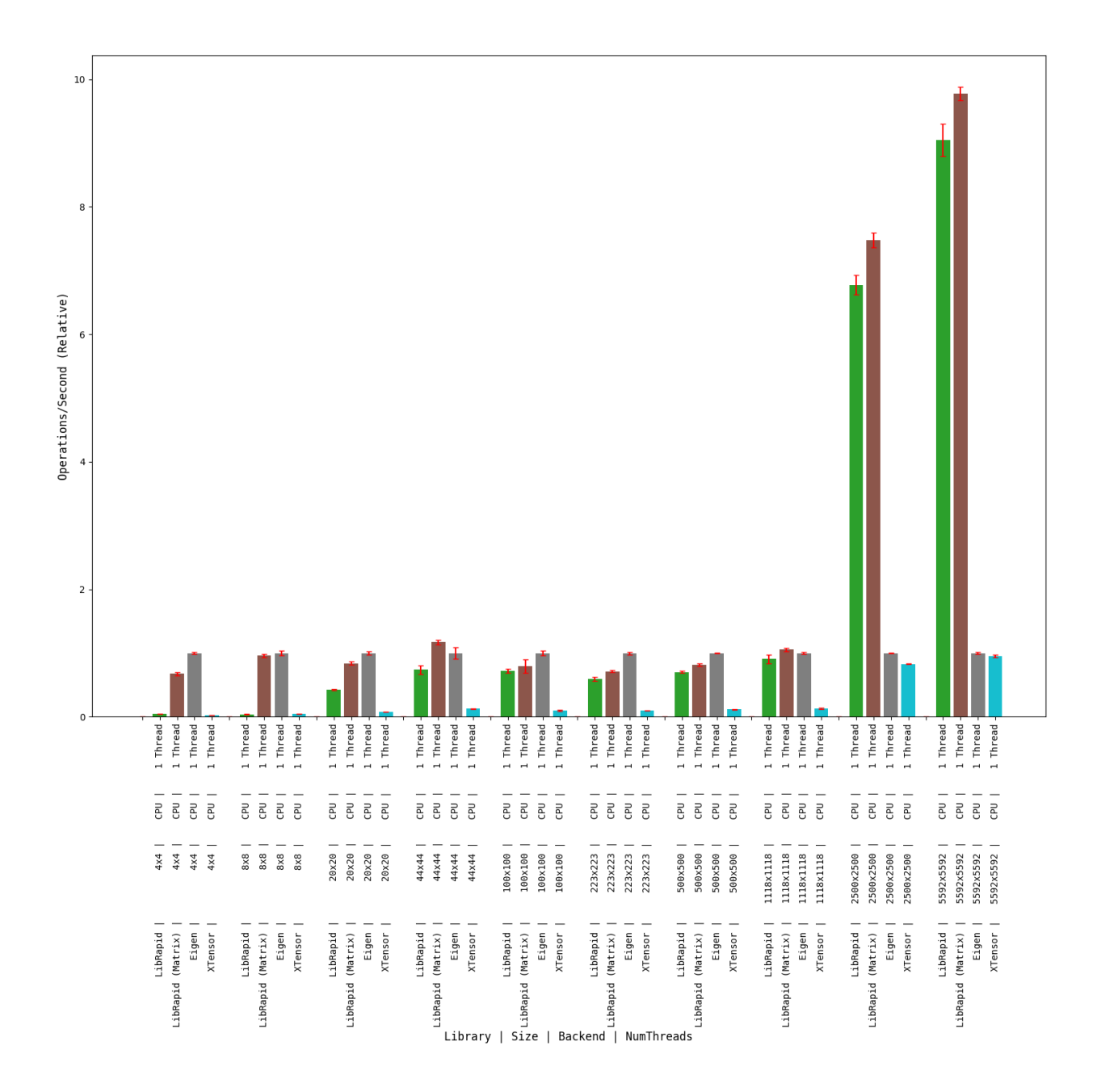

## **Combined Array Operations**

**(Optimised for Small Arrays)**

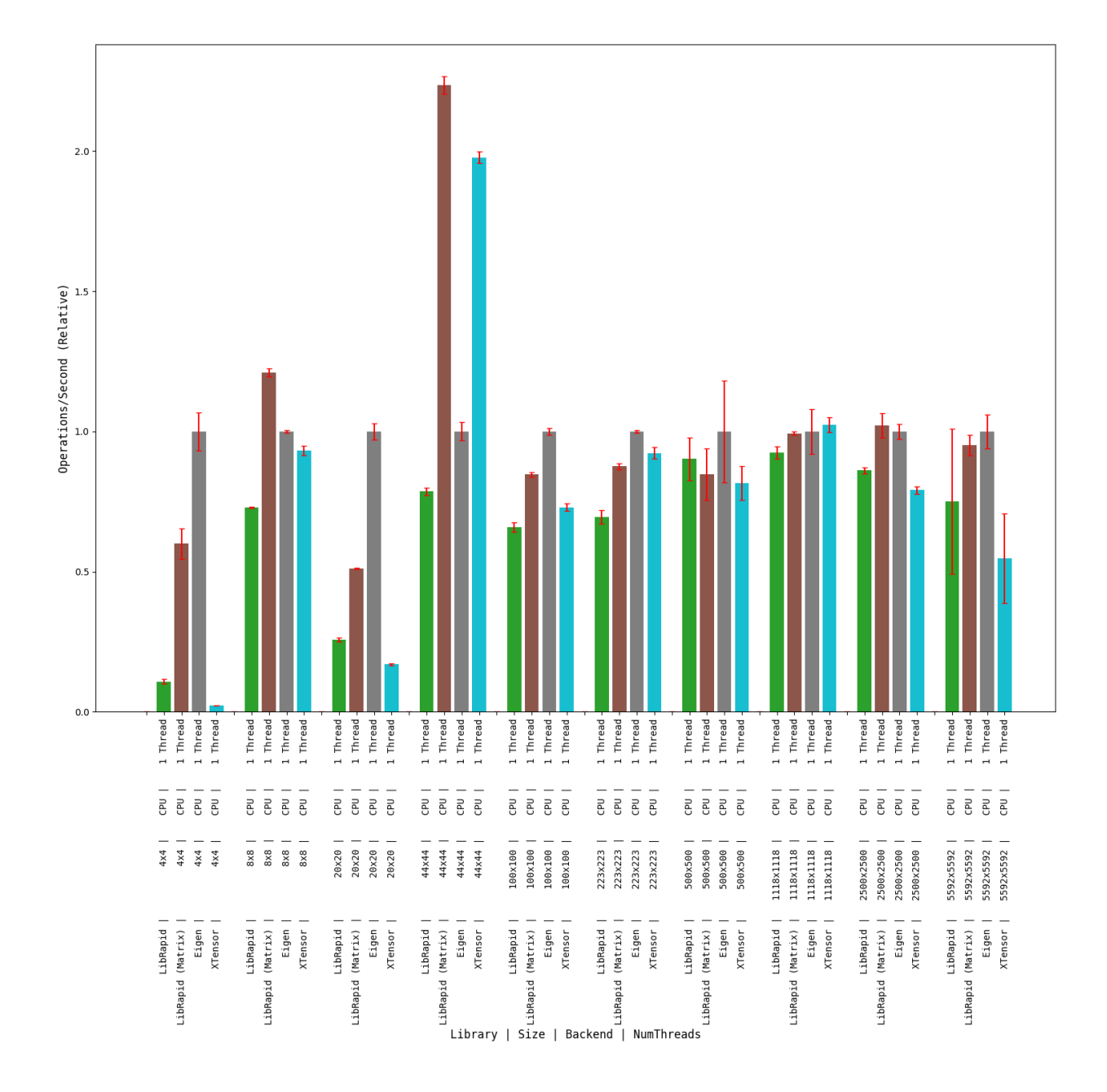

## **Array Addition**

## **(Optimised for Small Arrays)**

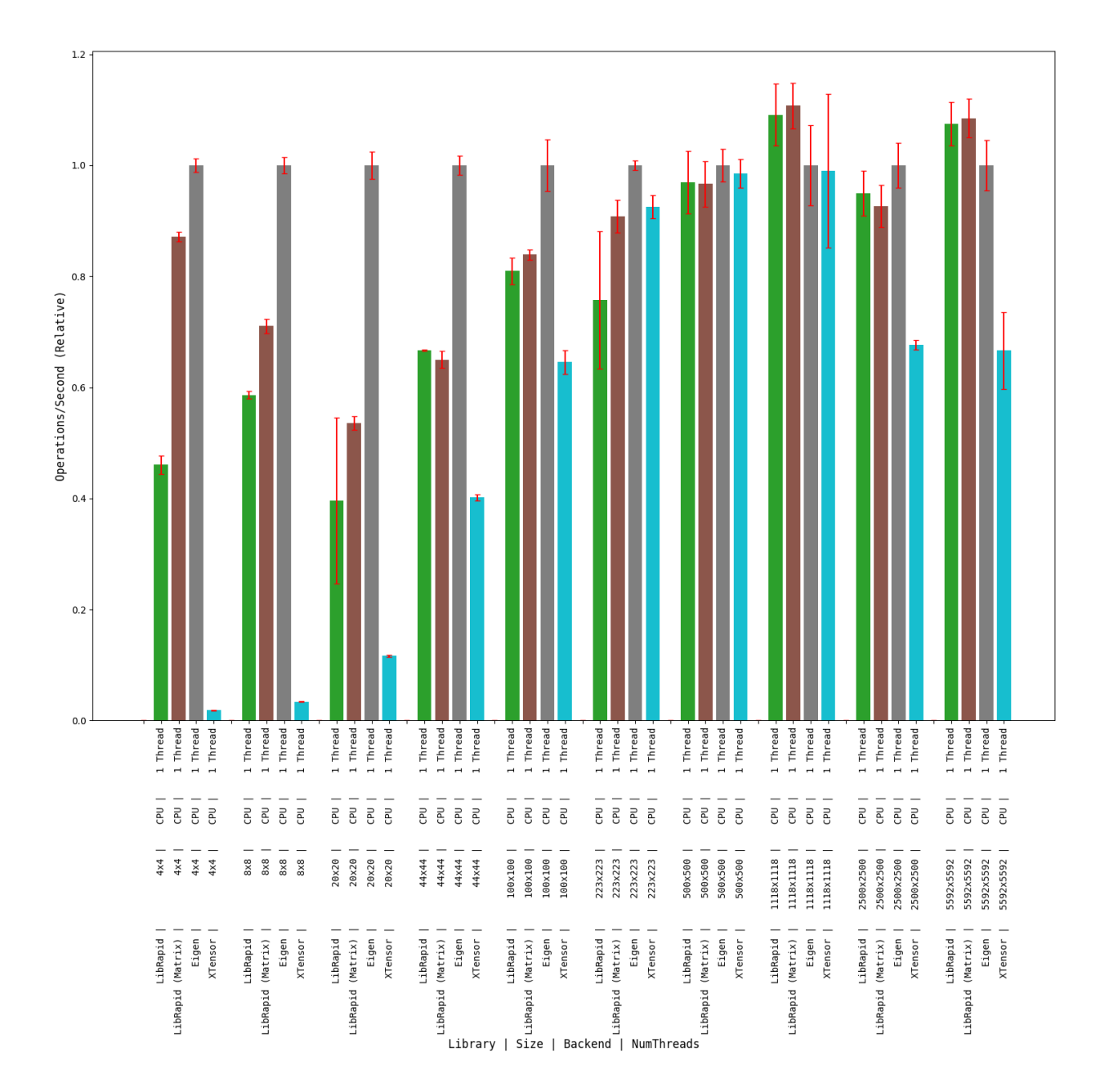

**Clang**

**OPTIMISE\_SMALL\_ARRAYS=OFF**

**Matrix Transpose**

#### **1 thread**

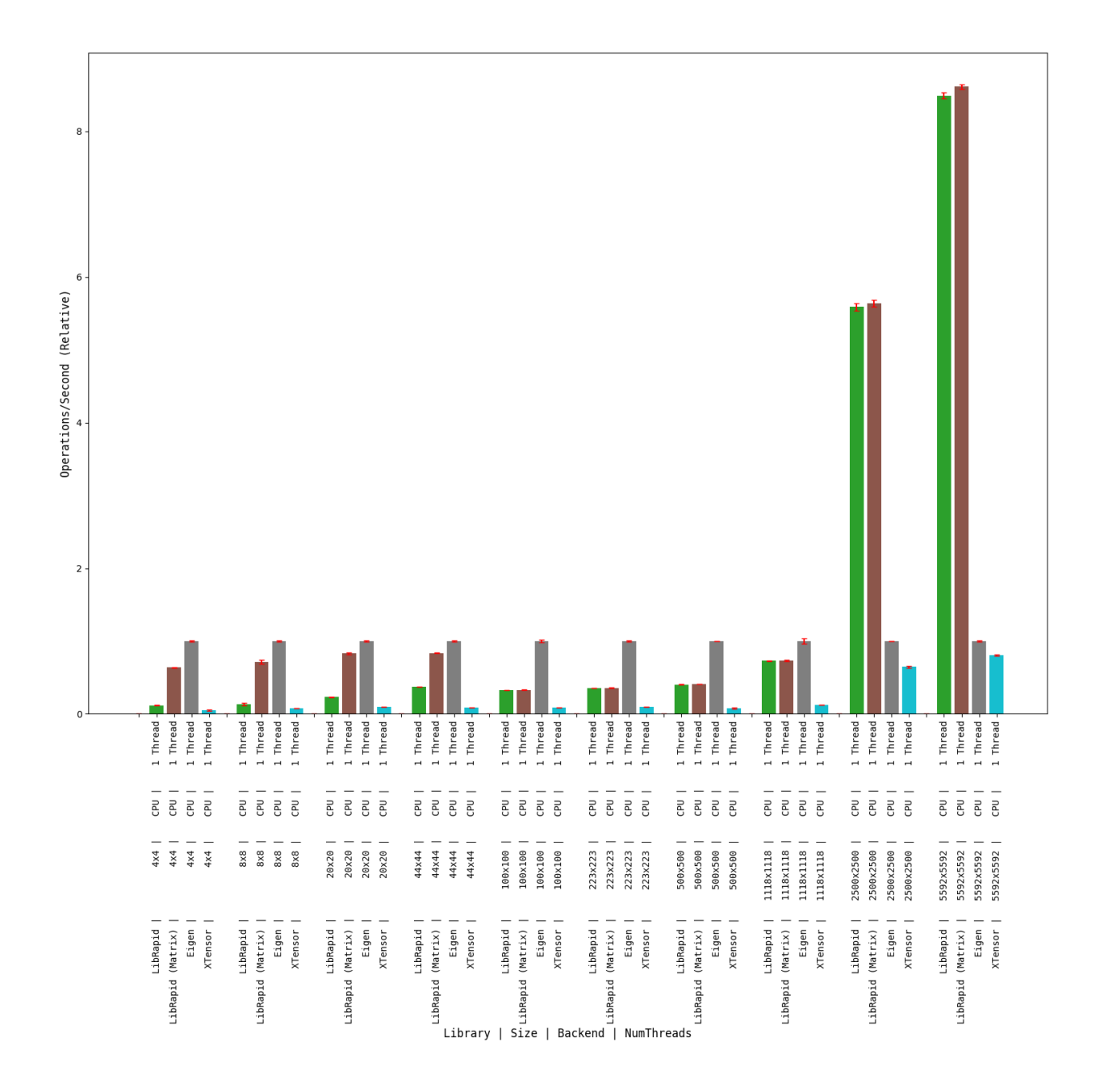

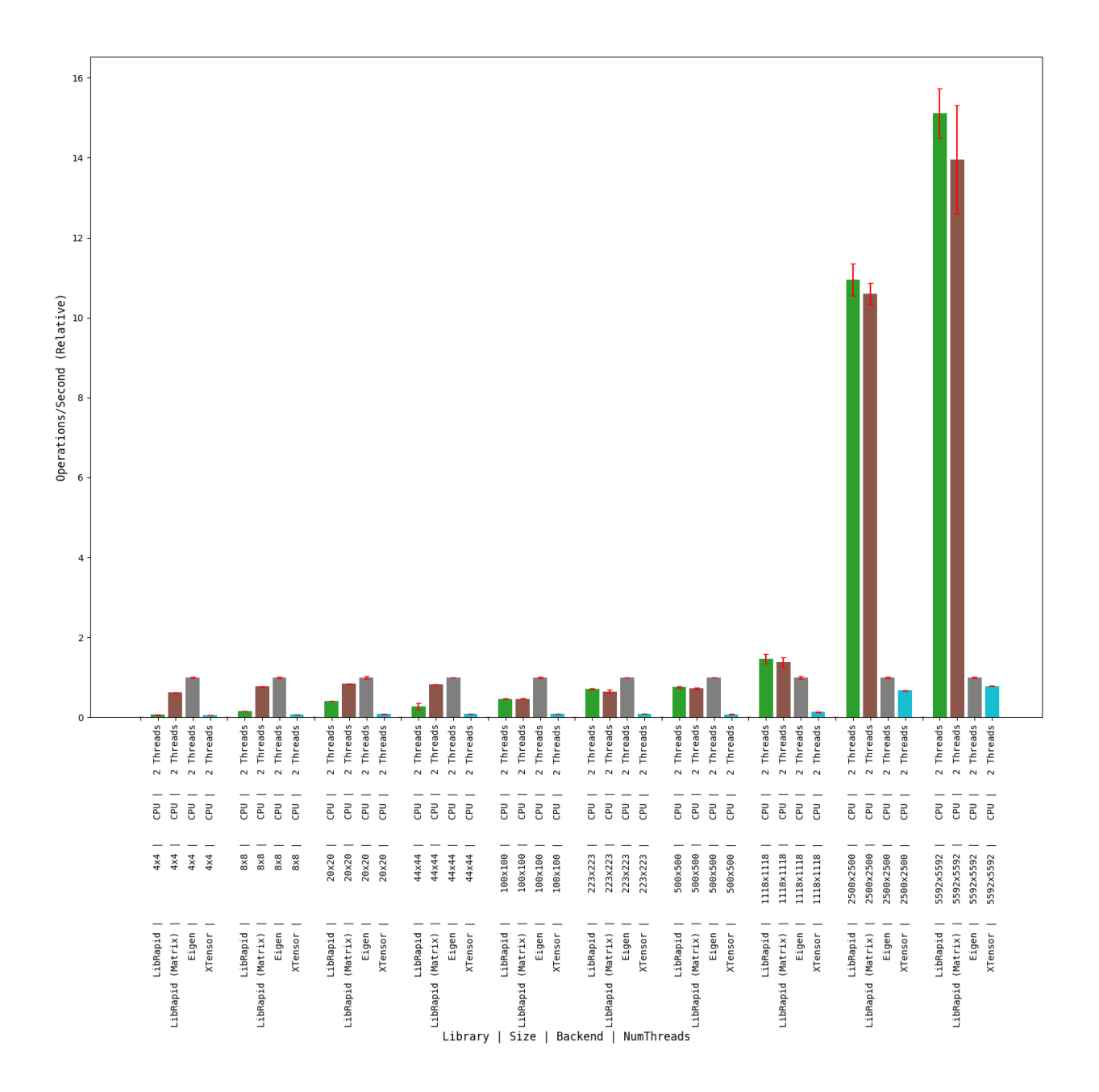

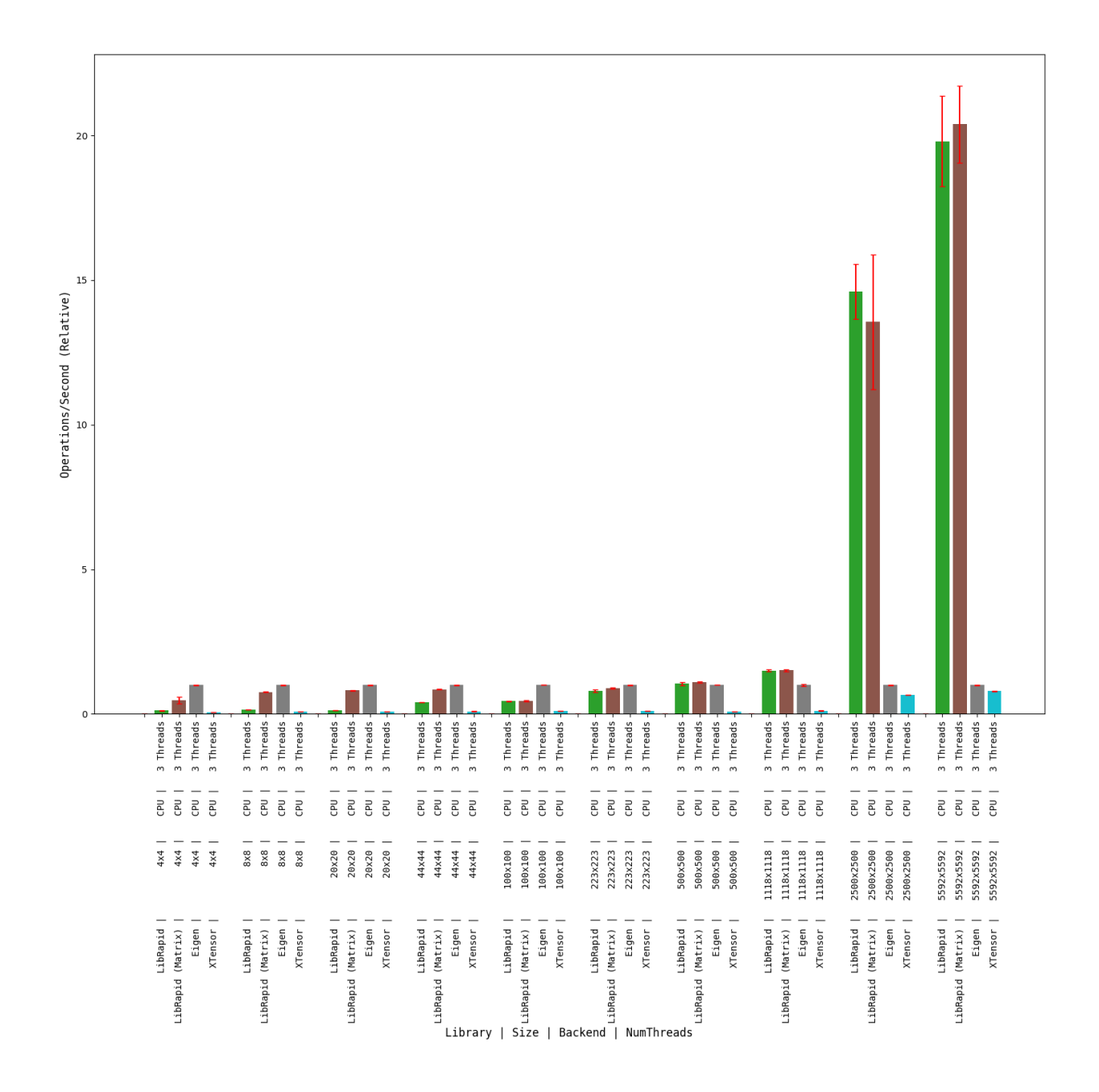

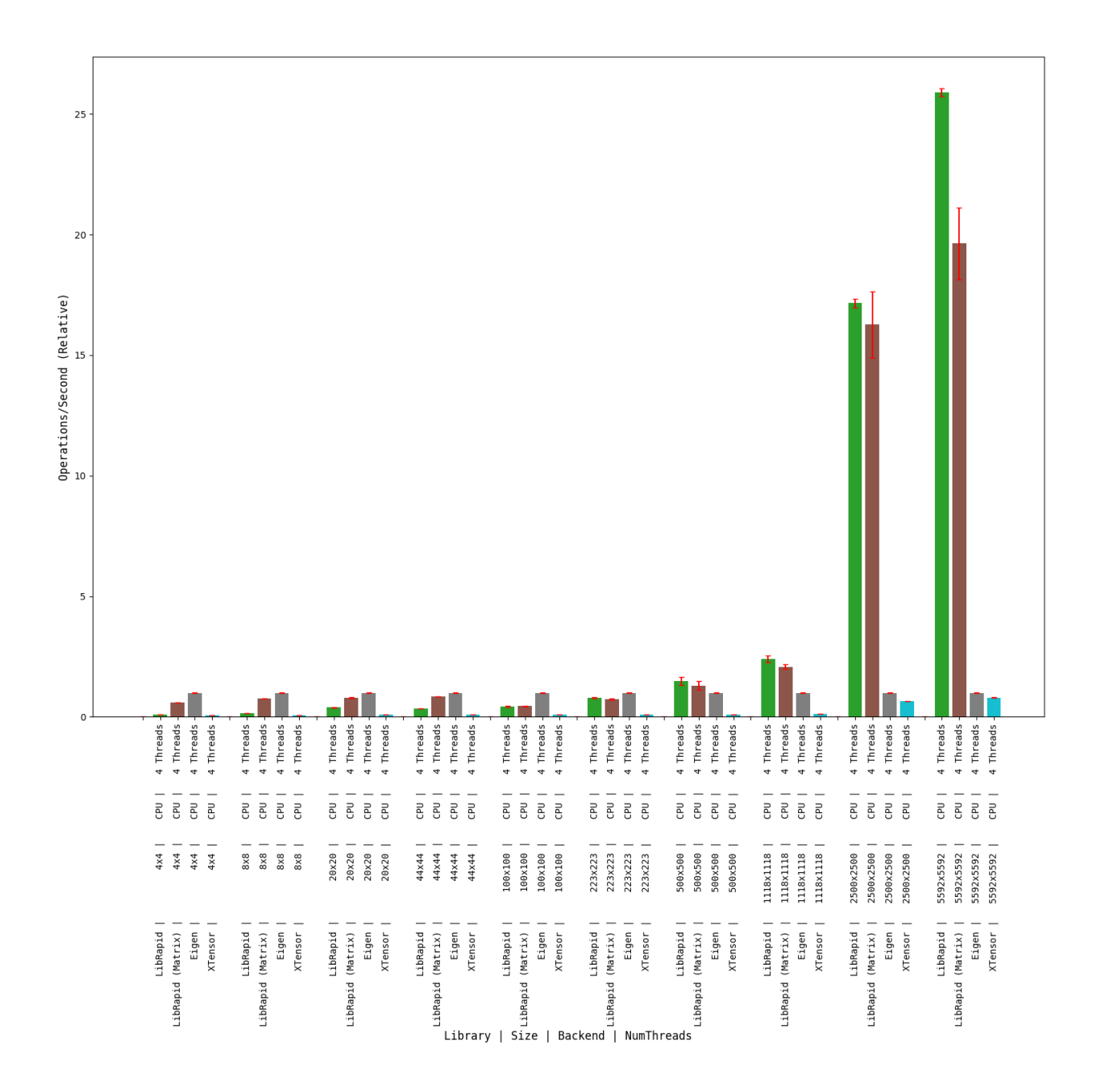

## **Combined Array Operations**

## **1 thread**

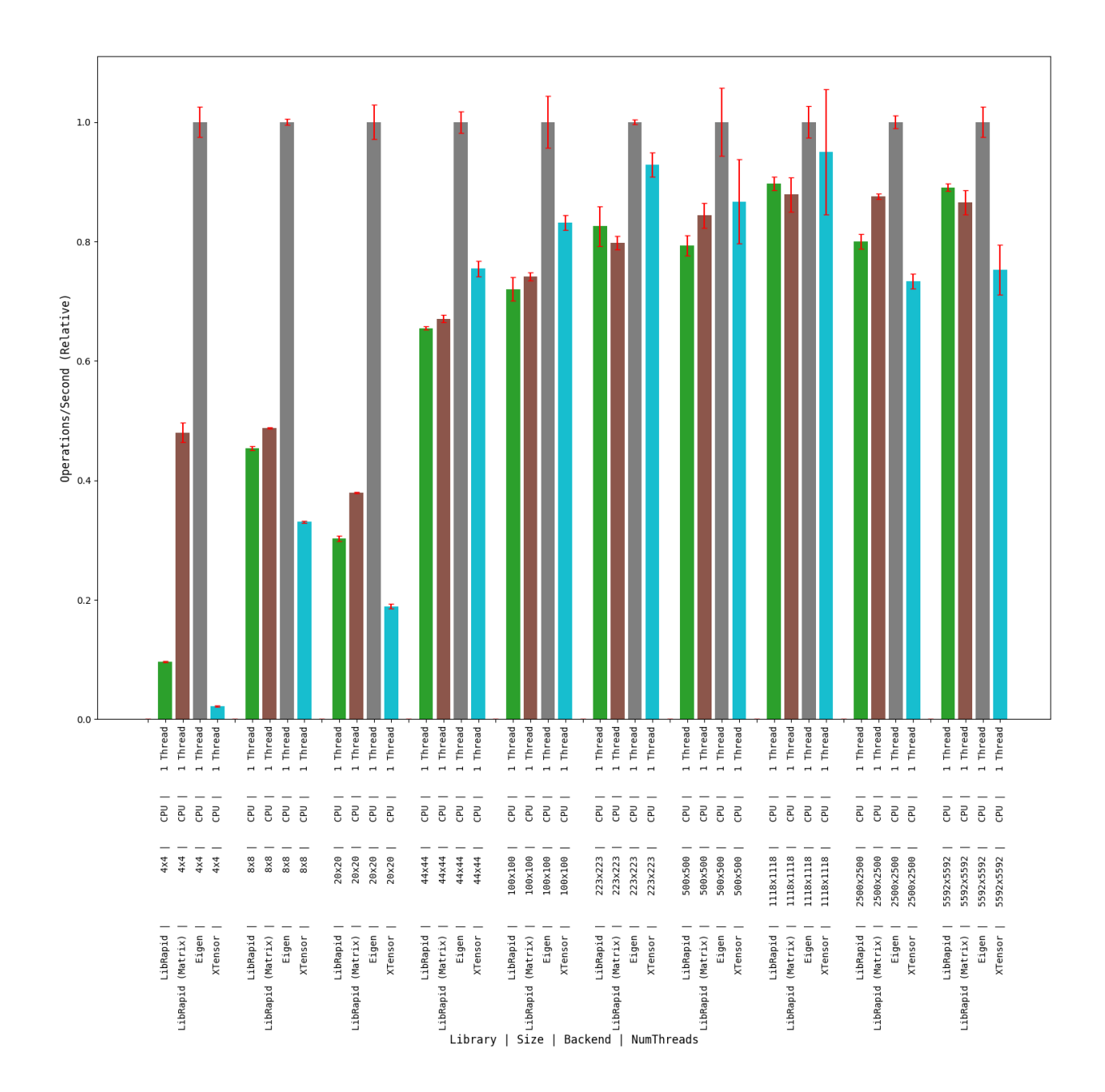

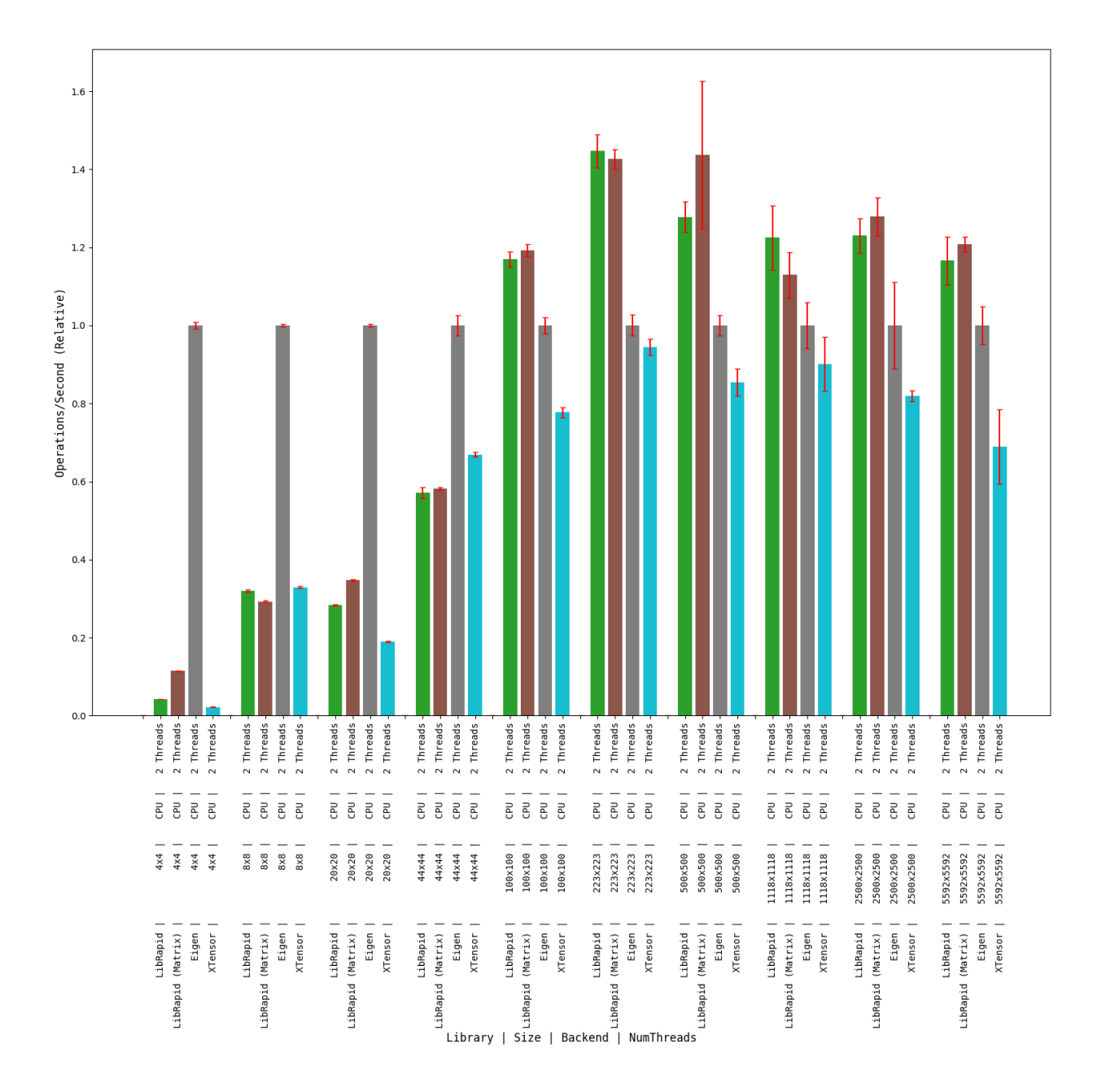

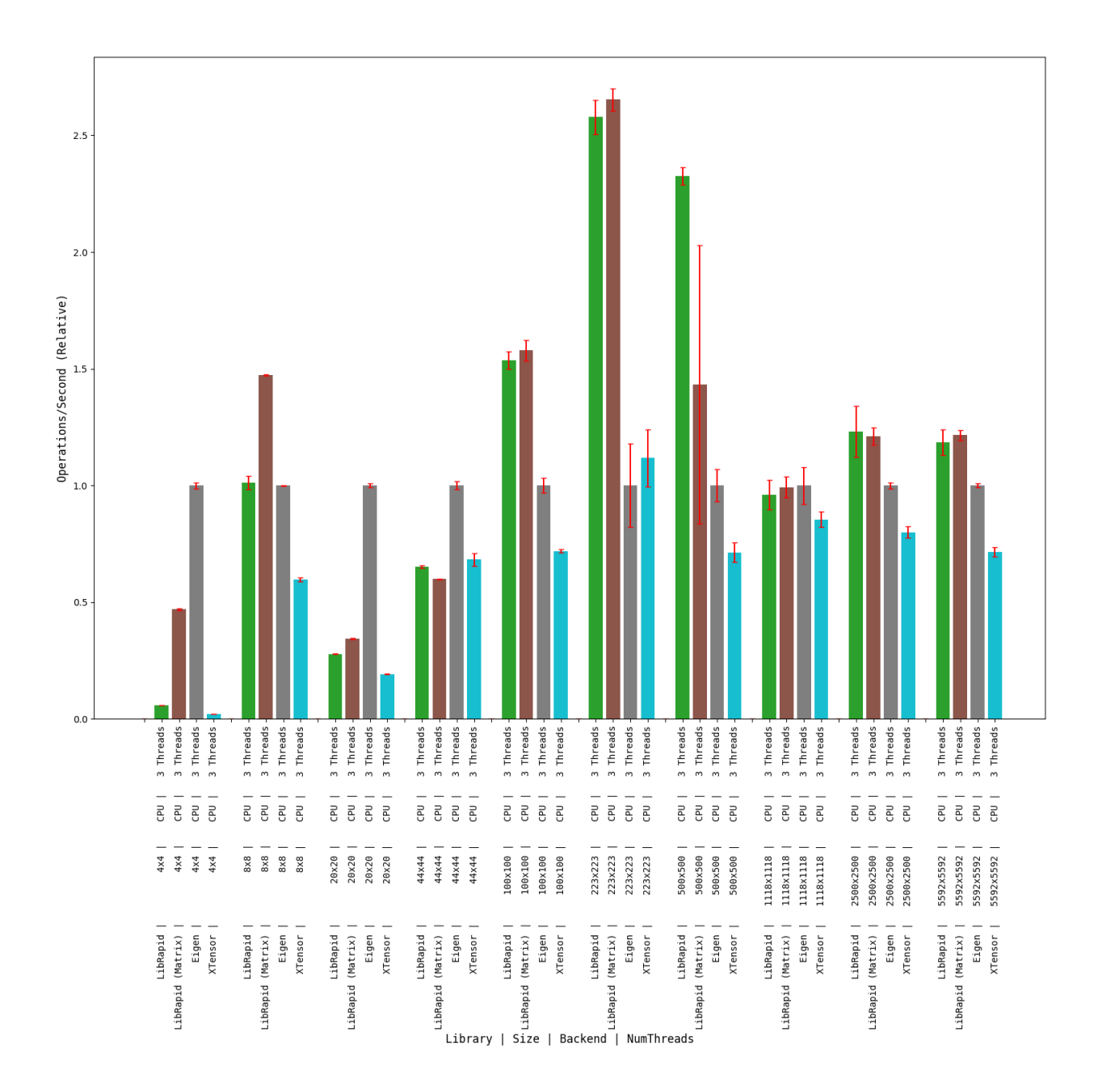

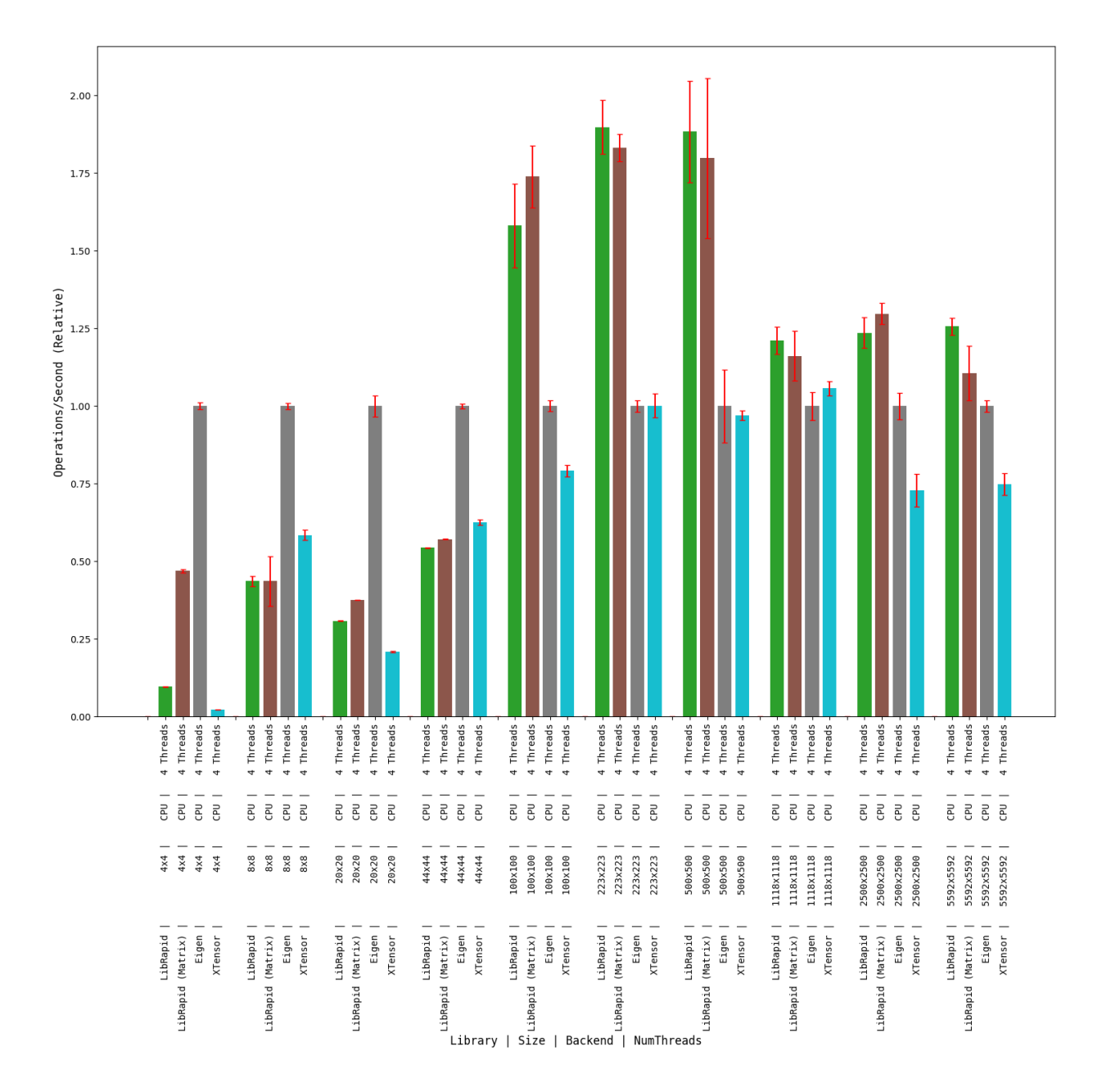

## **Array Addition**

#### **1 thread**

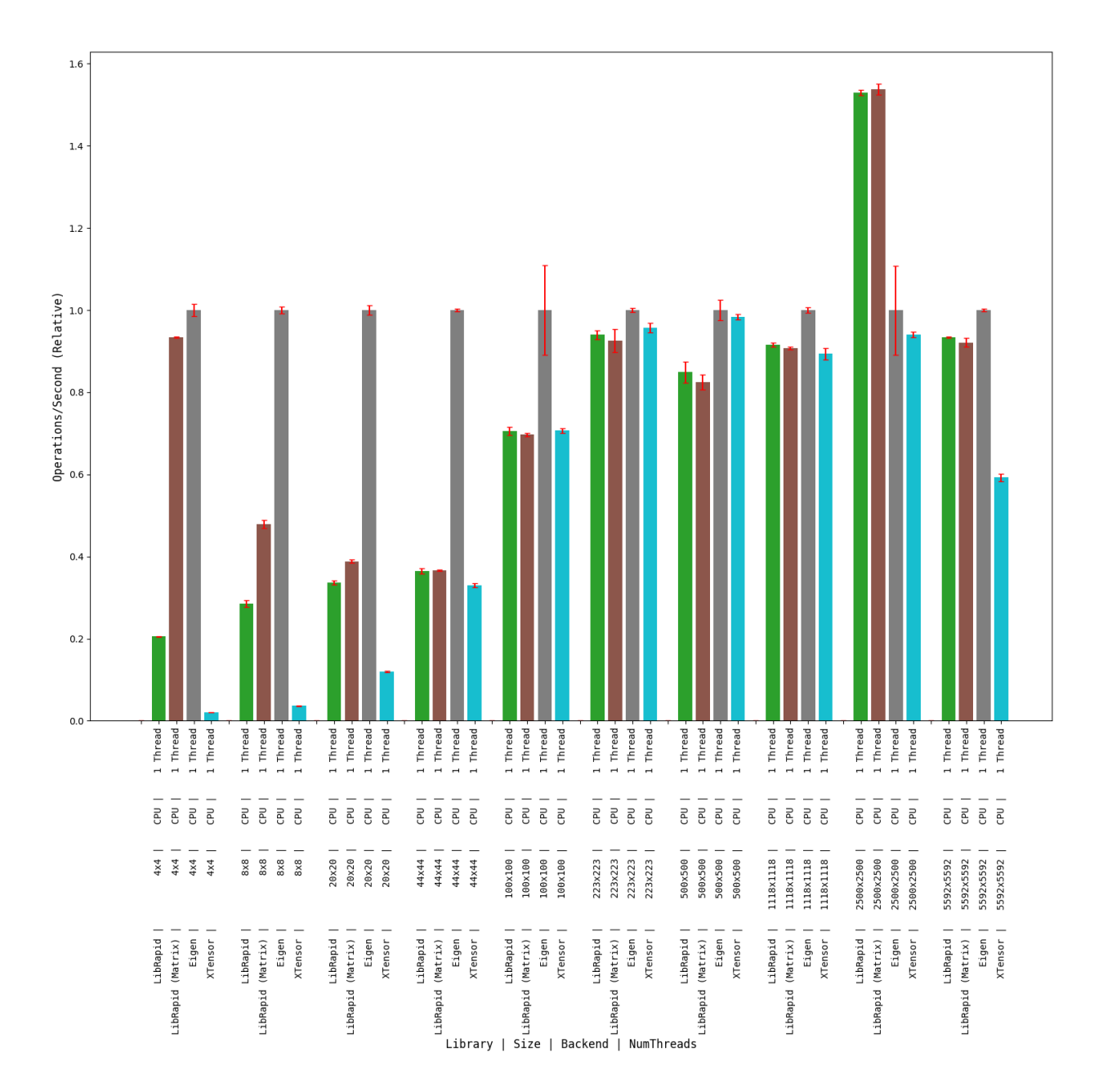

**Warning:** I **strongly recommend running these benchmarks on your own machine** to ensure that the results you see are as relevant as possible.

**librapid, Release v0.7.5**

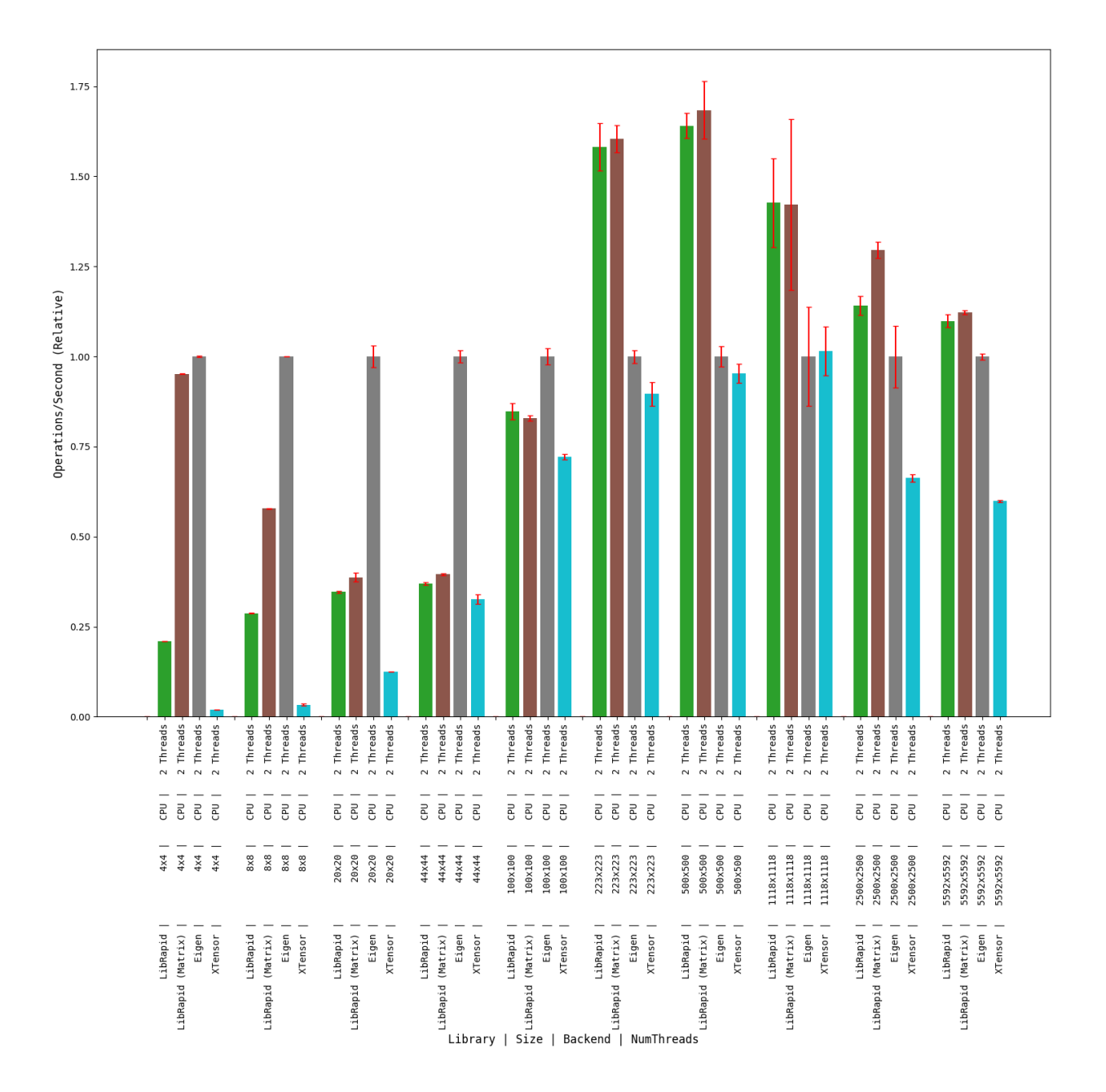

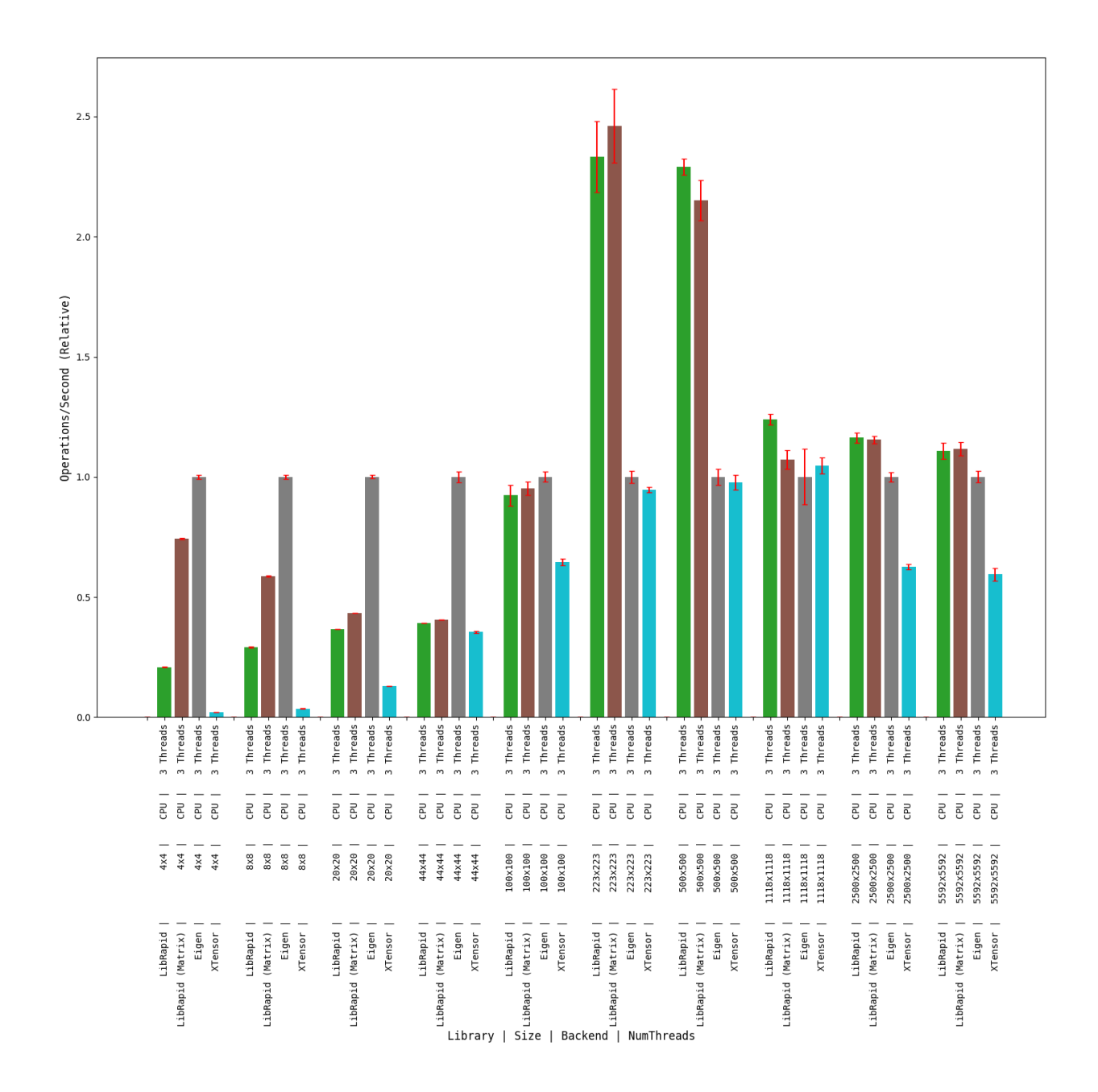

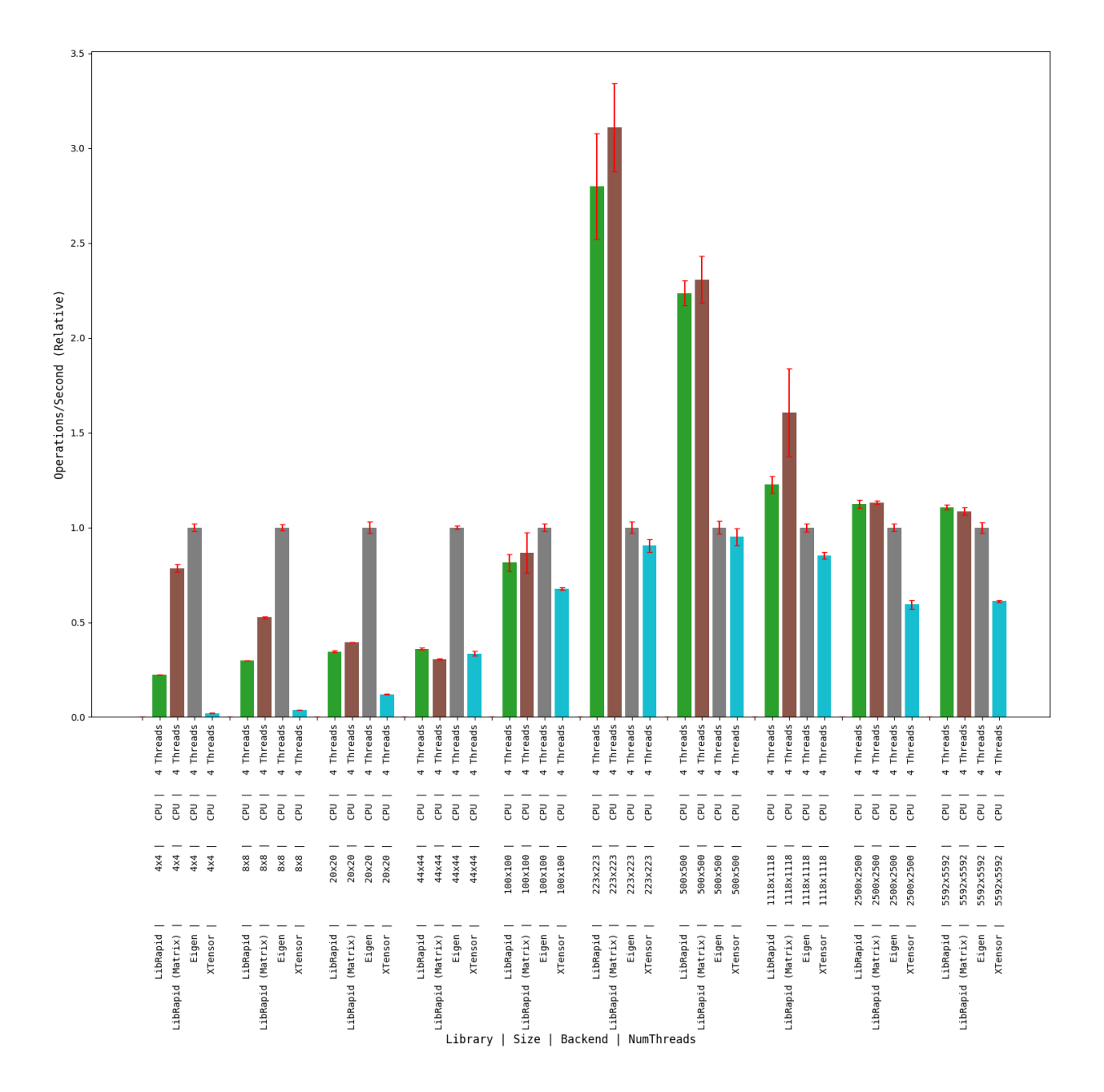

#### **OPTIMISE\_SMALL\_ARRAYS=ON**

## **Matrix Transpose**

**(Optimised for Small Arrays)**

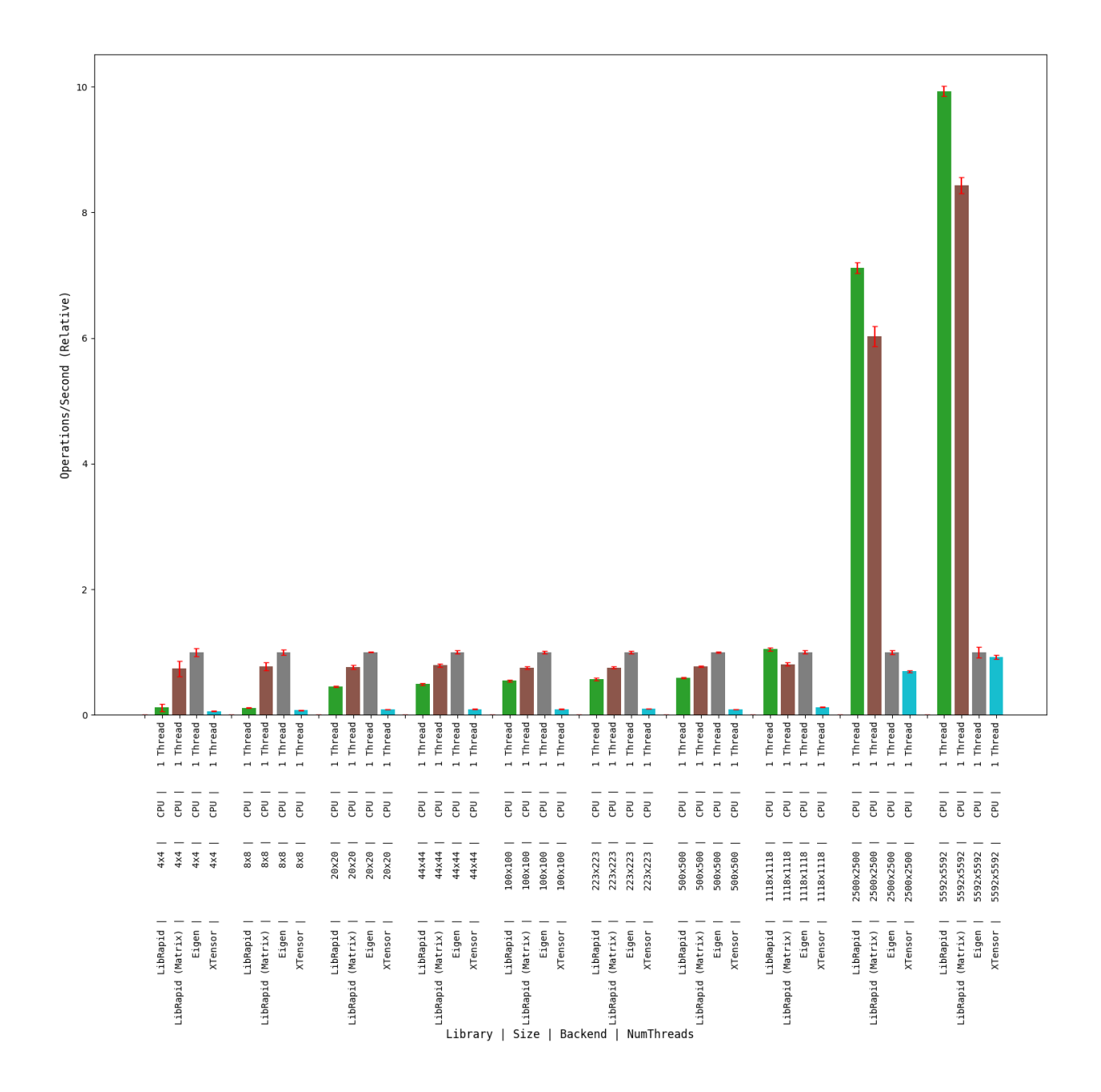

## **Combined Array Operations**

**(Optimised for Small Arrays)**

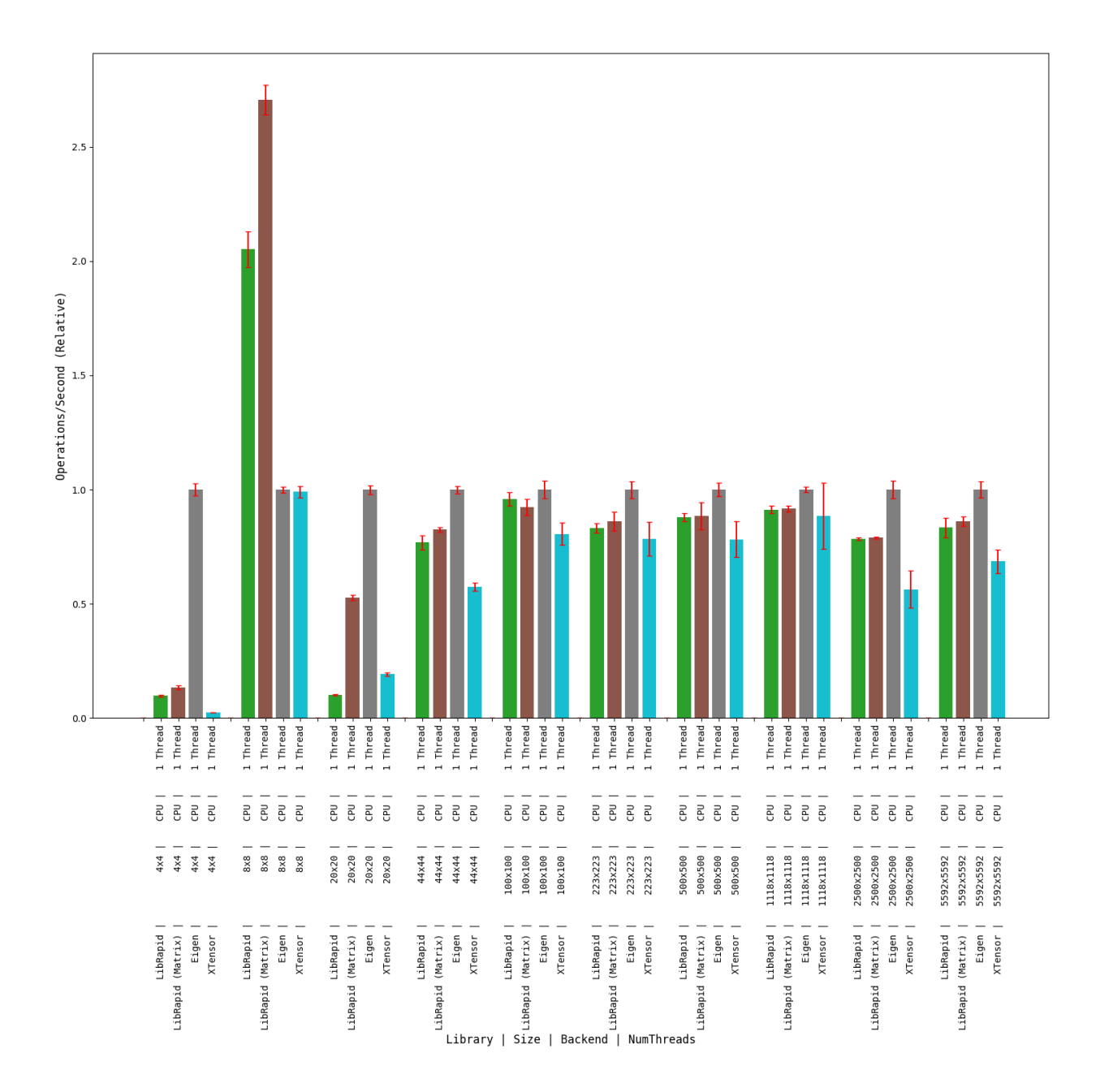

## **Array Addition**

## **(Optimised for Small Arrays)**

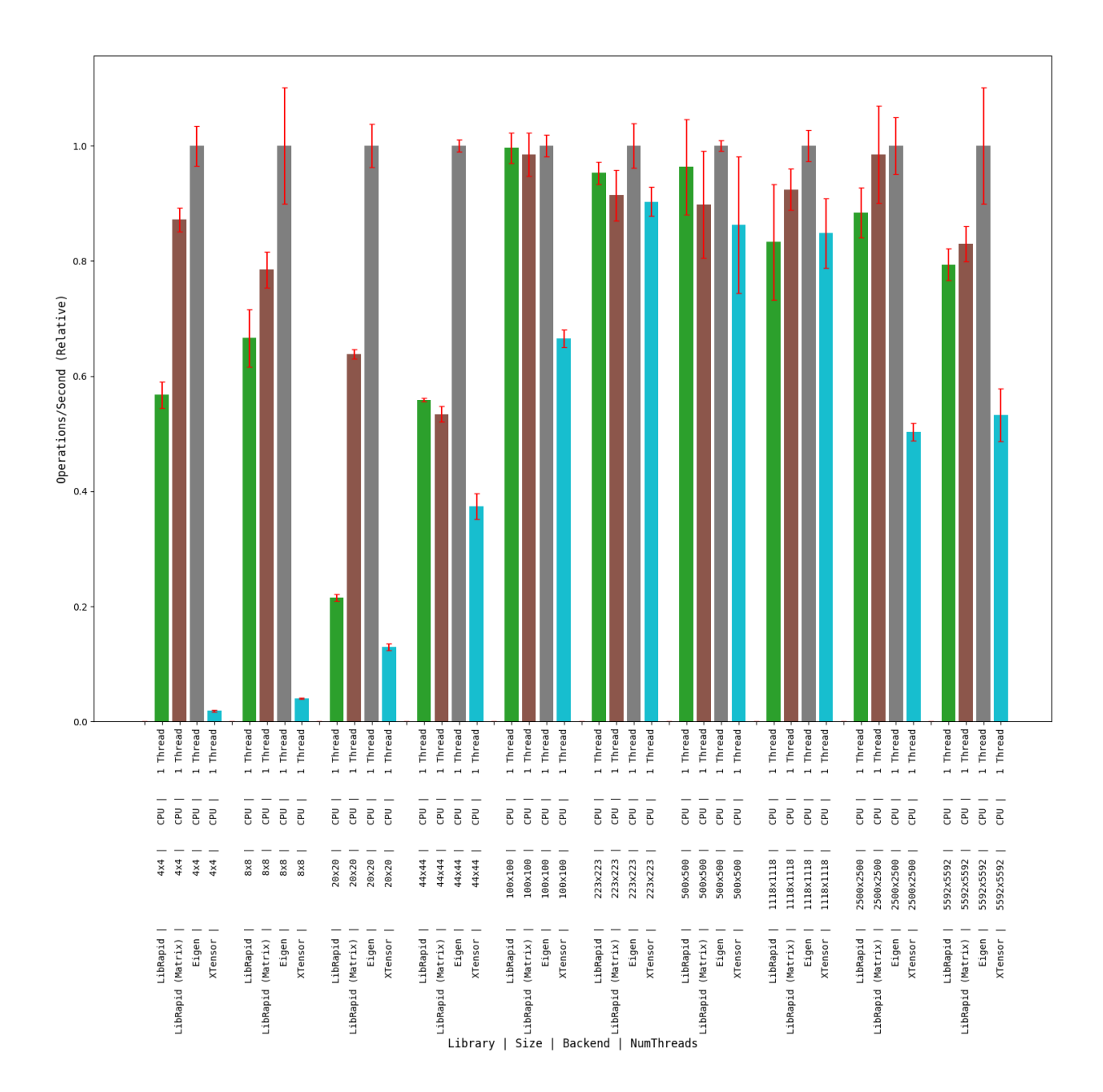

#### **1.6.3.3 Windows**

**Clang**

#### **OPTIMISE\_SMALL\_ARRAYS=OFF**

**Matrix Transpose**

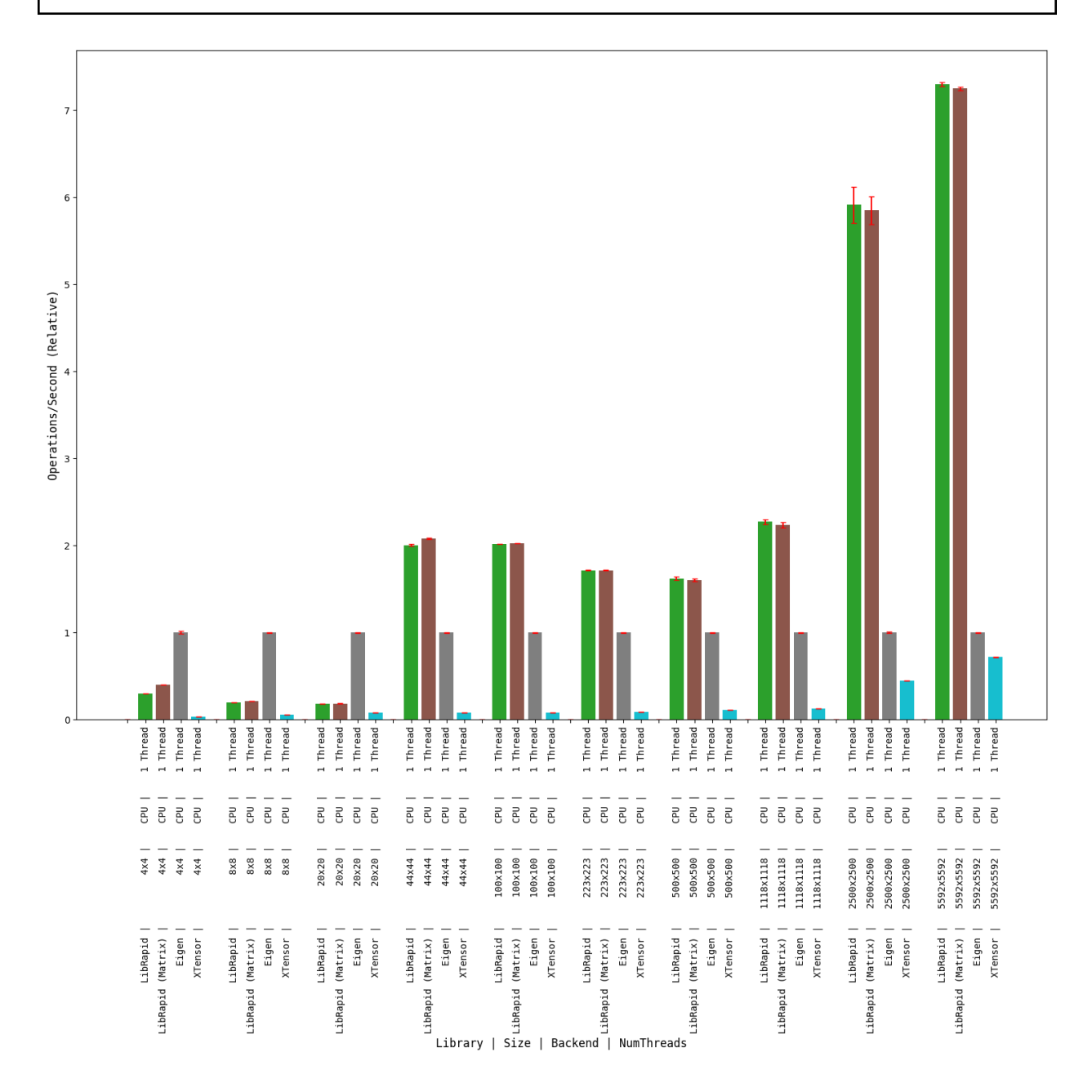

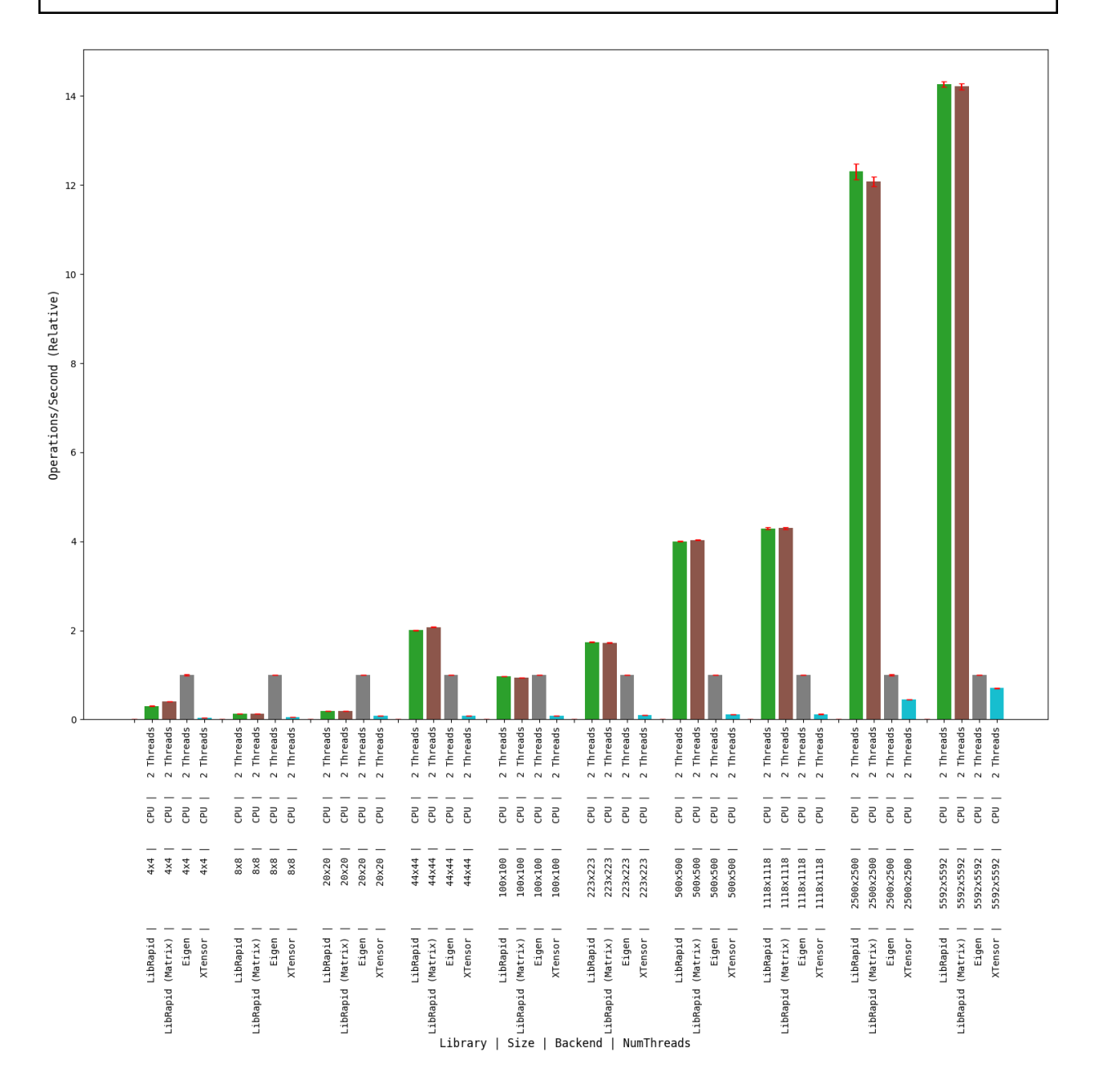

# **Combined Array Operations**

## **1 thread**

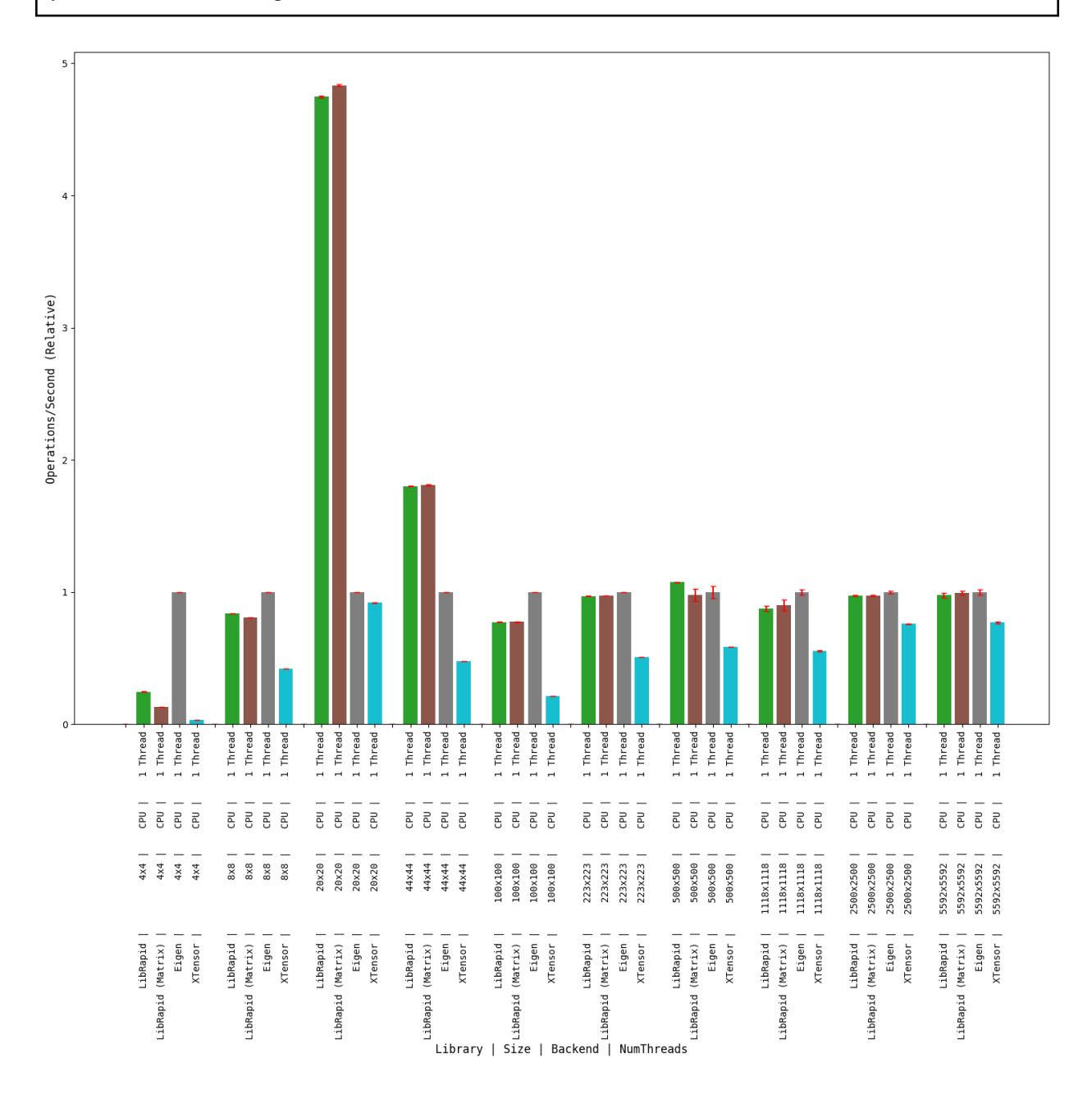

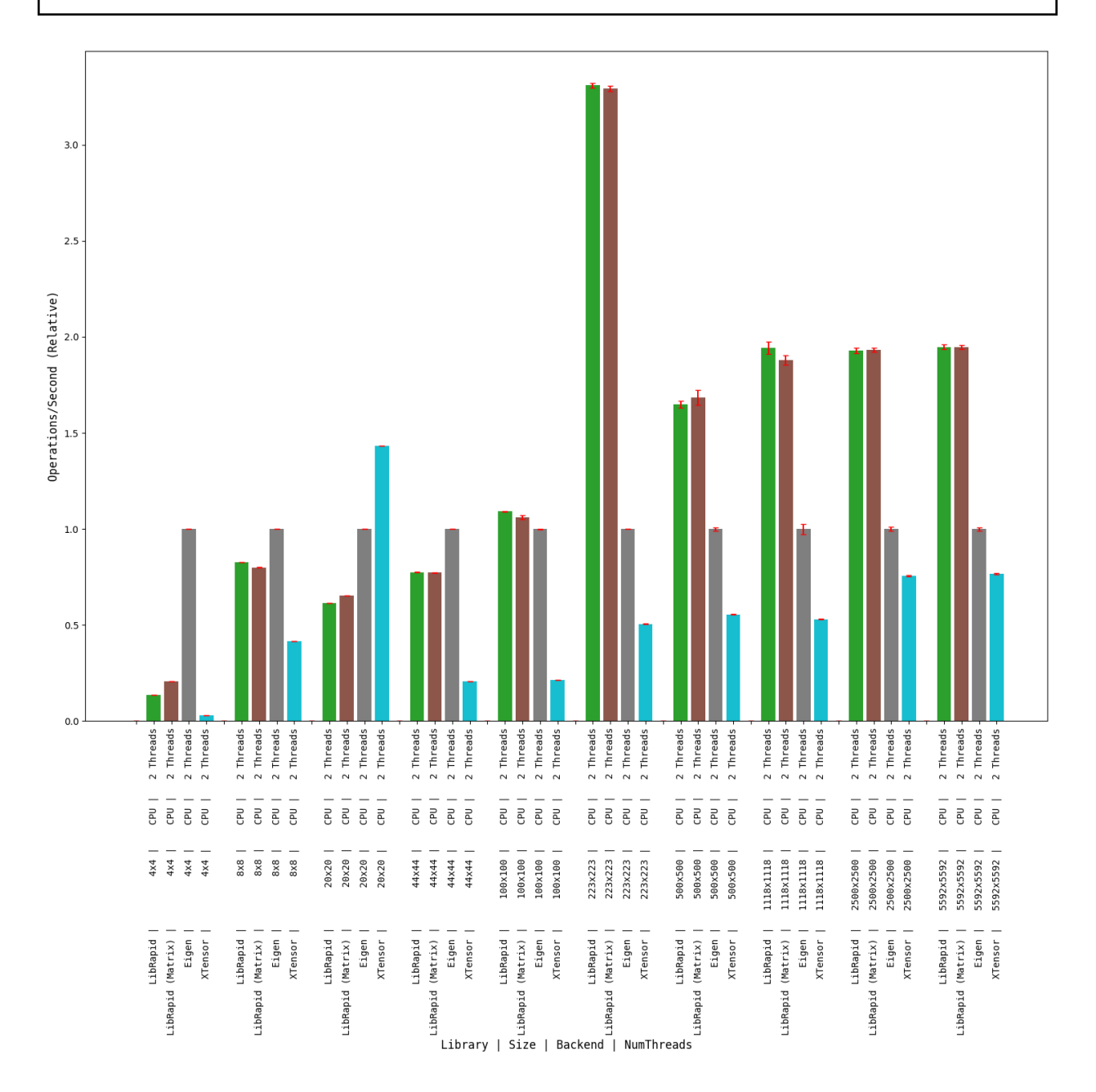

# **Array Addition**

## **1 thread**

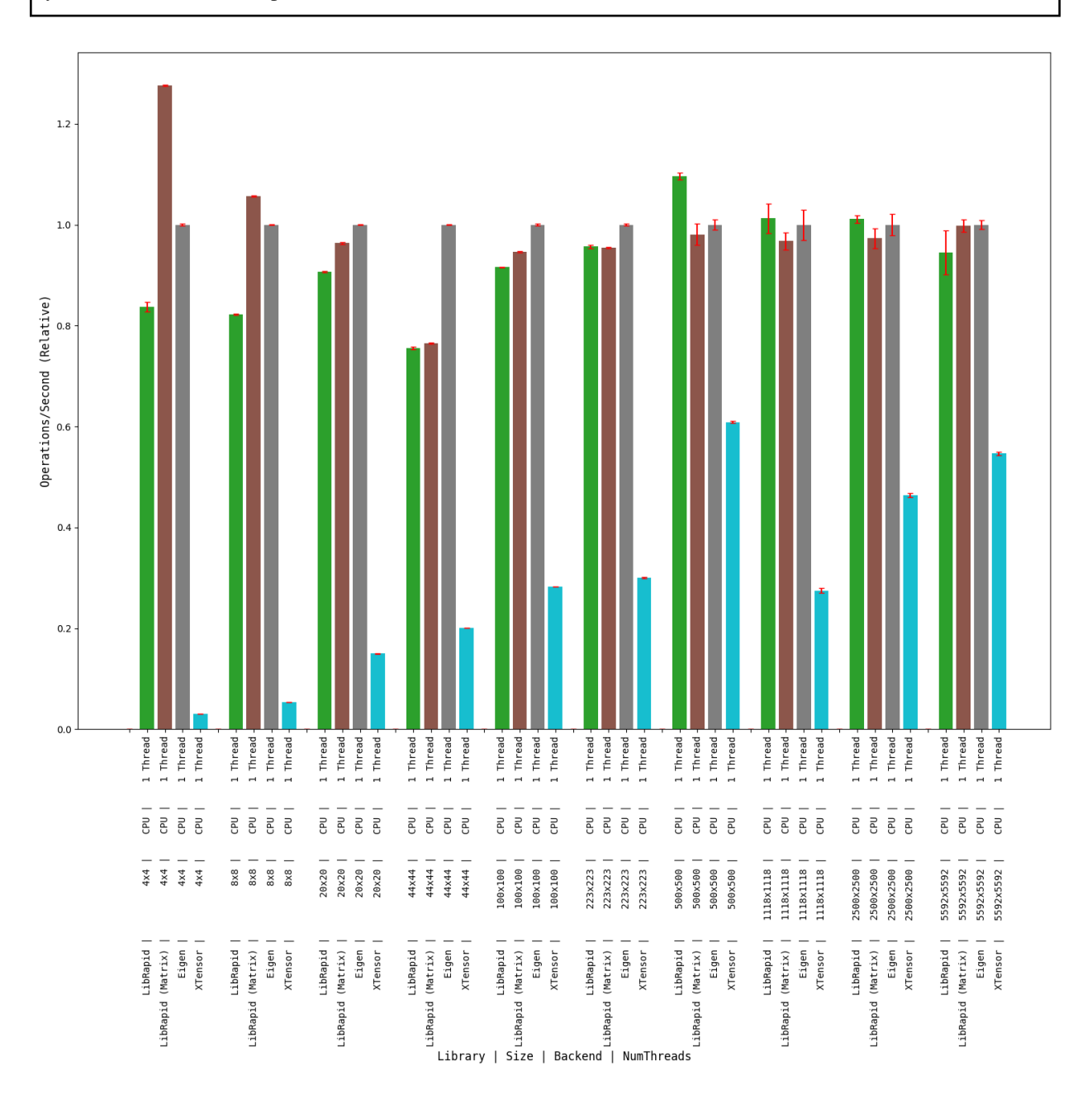

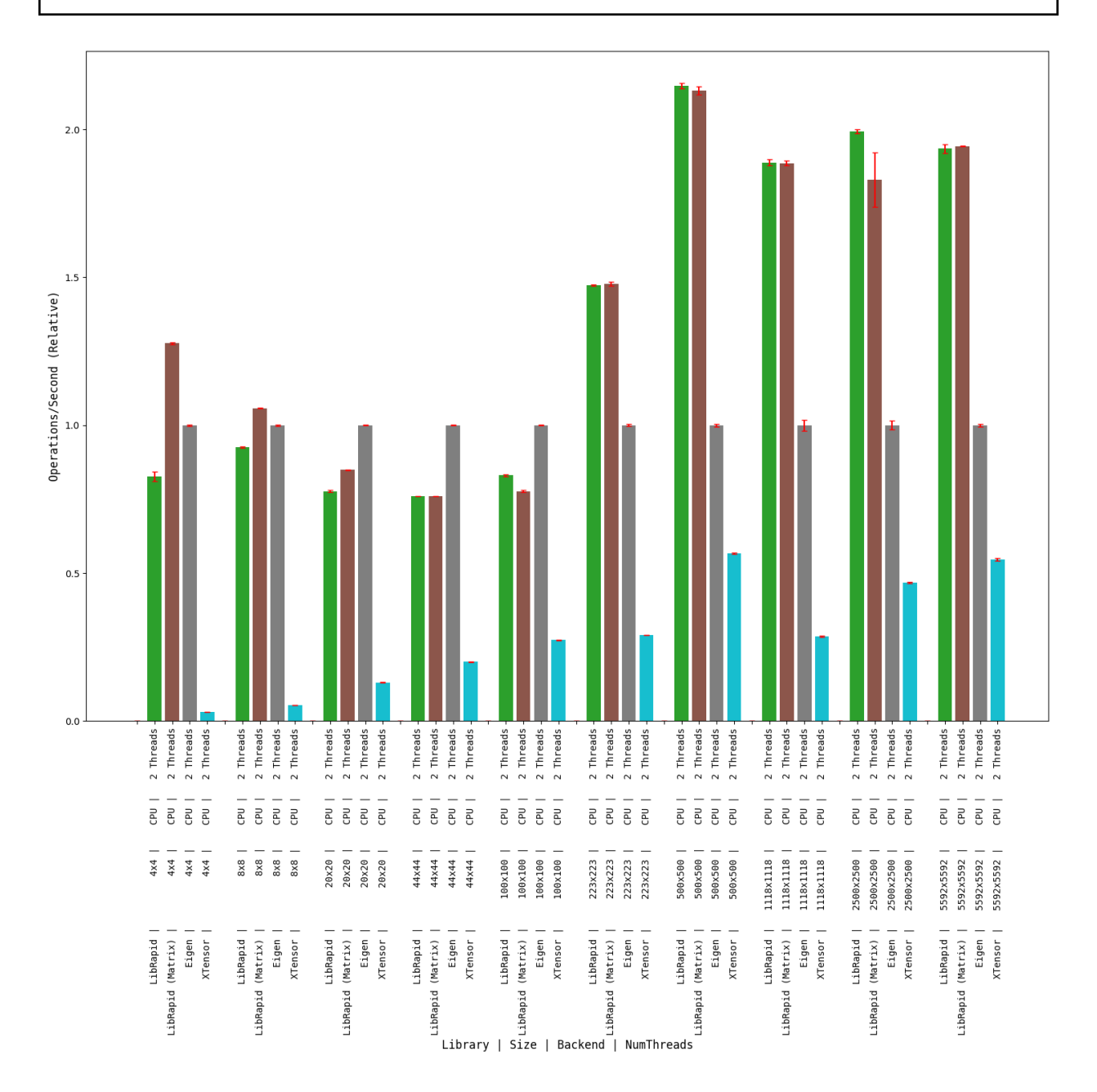

**OPTIMISE\_SMALL\_ARRAYS=ON**

**Matrix Transpose**

## **(Optimised for Small Arrays)**

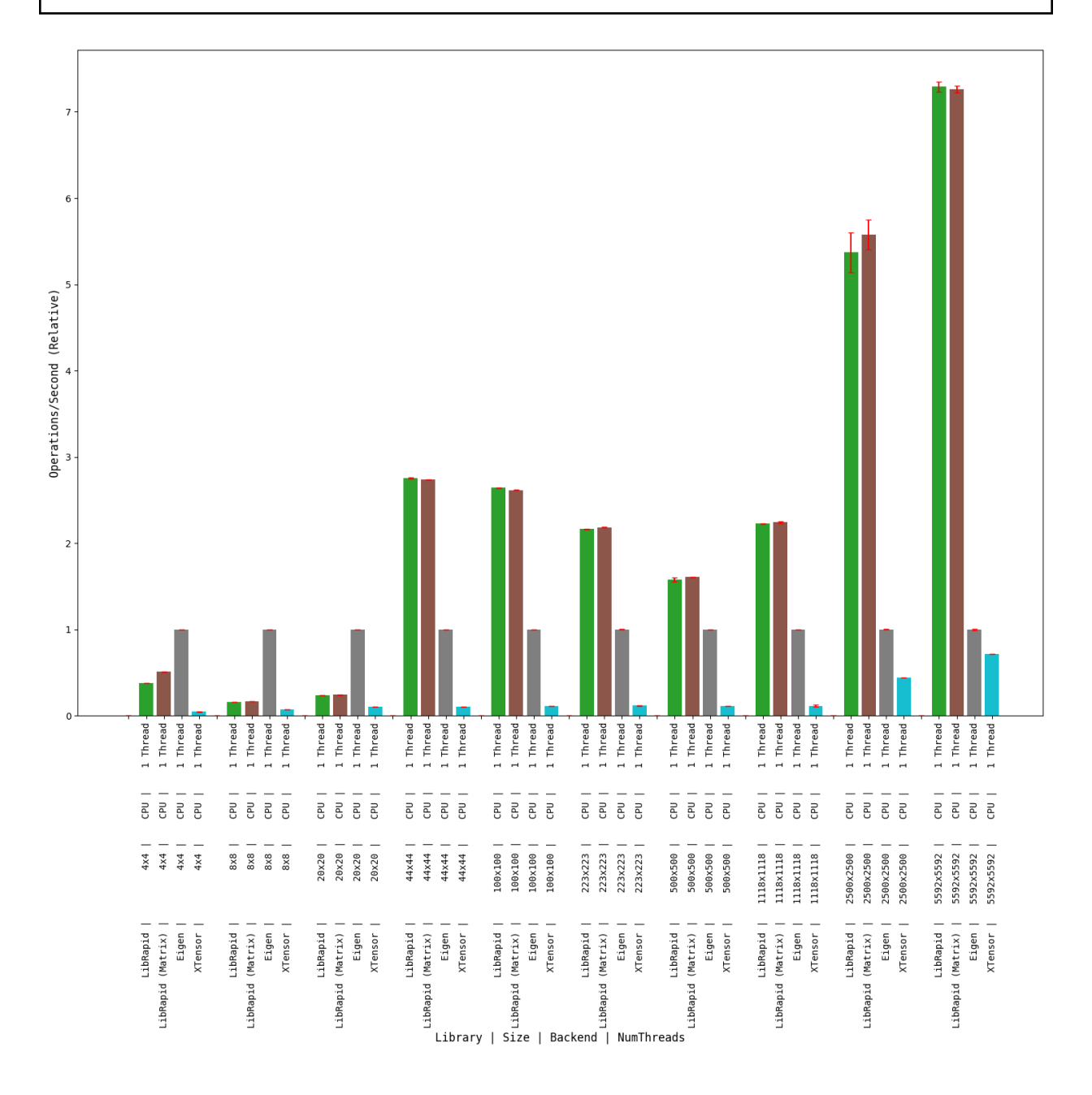

# **Combined Array Operations**

# **(Optimised for Small Arrays)**

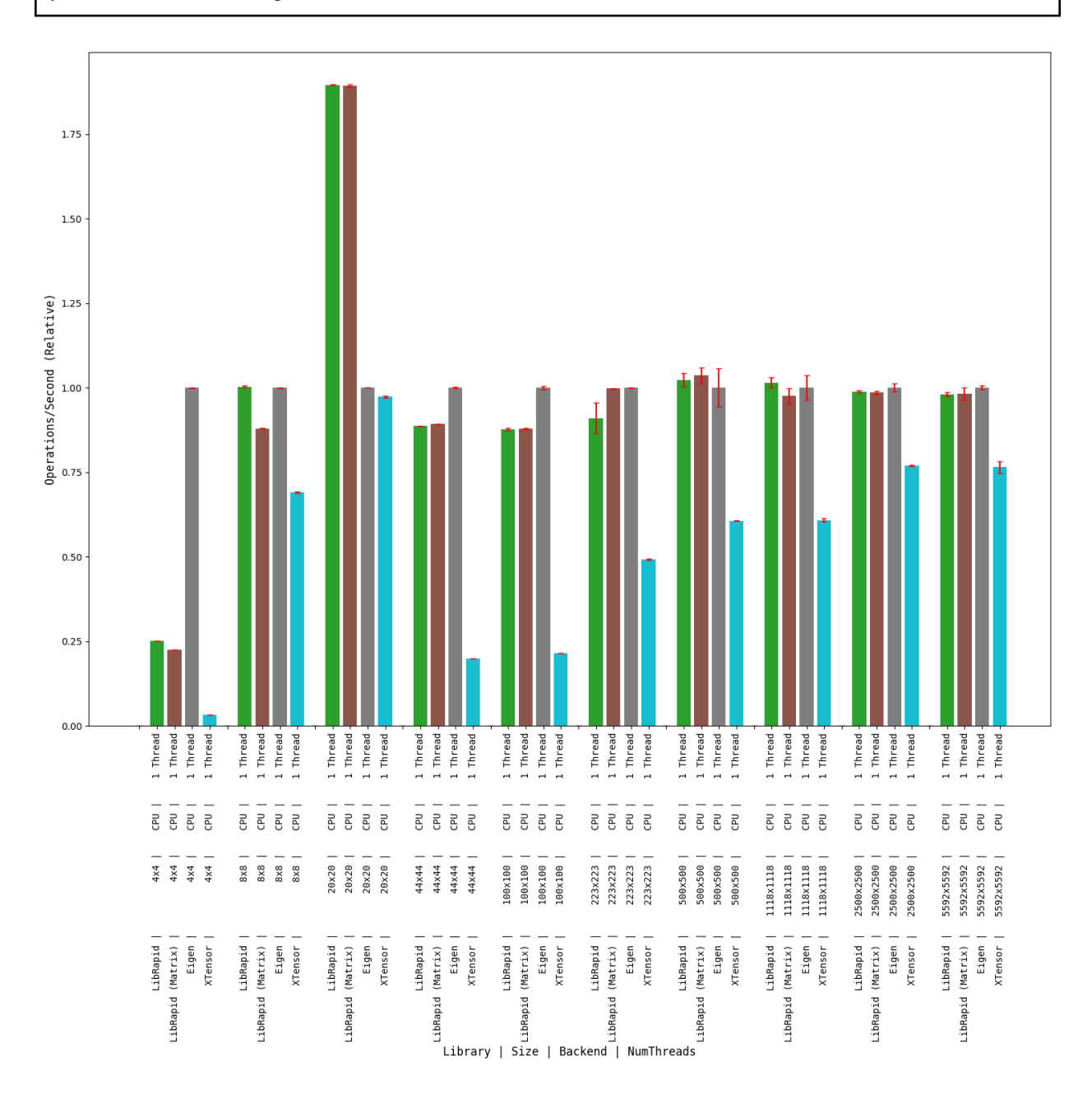

## **Array Addition**

## **(Optimised for Small Arrays)**

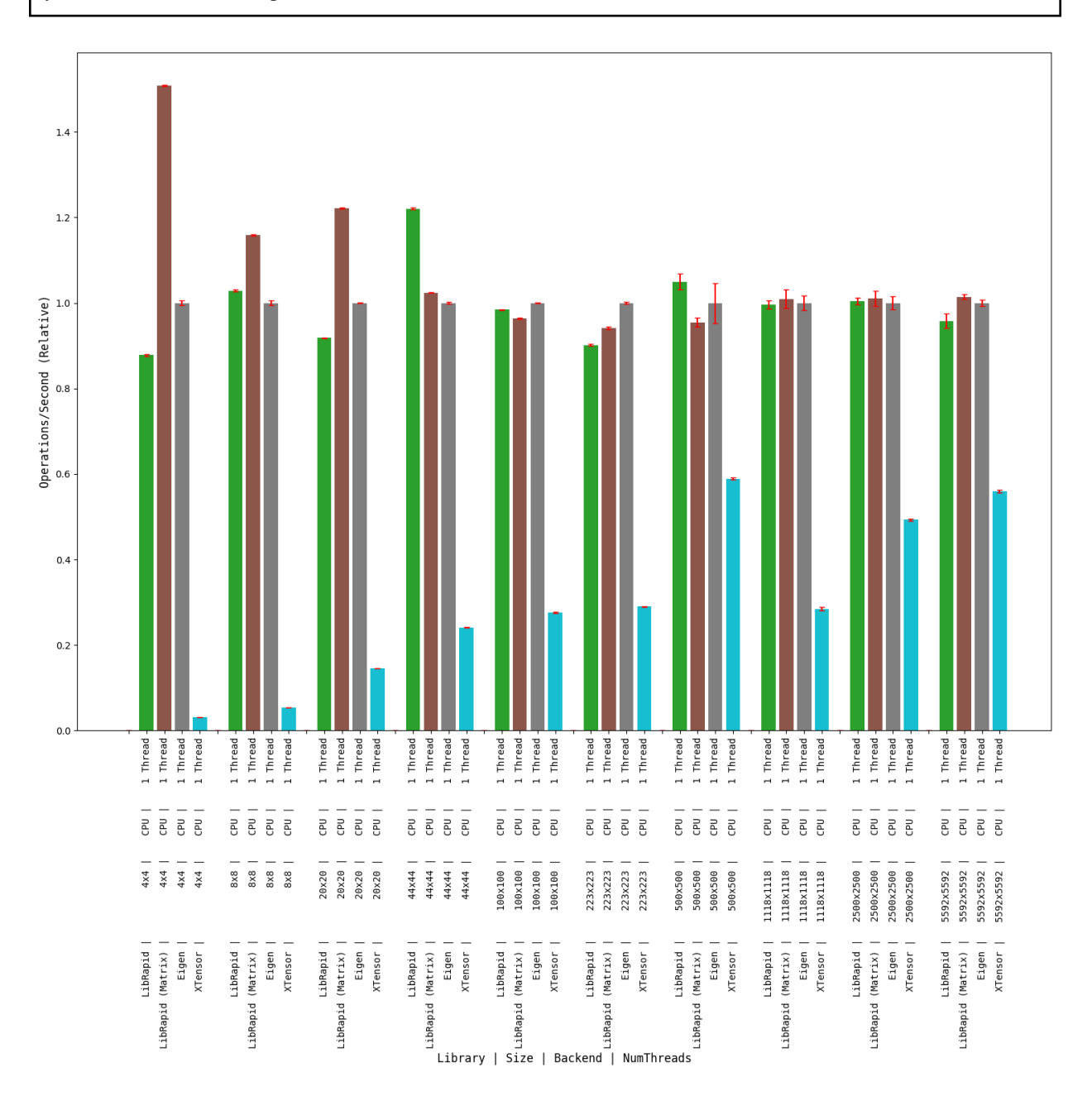

**MSVC**

# **OPTIMISE\_SMALL\_ARRAYS=OFF**

## **Matrix Transpose**

## **1 thread**

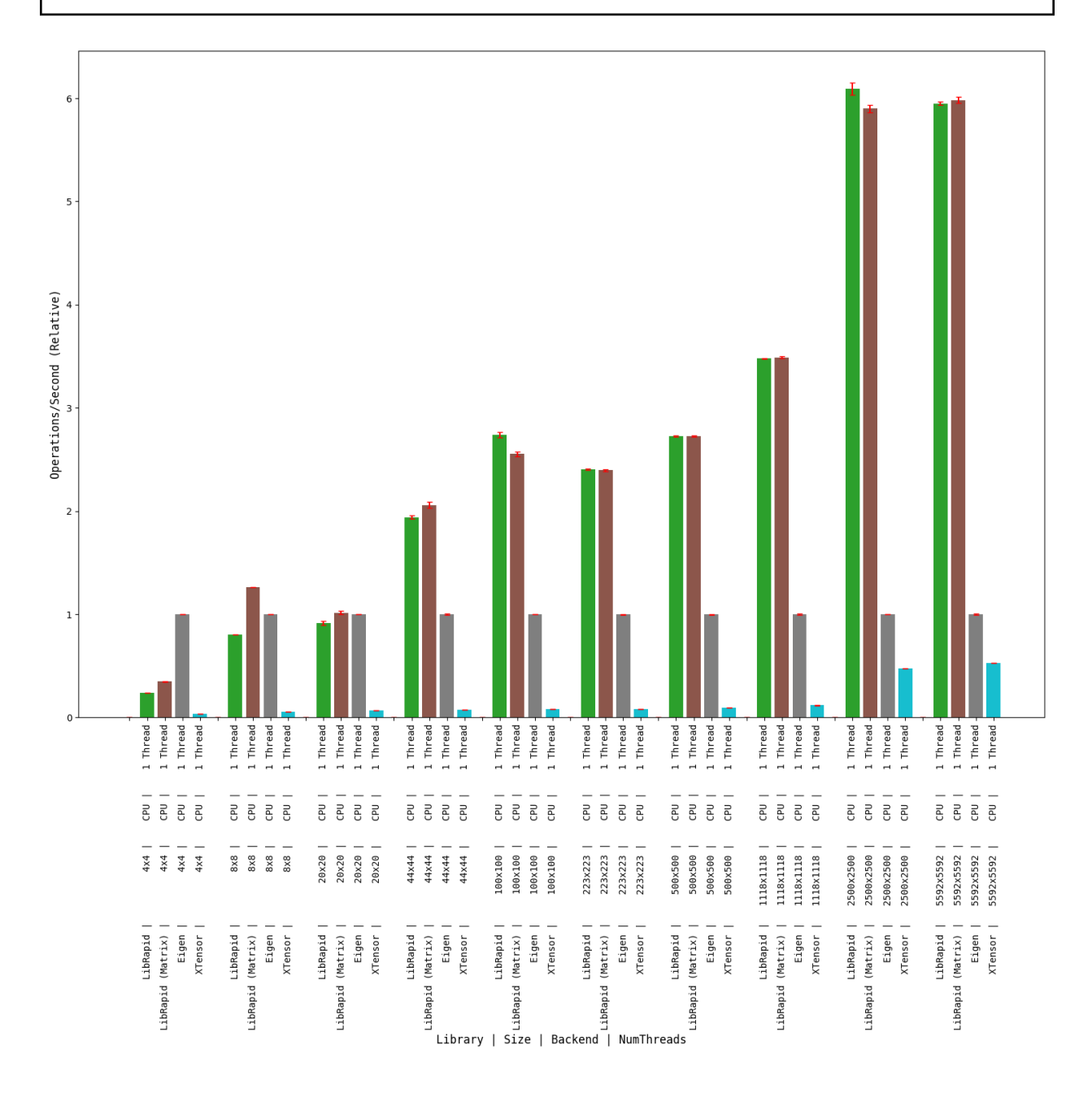

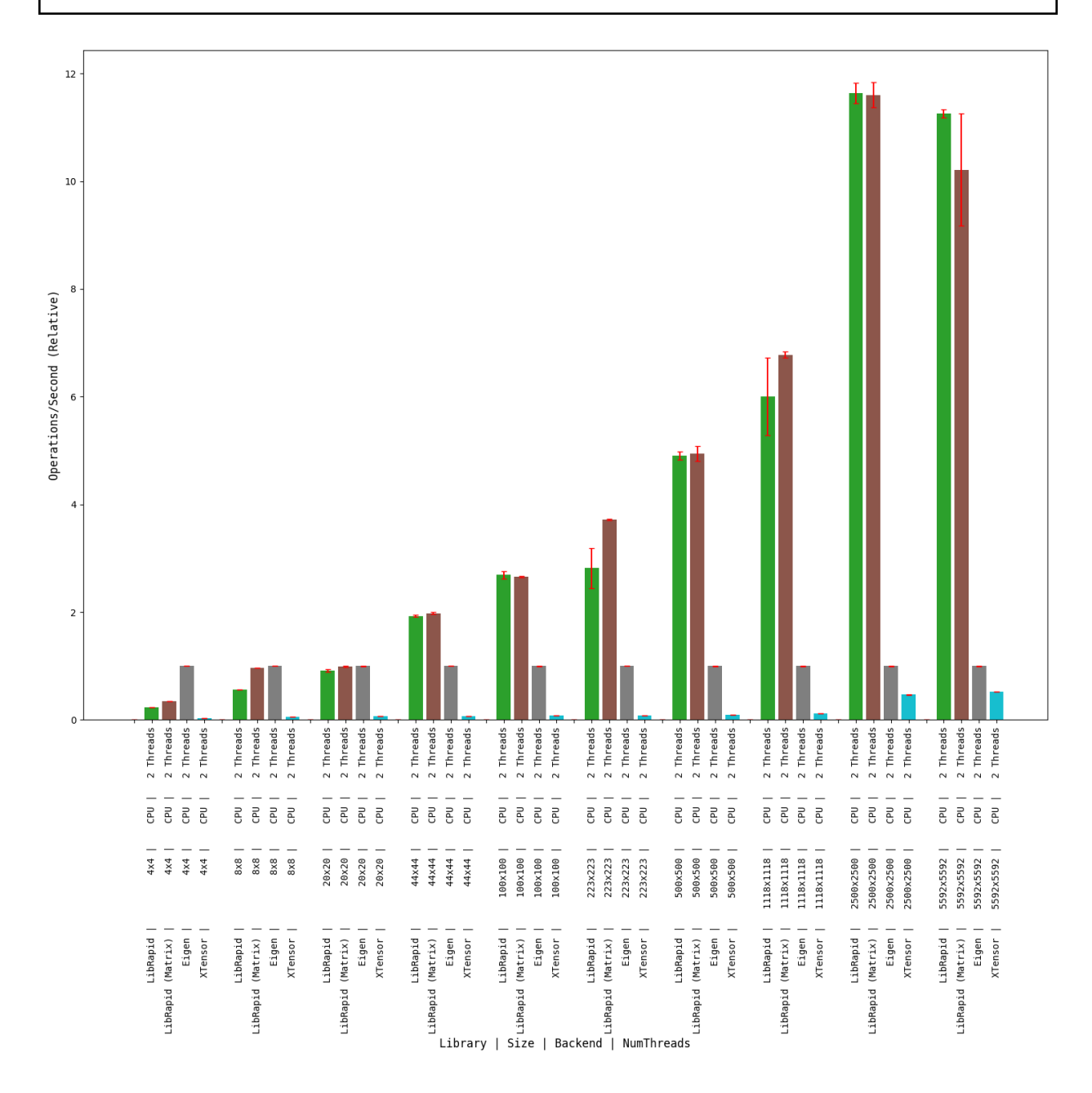

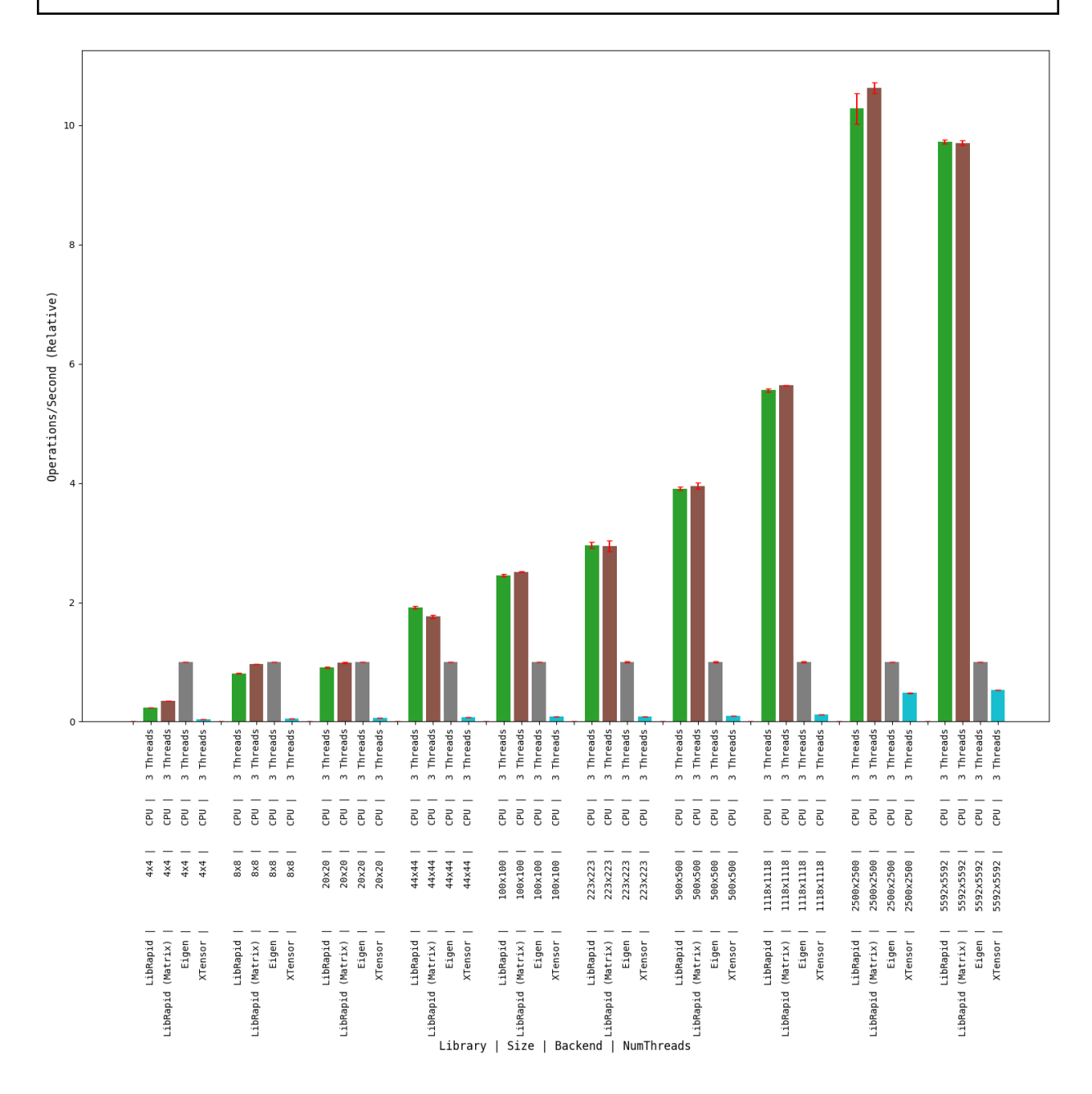

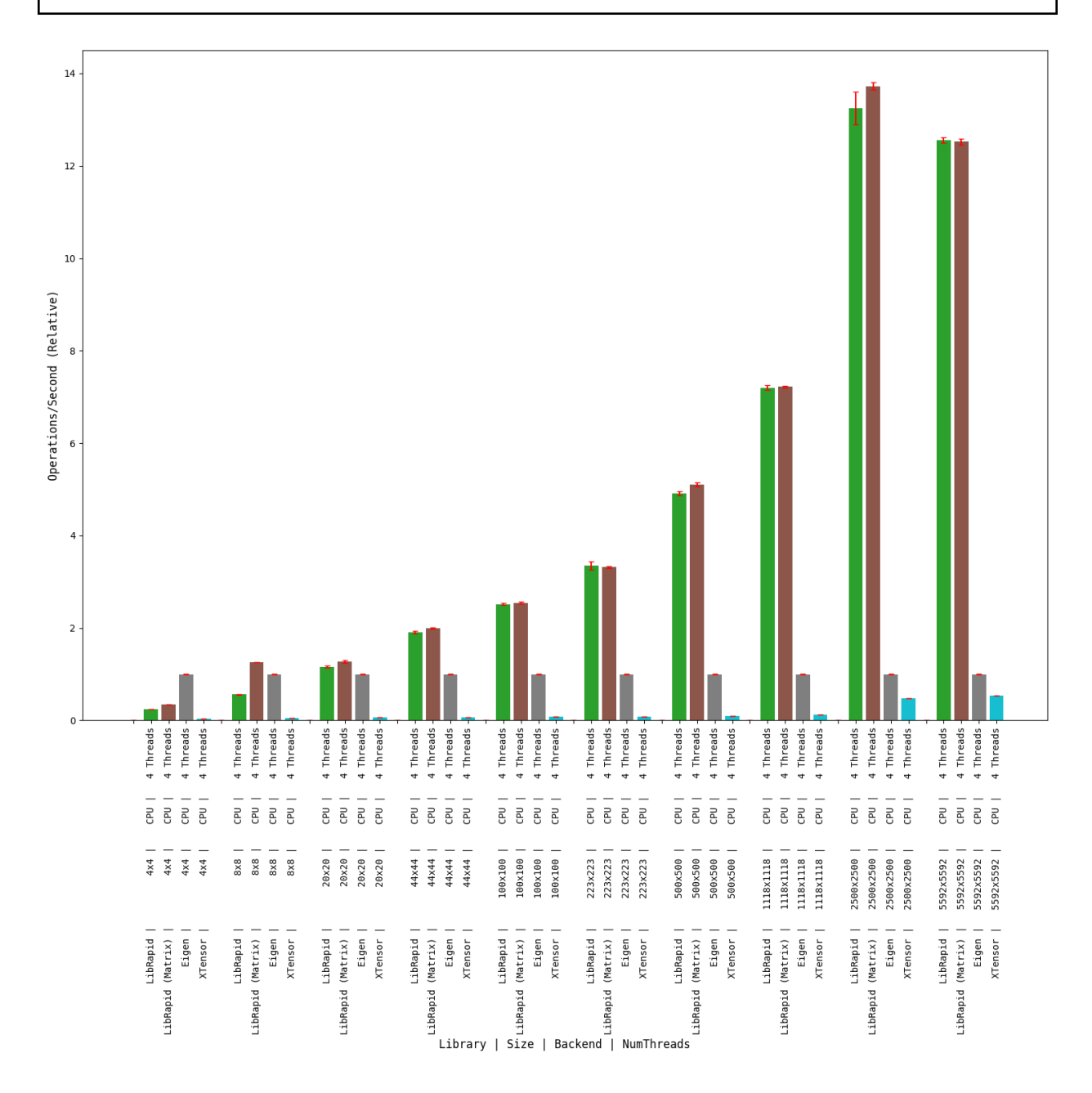

# **Combined Array Operations**

## **1 thread**

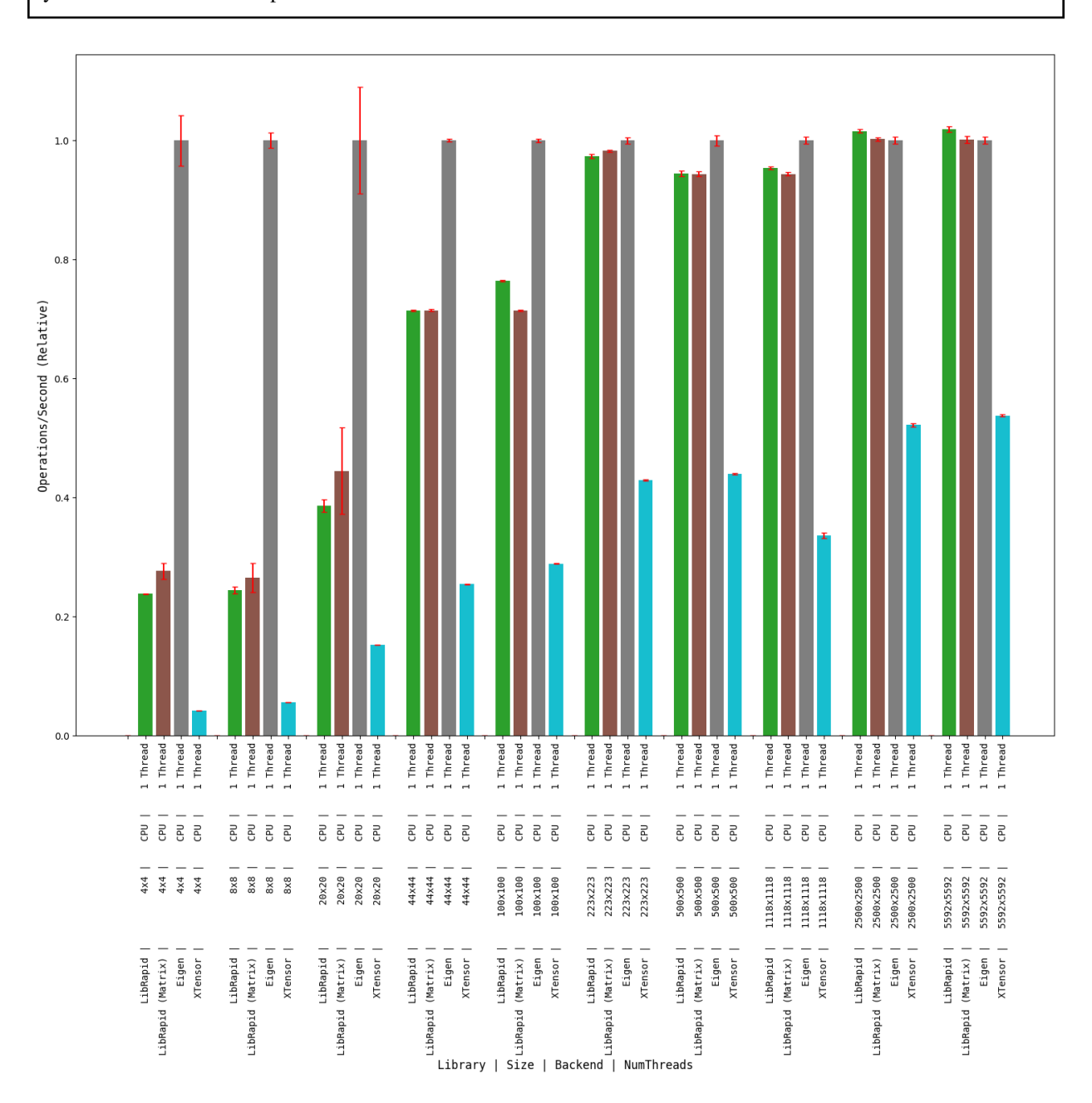

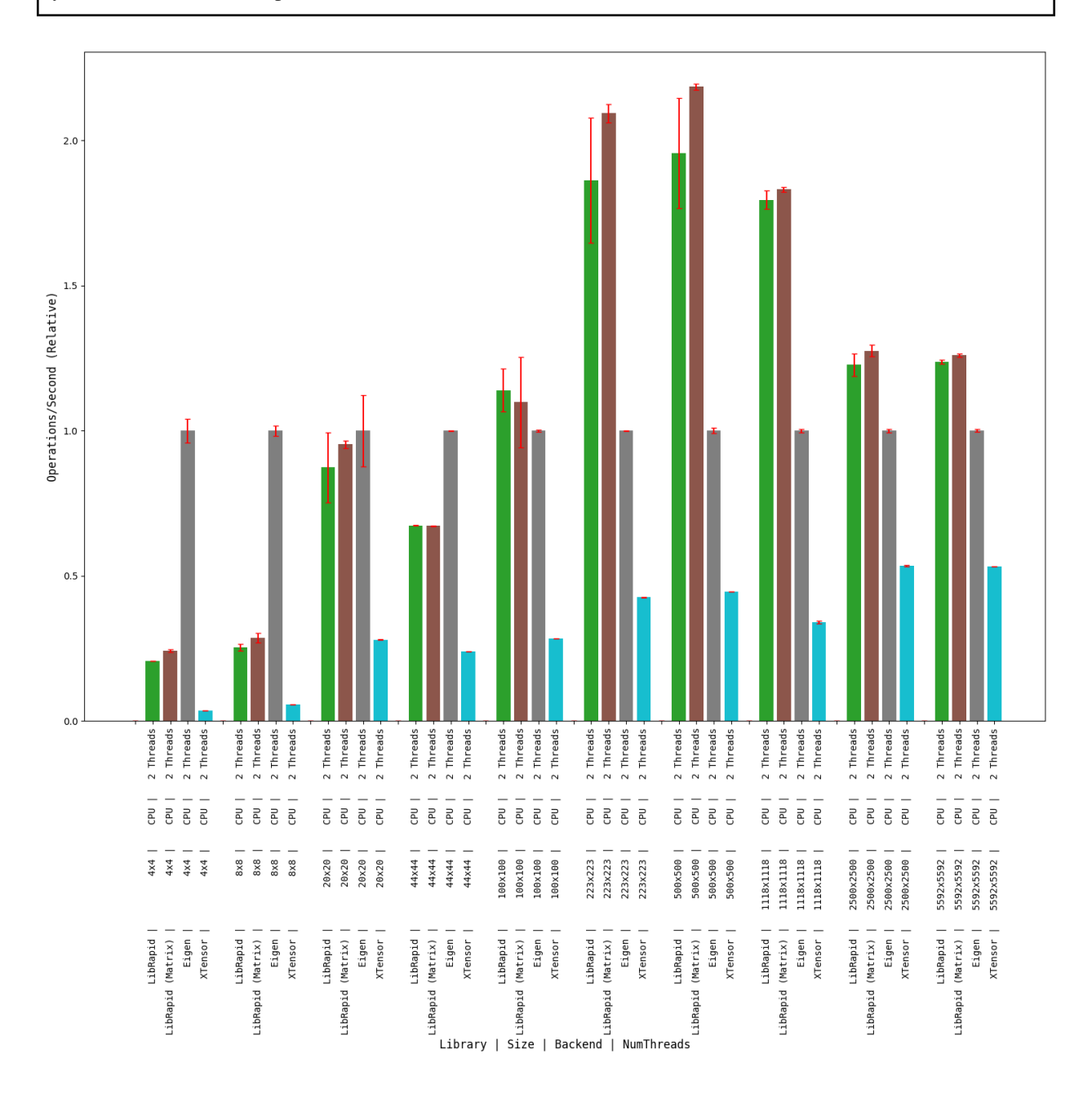
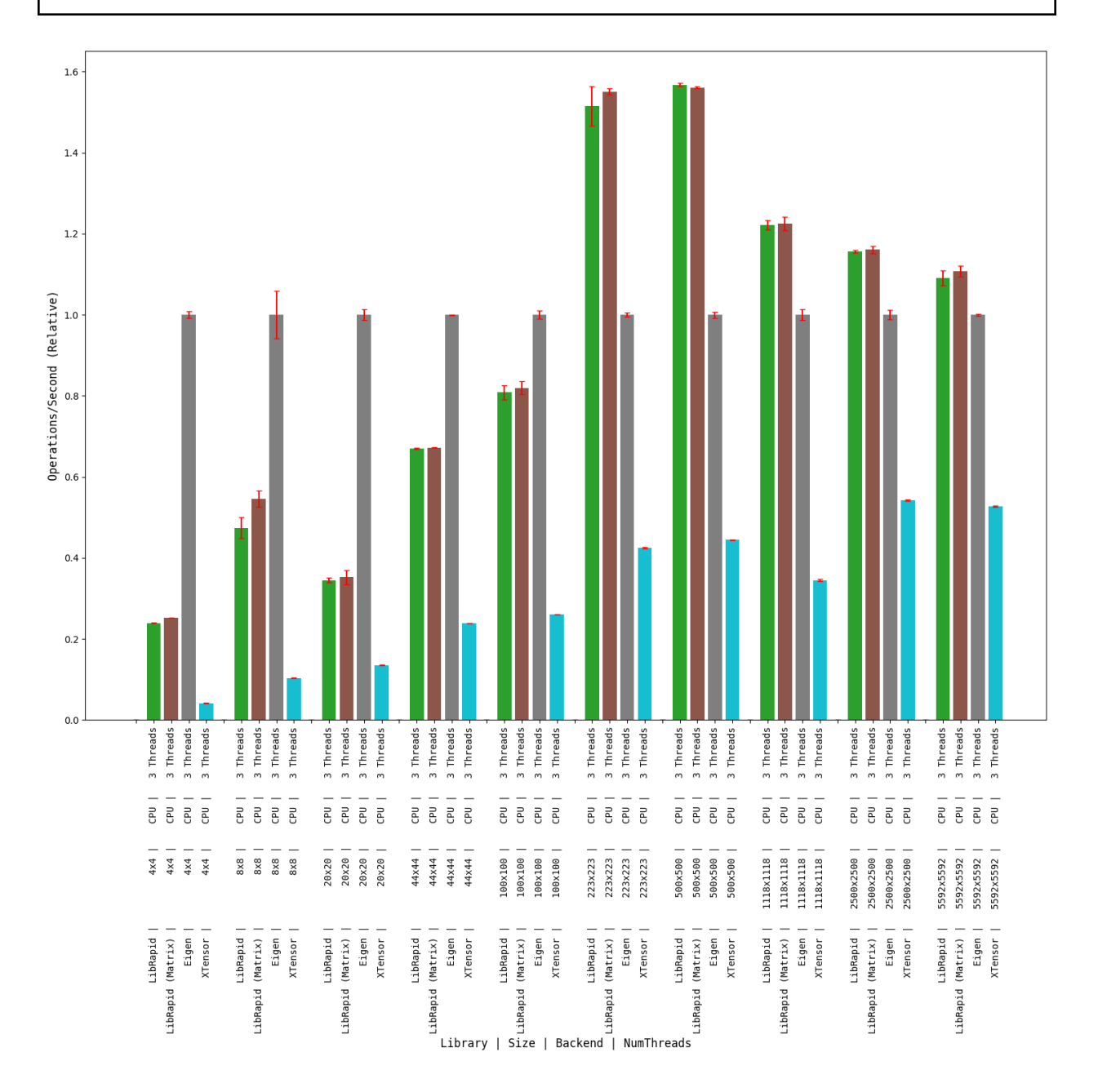

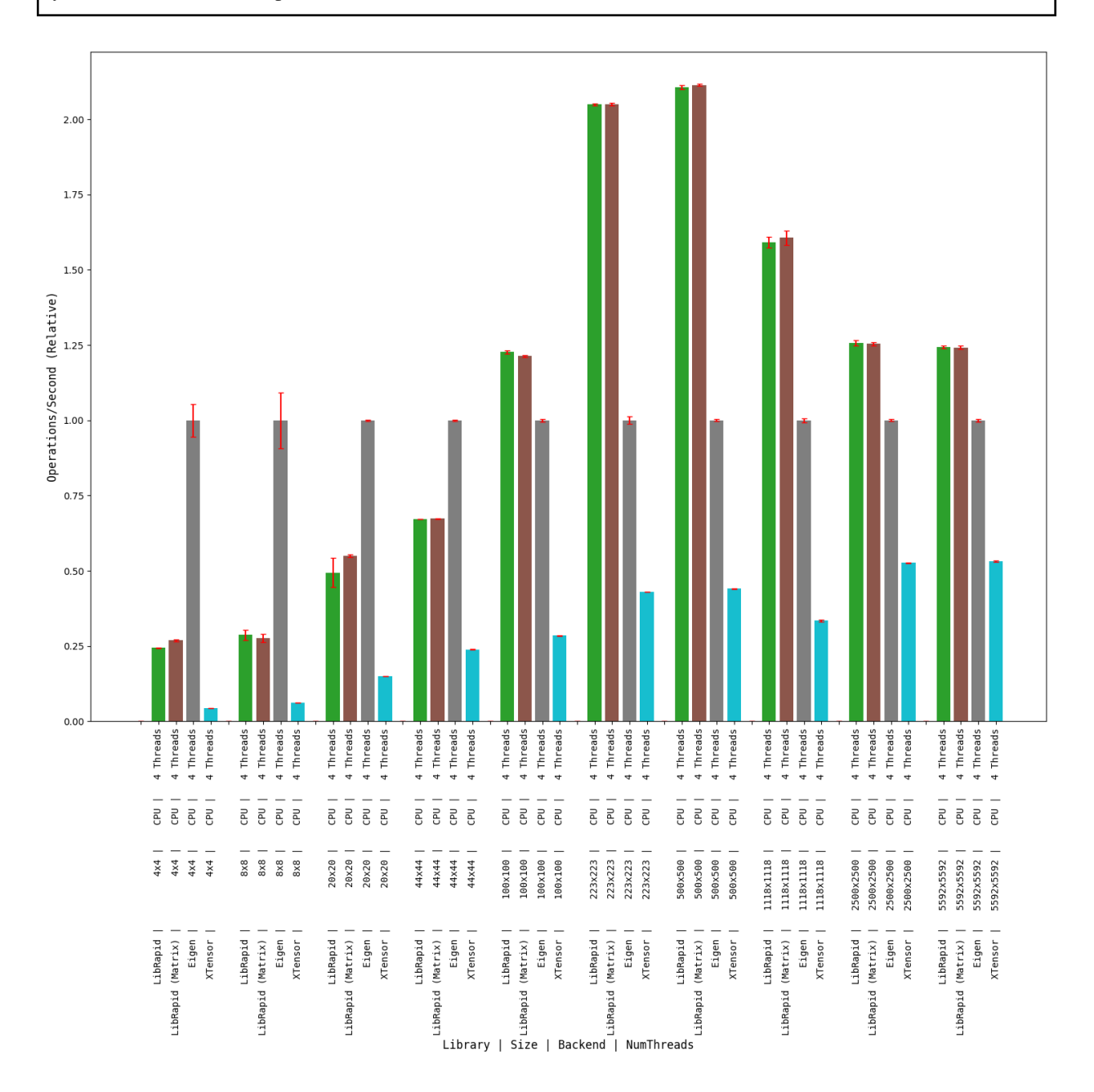

### **Array Addition**

#### **1 thread**

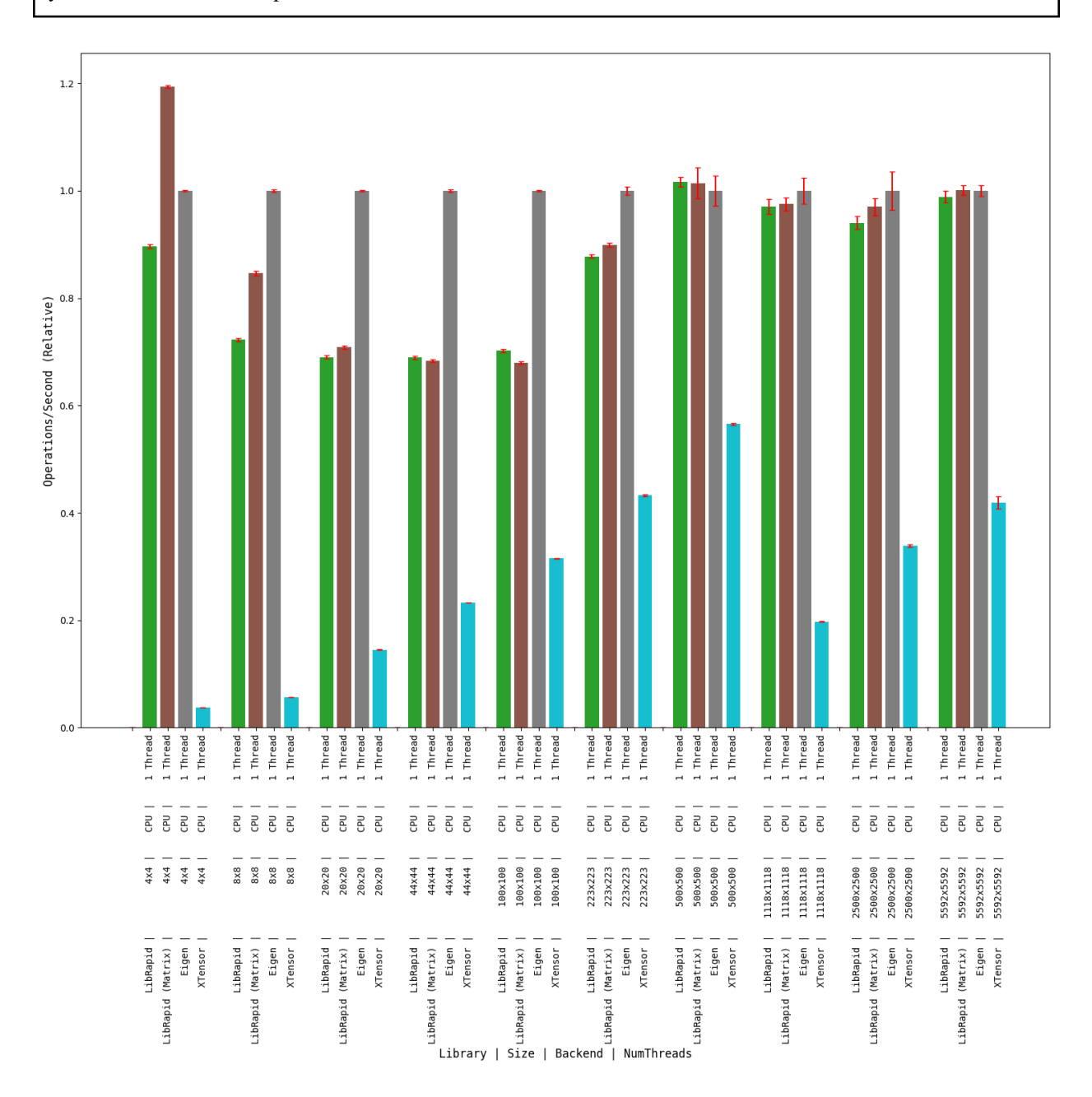

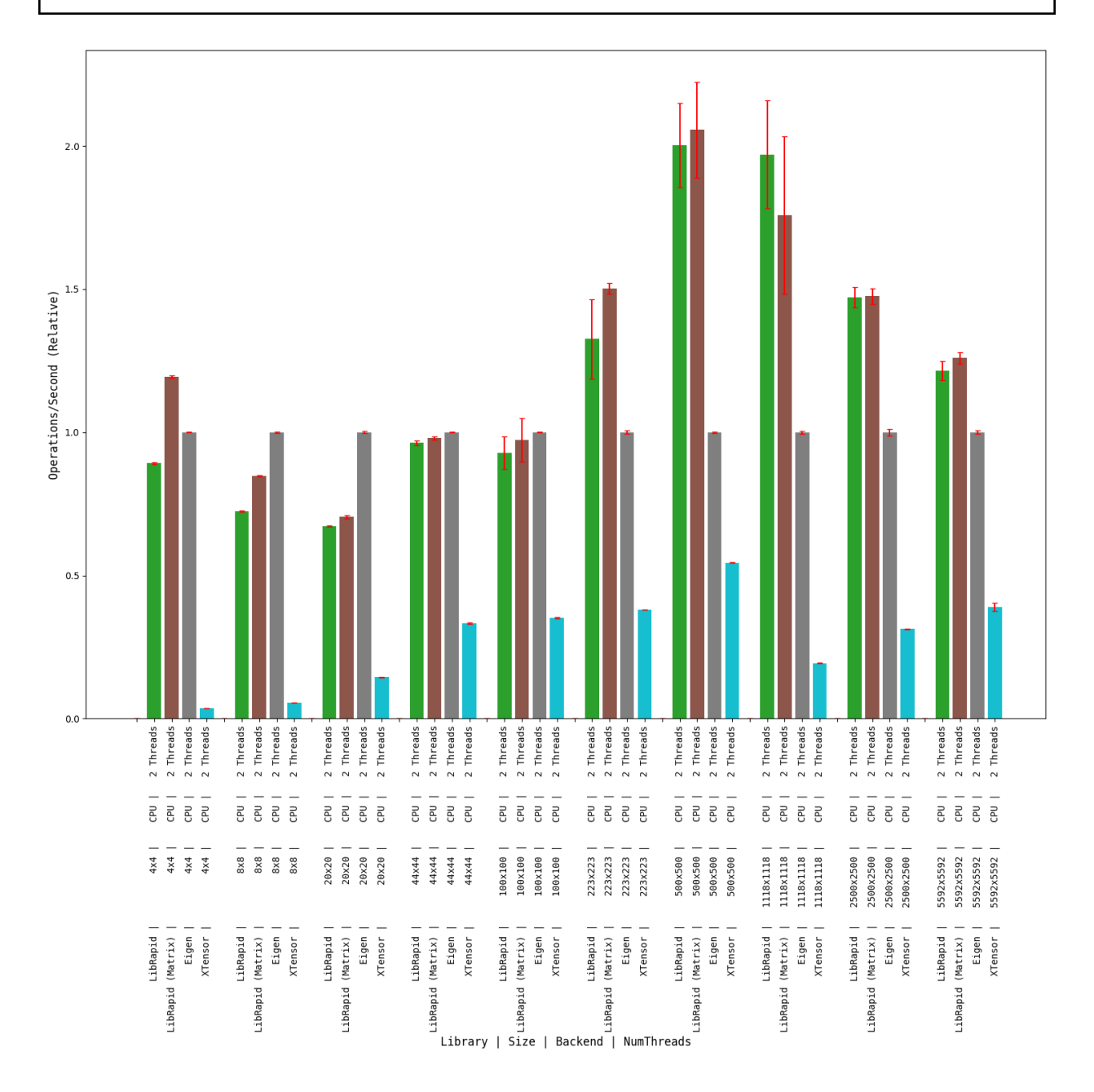

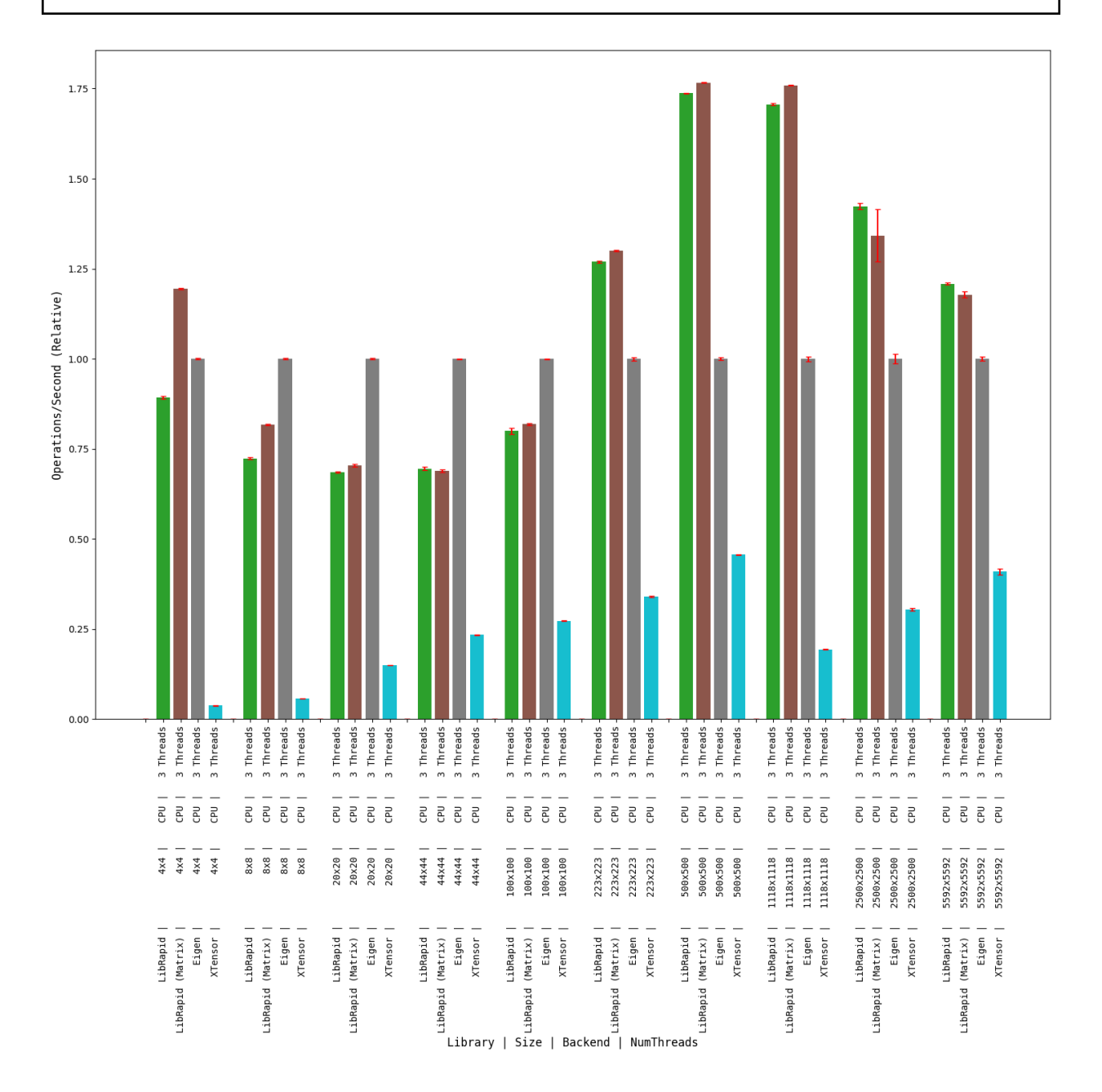

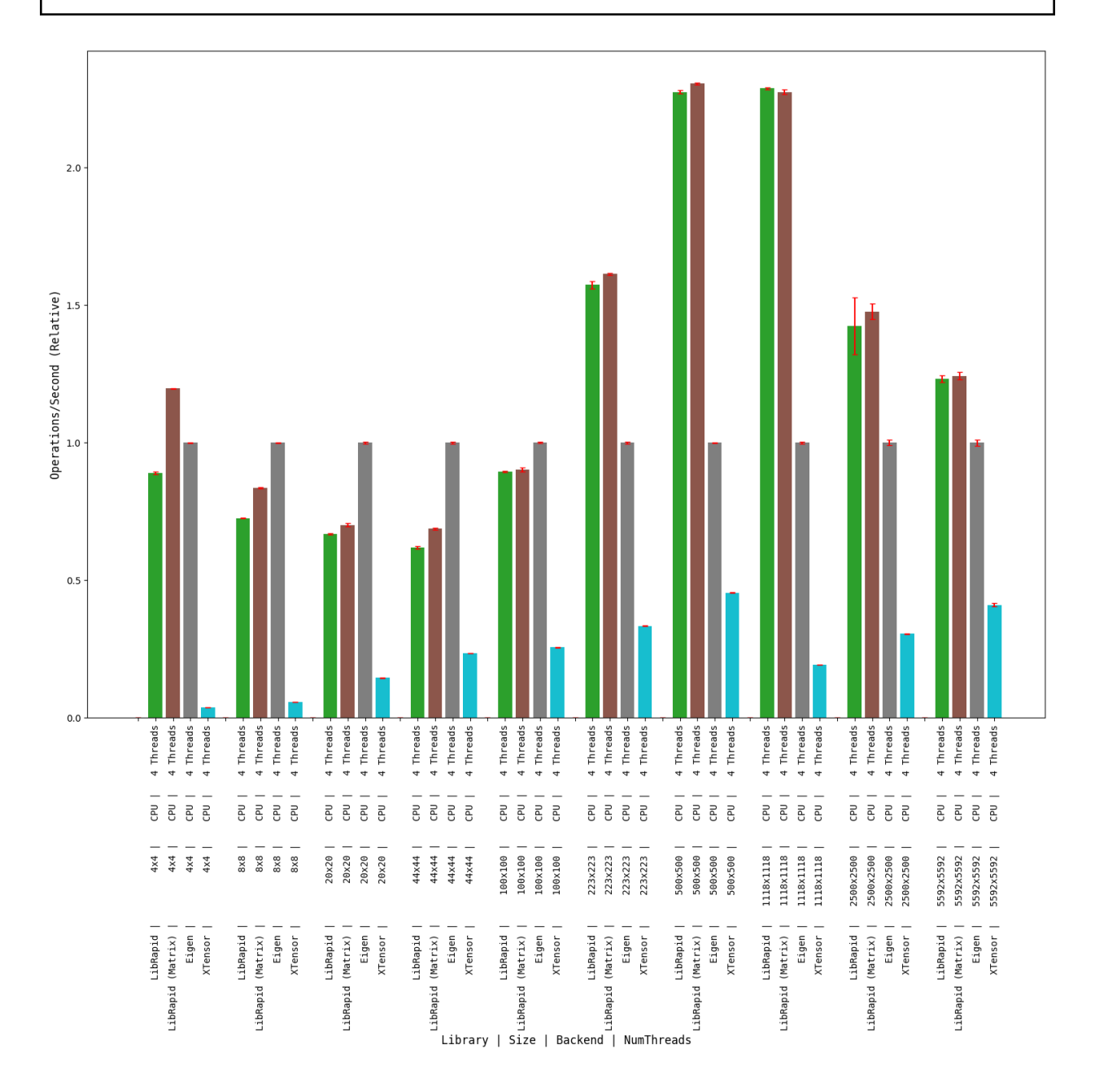

### **OPTIMISE\_SMALL\_ARRAYS=ON**

#### **Matrix Transpose**

### **(Optimised for Small Arrays)**

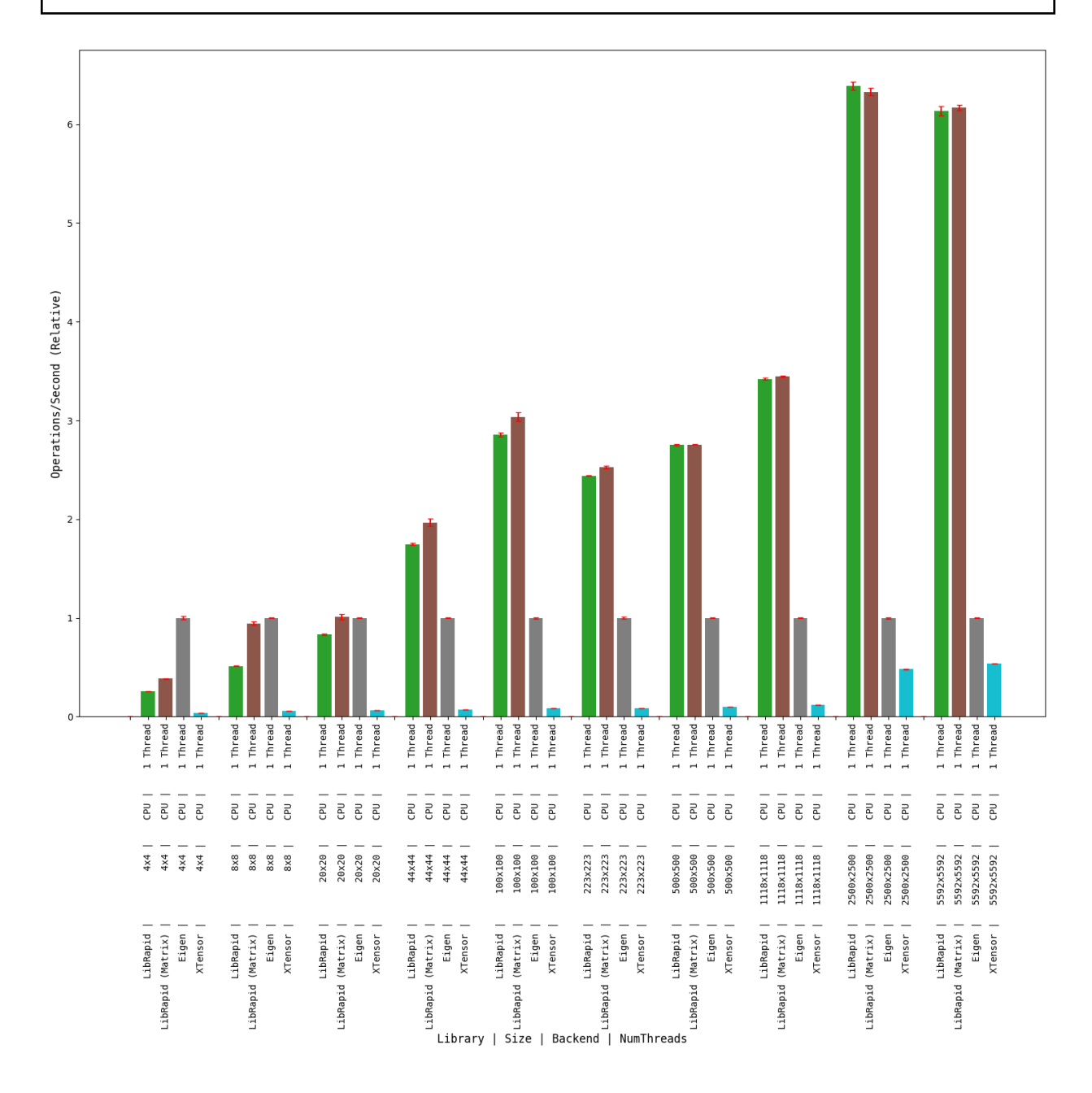

### **Combined Array Operations**

### **(Optimised for Small Arrays)**

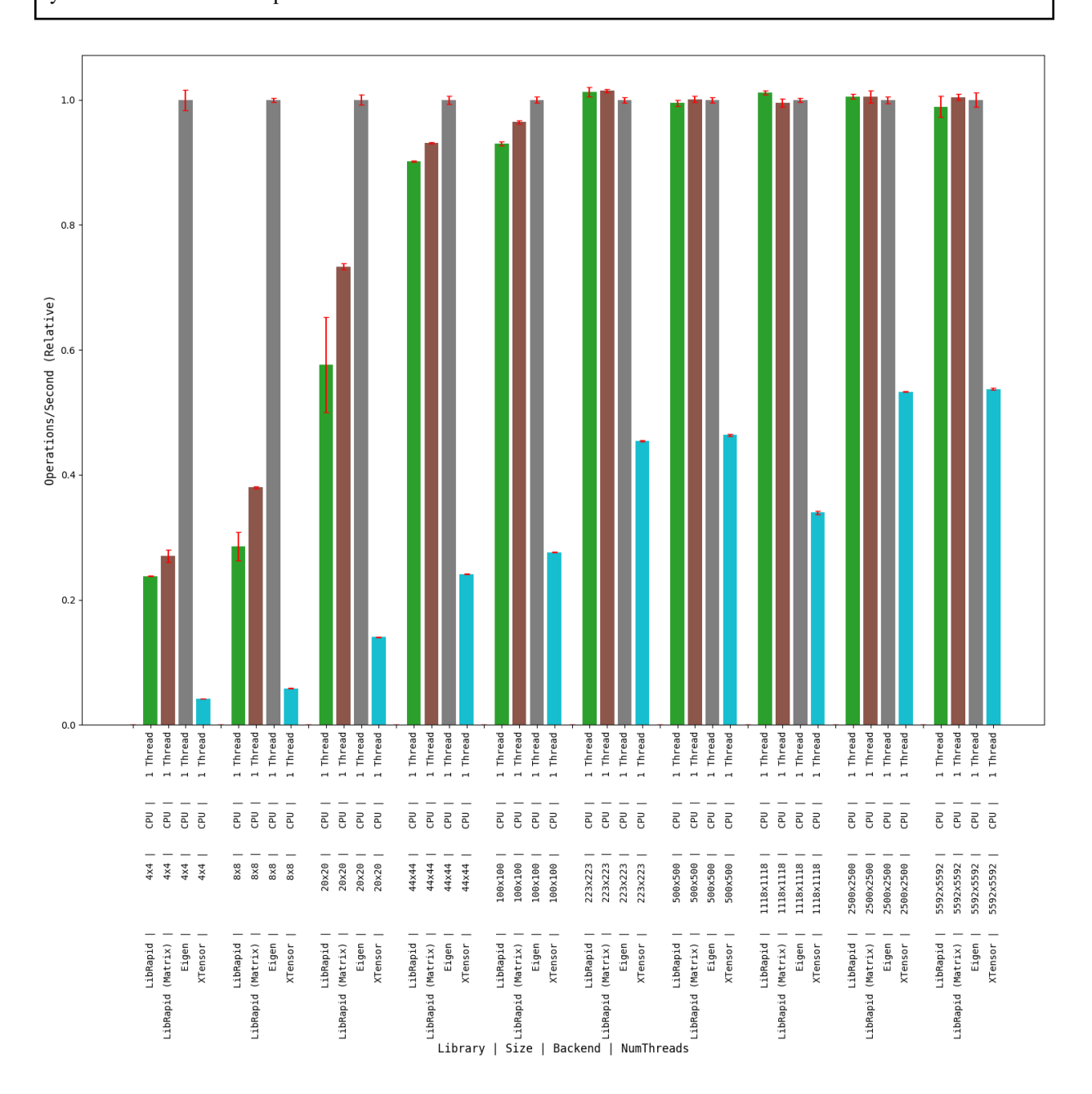

### **Array Addition**

### **(Optimised for Small Arrays)**

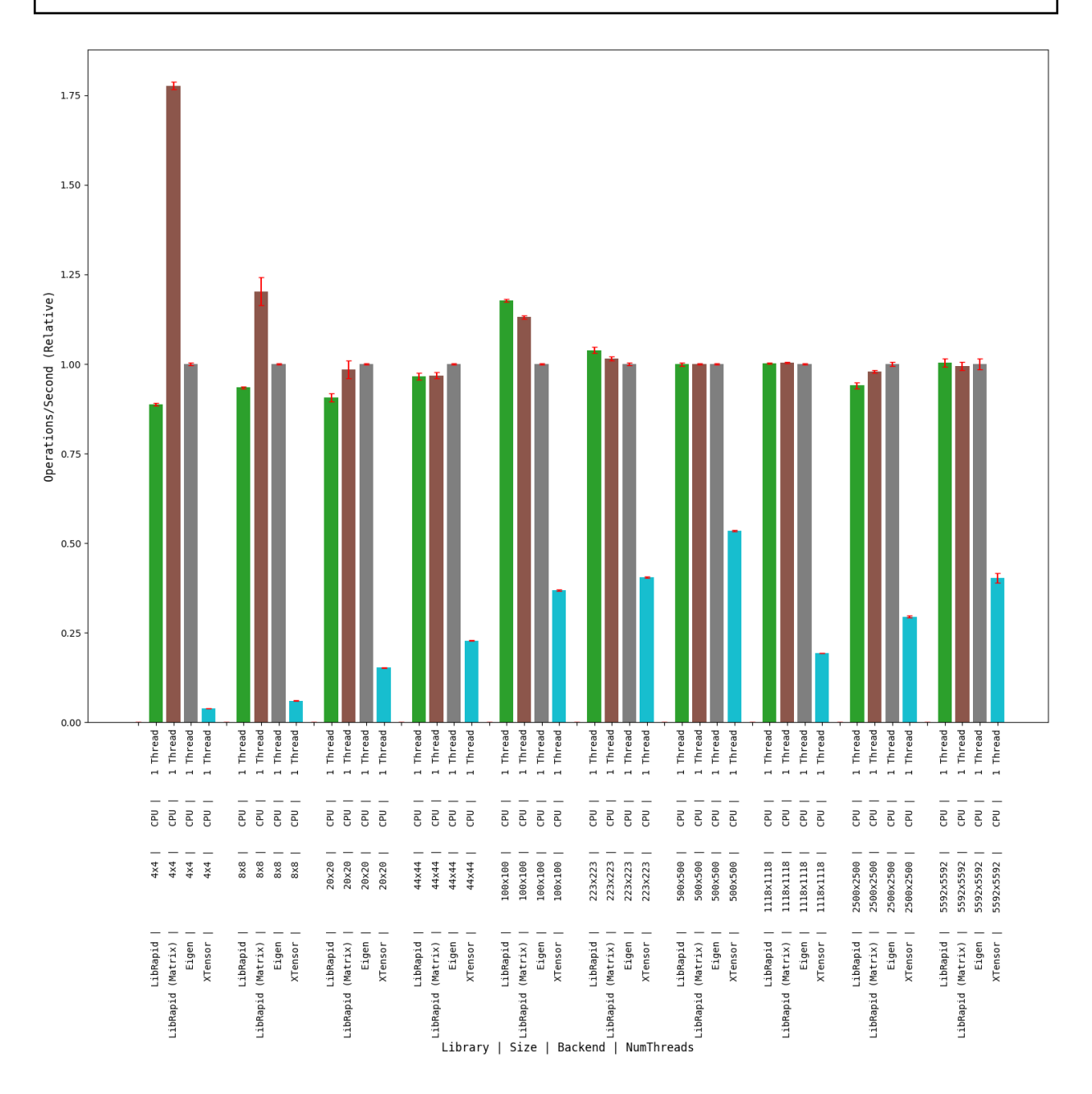

**1.6.3.4 sphinx**

**design**

**OPTIMISE\_SMALL\_ARRAYS=ON**

## **1.7 Caution**

**Warning:** LibRapid developers had to make certain decisions regarding the underlying data layout used by the library. We made these decisions with the best interests of the library in mind, and while they may improve performance or usability, they may also incur adverse side effects.

While the developers of LibRapid may not be aware of all the side effects of their design choices, we have done our best to identify and justify those we know of.

### **1.7.1 Array Referencing Issues**

LibRapid uses lazy evaluation to reduce the number of intermediate variables and copies required for any given operation, significantly improving performance. A side effect of this is that combined operations store references to Array objects.

As a result, if any of the referenced Array instances go out of scope before the lazy object is evaluated, an invalid memory location will be accessed, incurring a segmentation fault.

The easiest fix for this is to make sure you evaluate temporary results in time, though this is easier said than done. LibRapid aims to identify when a lazy object is using an invalid value and notify the user, but this will not work in all cases.

The code below will cause a segmentation fault since testArray will go out of scope upon returning from the function while the returned object contains two references to the array.

```
1 /* References invalid memory
2 vvvv \sqrt[*]{}3 \times 20 auto doesThisBreak() {
4 lrc::Array<\fbox{float> testArray}(\text{lrc::Shape}(\{3, 3\}));\frac{1}{5} testArray \ll 1, 2, 3, 4, 5, 6, 7, 8, 9;
6 \mid return testArray + testArray;
7 }
```

```
1 / * Changed
2 --------------- */
3 | lrc::Array<float> doesThisBreak() {
_4 lrc::Array<float> testArray(lrc::Shape({3, 3}));
\begin{array}{|l|} 5 & \text{testArray} \ll 1, 2, 3, 4, 5, 6, 7, 8, 9; \end{array}6 return testArray + testArray;
   7 }
```
## **WHY USE LIBRAPID?**

LibRapid aims to provide a cohesive ecosystem of functions that interoperate with each other, allowing for faster development and faster code execution.

For example, LibRapid implements a wide range of mathematical functions which can operate on primitive types, multi-precision types, vectors, and arrays. Due to the way these functions are implemented, a single function call can be used to operate on all of these types, reducing code duplication.

## **2.1 A Small Example**

To prove the point made above, let's take a look at a simple example. Here, we have a function that maps a value from one range to another:

```
1 // Standard "double" implementation
_2 double map(double val, double start1, double stop1, double start2, double stop2) {
\overline{\mathbf{3}} return start2 + (stop2 - start2) * ((val - start1) / (stop1 - start1));
4 }
6 \frac{\pi}{100} map(0.5, 0, 1, 0, 10) = 5
   // map(10, 0, 100, 0, 1) = 0.1\frac{1}{8} // map(5, 0, 10, 0, 100) = 50
```
This function will accept integers, floats and doubles, but nothing else can be used, limiting its functionality.

Of course, this could be templated to accept other types, but if you passed a std::vector<double> to this function, for example, you'd have to create an edge case to support it. **This is where LibRapid comes in.**

Look at the function below:

5

```
1 // An extremely versatile mapping function (used within LibRapid!)
2 \times \text{template} < \text{typename V}, typename B1, typename E1, typename B2, typename E2>
3 \mid V map(V val, B1 start1, E1 stop1, B2 start2, E2 stop2) {
4 return start2 + (stop2 - start2) * ((val - start1) / (stop1 - start1));
5 \mid \}
```
This may look excessively complicated with that many template parameters, but you don't actually need all of those! This just gives the greatest flexibility. This function can be called with **almost any LibRapid type!**.

```
1 \text{map}(0.5, 0, 1, 0, 100); // . . . . . . . . . . . . . . . . . 50
_2 |map(lrc::Vec2d(0.2, 0.8), 0, 1, 0, 100); // . . . . . . . / (20, 80)
\frac{3}{100} map(0.5, 0, 1, 0, lrc::Vec2d(100, 200)); // . . . . . . . / (50, 100)
  map(Irc::Vec2d(-1, -2), 1, 0, Irc::Vec2d(100, 300)); // . | (75, 250)
```
(continues on next page)

(continued from previous page)

```
5
6 // ---------------------------------------------------------------------
7
\frac{1}{8} using namespace lrc::literals; // To use "_f" suffix
9 // (also requires multiprecision to be enabled)
10 \frac{1}{\sqrt{2}} 10.5"\pm f in this case creates a multiprecision float :)
11 map("0.5"_f, "0"_f, "1"_f, "0"_f, "100"_f); // . . . . . | 50.00000000000000
12
13 // ---------------------------------------------------------------------
14
15 | auto val = lrc::fromData<float>({1, 2}, {3, 4}});
16 | auto start1 = lrc::fromData<{\bf float}>(\{0, 0\}, \{0, 0\});
17 auto end1 = lrc::fromData<float>({10, 10}, {10, 10});
18 | auto start2 = lrc::fromData<\{loat>({\{0, 0\}, \{0, 0\}});
19 auto end2 = lrc::fromData<float>({100, 100}, {100, 100});
20_{21} fmt::print("{}\n", lrc::map(val, start1, end1, start2, end2));
22 // [[10 20]
23 \frac{\times}{\times} [30 40]]
```
Note: LibRapid's built-in map function has even more functionality! See the [Map Function](https://librapid.readthedocs.io/en/latest/api/function_namespacelibrapid_1a71f1f30a0e28c08131ca1b7ebdc26bd1.html?highlight=map) details.

This is just one example of how LibRapid's functions can be used to make your code more concise and more efficient, and hopefully it's clear to see how powerful this could be when working with more complex functions and types.

## **CURRENT DEVELOPMENT STAGE**

At the current point in time, LibRapid C++ is under rapid development by me [\(Pencilcaseman\)](https://github.com/Pencilcaseman).

I am currently doing my A-Levels and do not have time to work on the library as much as I would like, so if you or someone you know might be willing to support the development of the library, feel free to create a pull request or chat to us on [Discord.](https://discord.com/invite/cGxTFTgCAC) Any help is greatly appreciated!

## **FOUR**

## **ROADMAP**

The [Roadmap](https://github.com/orgs/LibRapid/projects/5/) is a rough outline of what I want to get implemented in the library and by what point, but **please don't count on features being implemented quickly** – I can't promise I'll have the time to implement everything as soon as I'd like... (I'll try my best though!)

If you have any feature requests or suggestions, feel free to create an issue describing it. I'll try to get it working as soon as possible. If you really need something implemented quickly, a small donation would be appreciated, and would allow me to bump it to the top of my list of features.

## **FIVE**

# **LICENCING**

LibRapid is produced under the MIT License, so you are free to use the library how you like for personal and commercial purposes, though this is subject to some conditions, which can be found in full here: [LibRapid License](https://github.com/Pencilcaseman/librapid/blob/master/LICENSE)

## **INDEX**

## A

ARRAY\_FROM\_DATA\_DEF (*C macro*), [15](#page-18-0)

## C

CUDA\_REF\_OPERATOR (*C macro*), [94](#page-97-0) CUDA\_REF\_OPERATOR\_NO\_ASSIGN (*C macro*), [94](#page-97-0) cxxblas (*C++ type*), [127](#page-130-0) cxxblas::conjugate (*C++ function*), [127](#page-130-0)

## F

fmt::formatter<librapid::BitSet<numBits, stackAlloc>, Char> (*C++ struct*), [134](#page-137-0) fmt::formatter<librapid::BitSet<numBits, stackAlloc>, Char>::Base (*C++ type*), [135](#page-138-0) fmt::formatter<librapid::BitSet<numBits, stackAlloc>, Char>::format (*C++ function*), [134](#page-137-0) fmt::formatter<librapid::BitSet<numBits, stackAlloc>, Char>::m\_base (*C++ member*), [135](#page-138-0) fmt::formatter<librapid::BitSet<numBits, stackAlloc>, Char>::parse (*C++ function*), [134](#page-137-0) fmt::formatter<librapid::BitSet<numBits, stackAlloc>, Char>::Type (*C++ type*), [135](#page-138-0) fmt::formatter<librapid::Set<ElementType>, Char> (*C++ struct*), [127](#page-130-0) fmt::formatter<librapid::Set<ElementType>, Char>::Base (*C++ type*), [128](#page-131-0) fmt::formatter<librapid::Set<ElementType>, Char>::format (*C++ function*), [128](#page-131-0) fmt::formatter<librapid::Set<ElementType>, Char>::m\_base (*C++ member*), [128](#page-131-0) fmt::formatter<librapid::Set<ElementType>, Char>::parse (*C++ function*), [128](#page-131-0) fmt::formatter<librapid::Set<ElementType>, Char>::Type (*C++ type*), [128](#page-131-0) fmt::formatter<librapid::Stride<T>> (*C++ struct*), [84](#page-87-0)

fmt::formatter<librapid::Stride<T>>::format (*C++ function*), [84](#page-87-0)

## H

HIGHER\_DIMENSIONAL\_FROM\_DATA (*C macro*), [27](#page-30-0)

## I

IS\_ARRAY\_OP (*C macro*), [27](#page-30-0) IS\_ARRAY\_OP\_ARRAY (*C macro*), [27](#page-30-0) IS\_ARRAY\_OP\_WITH\_SCALAR (*C macro*), [27](#page-30-0) IS\_SCALAR (*C macro*), [103](#page-106-0)

### L

librapid (*C++ type*), [13,](#page-16-0) [14,](#page-17-0) [16,](#page-19-0) [27,](#page-30-0) [47,](#page-50-0) [84,](#page-87-0) [86,](#page-89-0) [94,](#page-97-0) [103,](#page-106-0) [128,](#page-131-0) [135,](#page-138-0) [138](#page-141-0) librapid::\_fabs (*C++ function*), [111](#page-114-0) librapid::\_logAbs (*C++ function*), [111](#page-114-0) librapid::\_pow (*C++ function*), [112](#page-115-0) librapid::abs (*C++ function*), [51,](#page-54-0) [109](#page-112-0) librapid::acos (*C++ function*), [48,](#page-51-0) [109](#page-112-0) librapid::acosh (*C++ function*), [49,](#page-52-0) [109](#page-112-0) librapid::acot (*C++ function*), [115](#page-118-0) librapid::acsc (*C++ function*), [115](#page-118-0) librapid::arg (*C++ function*), [114](#page-117-0) librapid::array (*C++ type*), [16,](#page-19-0) [27,](#page-30-0) [51](#page-54-0) librapid::array::ArrayContainer (*C++ class*), [16](#page-19-0) librapid::array::ArrayContainer::ArrayContainer (*C++ function*), [17–](#page-20-0)[19](#page-22-0) librapid::array::ArrayContainer::assign (*C++ function*), [19,](#page-22-0) [22](#page-25-0) librapid::array::ArrayContainer::Backend (*C++ type*), [17](#page-20-0) librapid::array::ArrayContainer::begin (*C++ function*), [21,](#page-24-0) [22](#page-25-0) librapid::array::ArrayContainer::copy (*C++ function*), [20](#page-23-0) librapid::array::ArrayContainer::DirectRefSubscriptType (*C++ type*), [17](#page-20-0) librapid::array::ArrayContainer::DirectSubscriptType (*C++ type*), [17](#page-20-0) librapid::array::ArrayContainer::end (*C++ function*), [22](#page-25-0)

- librapid::array::ArrayContainer::get (*C++ function*), [20](#page-23-0)
- librapid::array::ArrayContainer::m\_shape (*C++ member*), [23](#page-26-0)
- librapid::array::ArrayContainer::m\_size (*C++ member*), [23](#page-26-0)
- librapid::array::ArrayContainer::m\_storage (*C++ member*), [23](#page-26-0)
- librapid::array::ArrayContainer::ndim (*C++ function*), [20](#page-23-0)
- librapid::array::ArrayContainer::operator() (*C++ function*), [20,](#page-23-0) [22](#page-25-0)
- librapid::array::ArrayContainer::operator\*= (*C++ function*), [21,](#page-24-0) [22](#page-25-0)
- librapid::array::ArrayContainer::operator+= (*C++ function*), [21,](#page-24-0) [22](#page-25-0)
- librapid::array::ArrayContainer::operator/= (*C++ function*), [21,](#page-24-0) [22](#page-25-0)
- librapid::array::ArrayContainer::operator= (*C++ function*), [19,](#page-22-0) [20,](#page-23-0) [22](#page-25-0)
- librapid::array::ArrayContainer::operator%= (*C++ function*), [21,](#page-24-0) [23](#page-26-0)
- librapid::array::ArrayContainer::operator&= (*C++ function*), [21,](#page-24-0) [23](#page-26-0)
- librapid::array::ArrayContainer::operator-= (*C++ function*), [21,](#page-24-0) [22](#page-25-0)
- librapid::array::ArrayContainer::operator^= (*C++ function*), [21,](#page-24-0) [23](#page-26-0)
- librapid::array::ArrayContainer::operator|= (*C++ function*), [21,](#page-24-0) [23](#page-26-0)
- librapid::array::ArrayContainer::operator>>= librapid::BitSet::any (*C++ function*), [136](#page-139-0) (*C++ function*), [21,](#page-24-0) [23](#page-26-0)
- librapid::array::ArrayContainer::operator<< (*C++ function*), [20,](#page-23-0) [22](#page-25-0)
- librapid::array::ArrayContainer::operator<<= (*C++ function*), [21,](#page-24-0) [23](#page-26-0)
- librapid::array::ArrayContainer::operator[] (*C++ function*), [20](#page-23-0)
- librapid::array::ArrayContainer::packet (*C++ function*), [21](#page-24-0)
- librapid::array::ArrayContainer::Packet (*C++ type*), [17](#page-20-0)
- librapid::array::ArrayContainer::scalar (*C++ function*), [21](#page-24-0)
- librapid::array::ArrayContainer::Scalar (*C++ type*), [17](#page-20-0)
- librapid::array::ArrayContainer::shape (*C++ function*), [20](#page-23-0)
- librapid::array::ArrayContainer::ShapeType (*C++ type*), [17](#page-20-0)
- librapid::array::ArrayContainer::size (*C++ function*), [20](#page-23-0)
- librapid::array::ArrayContainer::SizeType (*C++ type*), [17](#page-20-0)
- librapid::array::ArrayContainer::storage (*C++ function*), [20](#page-23-0)
	- librapid::array::ArrayContainer::StorageType (*C++ type*), [17](#page-20-0)
	- librapid::array::ArrayContainer::str (*C++ function*), [22](#page-25-0)
	- librapid::array::ArrayContainer::StrideType (*C++ type*), [17](#page-20-0)
	- librapid::array::ArrayContainer::write (*C++ function*), [21](#page-24-0)
	- librapid::array::ArrayContainer::writePacket (*C++ function*), [21](#page-24-0) librapid::array::operator!= (*C++ function*), [53](#page-56-0)
	- librapid::array::operator\* (*C++ function*), [52](#page-55-0)
	- librapid::array::operator+ (*C++ function*), [51](#page-54-0)
	- librapid::array::operator/ (*C++ function*), [52](#page-55-0)
	- librapid::array::operator== (*C++ function*), [53](#page-56-0)
	- librapid::array::operator- (*C++ function*), [51,](#page-54-0) [54](#page-57-0)
	- librapid::array::operator> (*C++ function*), [52](#page-55-0) librapid::array::operator>= (*C++ function*), [53](#page-56-0)
	- librapid::array::operator< (*C++ function*), [52](#page-55-0)
	- librapid::array::operator<= (*C++ function*), [53](#page-56-0)
	- librapid::asec (*C++ function*), [115](#page-118-0)
	- librapid::asin (*C++ function*), [47,](#page-50-0) [110](#page-113-0) librapid::asinh (*C++ function*), [49,](#page-52-0) [109](#page-112-0)
	- librapid::atan (*C++ function*), [48,](#page-51-0) [110](#page-113-0)
	- librapid::atanh (*C++ function*), [49,](#page-52-0) [110](#page-113-0)
	- librapid::BitSet (*C++ class*), [135](#page-138-0)
	- librapid::BitSet::~BitSet (*C++ function*), [136](#page-139-0)
	- librapid::BitSet::all (*C++ function*), [136](#page-139-0)
	-
	- librapid::BitSet::BitSet (*C++ function*), [135](#page-138-0)
	- librapid::BitSet::BitSetMerger (*C++ type*), [135](#page-138-0) librapid::BitSet::bitsPerElement (*C++ member*), [137](#page-140-0)
	- librapid::BitSet::data (*C++ function*), [136](#page-139-0) librapid::BitSet::ElementType (*C++ type*), [135](#page-138-0) librapid::BitSet::emptyInit (*C++ function*), [137](#page-140-0) librapid::BitSet::first (*C++ function*), [136](#page-139-0)
	- librapid::BitSet::get (*C++ function*), [136](#page-139-0)
	- librapid::BitSet::highMask (*C++ function*), [137](#page-140-0)
	- librapid::BitSet::init (*C++ function*), [137](#page-140-0)
	- librapid::BitSet::last (*C++ function*), [136](#page-139-0)
	- librapid::BitSet::m\_data (*C++ member*), [137](#page-140-0)
	- librapid::BitSet::none (*C++ function*), [136](#page-139-0)
	- librapid::BitSet::numBits (*C++ member*), [137](#page-140-0) librapid::BitSet::numElements (*C++ member*),
	- [137](#page-140-0) librapid::BitSet::operator= (*C++ function*), [135,](#page-138-0)
	- [136](#page-139-0) librapid::BitSet::operator== (*C++ function*), [136](#page-139-0) librapid::BitSet::operator& (*C++ function*), [136](#page-139-0) librapid::BitSet::operator&= (*C++ function*), [136](#page-139-0) librapid::BitSet::operator^ (*C++ function*), [136](#page-139-0)
- **232 Index**

librapid::BitSet::operator^= (*C++ function*), [136](#page-139-0) librapid::CudaStorage::~CudaStorage (*C++* librapid::BitSet::operator~ (*C++ function*), [136](#page-139-0) librapid::BitSet::operator| (*C++ function*), [136](#page-139-0) librapid::BitSet::operator|= (*C++ function*), [136](#page-139-0) librapid::BitSet::operator>> (*C++ function*), [136](#page-139-0) librapid::BitSet::operator>>= (*C++ function*), [136](#page-139-0) librapid::BitSet::operator<< (*C++ function*), [136](#page-139-0) librapid::BitSet::operator<<= (*C++ function*), [136](#page-139-0) librapid::BitSet::popCount (*C++ function*), [136](#page-139-0) librapid::BitSet::set (*C++ function*), [136](#page-139-0) librapid::BitSet::stackAlloc (*C++ member*), [137](#page-140-0) librapid::BitSet::StorageType (*C++ type*), [135](#page-138-0) librapid::BitSet::str (*C++ function*), [137](#page-140-0) librapid::BitSet::toInt (*C++ function*), [137](#page-140-0) librapid::BitSet::zero (*C++ function*), [137](#page-140-0) librapid::cbrt (*C++ function*), [50,](#page-53-0) [113](#page-116-0) librapid::ceil (*C++ function*), [51,](#page-54-0) [116](#page-119-0) librapid::Complex (*C++ class*), [117](#page-120-0) librapid::Complex::\_add (*C++ function*), [120](#page-123-0) librapid::Complex::\_div (*C++ function*), [121](#page-124-0) librapid::Complex::\_mul (*C++ function*), [121](#page-124-0) librapid::Complex::\_sub (*C++ function*), [120](#page-123-0) librapid::Complex::Complex (*C++ function*), [117,](#page-120-0) [118](#page-121-0) librapid::Complex::IM (*C++ member*), [121](#page-124-0) librapid::Complex::imag (*C++ function*), [118](#page-121-0) librapid::Complex::m\_val (*C++ member*), [121](#page-124-0) librapid::Complex::operator Complex<To> (*C++ function*), [120](#page-123-0) librapid::Complex::operator To (*C++ function*), [120](#page-123-0) librapid::Complex::operator\*= (*C++ function*), [119,](#page-122-0) [120](#page-123-0) librapid::Complex::operator+= (*C++ function*), [119](#page-122-0) librapid::Complex::operator/= (*C++ function*), [119,](#page-122-0) [120](#page-123-0) librapid::Complex::operator= (*C++ function*), [118,](#page-121-0) [119](#page-122-0) librapid::Complex::operator-= (*C++ function*), [119](#page-122-0) librapid::Complex::RE (*C++ member*), [121](#page-124-0) librapid::Complex::real (*C++ function*), [118](#page-121-0) librapid::Complex::Scalar (*C++ type*), [117](#page-120-0) librapid::Complex::size (*C++ function*), [120](#page-123-0) librapid::Complex::str (*C++ function*), [120](#page-123-0) librapid::conj (*C++ function*), [109](#page-112-0) librapid::cos (*C++ function*), [47,](#page-50-0) [114](#page-117-0) librapid::cosh (*C++ function*), [48,](#page-51-0) [110](#page-113-0) librapid::cot (*C++ function*), [115](#page-118-0) librapid::csc (*C++ function*), [114](#page-117-0) librapid::CudaStorage (*C++ class*), [94](#page-97-0)

*function*), [96](#page-99-0) librapid::CudaStorage::begin (*C++ function*), [96](#page-99-0) librapid::CudaStorage::ConstPointer (*C++ type*), [95](#page-98-0) librapid::CudaStorage::ConstReference (*C++ type*), [95](#page-98-0) librapid::CudaStorage::copy (*C++ function*), [96](#page-99-0) librapid::CudaStorage::CudaStorage (*C++ function*), [95](#page-98-0) librapid::CudaStorage::data (*C++ function*), [96](#page-99-0) librapid::CudaStorage::defaultShape (*C++ function*), [97](#page-100-0) librapid::CudaStorage::DifferenceType (*C++ type*), [95](#page-98-0) librapid::CudaStorage::end (*C++ function*), [96](#page-99-0) librapid::CudaStorage::fromData (*C++ function*), [97](#page-100-0) librapid::CudaStorage::initData (*C++ function*), [97](#page-100-0) librapid::CudaStorage::m\_begin (*C++ member*), [97](#page-100-0) librapid::CudaStorage::m\_ownsData (*C++ member*), [97](#page-100-0) librapid::CudaStorage::m\_size (*C++ member*), [97](#page-100-0) librapid::CudaStorage::operator= (*C++ function*), [95,](#page-98-0) [96](#page-99-0) librapid::CudaStorage::operator[] (*C++ function*), [96](#page-99-0) librapid::CudaStorage::Pointer (*C++ type*), [95](#page-98-0) librapid::CudaStorage::Reference (*C++ type*), [95](#page-98-0) librapid::CudaStorage::resize (*C++ function*), [96](#page-99-0) librapid::CudaStorage::Scalar (*C++ type*), [95](#page-98-0) librapid::CudaStorage::size (*C++ function*), [96](#page-99-0) librapid::CudaStorage::SizeType (*C++ type*), [95](#page-98-0) librapid::detail (*C++ type*), [23,](#page-26-0) [54,](#page-57-0) [92,](#page-95-0) [97,](#page-100-0) [121](#page-124-0) librapid::detail::Abs (*C++ struct*), [55](#page-58-0) librapid::detail::Abs::operator() (*C++ function*), [55](#page-58-0) librapid::detail::Abs::packet (*C++ function*), [55](#page-58-0) librapid::detail::Acos (*C++ struct*), [55](#page-58-0) librapid::detail::Acos::operator() (*C++ function*), [55](#page-58-0) librapid::detail::Acos::packet (*C++ function*), [55](#page-58-0) librapid::detail::Acosh (*C++ struct*), [55](#page-58-0) librapid::detail::Acosh::operator() (*C++ function*), [55](#page-58-0) librapid::detail::Acosh::packet (*C++ function*), [55](#page-58-0) librapid::detail::algorithm (*C++ type*), [121](#page-124-0) librapid::detail::algorithm::expMul (*C++ function*), [122](#page-125-0)

librapid::detail::algorithm::HypotLegHuge

(*C++ member*), [122](#page-125-0) librapid::detail::algorithm::HypotLegHugeHelper (*C++ struct*), [122](#page-125-0) librapid::detail::algorithm::HypotLegHugeHelper<double> librapid::detail::Ceil::operator() (*C++ func-*(*C++ struct*), [122](#page-125-0) librapid::detail::algorithm::HypotLegHugeHelper<double>::val librapid::detail::Ceil::packet (*C++ function*), (*C++ member*), [123](#page-126-0) librapid::detail::algorithm::HypotLegHugeHelper<float> librapid::detail::ContainsArrayType (*C++* (*C++ struct*), [123](#page-126-0) librapid::detail::algorithm::HypotLegHugeHelpe**ridfilagaid:::dex**dail::ContainsArrayType::evaluator (*C++ member*), [123](#page-126-0) librapid::detail::algorithm::HypotLegTiny (*C++ member*), [122](#page-125-0) librapid::detail::algorithm::HypotLegTinyHelper librapid::detail::Cos (*C++ struct*), [57](#page-60-0) (*C++ struct*), [123](#page-126-0) librapid::detail::algorithm::HypotLegTinyHelper::val *tion*), [57](#page-60-0) (*C++ member*), [123](#page-126-0) librapid::detail::algorithm::HypotLegTinyHelper<double> librapid::detail::Cosh (*C++ struct*), [57](#page-60-0) (*C++ struct*), [123](#page-126-0) librapid::detail::algorithm::HypotLegTinyHelper<doubl*eton*), 51 (*C++ member*), [123](#page-126-0) librapid::detail::algorithm::HypotLegTinyHelper<float> [57](#page-60-0) (*C++ struct*), [123](#page-126-0) librapid::detail::algorithm::HypotLegTinyHelper<float>::val librapid::detail::CudaRef::CudaRef (*C++ func-*(*C++ member*), [123](#page-126-0) librapid::detail::algorithm::logHypot (*C++* librapid::detail::CudaRef::get (*C++ function*), *function*), [122](#page-125-0) librapid::detail::algorithm::logP1 (*C++ function*), [121](#page-124-0) librapid::detail::algorithm::normMinusOne (*C++ function*), [121](#page-124-0) librapid::detail::Asin (*C++ struct*), [55](#page-58-0) librapid::detail::Asin::operator() (*C++ function*), [56](#page-59-0) librapid::detail::Asin::packet (*C++ function*), [56](#page-59-0) librapid::detail::Asinh (*C++ struct*), [56](#page-59-0) librapid::detail::Asinh::operator() (*C++ function*), [56](#page-59-0) librapid::detail::Asinh::packet (*C++ function*), librapid::detail::Divide (*C++ struct*), [57](#page-60-0) [56](#page-59-0) librapid::detail::Atan (*C++ struct*), [56](#page-59-0) librapid::detail::Atan::operator() (*C++ function*), [56](#page-59-0) librapid::detail::Atan::packet (*C++ function*), [56](#page-59-0) librapid::detail::Atanh (*C++ struct*), [56](#page-59-0) librapid::detail::Atanh::operator() (*C++ function*), [56](#page-59-0) librapid::detail::Atanh::packet (*C++ function*), [56](#page-59-0) librapid::detail::Cbrt (*C++ struct*), [56](#page-59-0) librapid::detail::Cbrt::operator() (*C++ function*), [57](#page-60-0) librapid::detail::Cbrt::packet (*C++ function*), [57](#page-60-0) librapid::detail::Ceil (*C++ struct*), [57](#page-60-0) *tion*), [57](#page-60-0) [57](#page-60-0) *struct*), [23](#page-26-0) (*C++ function*), [23](#page-26-0) librapid::detail::ContainsArrayType::val (*C++ member*), [23](#page-26-0) librapid::detail::Cos::operator() (*C++ func*librapid::detail::Cos::packet (*C++ function*), [57](#page-60-0) librapid::detail::Cosh::operator() (*C++ func*librapid::detail::Cosh::packet (*C++ function*), librapid::detail::CudaRef (*C++ class*), [101](#page-104-0) *tion*), [101](#page-104-0) [101](#page-104-0) librapid::detail::CudaRef::m\_offset (*C++ member*), [101](#page-104-0) librapid::detail::CudaRef::m\_ptr (*C++ member*), [101](#page-104-0) librapid::detail::CudaRef::operator CAST (*C++ function*), [101](#page-104-0) librapid::detail::CudaRef::operator= (*C++ function*), [101](#page-104-0) librapid::detail::CudaRef::PtrType (*C++ type*), [101](#page-104-0) librapid::detail::CudaRef::str (*C++ function*), [101](#page-104-0) librapid::detail::Divide::operator() (*C++ function*), [58](#page-61-0) librapid::detail::Divide::packet (*C++ function*), [58](#page-61-0) librapid::detail::ElementWiseEqual (*C++ struct*), [58](#page-61-0) librapid::detail::ElementWiseEqual::operator() (*C++ function*), [58](#page-61-0) librapid::detail::ElementWiseEqual::packet (*C++ function*), [58](#page-61-0) librapid::detail::ElementWiseNotEqual (*C++ struct*), [58](#page-61-0) librapid::detail::ElementWiseNotEqual::operator() (*C++ function*), [58](#page-61-0)

librapid::detail::ElementWiseNotEqual::packet librapid::detail::LessThan::operator() (*C++* (*C++ function*), [58](#page-61-0) librapid::detail::Exp (*C++ struct*), [58](#page-61-0) librapid::detail::Exp10 (*C++ struct*), [58](#page-61-0) librapid::detail::Exp10::operator() (*C++ function*), [59](#page-62-0) librapid::detail::Exp10::packet (*C++ function*), librapid::detail::LessThanEqual::operator() [59](#page-62-0) librapid::detail::Exp2 (*C++ struct*), [59](#page-62-0) librapid::detail::Exp2::operator() (*C++ function*), [59](#page-62-0) librapid::detail::Exp2::packet (*C++ function*), [59](#page-62-0) librapid::detail::Exp::operator() (*C++ function*), [58](#page-61-0) librapid::detail::Exp::packet (*C++ function*), [58](#page-61-0) librapid::detail::Floor (*C++ struct*), [59](#page-62-0) librapid::detail::Floor::operator() (*C++ function*), [59](#page-62-0) librapid::detail::Floor::packet (*C++ function*), [59](#page-62-0) librapid::detail::GreaterThan (*C++ struct*), [59](#page-62-0) librapid::detail::GreaterThan::operator() (*C++ function*), [59](#page-62-0) librapid::detail::GreaterThan::packet (*C++ function*), [59](#page-62-0) librapid::detail::GreaterThanEqual (*C++ struct*), [59](#page-62-0) librapid::detail::GreaterThanEqual::operator() (*C++ function*), [60](#page-63-0) librapid::detail::GreaterThanEqual::packet (*C++ function*), [60](#page-63-0) librapid::detail::isArrayOp (*C++ function*), [54](#page-57-0) librapid::detail::isArrayOpArray (*C++ function*), [54](#page-57-0) librapid::detail::isArrayOpWithScalar (*C++ function*), [54](#page-57-0) librapid::detail::IsArrayType (*C++ struct*), [23](#page-26-0) librapid::detail::IsArrayType::val (*C++ member*), [24](#page-27-0)  $l$ ibrapid::detail::IsArrayType<array::GeneralArrayView*4Tbn*), [124](#page-127-0) S>> (*C++ struct*), [16](#page-19-0)  $l$ ibrapid::detail::IsArrayType<array::GeneralArrayView*4Tbn*), [124](#page-127-0) S>>::val (*C++ member*), [16](#page-19-0) librapid::detail::IsArrayType<ArrayRef<T, V>> (*C++ struct*), [24](#page-27-0) librapid::detail::IsArrayType<ArrayRef<T, V>>::val (*C++ member*), [24](#page-27-0) librapid::detail::IsArrayType<FunctionRef<T...>> (*C++ struct*), [24](#page-27-0) librapid::detail::IsArrayType<FunctionRef<T.. (*C++ member*), [24](#page-27-0) librapid::detail::isType (*C++ function*), [54](#page-57-0) librapid::detail::LessThan (*C++ struct*), [60](#page-63-0) *function*), [60](#page-63-0) librapid::detail::LessThan::packet (*C++ function*), [60](#page-63-0) librapid::detail::LessThanEqual (*C++ struct*), [60](#page-63-0) (*C++ function*), [60](#page-63-0) librapid::detail::LessThanEqual::packet (*C++ function*), [60](#page-63-0) librapid::detail::Log (*C++ struct*), [60](#page-63-0) librapid::detail::Log10 (*C++ struct*), [60](#page-63-0) librapid::detail::Log10::operator() (*C++ function*), [61](#page-64-0) librapid::detail::Log10::packet (*C++ function*), [61](#page-64-0) librapid::detail::Log2 (*C++ struct*), [61](#page-64-0) librapid::detail::Log2::operator() (*C++ function*), [61](#page-64-0) librapid::detail::Log2::packet (*C++ function*), [61](#page-64-0) librapid::detail::Log::operator() (*C++ function*), [60](#page-63-0) librapid::detail::Log::packet (*C++ function*), [60](#page-63-0) librapid::detail::makeFunction (*C++ function*), [54](#page-57-0) librapid::detail::Minus (*C++ struct*), [61](#page-64-0) librapid::detail::Minus::operator() (*C++ function*), [61](#page-64-0) librapid::detail::Minus::packet (*C++ function*), [61](#page-64-0) librapid::detail::Multiply (*C++ struct*), [61](#page-64-0) librapid::detail::Multiply::operator() (*C++ function*), [61](#page-64-0) librapid::detail::Multiply::packet (*C++ function*), [61](#page-64-0) librapid::detail::multiprec (*C++ type*), [123](#page-126-0) librapid::detail::multiprec::addSmallX2 (*C++ function*), [124](#page-127-0) librapid::detail::multiprec::addX1 (*C++ func*librapid::detail::multiprec::addX2 (*C++ func*librapid::detail::multiprec::Fmp (*C++ struct*), [125](#page-128-0) librapid::detail::multiprec::Fmp::val0 (*C++ member*), [125](#page-128-0) librapid::detail::multiprec::Fmp::val1 (*C++ member*), [125](#page-128-0) librapid::detail::multiprec::highHalf (*C++ function*), [125](#page-128-0) librapid::detail::multiprec::sqrError (*C++ function*), [125](#page-128-0) librapid::detail::multiprec::sqrX2 (*C++ func-*

*tion*), [125](#page-128-0) librapid::detail::Neg (*C++ struct*), [61](#page-64-0) librapid::detail::Neg::operator() (*C++ function*), [62](#page-65-0) librapid::detail::Neg::packet (*C++ function*), [62](#page-65-0) librapid::detail::operator!= (*C++ function*), [100](#page-103-0) librapid::detail::operator\* (*C++ function*), [98](#page-101-0) librapid::detail::operator\*= (*C++ function*), [98](#page-101-0) librapid::detail::operator+ (*C++ function*), [97](#page-100-0) librapid::detail::operator+= (*C++ function*), [97](#page-100-0) librapid::detail::operator/ (*C++ function*), [98](#page-101-0) librapid::detail::operator/= (*C++ function*), [98](#page-101-0) librapid::detail::operator== (*C++ function*), [100](#page-103-0) librapid::detail::operator% (*C++ function*), [98](#page-101-0) librapid::detail::operator%= (*C++ function*), [98](#page-101-0) librapid::detail::operator& (*C++ function*), [99](#page-102-0) librapid::detail::operator&= (*C++ function*), [99](#page-102-0) librapid::detail::operator- (*C++ function*), [97,](#page-100-0) [98](#page-101-0) librapid::detail::operator-= (*C++ function*), [98](#page-101-0) librapid::detail::operator^ (*C++ function*), [98,](#page-101-0) [99](#page-102-0) librapid::detail::operator^= (*C++ function*), [99](#page-102-0) librapid::detail::operator| (*C++ function*), [99](#page-102-0) librapid::detail::operator|= (*C++ function*), [99](#page-102-0) librapid::detail::operator> (*C++ function*), [100](#page-103-0) librapid::detail::operator>= (*C++ function*), [101](#page-104-0) librapid::detail::operator>> (*C++ function*), [100](#page-103-0) librapid::detail::operator>>= (*C++ function*), [100](#page-103-0) librapid::detail::operator< (*C++ function*), [100](#page-103-0) librapid::detail::operator<= (*C++ function*), [100,](#page-103-0) [101](#page-104-0) librapid::detail::operator<< (*C++ function*), [99](#page-102-0) librapid::detail::operator<<= (*C++ function*), [99](#page-102-0) librapid::detail::PhonyNameDueToError::val (*C++ member*), [24](#page-27-0) librapid::detail::Plus (*C++ struct*), [62](#page-65-0) librapid::detail::Plus::operator() (*C++ function*), [62](#page-65-0) librapid::detail::Plus::packet (*C++ function*), [62](#page-65-0) librapid::detail::safeAllocate (*C++ function*), [93](#page-96-0) librapid::detail::safeDeallocate (*C++ function*), [92](#page-95-0) librapid::detail::Sin (*C++ struct*), [62](#page-65-0) librapid::detail::Sin::operator() (*C++ function*), [62](#page-65-0) librapid::detail::Sin::packet (*C++ function*), [62](#page-65-0) librapid::detail::Sinh (*C++ struct*), [62](#page-65-0) librapid::detail::Sinh::operator() (*C++ function*), [62](#page-65-0)

librapid::detail::Sinh::packet (*C++ function*), [62](#page-65-0) librapid::detail::Sqrt (*C++ struct*), [62](#page-65-0) librapid::detail::Sqrt::operator() (*C++ function*), [63](#page-66-0) librapid::detail::Sqrt::packet (*C++ function*), [63](#page-66-0) librapid::detail::SubscriptType (*C++ struct*), [24](#page-27-0) librapid::detail::SubscriptType::Direct (*C++ type*), [24](#page-27-0) librapid::detail::SubscriptType::Ref (*C++ type*), [24](#page-27-0) librapid::detail::SubscriptType::Scalar (*C++ type*), [24](#page-27-0) librapid::detail::SubscriptType<CudaStorage<T>> (*C++ struct*), [24](#page-27-0) librapid::detail::SubscriptType<CudaStorage<T>>::Direct (*C++ type*), [25](#page-28-0) librapid::detail::SubscriptType<CudaStorage<T>>::Ref (*C++ type*), [25](#page-28-0) librapid::detail::SubscriptType<CudaStorage<T>>::Scalar (*C++ type*), [25](#page-28-0) librapid::detail::SubscriptType<FixedStorage<T, Dims...>> (*C++ struct*), [25](#page-28-0) librapid::detail::SubscriptType<FixedStorage<T, Dims...>>::Direct (*C++ type*), [25](#page-28-0) librapid::detail::SubscriptType<FixedStorage<T, Dims...>>::Ref (*C++ type*), [25](#page-28-0) librapid::detail::SubscriptType<FixedStorage<T, Dims...>>::Scalar (*C++ type*), [25](#page-28-0) librapid::detail::SubscriptType<Storage<T>> (*C++ struct*), [25](#page-28-0) librapid::detail::SubscriptType<Storage<T>>::Direct (*C++ type*), [25](#page-28-0) librapid::detail::SubscriptType<Storage<T>>::Ref (*C++ type*), [25](#page-28-0) librapid::detail::SubscriptType<Storage<T>>::Scalar (*C++ type*), [25](#page-28-0) librapid::detail::Tan (*C++ struct*), [63](#page-66-0) librapid::detail::Tan::operator() (*C++ function*), [63](#page-66-0) librapid::detail::Tan::packet (*C++ function*), [63](#page-66-0) librapid::detail::Tanh (*C++ struct*), [63](#page-66-0) librapid::detail::Tanh::operator() (*C++ function*), [63](#page-66-0) librapid::detail::Tanh::packet (*C++ function*), [63](#page-66-0) librapid::exp (*C++ function*), [49,](#page-52-0) [111](#page-114-0) librapid::exp10 (*C++ function*), [49,](#page-52-0) [111](#page-114-0) librapid::exp2 (*C++ function*), [49,](#page-52-0) [111](#page-114-0) librapid::FixedStorage (*C++ class*), [86](#page-89-0) librapid::FixedStorage::~FixedStorage (*C++ function*), [87](#page-90-0)

librapid::FixedStorage::cbegin (*C++ function*), [88](#page-91-0) librapid::FixedStorage::cend (*C++ function*), [88](#page-91-0) librapid::FixedStorage::ConstIterator (*C++ type*), [86](#page-89-0) librapid::FixedStorage::ConstPointer (*C++ type*), [86](#page-89-0) librapid::FixedStorage::ConstReference (*C++ type*), [86](#page-89-0) librapid::FixedStorage::ConstReverseIterator (*C++ type*), [86](#page-89-0) librapid::FixedStorage::copy (*C++ function*), [87](#page-90-0) librapid::FixedStorage::crbegin (*C++ function*), [88](#page-91-0) librapid::FixedStorage::crend (*C++ function*), [88](#page-91-0) librapid::FixedStorage::data (*C++ function*), [88](#page-91-0) librapid::FixedStorage::defaultShape (*C++ function*), [88](#page-91-0) librapid::FixedStorage::DifferenceType (*C++ type*), [86](#page-89-0) librapid::FixedStorage::end (*C++ function*), [88](#page-91-0) librapid::FixedStorage::FixedStorage (*C++ function*), [87](#page-90-0) librapid::FixedStorage::Iterator (*C++ type*), [86](#page-89-0) librapid::FixedStorage::m\_data (*C++ member*), [89](#page-92-0) librapid::FixedStorage::operator= (*C++ function*), [87](#page-90-0) librapid::FixedStorage::operator[] (*C++ function*), [87,](#page-90-0) [88](#page-91-0) librapid::FixedStorage::Pointer (*C++ type*), [86](#page-89-0) librapid::FixedStorage::rbegin (*C++ function*), [88](#page-91-0) librapid::FixedStorage::Reference (*C++ type*), [86](#page-89-0) librapid::FixedStorage::rend (*C++ function*), [88](#page-91-0) librapid::FixedStorage::resize (*C++ function*), [87](#page-90-0) librapid::FixedStorage::ReverseIterator (*C++ type*), [86](#page-89-0) librapid::FixedStorage::Scalar (*C++ type*), [86](#page-89-0) librapid::FixedStorage::size (*C++ function*), [87](#page-90-0)

librapid::FixedStorage::Size (*C++ member*), [88](#page-91-0) librapid::FixedStorage::SizeType (*C++ type*), [86](#page-89-0) librapid::floor (*C++ function*), [51,](#page-54-0) [116](#page-119-0) librapid::imag (*C++ function*), [108](#page-111-0) librapid::linalg (*C++ type*), [13,](#page-16-0) [14](#page-17-0) librapid::linalg::cublasGemmComputeType (*C++ function*), [14](#page-17-0) librapid::linalg::CuBLASGemmComputeType

librapid::FixedStorage::begin (*C++ function*), [88](#page-91-0) librapid::linalg::CuBLASGemmComputeType::scaleType (*C++ member*), [15](#page-18-0) librapid::linalg::gemm (*C++ function*), [14,](#page-17-0) [15](#page-18-0) librapid::linalg::gemv (*C++ function*), [13,](#page-16-0) [14](#page-17-0) librapid::log (*C++ function*), [50,](#page-53-0) [111,](#page-114-0) [112](#page-115-0) librapid::log10 (*C++ function*), [50,](#page-53-0) [115](#page-118-0) librapid::log2 (*C++ function*), [50,](#page-53-0) [115](#page-118-0) librapid::Map (*C++ class*), [138](#page-141-0) librapid::Map::contains (*C++ function*), [138](#page-141-0) librapid::Map::get (*C++ function*), [138](#page-141-0) librapid::Map::str (*C++ function*), [138](#page-141-0) librapid::norm (*C++ function*), [115](#page-118-0) librapid::operator!= (*C++ function*), [107,](#page-110-0) [108](#page-111-0) librapid::operator\* (*C++ function*), [105](#page-108-0) librapid::operator+ (*C++ function*), [103](#page-106-0) librapid::operator/ (*C++ function*), [106](#page-109-0) librapid::operator== (*C++ function*), [106,](#page-109-0) [107](#page-110-0) librapid::operator- (*C++ function*), [103,](#page-106-0) [104](#page-107-0) librapid::polar (*C++ function*), [116](#page-119-0) librapid::polarPositiveNanInfZeroRho (*C++ function*), [110](#page-113-0) librapid::popCount (*C++ function*), [135](#page-138-0) librapid::pow (*C++ function*), [112,](#page-115-0) [113](#page-116-0) librapid::proj (*C++ function*), [114](#page-117-0) librapid::random (*C++ function*), [116](#page-119-0) librapid::real (*C++ function*), [108](#page-111-0) librapid::sec (*C++ function*), [114](#page-117-0) librapid::Set (*C++ class*), [128](#page-131-0) librapid::Set::begin (*C++ function*), [133](#page-136-0) librapid::Set::contains (*C++ function*), [129](#page-132-0) librapid::Set::discard (*C++ function*), [130,](#page-133-0) [131](#page-134-0) librapid::Set::ElementType (*C++ type*), [128](#page-131-0) librapid::Set::end (*C++ function*), [133](#page-136-0) librapid::Set::insert (*C++ function*), [129,](#page-132-0) [130,](#page-133-0) [133](#page-136-0) librapid::Set::m\_data (*C++ member*), [134](#page-137-0) librapid::Set::operator+ (*C++ function*), [130](#page-133-0) librapid::Set::operator+= (*C++ function*), [130](#page-133-0) librapid::Set::operator= (*C++ function*), [129](#page-132-0) librapid::Set::operator& (*C++ function*), [132](#page-135-0) librapid::Set::operator- (*C++ function*), [132,](#page-135-0) [133](#page-136-0) librapid::Set::operator-= (*C++ function*), [131,](#page-134-0) [132](#page-135-0) librapid::Set::operator^ (*C++ function*), [132](#page-135-0) librapid::Set::operator| (*C++ function*), [132](#page-135-0) librapid::Set::operator<=> (*C++ function*), [133](#page-136-0) librapid::Set::operator[] (*C++ function*), [129](#page-132-0) librapid::Set::prune (*C++ function*), [133](#page-136-0)

> librapid::Set::pushBack (*C++ function*), [133](#page-136-0) librapid::Set::remove (*C++ function*), [131](#page-134-0) librapid::Set::reserve (*C++ function*), [133](#page-136-0)

(*C++ struct*), [15](#page-18-0) librapid::linalg::CuBLASGemmComputeType::computeType librapid::Set::size (*C++ function*), [129](#page-132-0) (*C++ member*), [15](#page-18-0) librapid::Set::Set (*C++ function*), [129](#page-132-0) librapid::Set::sort (*C++ function*), [133](#page-136-0) librapid::Set::str (*C++ function*), [133](#page-136-0) librapid::Set::VectorConstIterator (*C++ type*), [128](#page-131-0) librapid::Set::VectorIterator (*C++ type*), [128](#page-131-0) librapid::Set::VectorType (*C++ type*), [128](#page-131-0) librapid::sin (*C++ function*), [47,](#page-50-0) [116](#page-119-0) librapid::sinh (*C++ function*), [48,](#page-51-0) [113](#page-116-0) librapid::sqrt (*C++ function*), [50,](#page-53-0) [108](#page-111-0) librapid::Storage (*C++ class*), [89](#page-92-0) librapid::Storage::~Storage (*C++ function*), [90](#page-93-0) librapid::Storage::begin (*C++ function*), [91](#page-94-0) librapid::Storage::cbegin (*C++ function*), [91](#page-94-0) librapid::Storage::cend (*C++ function*), [91](#page-94-0) librapid::Storage::ConstIterator (*C++ type*), [89](#page-92-0) librapid::Storage::ConstPointer (*C++ type*), [89](#page-92-0) librapid::Storage::ConstReference (*C++ type*), [89](#page-92-0) librapid::Storage::ConstReverseIterator (*C++ type*), [89](#page-92-0) librapid::Storage::copy (*C++ function*), [90](#page-93-0) librapid::Storage::crbegin (*C++ function*), [91](#page-94-0) librapid::Storage::crend (*C++ function*), [91](#page-94-0) librapid::Storage::data (*C++ function*), [91](#page-94-0) librapid::Storage::defaultShape (*C++ function*), [91,](#page-94-0) [92](#page-95-0) librapid::Storage::DifferenceType (*C++ type*), [89](#page-92-0) librapid::Storage::end (*C++ function*), [91](#page-94-0) librapid::Storage::fromData (*C++ function*), [91,](#page-94-0) [92](#page-95-0) librapid::Storage::initData (*C++ function*), [92](#page-95-0) librapid::Storage::Iterator (*C++ type*), [89](#page-92-0) librapid::Storage::m\_begin (*C++ member*), [92](#page-95-0) librapid::Storage::m\_ownsData (*C++ member*), [92](#page-95-0) librapid::Storage::m\_size (*C++ member*), [92](#page-95-0) librapid::Storage::operator= (*C++ function*), [90](#page-93-0) librapid::Storage::operator[] (*C++ function*), [91](#page-94-0) librapid::Storage::Packet (*C++ type*), [89](#page-92-0) librapid::Storage::packetWidth (*C++ member*), [92](#page-95-0) librapid::Storage::Pointer (*C++ type*), [89](#page-92-0) librapid::Storage::rbegin (*C++ function*), [91](#page-94-0) librapid::Storage::Reference (*C++ type*), [89](#page-92-0) librapid::Storage::rend (*C++ function*), [91](#page-94-0) librapid::Storage::resize (*C++ function*), [90,](#page-93-0) [91](#page-94-0) librapid::Storage::ReverseIterator (*C++ type*), [89](#page-92-0) librapid::Storage::Scalar (*C++ type*), [89](#page-92-0) librapid::Storage::size (*C++ function*), [91](#page-94-0) librapid::Storage::SizeType (*C++ type*), [89](#page-92-0) librapid::Storage::Storage (*C++ function*), [89,](#page-92-0) [90](#page-93-0) librapid::Storage::toHostStorage (*C++ function*), [90](#page-93-0)

librapid::Storage::toHostStorageUnsafe (*C++ function*), [90](#page-93-0) librapid::Stride (*C++ class*), [84](#page-87-0) librapid::Stride::data (*C++ function*), [85](#page-88-0) librapid::Stride::IndexType (*C++ type*), [85](#page-88-0) librapid::Stride::m\_data (*C++ member*), [85](#page-88-0) librapid::Stride::MaxDimensions (*C++ member*), [85](#page-88-0) librapid::Stride::ndim (*C++ function*), [85](#page-88-0) librapid::Stride::operator= (*C++ function*), [85](#page-88-0) librapid::Stride::operator[] (*C++ function*), [85](#page-88-0) librapid::Stride::ShapeType (*C++ type*), [85](#page-88-0) librapid::Stride::str (*C++ function*), [85](#page-88-0) librapid::Stride::Stride (*C++ function*), [85](#page-88-0) librapid::Stride::substride (*C++ function*), [85](#page-88-0) librapid::tan (*C++ function*), [47,](#page-50-0) [116](#page-119-0) librapid::tanh (*C++ function*), [48,](#page-51-0) [113](#page-116-0) librapid::typetraits (*C++ type*), [25,](#page-28-0) [63,](#page-66-0) [85,](#page-88-0) [93,](#page-96-0) [101,](#page-104-0) [125](#page-128-0) librapid::typetraits::DescriptorExtractor (*C++ struct*), [63](#page-66-0) librapid::typetraits::DescriptorExtractor::Type (*C++ type*), [64](#page-67-0) librapid::typetraits::DescriptorExtractor<::librapid::deta Functor, Args...>> (*C++ struct*), [28](#page-31-0) librapid::typetraits::DescriptorExtractor<::librapid::deta Functor, Args...>>::Type (*C++ type*), [28](#page-31-0) librapid::typetraits::DescriptorExtractor<array::ArrayCont StorageType>> (*C++ struct*), [28](#page-31-0) librapid::typetraits::DescriptorExtractor<array::ArrayCont StorageType>>::Type (*C++ type*), [28](#page-31-0) librapid::typetraits::DescriptorExtractor<array::GeneralAr S>> (*C++ struct*), [28](#page-31-0) librapid::typetraits::DescriptorExtractor<array::GeneralAr S>>::Type (*C++ type*), [28](#page-31-0) librapid::typetraits::DescriptorMerger (*C++ struct*), [64](#page-67-0) librapid::typetraits::DescriptorMerger::Type (*C++ type*), [65](#page-68-0) librapid::typetraits::DescriptorMerger<Descriptor1, Descriptor1> (*C++ struct*), [65](#page-68-0) librapid::typetraits::DescriptorMerger<Descriptor1, Descriptor1>::Type (*C++ type*), [65](#page-68-0) librapid::typetraits::DescriptorType (*C++ struct*), [65](#page-68-0) librapid::typetraits::DescriptorType::FirstDescriptor (*C++ type*), [65](#page-68-0) librapid::typetraits::DescriptorType::FirstType (*C++ type*), [65](#page-68-0) librapid::typetraits::DescriptorType::RestDescriptor (*C++ type*), [65](#page-68-0) librapid::typetraits::DescriptorType::Type (*C++ type*), [65](#page-68-0) librapid::typetraits::DescriptorType\_t (*C++*

*type*), [63](#page-66-0) librapid::typetraits::impl (*C++ type*), [83](#page-86-0) librapid::typetraits::impl::descriptorExtractor librapid::typetraits::PhonyNameDueToError::packetWidth (*C++ function*), [84](#page-87-0) librapid::typetraits::IsCudaStorage (*C++ struct*), [102](#page-105-0) librapid::typetraits::IsCudaStorage<CudaStoragei**Sxapiad>>**typetraits::PhonyNameDueToError::ShapeType (*C++ struct*), [102](#page-105-0) librapid::typetraits::IsFixedStorage (*C++ struct*), [93](#page-96-0) librapid::typetraits::IsFixedStorage<FixedStor**kijer&cid art**ypetraits::PhonyNameDueToError::supportsArithme Size...>> (*C++ struct*), [93](#page-96-0) librapid::typetraits::IsStorage (*C++ struct*), librapid::typetraits::PhonyNameDueToError::supportsBinary [93](#page-96-0) librapid::typetraits::IsStorage<Storage<Scalar>> librapid::typetraits::PhonyNameDueToError::supportsLogical (*C++ struct*), [93](#page-96-0) librapid::typetraits::LIBRAPID\_DEFINE\_AS\_TYPE librapid::typetraits::PhonyNameDueToError::type (*C++ function*), [86,](#page-89-0) [93,](#page-96-0) [102](#page-105-0) librapid::typetraits::NumericInfo<Complex<T>> librapid::typetraits::PhonyNameDueToError::Type (*C++ struct*), [125](#page-128-0) librapid::typetraits::NumericInfo<Complex<T>>:LiHMATidMPLypetraits::TypeInfo<::librapid::detail::Abs> (*C++ function*), [126](#page-129-0) librapid::typetraits::NumericInfo<Complex<T>>:**l:Scadaid::t**ypetraits::TypeInfo<::librapid::detail::Abs>::f (*C++ type*), [126](#page-129-0) librapid::typetraits::PhonyNameDueToError::allb**wWeapioristypenr**aits::TypeInfo<::librapid::detail::Abs>::g (*C++ member*), [26](#page-29-0) librapid::typetraits::PhonyNameDueToError::Bac**kebmc**apid::typetraits::TypeInfo<::librapid::detail::Abs>::g (*C++ type*), [26](#page-29-0) librapid::typetraits::PhonyNameDueToError::can**Ailigap**id::typetraits::TypeInfo<::librapid::detail::Abs>::k (*C++ member*), [26](#page-29-0) librapid::typetraits::PhonyNameDueToError::canM**emcapy**id::typetraits::TypeInfo<::librapid::detail::Abs>::r (*C++ member*), [26](#page-29-0) librapid::typetraits::PhonyNameDueToError::cud**aPacageid/idty**petraits::TypeInfo<::librapid::detail::Acos> (*C++ member*), [26](#page-29-0) librapid::typetraits::PhonyNameDueToError::Cud**kilypa**pid::typetraits::TypeInfo<::librapid::detail::Acos>:: (*C++ member*), [26](#page-29-0) librapid::typetraits::PhonyNameDueToError::fil**ename**pid::typetraits::TypeInfo<::librapid::detail::Acos>:: (*C++ member*), [66–](#page-69-0)[83](#page-86-0) librapid::typetraits::PhonyNameDueToError::getK<del>ihrap</del>lNametypetraits::TypeInfo<::librapid::detail::Acos>:: (*C++ function*), [66–](#page-69-0)[83](#page-86-0) librapid::typetraits::PhonyNameDueToError::getK<del>ih**ra**phMa</del>mefl**ymel**traits::TypeInfo<::librapid::detail::Acos>:: (*C++ function*), [71,](#page-74-0) [72,](#page-75-0) [75–](#page-78-0)[77,](#page-80-0) [79](#page-82-0)[–81](#page-84-0) librapid::typetraits::PhonyNameDueToError::get**Shapa**pid::typetraits::TypeInfo<::librapid::detail::Acos>:: (*C++ function*), [66–](#page-69-0)[83](#page-86-0)  ${\tt librapid::typetraits::PhonyNameDueToError::get\texttt{Shlapapimb1:tpetraits::TypeInfo<::librapid::detailed::Acosh>}$ (*C++ function*), [71,](#page-74-0) [72,](#page-75-0) [75–](#page-78-0)[77,](#page-80-0) [79](#page-82-0)[–81](#page-84-0) librapid::typetraits::PhonyNameDueToError::kerh<del>ellNamed</del>::typetraits::TypeInfo<::librapid::detail::Acosh>: (*C++ member*), [66–](#page-69-0)[83](#page-86-0) librapid::typetraits::PhonyNameDueToError::ker**heliNameScalypri.hs**aits::TypeInfo<::librapid::detail::Acosh>: (*C++ member*), [71–](#page-74-0)[73,](#page-76-0) [75](#page-78-0)[–77,](#page-80-0) [79](#page-82-0)[–81](#page-84-0) librapid::typetraits::PhonyNameDueToError::kerh<del>ellNameScalyprRhss</del>aits::TypeInfo<::librapid::detail::Acosh>: (*C++ member*), [71–](#page-74-0)[73,](#page-76-0) [75](#page-78-0)[–77,](#page-80-0) [79](#page-82-0)[–81](#page-84-0) librapid::typetraits::PhonyNameDueToError::nameibrapid::typetraits::TypeInfo<::librapid::detail::Acosh>: (*C++ member*), [66–](#page-69-0)[83](#page-86-0) librapid::typetraits::PhonyNameDueToError::Packet (*C++ type*), [26](#page-29-0) (*C++ member*), [26](#page-29-0) librapid::typetraits::PhonyNameDueToError::Scalar (*C++ type*), [26](#page-29-0) (*C++ type*), [26](#page-29-0) librapid::typetraits::PhonyNameDueToError::StorageType (*C++ type*), [26](#page-29-0) (*C++ member*), [26](#page-29-0) (*C++ member*), [26](#page-29-0) (*C++ member*), [26](#page-29-0) (*C++ member*), [26](#page-29-0) (*C++ type*), [64](#page-67-0) (*C++ struct*), [45](#page-48-0) (*C++ member*), [46](#page-49-0) (*C++ function*), [46](#page-49-0) (*C++ function*), [46](#page-49-0) (*C++ member*), [46](#page-49-0) (*C++ member*), [46](#page-49-0) (*C++ struct*), [37](#page-40-0) (*C++ member*), [38](#page-41-0) (*C++ function*), [38](#page-41-0) (*C++ function*), [38](#page-41-0) (*C++ member*), [38](#page-41-0) (*C++ member*), [38](#page-41-0) (*C++ struct*), [40](#page-43-0) (*C++ member*), [41](#page-44-0) (*C++ function*), [41](#page-44-0) (*C++ function*), [41](#page-44-0) (*C++ member*), [41](#page-44-0)

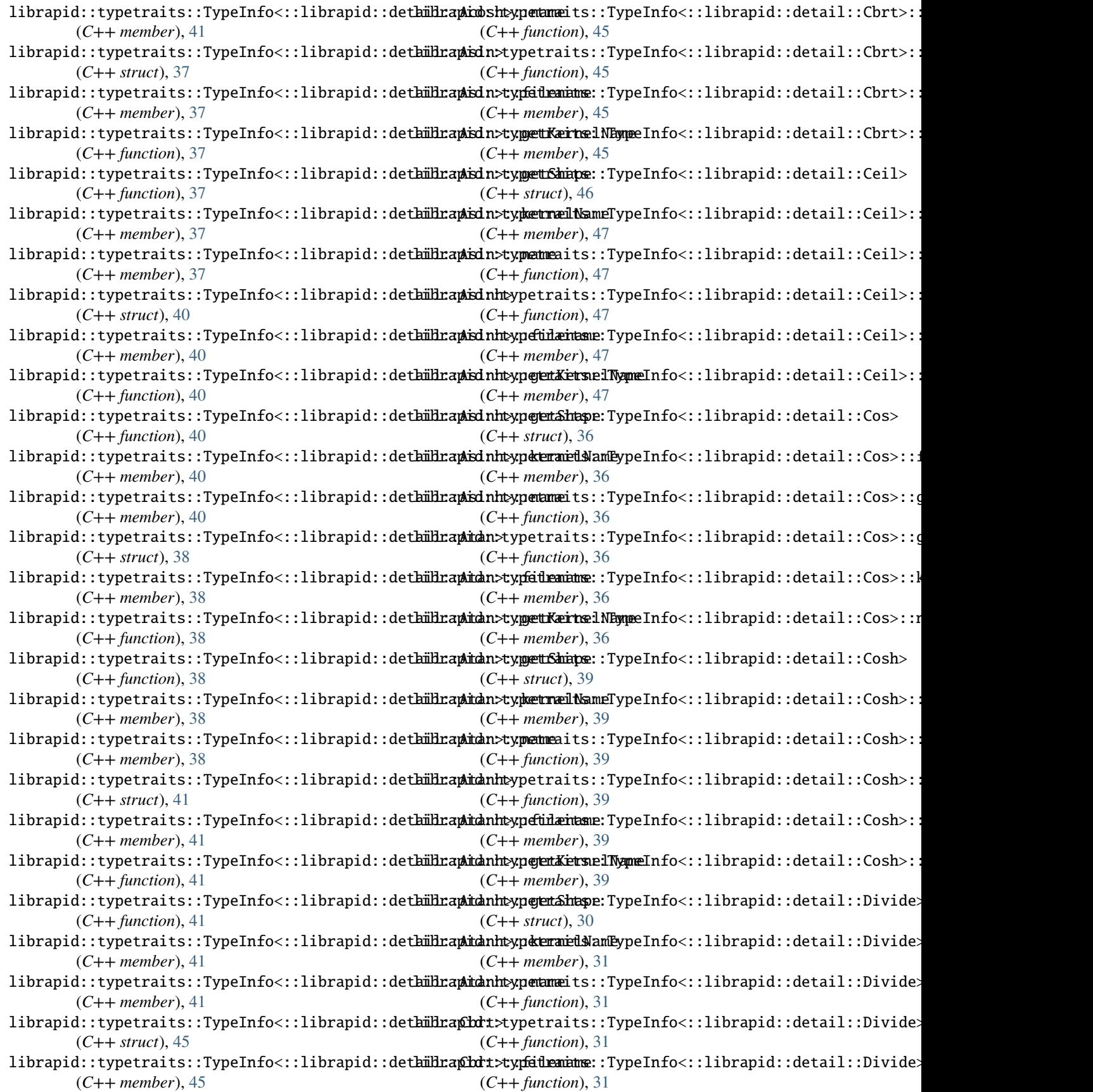

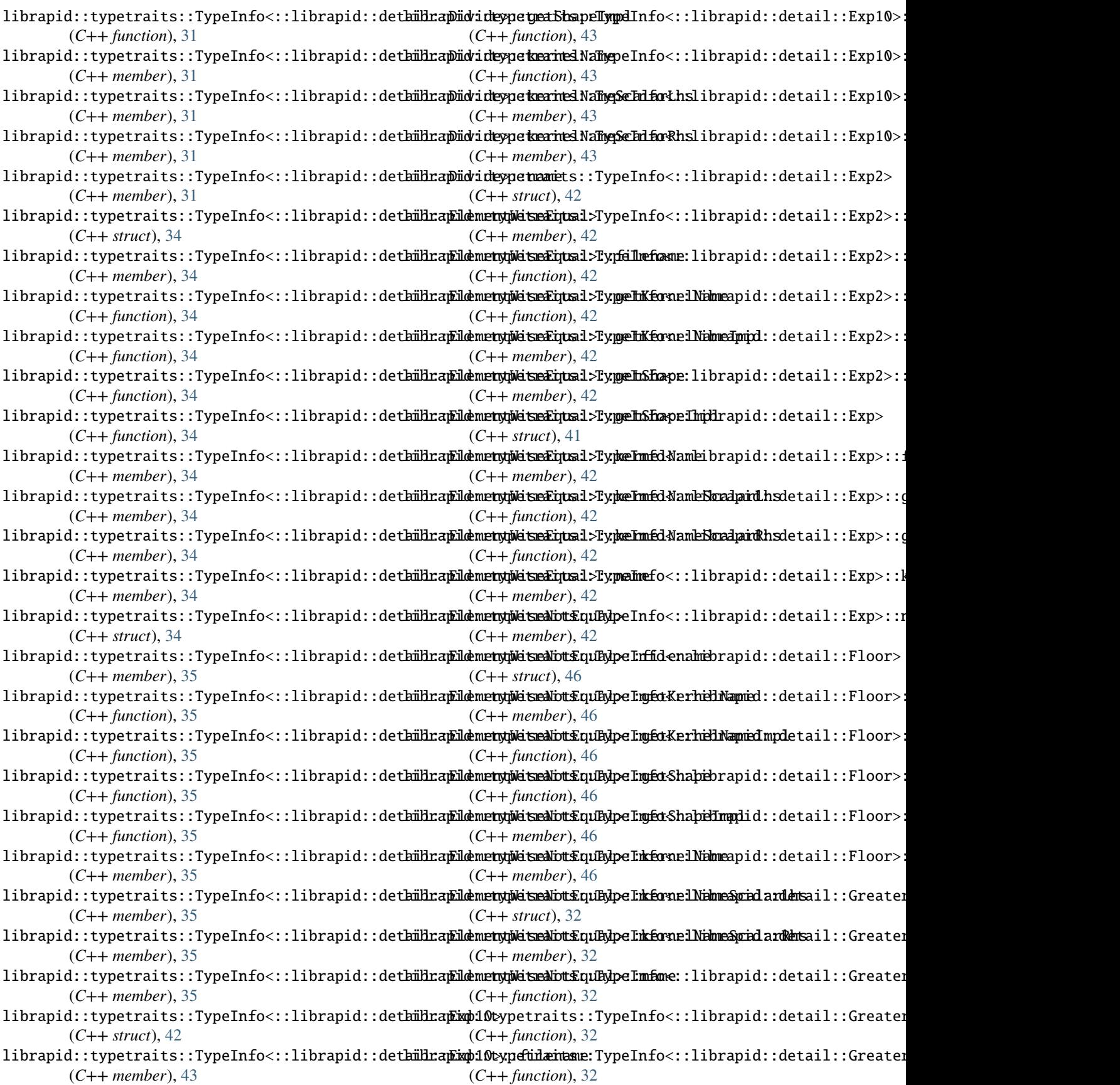

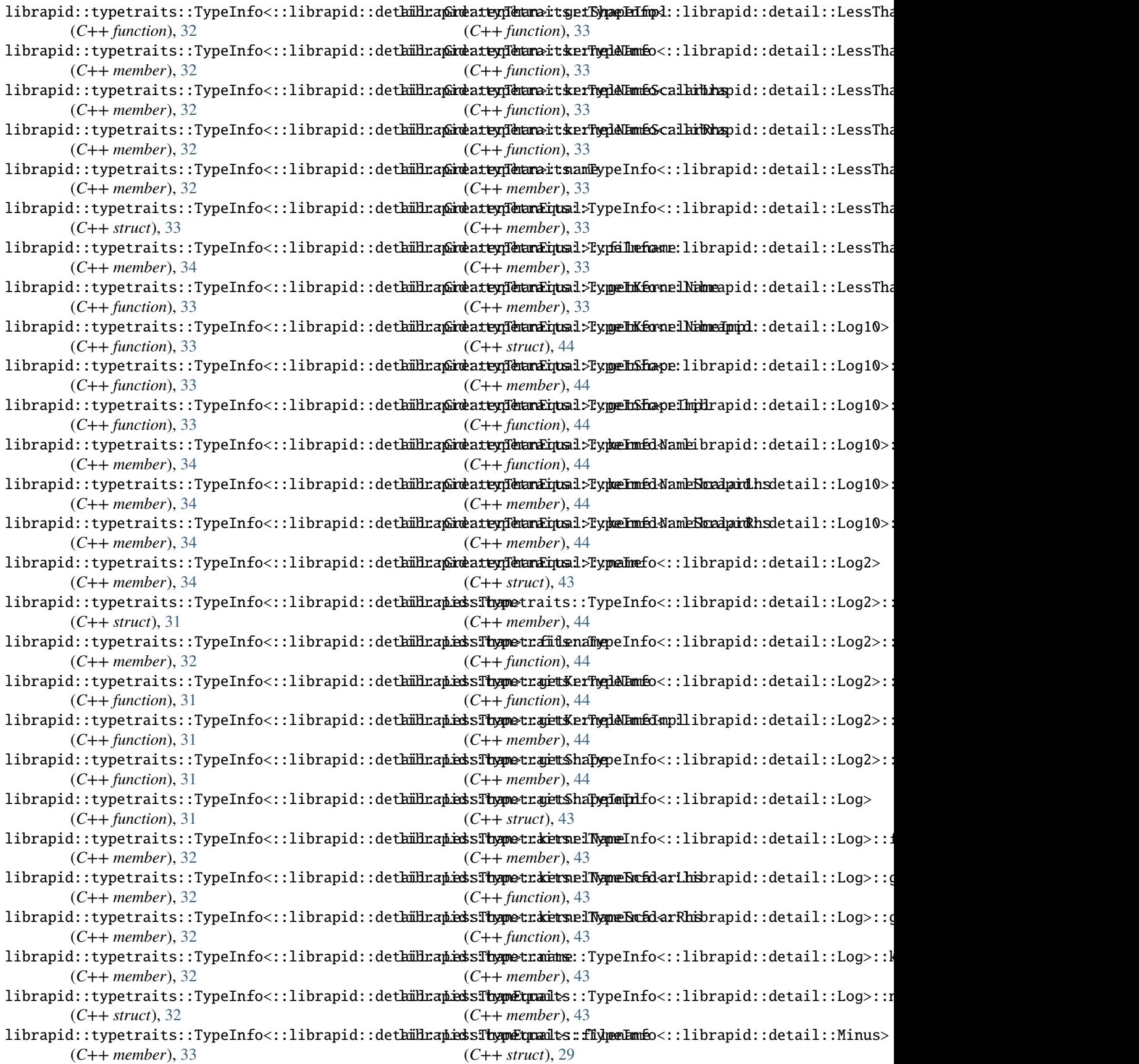

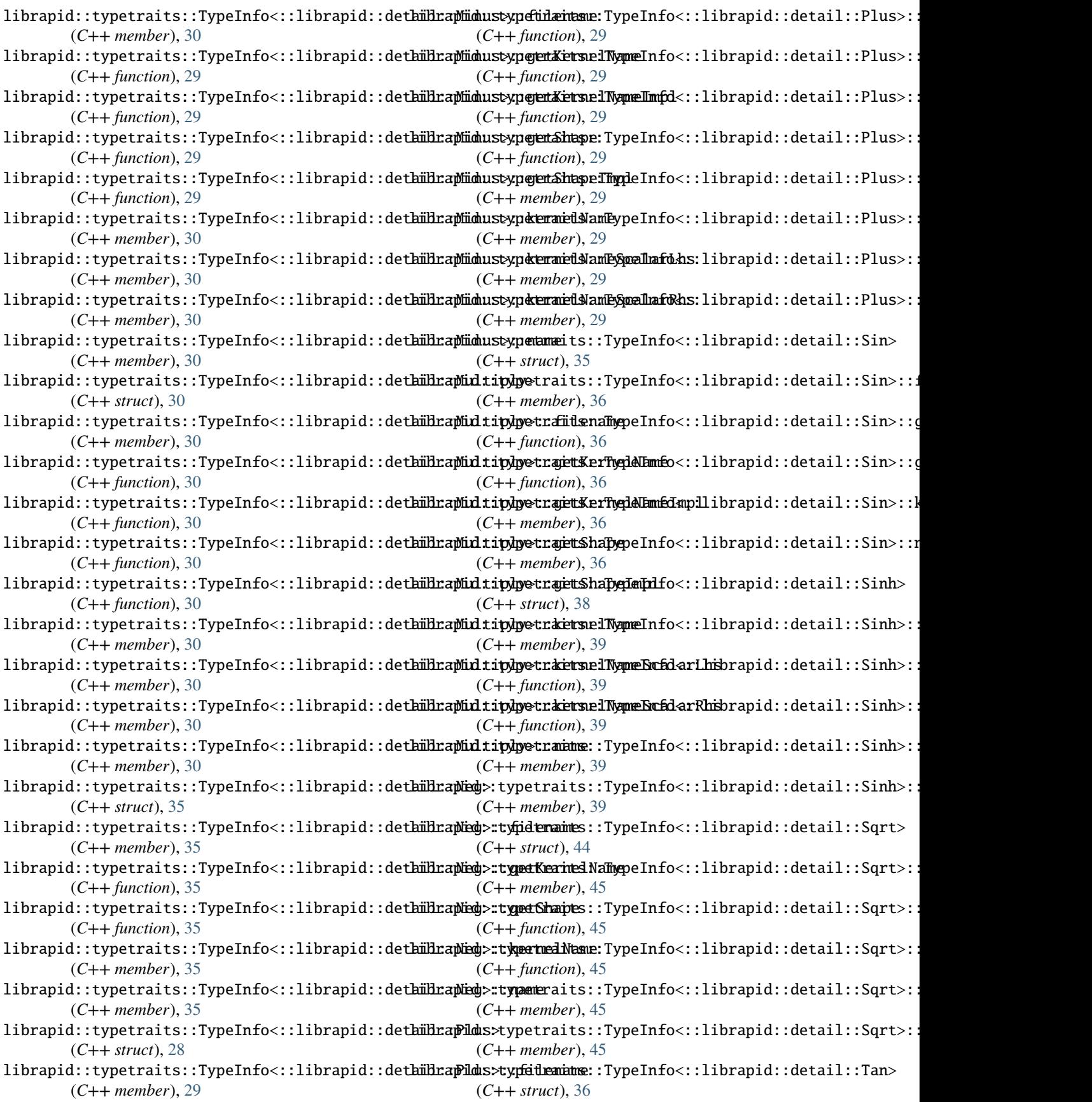

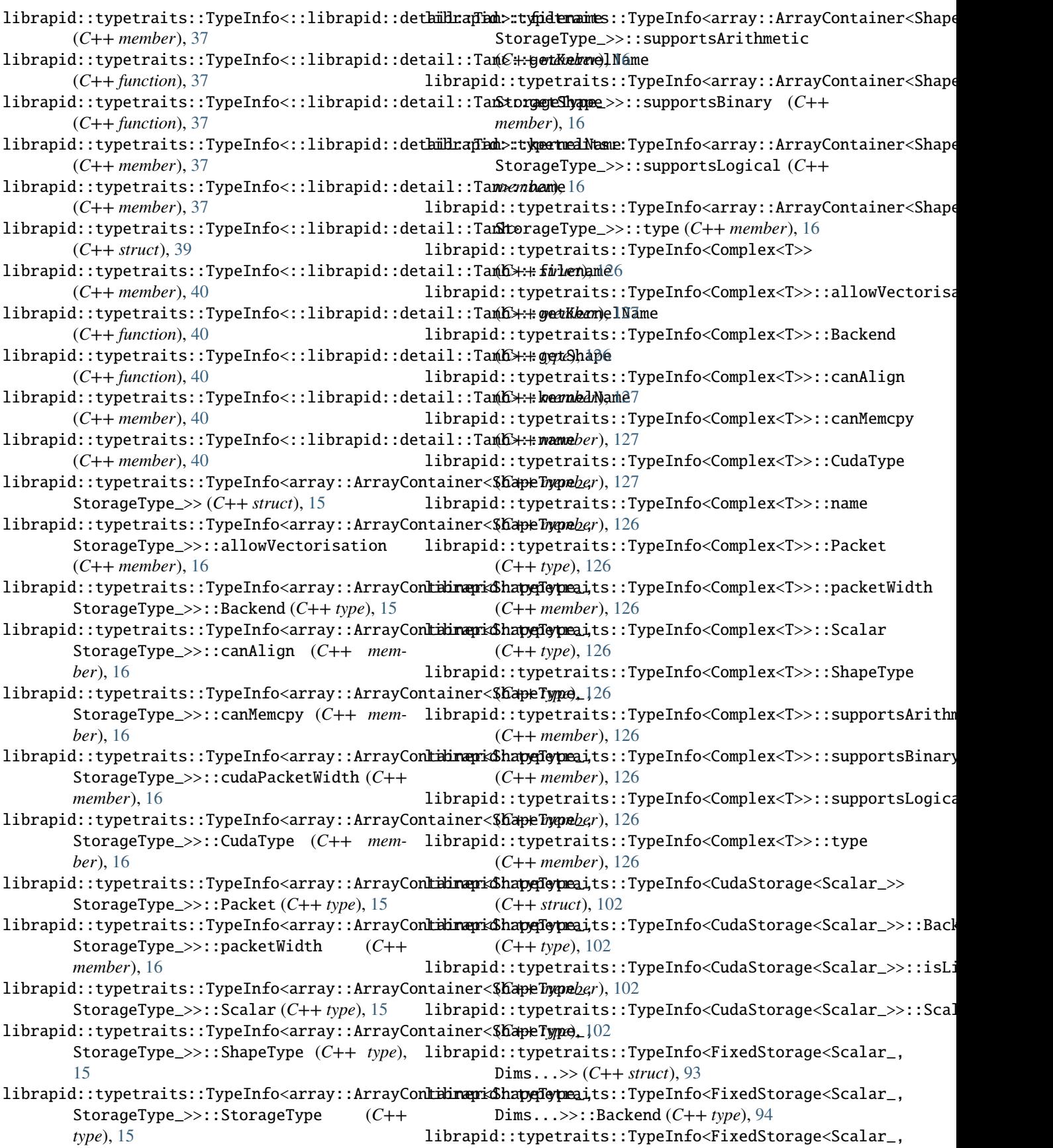

Dims...>>::isLibRapidType (*C++ member*), [94](#page-97-0) librapid::typetraits::TypeInfo<FixedStorage<Scalar\_, Dims...>>::Scalar (*C++ type*), [94](#page-97-0) librapid::typetraits::TypeInfo<Storage<Scalar\_>> (*C++ struct*), [94](#page-97-0) librapid::typetraits::TypeInfo<Storage<Scalar\_>>::Backend (*C++ type*), [94](#page-97-0) librapid::typetraits::TypeInfo<Storage<Scalar\_>>::isLibRapidType (*C++ member*), [94](#page-97-0) librapid::typetraits::TypeInfo<Storage<Scalar\_>>::Scalar (*C++ type*), [94](#page-97-0) librapid::UnorderedMap (*C++ class*), [138](#page-141-0) librapid::UnorderedMap::contains (*C++ function*), [139](#page-142-0) librapid::UnorderedMap::get (*C++ function*), [139](#page-142-0) librapid::UnorderedMap::str (*C++ function*), [139](#page-142-0) LIBRAPID\_BINARY\_COMPARISON\_FUNCTOR (*C macro*), [27](#page-30-0) LIBRAPID\_BINARY\_FUNCTOR (*C macro*), [27](#page-30-0) LIBRAPID\_BINARY\_KERNEL\_GETTER (*C macro*), [27](#page-30-0) LIBRAPID\_BINARY\_SHAPE\_EXTRACTOR (*C macro*), [27](#page-30-0) LIBRAPID\_UNARY\_FUNCTOR (*C macro*), [27](#page-30-0) LIBRAPID\_UNARY\_KERNEL\_GETTER (*C macro*), [27](#page-30-0) LIBRAPID\_UNARY\_SHAPE\_EXTRACTOR (*C macro*), [27](#page-30-0)

# $\Omega$

operator<< (*C++ function*), [127](#page-130-0)

# S

SINIT (*C macro*), [15,](#page-18-0) [27](#page-30-0) SVEC (*C macro*), [15,](#page-18-0) [27](#page-30-0)